# Oracle® Communications Convergent Charging Controller Testing Utilities User's Guide

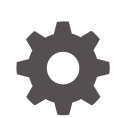

Release 12.0.5 F53851-01 April 2022

ORACLE

Oracle Communications Convergent Charging Controller Testing Utilities User's Guide, Release 12.0.5

F53851-01

Copyright © 2017, 2022, Oracle and/or its affiliates.

This software and related documentation are provided under a license agreement containing restrictions on use and disclosure and are protected by intellectual property laws. Except as expressly permitted in your license agreement or allowed by law, you may not use, copy, reproduce, translate, broadcast, modify, license, transmit, distribute, exhibit, perform, publish, or display any part, in any form, or by any means. Reverse engineering, disassembly, or decompilation of this software, unless required by law for interoperability, is prohibited.

The information contained herein is subject to change without notice and is not warranted to be error-free. If you find any errors, please report them to us in writing.

If this is software or related documentation that is delivered to the U.S. Government or anyone licensing it on behalf of the U.S. Government, then the following notice is applicable:

U.S. GOVERNMENT END USERS: Oracle programs (including any operating system, integrated software, any programs embedded, installed or activated on delivered hardware, and modifications of such programs) and Oracle computer documentation or other Oracle data delivered to or accessed by U.S. Government end users are "commercial computer software" or "commercial computer software documentation" pursuant to the applicable Federal Acquisition Regulation and agency-specific supplemental regulations. As such, the use, reproduction, duplication, release, display, disclosure, modification, preparation of derivative works, and/or adaptation of i) Oracle programs (including any operating system, integrated software, any programs embedded, installed or activated on delivered hardware, and modifications of such programs), ii) Oracle computer documentation and/or iii) other Oracle data, is subject to the rights and limitations specified in the license contained in the applicable contract. The terms governing the U.S. Government's use of Oracle cloud services are defined by the applicable contract for such services. No other rights are granted to the U.S. Government.

This software or hardware is developed for general use in a variety of information management applications. It is not developed or intended for use in any inherently dangerous applications, including applications that may create a risk of personal injury. If you use this software or hardware in dangerous applications, then you shall be responsible to take all appropriate fail-safe, backup, redundancy, and other measures to ensure its safe use. Oracle Corporation and its affiliates disclaim any liability for any damages caused by use of this software or hardware in dangerous applications.

Oracle, Java, and MySQL are registered trademarks of Oracle and/or its affiliates. Other names may be trademarks of their respective owners.

Intel and Intel Inside are trademarks or registered trademarks of Intel Corporation. All SPARC trademarks are used under license and are trademarks or registered trademarks of SPARC International, Inc. AMD, Epyc, and the AMD logo are trademarks or registered trademarks of Advanced Micro Devices. UNIX is a registered trademark of The Open Group.

This software or hardware and documentation may provide access to or information about content, products, and services from third parties. Oracle Corporation and its affiliates are not responsible for and expressly disclaim all warranties of any kind with respect to third-party content, products, and services unless otherwise set forth in an applicable agreement between you and Oracle. Oracle Corporation and its affiliates will not be responsible for any loss, costs, or damages incurred due to your access to or use of third-party content, products, or services, except as set forth in an applicable agreement between you and Oracle.

# **Contents**

### [Preface](#page-6-0)

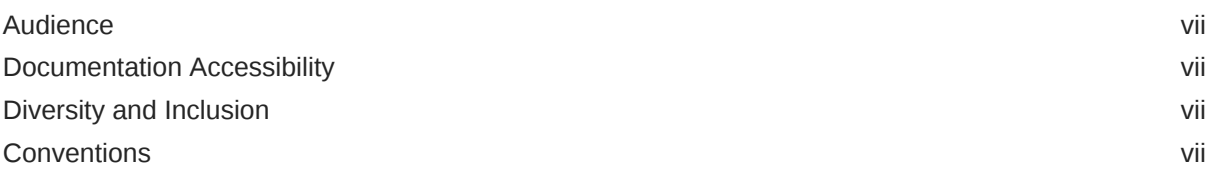

# 1 [About the Convergent Charging Controller Testing Utilities](#page-8-0)

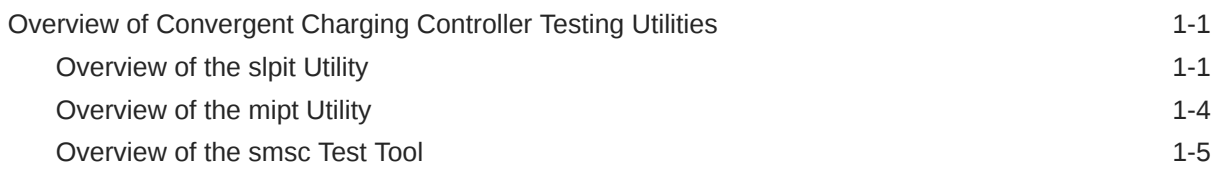

# 2 [Testing Calls and Messages Using the slpit Utility](#page-16-0)

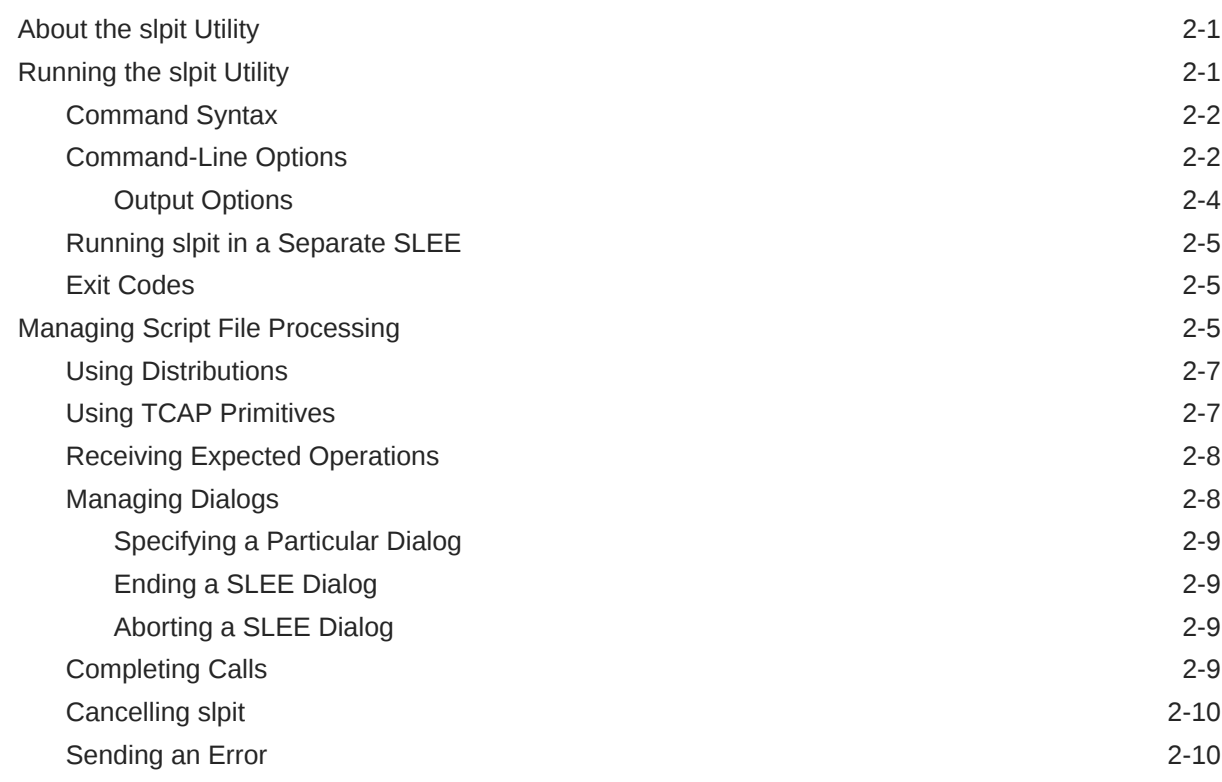

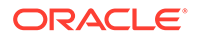

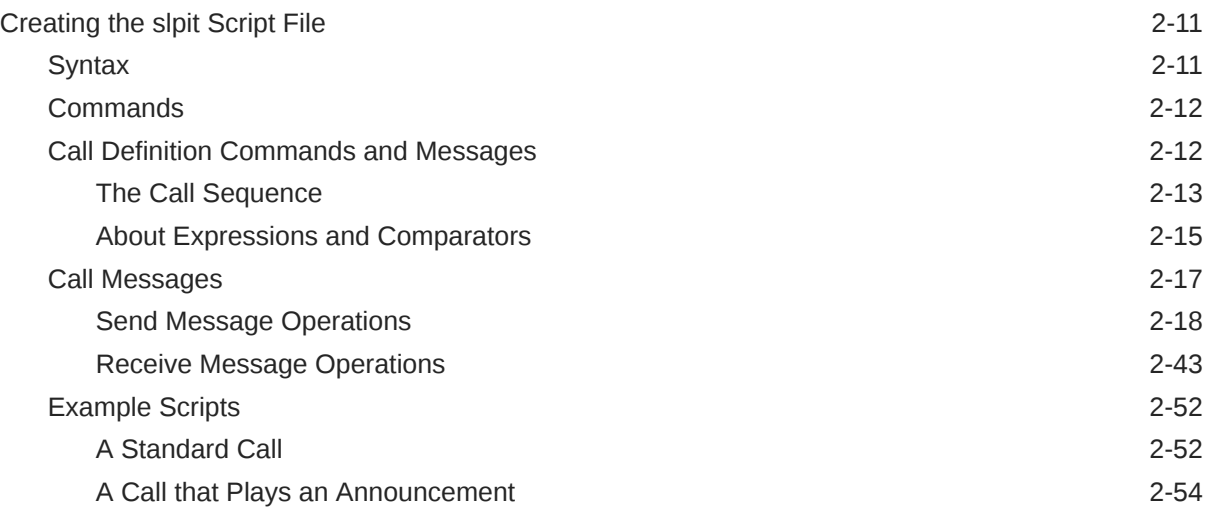

# 3 [Testing IP Interactions with the mipt Utility](#page-70-0)

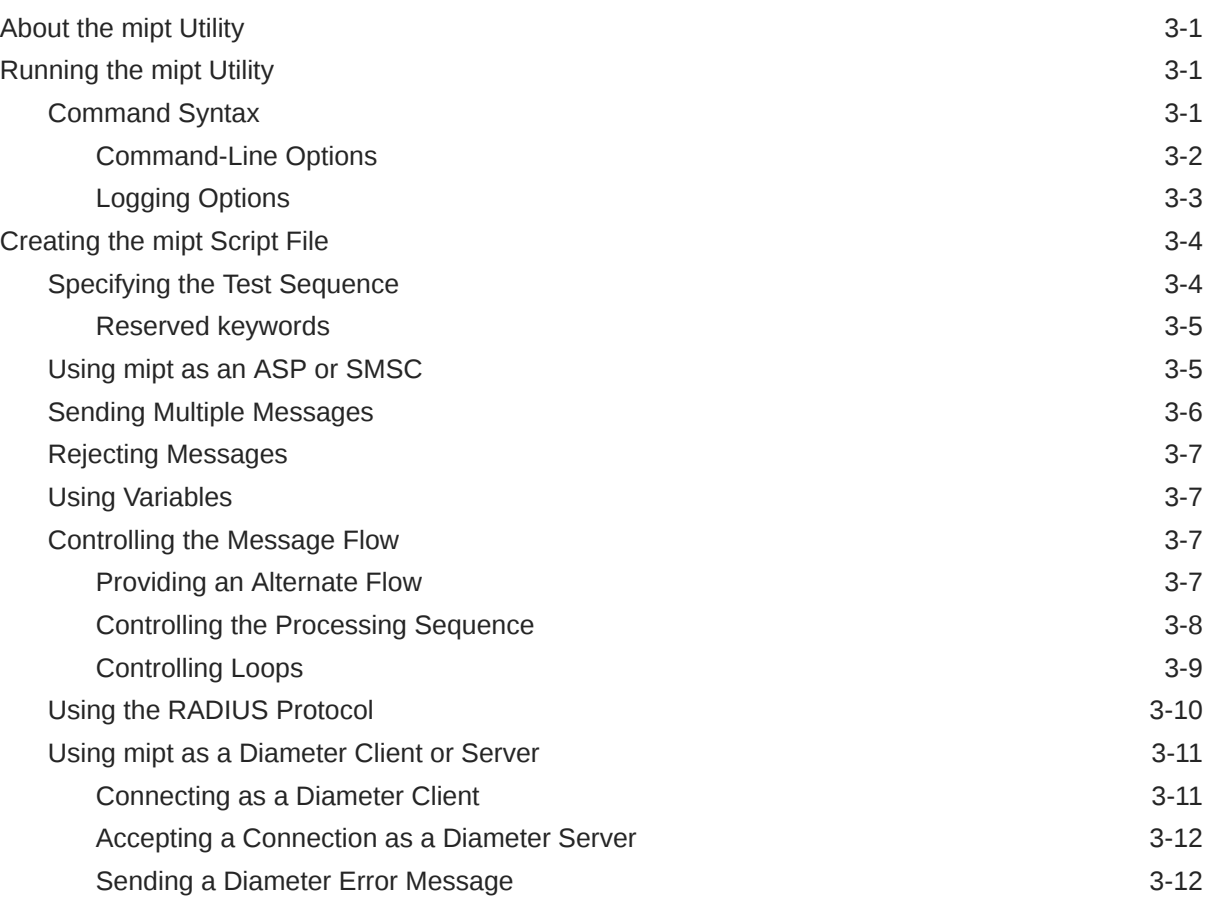

# 4 [Testing Messaging with the SMSC Test Tool](#page-82-0)

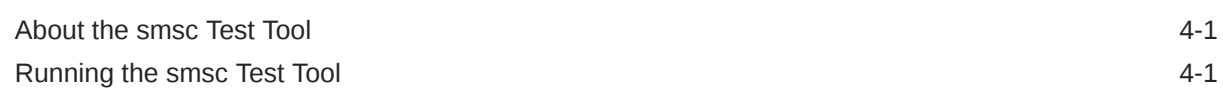

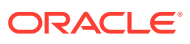

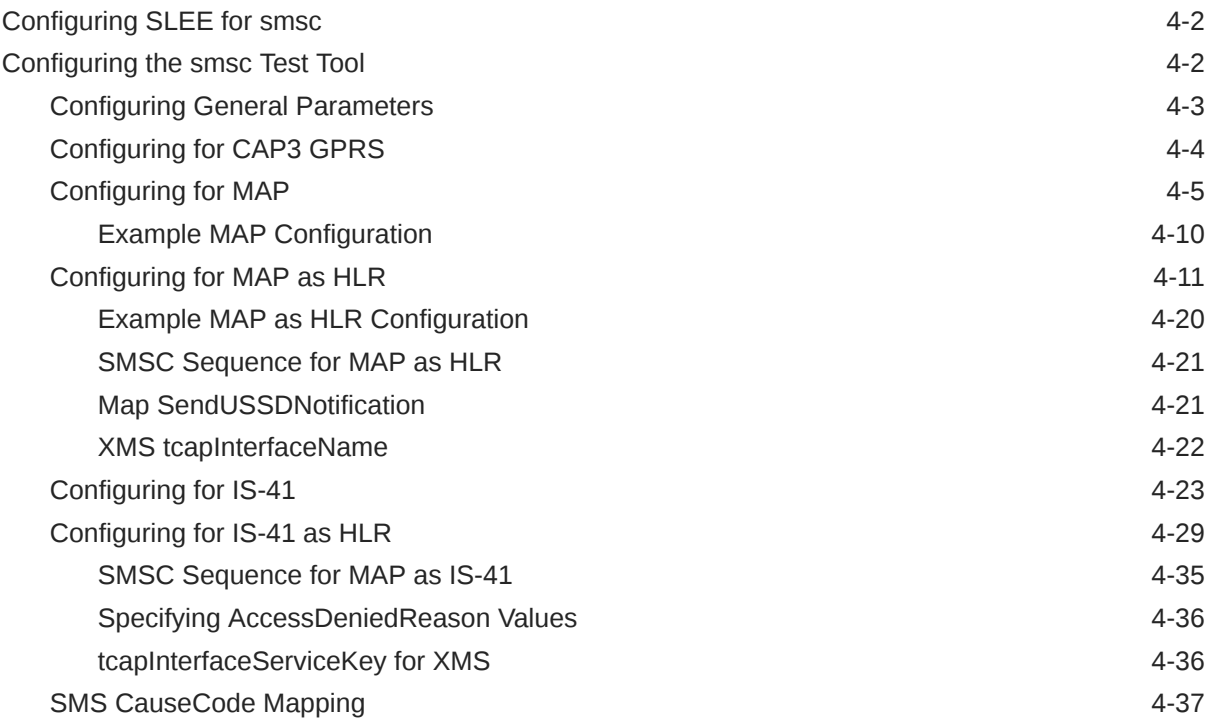

# A [About the SS7 Protocol Suite](#page-120-0)

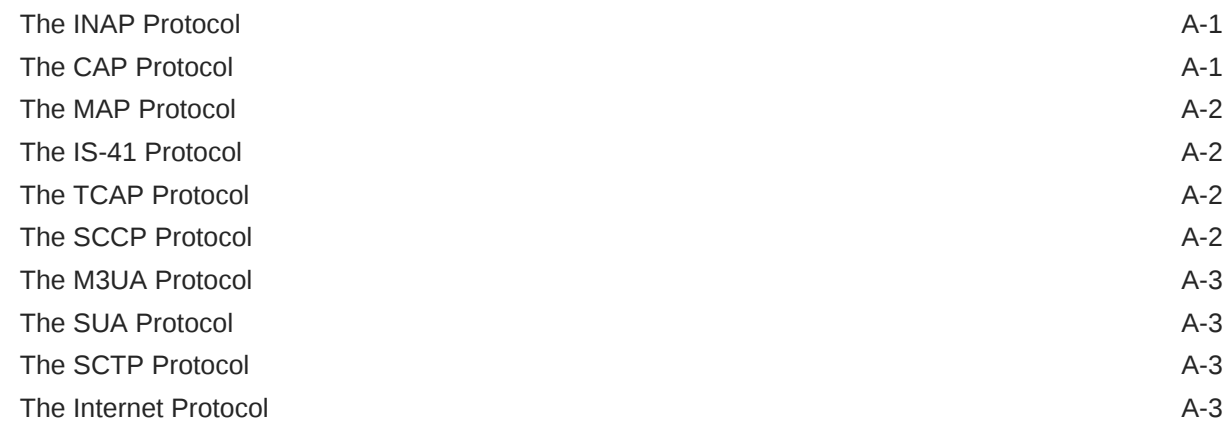

# B [Supported Protocol Fields for mipt](#page-123-0)

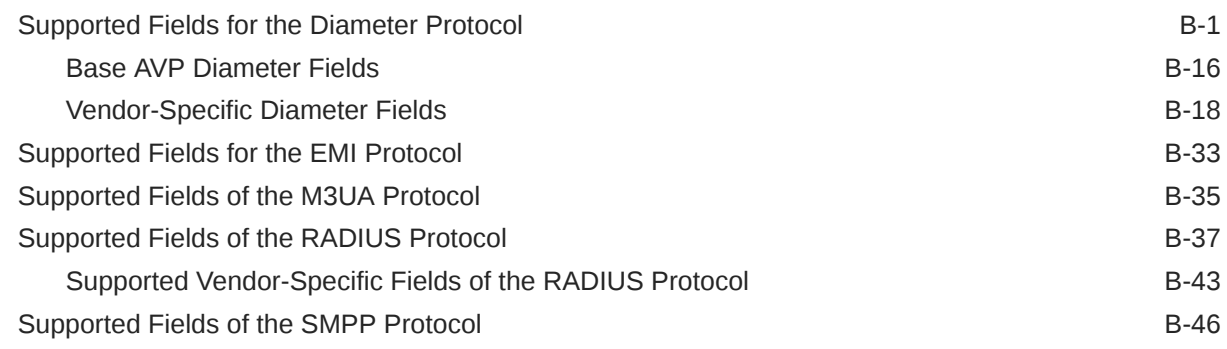

### **ORACLE®**

Supported SMPP TLV Fields **B-48** [Supported Fields of the SUA Protocol B-49](#page-171-0)

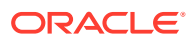

# <span id="page-6-0"></span>Preface

This guide describes how to use the Oracle Communications Convergent Charging Controller testing utilities.

# Audience

This document is intended for Convergent Charging Controller network operators, system administrators, and system integrators who do functional testing of applications, load testing, and external interface testing.

# Documentation Accessibility

For information about Oracle's commitment to accessibility, visit the Oracle Accessibility Program website at <http://www.oracle.com/pls/topic/lookup?ctx=acc&id=docacc>.

#### **Access to Oracle Support**

Oracle customers that have purchased support have access to electronic support through My Oracle Support. For information, visit <http://www.oracle.com/pls/topic/lookup?ctx=acc&id=info> or visit <http://www.oracle.com/pls/topic/lookup?ctx=acc&id=trs> if you are hearing impaired.

# Diversity and Inclusion

Oracle is fully committed to diversity and inclusion. Oracle respects and values having a diverse workforce that increases thought leadership and innovation. As part of our initiative to build a more inclusive culture that positively impacts our employees, customers, and partners, we are working to remove insensitive terms from our products and documentation. We are also mindful of the necessity to maintain compatibility with our customers' existing technologies and the need to ensure continuity of service as Oracle's offerings and industry standards evolve. Because of these technical constraints, our effort to remove insensitive terms is ongoing and will take time and external cooperation.

# **Conventions**

The following text conventions are used in this document:

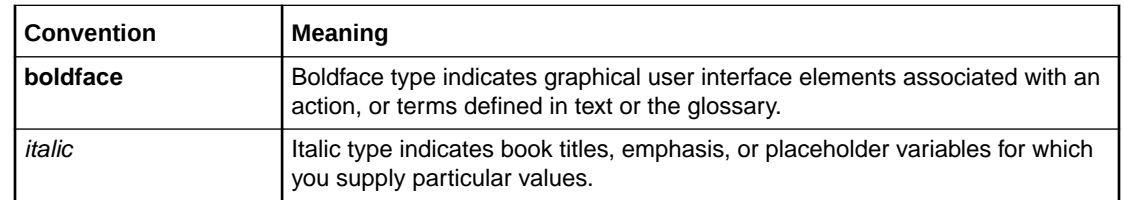

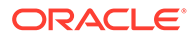

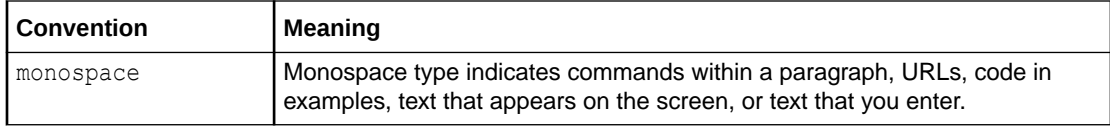

# <span id="page-8-0"></span>1 About the Convergent Charging Controller Testing Utilities

This chapter provides an overview of the Oracle Communications Convergent Charging Controller testing utilities.

# Overview of Convergent Charging Controller Testing Utilities

Convergent Charging Controller communicates internally using a language known as G8- Intelligent Network Application Protocol (G8-INAP), which is a subset of Capability Set 1 (CS1) INAP but also includes bits of CS2 INAP and CAMEL Application Part (CAP). Using this common language allows Convergent Charging Controller components to perform functions without having to translate the low-level languages used by the telephony network.

Convergent Charging Controller interfaces communicate with the physical network in whichever protocol the network demands. The interfaces translate the messages from the physical network into the G8-INAP messages. The passing of messages between Convergent Charging Controller and the interfaces takes place in the Convergent Charging Controller Service Logic Execution Environment (SLEE), where many interfaces can communicate concurrently. Because they are not tied to low-level network languages, Convergent Charging Controller components can be portable and plug into any network as long as an effective interface exists.

The Convergent Charging Controller testing utilities include:

• The Service Logic Program Instance Tester (**slpit**) utility

The **slpit** utility allows you to test call processing by Convergent Charging Controller applications without the need for a physical telephony network.

• The Messaging over Internet Protocol Tester (**mipt**) utility

The **mipt** utility allows you to test the sending and receiving of messages over internetbased protocols.

• The short message service center (**smsc**) test tool

The **smsc** test tool emulates various parts of the short message service (SMS) environment to enable testing of SMS messaging.

The distinction between the **smsc** test tool and the two utilities is that you initiate **smsc** through configuration parameters as part of Convergent Charging Controller startup, whereas you run the two utilities independently from the command line.

## Overview of the slpit Utility

The **slpit** utility is a tool that you can use to do functional testing of Convergent Charging Controller applications, high load testing, and external interface testing without concern for the protocol of a given network. From the perspective of the test application, the **slpit** utility emulates a real interface that converts the network messages to and from G8-INAP. It communicates with the application by way of the SLEE, just like a regular interface.

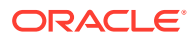

#### **Note:**

In this context, *application* or *Convergent Charging Controller application* refers to the SLEE process to which the **slpit** utility is communicating. Usually, this process is either **slee\_acs**, which is the main ACS process, or **xmsTrigger**, which is the main XMS process. But it can also be **m3uaIf**, which is also a SLEE process. The **m3uaIf** process is further described in this section.

The **slpit** utility has the following characteristics:

- It allows you to effectively test Intelligent Network (IN) applications without requiring a physical telephony network or a low-level network-specific test tool.
- You can use it to do functional testing of Convergent Charging Controller applications without concern for a particular network protocol. As long as the application provides the correct functionality in G8-INAP, it will perform the same way on a particular network with the appropriate interface.
- It acts as a normal TCAP interface to trigger IN platform service logic, emulating a service switching point (SSP) and specialized resource function (SRF) interactions.

The **slpit** utility supports the following IN protocols: CAP, MAP, SCCP, CAP3 GPRS and IS-41.

- It uses a script file in which you define the INAP operations that are sent and received for one or more types of calls. A single instance of **slpit** can run many call instances and many calls can be in-progress at once. The script initiates a call and you can specify different distributions and throughput rates. Multiple protocols are supported.
- You can use it to do moderate load testing and external interface testing, in addition to using it for functional testing of applications.
- You can run it in the same SLEE as the application being tested or in a separate SLEE using appropriate TCAP interfaces.

On a production Convergent Charging Controller system, the **slee\_acs** process and the **xmsTrigger** process communicate with a process called **m3uaIf**, using a TCAPlike protocol. The **m3uaIf** process is also a SLEE process. The **m3uaIf** process turns the TCAP-like events into messages that are sent over the IP network in a protocol stack that consists of one of the following:

- MAP over TCAP over SCCP over M3UA over SCTP over IP
- CAP over TCAP over SCCP over M3UA over SCTP over IP

[Figure 1-1](#page-10-0) shows **slpit** running in the same SLEE as the application being tested.

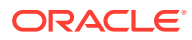

<span id="page-10-0"></span>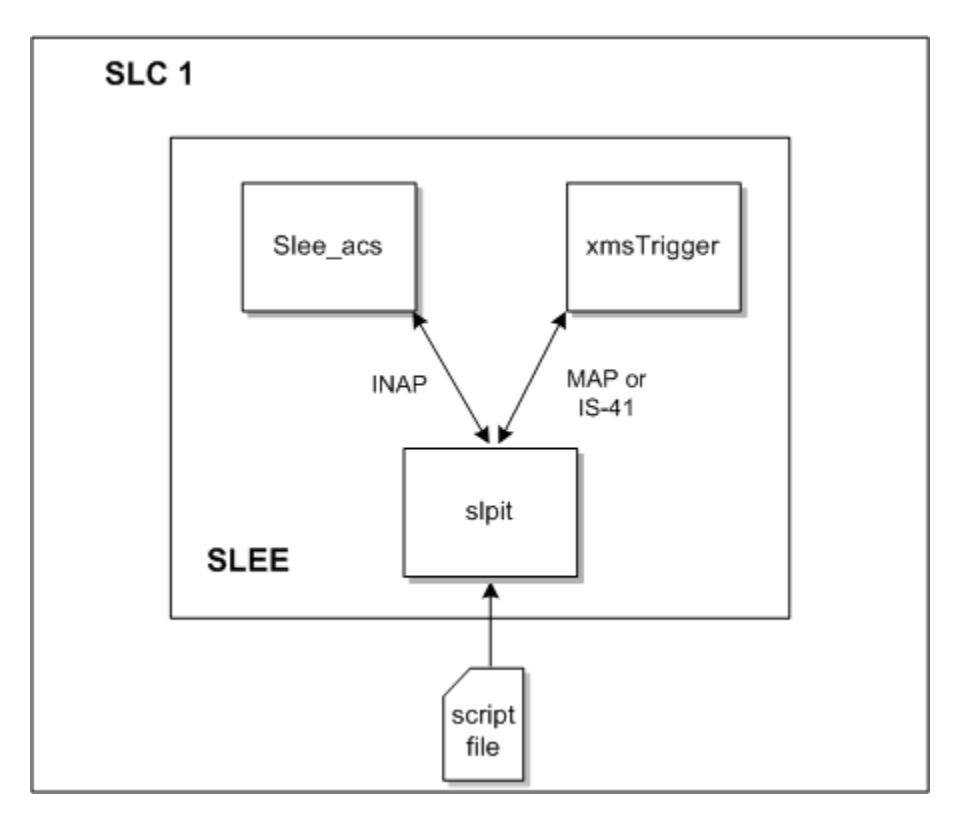

**Figure 1-1 slpit Testing Application in the Same SLEE**

You can also use **slpit** to generate INAP, MAP, CAP3 GPRS or IS-41 over a specific set of protocols if you run it on a different machine than the one where the application is being tested.

Figure 1-2 shows **slpit** running in a SLEE on a separate machine from the one where the application is being tested.

**Figure 1-2 slpit Testing Application in a Separate SLEE**

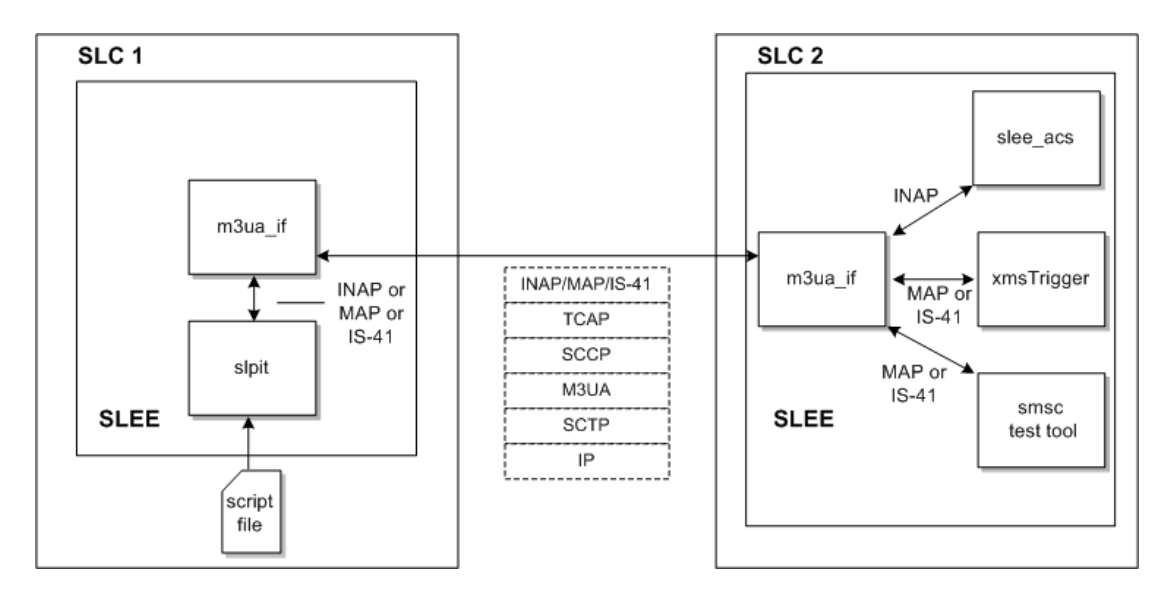

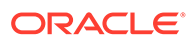

See ["Testing Calls and Messages Using the slpit Utility](#page-16-0) " for more information.

## <span id="page-11-0"></span>Overview of the mipt Utility

The **mipt** utility is a test tool that allows you to send and receive messages. Depending on the protocol, the **mipt** utility can act as:

- An application service provider (ASP) or a Short Message Service Center (SMSC) when the protocol is one of the following:
	- Short Message Peer to Peer (SMPP)
	- External Machine Interface (EMI)
- An ASP when the protocol is Media Transfer Protocol (MTP) level 3 User Adaptation layer (M3UA)
- A Diameter agent or a Diameter server for the Diameter protocol

You can run multiple instances of **mipt**, acting as ASPs or SMSCs, that communicate with each other on the same machine.

You can use the following protocols with **mipt**:

• Remote Authentication Dial-In User Service (RADIUS)

RADIUS is a network protocol that is the predecessor to the Diameter protocol and, like Diameter, it is used for authentication, authorization, and accounting.

• Diameter

Diameter is an authentication, authorization, and accounting protocol. You can also use the Diameter protocol for policy control and resource control.

• EMI

EMI connects mobile telephones to SMSCs.

• M3UA

The M3UA protocol enables the SS7 protocol User Part SCCP, as well as others, to run over the internet protocol instead of telephony equipment. It is generally transmitted by using the services of Stream Control Transmission Protocol (SCTP).

**SMPP** 

SMPP transfers short message data between message centers and routing and messaging facilities. It is commonly used to transfer short messages and it allows service providers to submit messages in bulk.

• SUA

The SUA protocol facilitates the transfer of SCCP user messages, such as TCAP, between the signalling gateway and the ASP.

See ["Supported Protocol Fields for mipt](#page-123-0)" for a list of supported fields for each of the protocols that you can use.

To test messages using these protocols, you create a text file, called the *script file*, that contains the operations or messages that you want to test. The **mipt** utility accepts the script file as input and processes the operations that you have defined.

See ["Testing IP Interactions with the mipt Utility](#page-70-0) " for more information.

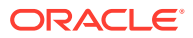

# <span id="page-12-0"></span>Overview of the smsc Test Tool

The **smsc** test tool is a multipurpose test tool that runs as a Service Logic Execution Environment (SLEE) interface.

The SMSC test tool emulates the following parts of a short message service (SMS) messaging environment:

• Visitor Mobile Switching Center (VMSC)

A mobile switching center (MSC) is a telephone exchange in a GSM mobile network. The VMSC is the MSC that the destination phone is attached to, which could be distant from its home network, and, hence, is a visitor.

- Short Message Service Center (SMSC)
- Home Location Register (HLR)

[Figure 1-3](#page-13-0) illustrates how Convergent Charging Controller applications connect to SMSC, HLR, or VMSC in a production environment.

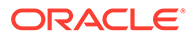

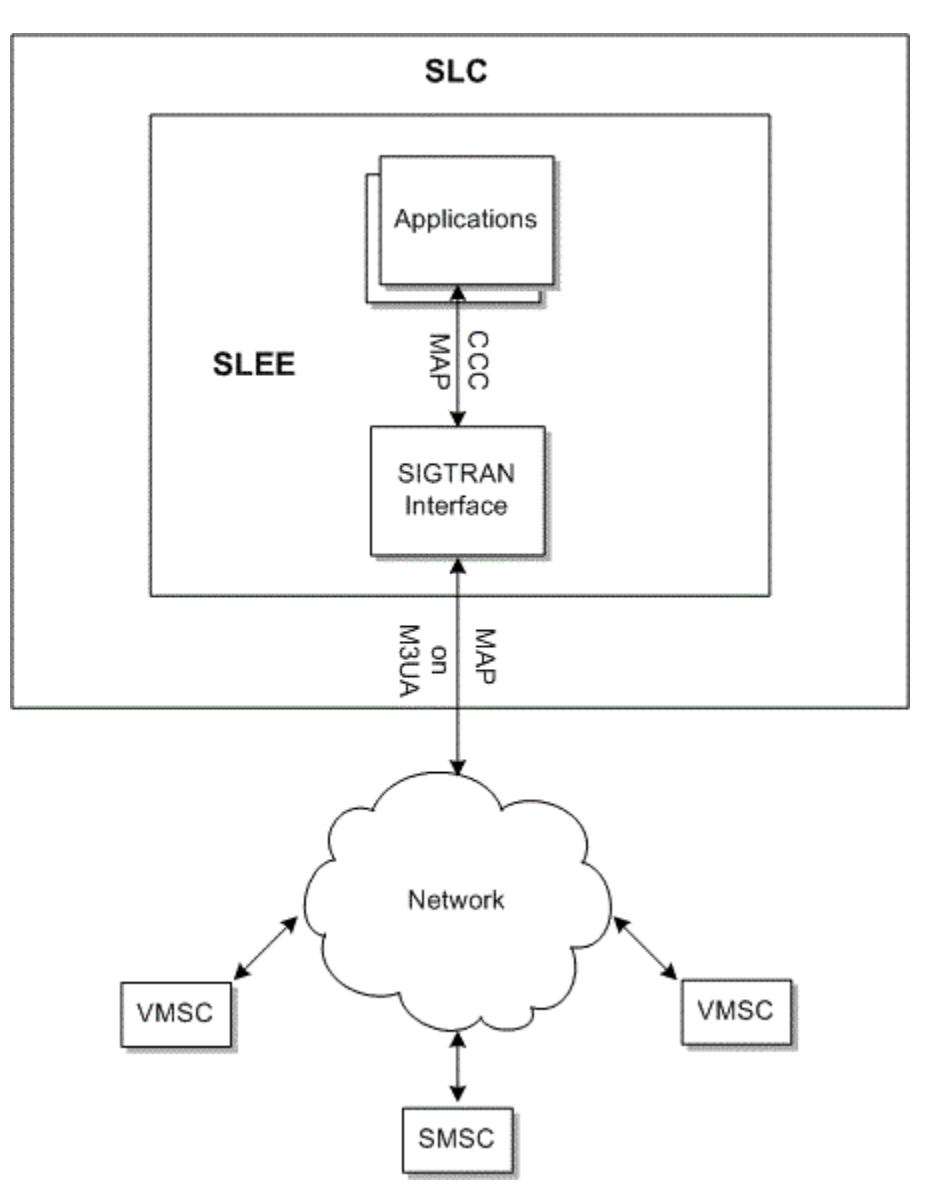

<span id="page-13-0"></span>**Figure 1-3 Convergent Charging Controller Connecting to SMSC, HLR, or VMSC in a Production Environment**

The SMSC attaches to the SLEE as a Transaction Capabilities Application Part (TCAP) interface. The simulated SMSC handles both Mobile Application Part (MAP) and IS-41 (also known as ANSI-41) incoming short message requests. The **smsc** test tool can simulate an SMSC, a Home Location Register (HLR), and a messaging service center (MSC) at MAP levels 1 through 3. It can also perform one CAP 3 GPRS operation, ActivitytestGPRS.

The **smsc** test tool can handle the following operations for MAP and IS-41:

- MAP
	- FORWARD-SHORT\_MESSAGE
	- MT-FORWARD-SM
	- SEND-ROUTING-INFO-FOR-SM (HLR operation)

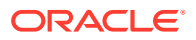

- SEND-ROUTING-INFORMATION (HLR operation)
- PROCESS-UNSTRUCTURED-SS-REQUEST
- UNSTRUCTURED-SS-NOTIFY
- $IS-41$ 
	- SmsDeliveryPointToPoint (SMDPP)
	- SMSRequest (HLR operation)
	- SMSNotification

[Figure 1-4](#page-15-0) illustrates how the **smsc** test tool replaces SMSC, HLR, or VMSC in a testing environment. The diagram illustrates the **smsc** test tool running on the same SLC (SLC1) that you are testing on, and running on a remote SLC (SLC2). The latter case is necessary to test the interaction between the application and the SIGTRAN interface.

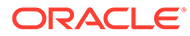

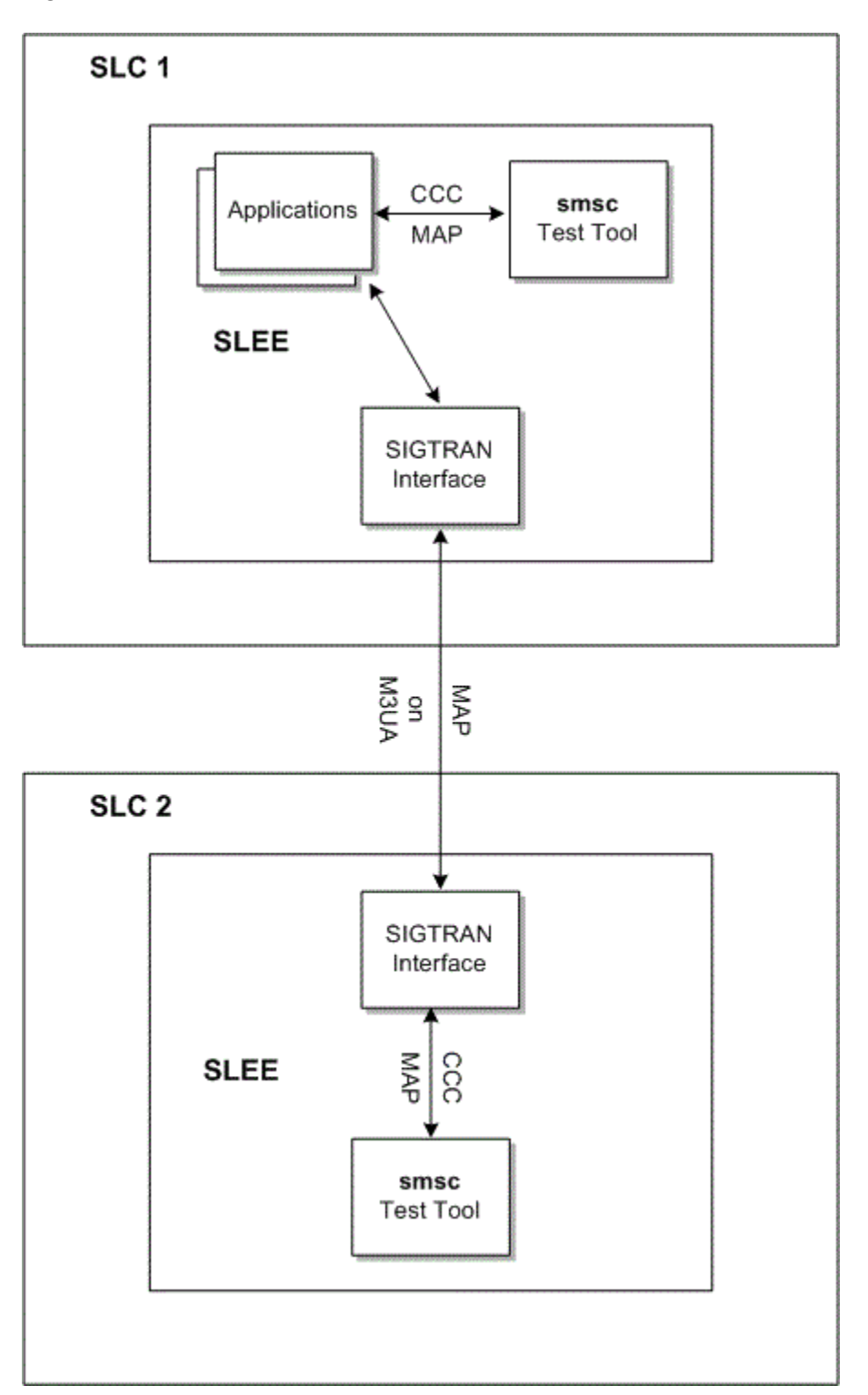

<span id="page-15-0"></span>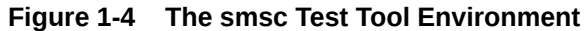

See ["Testing Messaging with the SMSC Test Tool "](#page-82-0) for more information.

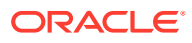

# <span id="page-16-0"></span>2 Testing Calls and Messages Using the slpit **Utility**

This chapter describes how to use the Oracle Communications Convergent Charging Controller **slpit** utility.

# About the slpit Utility

The **slpit** utility sends and receives Intelligent Network Application Part (INAP) operations and acts as an interface to the Transaction Capabilities Application Part (TCAP) protocol.

[About the SS7 Protocol Suite](#page-120-0) gives a brief overview of the Signalling System 7 (SS7) protocol suite, of which INAP and TCAP are a part.

The **slpit** utility processes operations from an input text file rather than a real network. The input text file is called the *script file* and it is a file that you create. In the script file, you add commands and send and receive operations that define the call sequences that you want to test. See "[Creating the slpit Script File](#page-26-0)" for more information.

The utility parses the responses from the test application and compares them to the responses that the script file expects.

There are two ways to run the **slpit** utility. In the first way, it replaces the **m3uaIf** process so that **slpit** communicates with **slee\_acs** and **xmsTrigger** but does not send anything over the IP network. This allows you to test the higher layers of a protocol but does not include any processing that would normally happen inside **m3uaIf**.

The second way to run the **slpit** utility allows you to test certain functions that happen in the **m3uaIf** process. To run the utility this way, you must configure two machines. For example, if you configure machines SLC1 and SLC2, you configure SLC1 exactly like a production SLC, with **slee\_acs** and **xmsTrigger** talking to **m3uaIf**. You configure SLC2 with only **m3uaIf** and the **slpit** utility on it. See ["Running slpit in a Separate SLEE"](#page-20-0) for information about running the **slpit** utility in this configuration.

See ["About the Convergent Charging Controller Testing Utilities](#page-8-0) " for an overview of the **slpit** utility.

# Running the slpit Utility

The **slpit** utility is located in the following directory:

/IN/service\_packages/TEST\_TOOLS/bin

The basic command for running the **slpit** utility specifies a service and the name of the script input file. Additional command line options allow you to request validation of the script file, define a global variable, specify the debug output, specify output options, and perform various other actions.

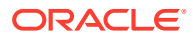

# <span id="page-17-0"></span>Command Syntax

To run the **slpit** utility, use one of the following commands:

```
slpit -k [<option>...] [<script>]
slpit -V
slpit -h
```
The only command-line option that is typically required to run **slpit** is -k, which allows you to specify a service key other than the arbitrary default of 101. The following example shows the simplest command to run **slpit** with a script file:

```
slpit -k 1 <script file>
```
You can alternatively provide the script on the command line rather than in a file by using the following syntax where <script> is your script code:

```
slpit -k 1 < <script>
```
When you are trying to correct syntax errors in a script, the **-c** option is useful because it causes **slpit** to exit immediately after parsing, without running any calls:

slpit -c <script file>

# Command-Line Options

The **slpit** utility takes the following command-line options:

#### **-A**

Constructs ANSI SCCP addresses rather than ITU addresses, which is the default.

#### **-a**

Act as an application instead of the default interface. For more information, see "[Running slpit in a Separate SLEE"](#page-20-0).

#### **-c**

Validate the script file and exit.

#### **-C <CSV\_file>**

Writes the following values to the specified comma-separated values (CSV) file every ten seconds: the time, calls per second (CPS), and outstanding call count.

#### **-D <name>=<value>**

Predefines a global variable with the specified name and value, where <name> is the name of the variable and <value> can be an integer or a double quoted string. Defining a global variable could be useful for making a change to the script easier in the future. For example, you could define the destination phone number and then refer to it in the call definition using the variable. Then, in the future, when you want to define a new call with a different number, you would only need to change the number in one place.

#### **-d <level>**

Sets the level of debug output. Valid levels are 0 to 5, with 0 indicating no output and 5 indicating the maximum output.

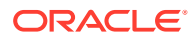

#### **-g**

Makes the utility more tolerant of errors, causing it to continue, if possible, rather than abort.

#### **-h**

Prints version and build information, like the **-V** option, plus a summary of the usage information.

#### **-i <interval>**

Report call summary information at the interval specified, which is a number of seconds.

#### **-I <name>**

Adds the value of <name> as a suffix to the interface name. This option is required if you run more than one instance of **slpit** simultaneously in the same SLEE.

#### **-k <key>**

Initiates calls with the specified service key value rather than 101, which is the default. The service key values are defined in the **/IN/service\_packages/SLEE/etc/SLEE.cfg** file.

#### **-M <interval>**

Used with the **-m** option to write average timing information per primitive to the CSV file at the interval specified by  $\leq$  interval>. If the specified interval is **0**, the average timing information will be written when the script completes. This parameter works only if the **slpit** script expects a response because the average durations cannot be calculated otherwise.

#### **-m <directory>**

Enables logging of timestamps per TCAP primitive for messages sent and received. The utility writes the information by call type to a comma-separated values (CSV) file in the specified directory.

#### **-N**

Instructs **slpit** not to add itself as an interface to the SLEE as the SLEE has added it already.

#### **-n**

Makes **slpit** ignore any received TCAP\_CANCEL messages.

#### **-O <flags>**

Enables the specified output flags. See ["Output Options](#page-19-0)" for more information.

#### **-o <level>**

Sets the level of normal output. Valid levels are 0 to 5, with 0 indicating no output and 5 indicating the maximum level. The default is 3, which produces a reasonable amount of output that is not excessive.

#### **-p <protocol>**

Sets the preferred TCAP protocol to use when there is a conflict between the INAP/CAP and MAP tag values, as there is some overlap. Valid values are map, is41, and inap. The default is inap.

#### **-R**

Recreates the main dialog, if it no longer exists, using the last received originating reference as a correlation ID. This is required for the CAP3 GPRS message sequence. This option does not work if the **-a** option is also submitted.

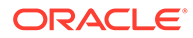

#### <span id="page-19-0"></span>**-T**

Enables the use of the SLEE Timer interface for delays between sending new requests, or between responses to inbound requests. Without this option, delays are handled by polling. Use of this option is not recommended. The Timer interface is not ideal for this purpose.

#### **-v**

Enables verbose output, setting the output level to the maximum. This is equivalent to setting the **-o** option to 5.

#### **-vv or -v -v**

Sets the debug output level to the maximum.

#### **-V**

Prints version and build information and then exits.

### Output Options

In addition to the overall output level that is controlled by the **-o** option, you can enable the following more specific output features with the **-O** option. Most of these options are enabled automatically at various numeric output levels.

#### **calldefntrace**

Displays a brief summary of the call definition at each step in the call execution, including an indication of the current step. Automatically enabled at overall output level 4.

#### **callrate**

Displays the average call rate achieved before the **slpit** utility terminates. It calculates the call rate by dividing the total run time by the number of calls started.

#### **callsummary**

Prints a table summarizing the number of calls run, the number of successful calls, and the number of partially and totally failed calls. Call types that have at least one aborted call are marked with four asterisks (\*\*\*\*); call types with failed calls are marked with a single asterisk (\*).

#### **fullcallsummary**

Prints a more detailed call summary table than the one produced by the **callsummary** option. The information is the same as produced by the **callsummary** option, but the format of the table produced by **callsummary** is more concise.

#### **triptiming**

Records and displays round-trip message times for each call.

#### **sleecheck**

Checks for changes in the count of free resource objects in the SLEE at the end of the run. If there are any changes, displays a table of the free counts. The resources can be calls, dialogs, events, and application instances. The rows for resource types that showed a positive delta are marked with a single asterisk (\*); those with a negative delta, which indicates a potential memory leak, are marked with four asterisks (\*\*\*\*). A positive delta in free resource counts indicates that running one or more calls caused resources to be freed. This is not uncommon with Advanced Control Services (ACS), which is prompted to free a SLEE management event when the first call event arrives.

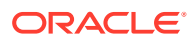

#### **parsedebug**

Enables the extremely verbose debug output for the GNU Bison parser. This option is not automatically enabled at any output level because it is useful primarily when debugging the parser.

# <span id="page-20-0"></span>Running slpit in a Separate SLEE

When running the **slpit** utility in a separate SLEE, you must specify the **-a** and **-k** commandline options. The **-k** option must specify the SLEE service key that is assigned to the **m3uaIf** process in the **/IN/service\_packages/SLEE/etc/SLEE.cfg** file on the machine where the **m3uaIf** process is running.

# Exit Codes

Table 2-1 describes the exit codes that the **slpit** utility uses to indicate whether the run was successful. The **slpit** utility writes the exit code to **stdout** (standard output), which you can redirect to a file if you wish.

slpit -k [<option>...] [<script>] > <outfile>

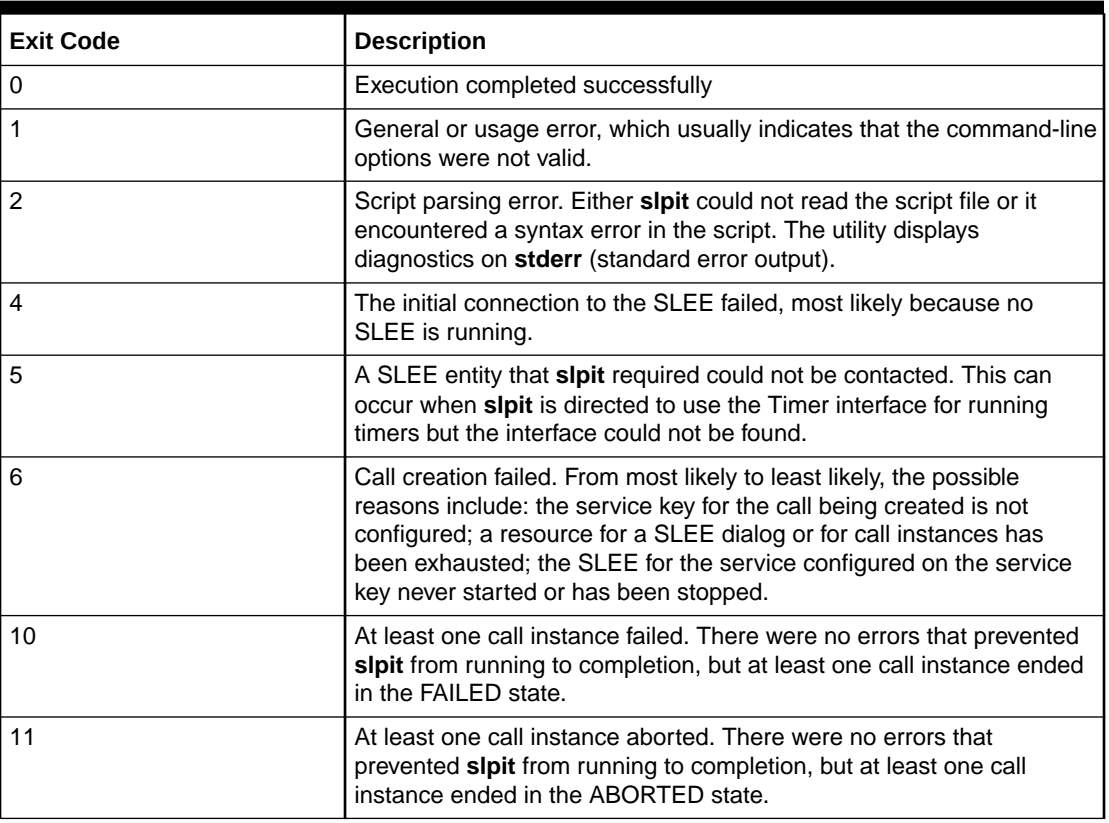

#### **Table 2-1 slpit Exit Codes**

# Managing Script File Processing

The script file is an input file in which you define the call instances that you want the **slpit** utility to process. Call instances are defined with a set of commands and INAP operations

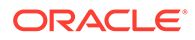

that you specify in sets of send and receive messages. The following example shows the beginning of a call instance definition:

```
define call assisting ip pa {
   SERVICE NUMBER ?= "555801"
     send {
      initialdp
        calledpartynumber SERVICE_NUMBER
         callingpartynumber "40002000"
         callingpartyscategory 10
         locationnumber "40002000"
         eventtypebcsm analyzedinformation
     }
    receive {
      establishtemporaryconnection
         address "1234"
 }
```
You start call processing by including a startcall command; for example:

startcall assisting\_ip\_pa using once

The **slpit** utility can reference the call types that you define in the script file only after the script file has been parsed. Starting a call creates a call distribution but the distribution does not start creating new call instances until script processing completes.

When you run the **slpit** utility, it processes all distributions and calls in the script file before stopping.

In general, each call that **slpit** executes produces one call instance and one or two dialogs in the SLEE. The first dialog is called the *main* dialog. The second dialog, which will exist only for parts of some calls, is referred to as the *assisting* dialog.

The first message sent for a call must be an InitialDP or an appropriate TC\_BEGIN message. Alternatively, the first action in a call can be a receive message with a cs1InitiateCallAttempt or a cap4InitiateCallAttempt operation.

#### **Note:**

Sending an AssistRequestInstructions message creates a second dialog on the same call instance to simulate the dialog between the intelligent peripheral and the service control point (SCP).

When **slpit** runs in the same SLEE as the application, the correlation ID for each dialog is not required to match. Normally, the TCAP interface would resolve the correlation ID to create the second dialog on the correct call instance.

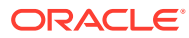

#### <span id="page-22-0"></span>**Note:**

Receiving a DisconnectForwardConnection operation is not a special case. The shutdown of the assisting dialog must be explicitly stated.

The **slpit** utility does little validation to ensure valid call flow. It primarily ensures that the dialog is handled correctly. For example, you do not get a warning if you forget to send an ApplyChargingReport message at the end of a monitored call, but you do get a warning if you do not explicitly terminate a dialog.

## Using Distributions

The **slpit** utility creates a distribution with a list of call types and other parameters that control the launching of calls, which is known as the call rate, and the terminating condition of the distribution, which is generally the number of calls launched. A distribution processes the call types in a round-robin fashion until the completion condition is met. The **slpit** utility allows you to create the following types of distributions:

• A uniform distribution has an interval and a total call count. The interval specifies the number of seconds that are to elapse before launching each call until the total number of calls is reached. The practical minimum interval is greater than a microsecond but less than a millisecond. The following startcall line, for example, would run the call every 0.5 seconds for a total of 10 times:

startcall using uniform 0.5 10

- A Poisson distribution has a lambda value and a total call count. The lambda value represents the average interval between calls rather than the exact interval.
- The once distribution launches one of each specified call type immediately.

A once distribution will run through the contents of the given call type once and report a result of SUCCESS, FAILED or ABORT.

The type of distribution is determined by the type of testing that you are performing. You specify the distribution type in the script file using the startcall command, for example:

startcall <id> using <distribution>

So for a script in which you wanted to run only one call that was started with define call 982 {, you would have to start the call with a line like the following:

startcall 982 using once

### Using TCAP Primitives

All TCAP messages are primitives although some primitives are not messages. That is, some primitives are transferred only inside the local machine. A TCAP primitive contains zero or more TCAP components and can be one of the types described in Table 2-2.

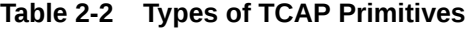

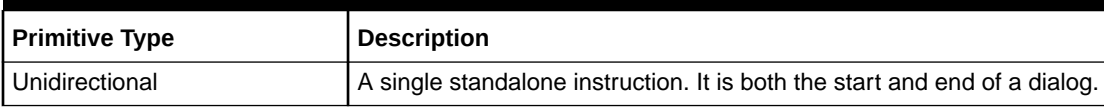

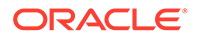

| <b>Primitive Type</b> | <b>Description</b>                                                                                                    |  |
|-----------------------|----------------------------------------------------------------------------------------------------|--|
| Begin                 | Begins a dialog with other primitives coming after it.                                                                                    |  |
| Continue              | A subsequent primitive sent on an existing dialog with other primitives<br>coming after it.                                               |  |
| End                   | The last primitive, which closes its dialog.                                                                                              |  |
| Abort                 | Closes the dialog, possibly due to an error.                                                                                              |  |
| Cancel                | Closes the dialog when the invoke timer expires without receiving a<br>response. This is an example of a primitive that is not a message. |  |

<span id="page-23-0"></span>**Table 2-2 (Cont.) Types of TCAP Primitives**

# Receiving Expected Operations

Each received message corresponds to a single TCAP primitive and can contain one or more INAP operations.

The received message must contain the expected INAP operations in the order specified in the receive message section of the call definition. See ["Call Definition](#page-27-0) [Commands and Messages"](#page-27-0) for more information about defining calls.

#### **Note:**

Operations can come in one primitive but also can sometimes come in separate primitives, depending on the application or the service.

If the received operation types do not match the expected operation types, the **slpit** utility aborts the call. If the parameters received for each operation do not match the expected parameters, **slpit** reports the result of the call as FAILED but continues to process the remaining operations in the call definition. See ["About Expressions and](#page-30-0) [Comparators"](#page-30-0) for more information about parameter values.

Receive operations can time out, which prevents **slpit** from waiting for call completion when the call has been lost. The global default for timeout is 15 seconds.

When a timeout occurs, you can execute a sequence of messages to finish the call. The default action is to abort the call, which closes any open dialogs. Aborting the call is not likely to be the most desirable behavior, however, because it does not cause a TCAP ABORT message to be sent to the application when it is running in the same SLEE. Therefore, if you expect a timeout, you should override the default with a more appropriate action.

## Managing Dialogs

The send message includes options that allow you to specify a particular dialog on which to send and also to end a SLEE dialog. You can also use the abort primitive to abort a dialog and use other messages to send an error to ACS.

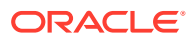

## <span id="page-24-0"></span>Specifying a Particular Dialog

To send operations specifically on either the main or assisting dialog, specify the dialog in the send primitive. For example, the following send primitive sends the operations on the assisting dialog:

```
send assisting {
     <operations>
}
```
To send on the main dialog, specify main instead of assisting. If you do not specify a dialog, the main dialog is assumed.

### Ending a SLEE Dialog

The easiest way to end a SLEE dialog is to include the **end** option in the last send message in the dialog, as shown in the following example:

```
send end {
      ...
}
```
When a call completes, whether it is successful or aborted, the **slpit** utility automatically closes any open dialogs. If the **slpit** utility runs in the same SLEE as the application, the application receives only an indication that the dialog is closed and might not handle it in the same way that it does the shutdown of a real TCAP dialog. Therefore, if a call ends with a status of Failed or Okay, and it has dialogs open, the **slpit** utility displays a warning message. If a call was aborted, you can assume it might have an open dialog.

The **slpit** utility terminates a dialog when the application sends or receives a terminating event. When the **slpit** utility ends a dialog, it writes a line of output that indicates the number of messages that are still in the queue. Usually, you can ignore these messages because only internal SLEE messages will be left.

### Aborting a SLEE Dialog

You can also explicitly abort a dialog by using the abort message. Specify the **open** option to abort any open dialogs.

```
abort [main | assisting | open]
```
# Completing Calls

Each call instance finishes in one of the following states:

• Aborted

Execution of the call was interrupted because something was sufficiently wrong that the call could not or should not continue. For example, an attempt was made to send an event when a dialog was no longer available, or a run-time error occurred.

**Failed** 

The call was not completely successful but the errors were not sufficient to interrupt the call. The most likely cause is a discrepancy between the received and expected

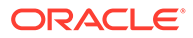

parameters for an operation. The call is failed but allowed to continue because the difference might not be significant.

<span id="page-25-0"></span>• Okay

The call completed without errors.

A call can finish for the following reasons:

- The call execution reaches the end of the call definition; the final call state will be either Failed, or Okay depending on whether there were errors in the run.
- A finish call command is executed: The call run is immediately finished either with its current state or the override state that is specified in the finish call command.
- The **slpit** utility encounters a serious error: The utility aborts the call immediately.

### Cancelling slpit

You can run multiple calls with **slpit**, either by specifically defining each call in the script input or by using the uniform or Poisson distribution models.

By default, the **slpit** utility does not stop generating calls if any call aborts or fails. You can change this behavior by using the cancel after command. You can place this command anywhere outside a call definition in a **slpit** script. The command has the following forms, each of which is self explanatory:

```
cancel after none
cancel after abort
cancel after failure
cancel after abort or failure
```
See ["The Call Sequence](#page-28-0)" for more information about these commands.

You can also allow the **slpit** utility to continue after an abort or failure until a specified limit is reached.

You can use the following form of the cancel command to cancel a run after a specified number of failures or aborts occurs.

cancel after <number> [abort|failure]

If the number of specified aborts or failures occurs for the call, this command causes the **slpit** utility to stop call processing and exit. The program accepts either abort or aborts. It also accepts either failure or failures.

The following command specifies a time limit, in seconds, on the number of failed or aborted calls that the **slpit** utility can receive before it cancels call processing and exits:

cancel after <number> [aborts|failures]in <number> seconds

The program accepts either second or seconds.

# Sending an Error

You can send an error to ACS or the application that you are testing by using either the tcapReject message or the error message. See "[tcapreject](#page-57-0)" and "[error"](#page-37-0) for more information.

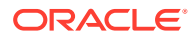

# <span id="page-26-0"></span>Creating the slpit Script File

The **slpit** utility processes a script file that consists of a few commands and a set of INAP send and receive operations, which define the progress of one or more call instances.

# **Syntax**

The following syntax conventions are used to describe the commands and operations that appear in the script file.

### **[ ]**

Square brackets indicate that the enclosed items are optional. For example, the correlationalid parameter in the following operation is optional.

```
establishtemporaryconnection
   address <digits>
   [correlationid <digits>]
```
#### **|**

A pipe separates one or more choices. For example, in the following finish call operation, you can optionally specify a final state of aborted, failed, or okay.

```
finish call [aborted|failed|okay]
```
#### **...**

An ellipsis indicates that an item can be repeated one or more times. In the following example, part must occur at least once but the ellipsis indicates that it can be repeated one or more times.

```
[variableparts <part> [<part>...]]
```
#### **<>**

Angle brackets indicate a placeholder that you replace with a specific value. The placeholder typically specifies the value's atomic token or basic data type such as  $\langle$ integer>,  $\langle$ string>,  $\alpha r$  <br/> $\langle \text{bcd} \rangle$ .

The **slpit** utility supports the following three styles of comments, which can appear anywhere in the script file:

 $\mathcal{U}$ 

Two forward slashes indicate C++ style comments that can extend to the end of a line. The following line illustrates a full line comment:

```
//This is a full line comment calledpartynumber "049393520" // This is an 
in-line comment
```
• #

A pound character indicates shell-style comments that can extend to the end of a line.

 $/^*...$  \*/

Text enclosed by asterisks and then forward slashes indicate C-style comments that can extend multiple lines between the beginning and ending delimiters.

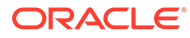

# <span id="page-27-0"></span>**Commands**

You can include the following commands in the script file in addition to the messages and operations that define a call:

#### **include <file>**

Includes the named file in the **slpit** script, enabling you to include a call sequence that is defined in a separate file. The value of  $\leq$  file> includes the directory path to the file's location.

#### **define call <ID> { <call sequence> }**

Defines a set of call sequence messages and operations. The  $\langle$ ID $\rangle$  is an identifier you assign to the call and use to reference the call in other commands. See "[The Call](#page-28-0) [Sequence](#page-28-0)" for more information about <call sequence>.

#### **startcall <ID> [ <ID>...] using <distribution> [<seed>] maxconcurrent <limit>] \ [after <wait\_seconds>]**

Defines the call types, the number of calls, and the call rate at which to start generating calls. You can start multiple call types and call rates by including multiple startcall commands in the script file.

For all distribution types, you can specify a random seed, which is a number that will be used to initialize the call rate. If not specified, the current clock time is used. For all distribution types, you can also specify a maximum concurrent number of calls to hold open. This overrides any calls-per-second (CPS) rate and causes a lower CPS rate to be used. This is useful for specifying the maximum load that can be supported for the test system.

For all distribution types, you can specify that the block of calls are to be run after a wait time of a specified number of seconds. This is useful for specifying a stepped call rate, in which you define one startcall for each step, with each one timed to begin after the preceding one has finished.

After the keyword using, you can use the following forms of the command:

```
uniform <delay> <count>
once
poisson <delay> <count>
poisson <delay> <ramp> <count>
```
The  $\langle$ delay>,  $\langle$ count>, and  $\langle$ ramp> values must be defined as a number with a decimal point.

The <delay> parameter is the average interval between calls. You can alternatively express this value as calls per second and you can do so by using the cps keyword. For example 10.0 cps is equivalent to a  $\langle$ delay> value of 0.1.

The first form of the poisson command generates calls at random with the average interval between calls specified by the <delay> parameter.

The second form of the poisson command ramps up from zero calls per second to 1/ <delay> calls per second, taking about <ramp> seconds to reach the maximum call rate. It then flattens off at that rate.

# Call Definition Commands and Messages

The basic format of a call definition looks like this:

```
define call <ID> {
     <call sequence>
}
```
Each call type is identified by an ID that can be either a number or a name that starts with a letter and contains only letters, digits, and underscores.

The <call sequence> consists of a set of call definition messages that describe the progress of a call.

### The Call Sequence

The call sequence consists of one or more of the following call definition messages:

```
send [end] [assisting|main] { <message details> ... }
receive [assisting|main] { <reponse details> ... }
allow receive abort assisting
[send] abort [assisting|main|open]
wait <delay>
<ID> = <expression>
<ID> ?= <expression>
waitforcalls <delay> seconds|calls
finish call [aborted|failed|okay]
default timeout none
default timeout <expression> [ { <new call sequence> } ]
close [assisting|main|open]
cancel after [none|abort|fail] [or [abort|fail] ]
```
#### **send**

The **slpit** send message sends an event containing one or more operations, as determined by the message details, which you can modify through the use of various flags.

send [end] [assisting|main] { <message details> ... }

The end flag causes the messages to be sent as the final event on the dialog. You can use the assisting or main flag to override the dialog on which the message is sent. See "[Managing Script File Processing"](#page-20-0) for more information.

#### **receive**

The **slpit** utility expects to receive an event containing one or more operations as determined by the response details in a receive message, including CS1InitiateAttempt and CAP4InitiateCallAttempt operations. You can use either the assisting or the main flag to override the dialog on which the message is expected to arrive.

receive [assisting|main] { <reponse details> ... }

See ["Managing Script File Processing"](#page-20-0) for more information.

#### **allow receive abort**

An allow receive abort message indicates that the **slpit** utility should expect an abort to arrive from TCAP on the specified dialog at some time in the future. This is different from receive in that the **slpit** utility does not stop and wait for the abort, but continues processing.

```
allow receive abort assisting
```
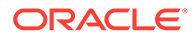

#### **abort**

An abort message causes the **slpit** utility to send a TCAP abort on the specified dialog or dialogs (the default is the main dialog). Specifying open dialogs causes the **slpit** utility to abort any dialogs still open for the call.

[send] abort [assisting|main|open]

#### **wait**

The wait message causes the **slpit** utility to pause its processing of the call for a specified delay or until it is interrupted by a received event. You can specify the delay as an integer value representing microseconds or as a floating point value representing seconds. In other words, if the value contains a decimal point, the unit value is seconds. If it does not contain a decimal point, the unit value is microseconds. The following example illustrates the format of the message:

wait <delay>

#### **<ID> = <expression>**

The **slpit** utility uses the  $\langle ID \rangle$  =  $\langle expression \rangle$  definition to evaluate an expression and assign its value to a named variable. You can always assign an expression to ID using  $\langle 1D \rangle$  =  $\langle$ expression> but  $\langle 1D \rangle$  ?=  $\langle$ expression> only assigns an expression to ID if ID has not been already defined in the script.

```
<ID> = <expression>
<ID> ?= <expression>
```
#### **waitforcalls**

The waitforcallsmessage causes the **slpit** utility to pause its processing for a specified number of seconds or until the specified number of new calls started by TCAP\_BEGIN requests have finished. You specify the number of seconds to wait or the number of calls to process. The following example illustrates the format of the message:

wait <delay> seconds|calls

#### **finish call**

The finish call message finishes the call. You can specify a final state of aborted, failed, or okay to override the established state. For example, finish call okay causes a failed call to be recorded as successful.

```
finish call [aborted|failed|okay]
```
#### **default timeout**

The default timeout message specifies the default timeout that the **slpit** utility uses when waiting for a message. If you specify the {<new call sequence>} section, **slpit** will run the new call sequence when the timeout occurs rather than the lines that follow in the main call definition. If you specify none, it turns off the timeout altogether.

```
default timeout <expression> [ {<new call sequence>} ]
default timeout none
```
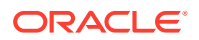

#### <span id="page-30-0"></span>**close**

The close message closes the SLEE dialog by way of a DIALOG CLOSED event on the given dialog. If you use the open option, the **slpit** utility closes all open dialogs.

close [assisting|main|open]

#### **cancel**

The cancel after message forces the **slpit** utility to exit any call immediately when the call fails or is aborted. This feature is most useful when running multiple calls in one **slpit** run, as when using the uniform and Poisson call distribution models.

This message has the following four formats:

cancel after none

This format prevents the **slpit** utility from exiting the run on the abort or failure of the call.

cancel after abort

This format causes the **slpit** utility to stop processing or generating calls and exit if the call aborts. You can substitute the word aborts for abort.

cancel after fail

This format causes the **slpit** utility to stop call processing and exit if the call fails. You can substitute the words failure, failures, and fails for fail.

cancel after abort or fail

This format causes the **slpit** utility to stop processing or generating calls and exit if the call aborts or fails. You can substitute words as described in the other formats of the cancel message.

You can use multiple cancel messages like this in the same call definition to handle calls that might not fail before a certain command, but could fail after another command.

You can also define a global cancellation strategy outside of a call definition. See ["Cancelling](#page-25-0) [slpit"](#page-25-0) for more information.

### About Expressions and Comparators

An expression generates a value that you can use, for example, as the parameter value for a send operation. The simplest form of an expression is a constant value. For example, "5551234" appearing in a **slpit** script is usually an expression that generates a digit string. More complex expressions are supported:

- Expressions that use the value of a variable by name.
- Expressions that use limited integer arithmetic: subtraction, addition, and multiplication. Integer arithmetic expressions may also contain parentheses for grouping.

For example:

callConnectedElapsedTime(talktime - 20) \* 10

You can also specify ranges of numbers as an expression, including the Nature of Address of the generated numbers, which defaults to 3, if not specified. The syntax looks like this:

CLI = RANGE [ (<integer: NoA>) ] "<start of range>" "<end of range>" SEQUENTIAL|RANDOM [DISTINCT|MULTIPLE]

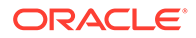

For example,

CLI = RANGE(4) "49900010001" "49900020001" SEQUENTIAL

```
or
```
CLI = RANGE "49900010001" "49900020001" RANDOM

#### **Note:**

Use the DISTINCT or MULTIPLE option with RANGE for initialdp callingpartynumber messages only.

- MULTIPLE means a calling party can have multiple calls in progress.
- DISTINCT means a calling party can have only one call in progress at a time.

See "[initialdp"](#page-38-0) for more information.

You can obtain values from a text file, such as one for vouchers. For example, the following expression will take a line from **vouchers.txt** and use that value wherever VOUCHERNUM is used:

```
VOUCHERNUM=FROM_FILE "vouchers.txt"
```
If you want to randomly use rows from **vouchers.txt**, you need to randomize the file before you pass it to the **slpit** utility. Not having enough rows in your file to match the number of calls causes the **slpit** utility to produce an error and stop after the numbers run out.

You can obtain INAP numbers from a text file. For example, the APARTY expression will take a line from the **APARTY** INAP.txt file and use the value wherever APARTY is used:

```
APARTY = FROM INAP FILE "APARTY INAP.txt"
```
If sufficient rows are not available in your file to match the number of calls, the **split** utility produces an error and stops once the numbers have run out. For example:

(5) 111121 screening 1 presind 2 numberplan 3 innorni 0

#### section of the **slpit**:

```
define call deciseconds camel {
APARTY = FROM INAP FILE "APARTY INAP.txt"
BPARTY = FROM_INAP_FILE "BPARTY_INAP.txt"
send {
       initialdp 
      appContext "0,4,0,0,1,0,50,1"
      calledpartynumber BPARTY
      callingpartynumber APARTY
      locationNumber "111144"
}
}
```
A comparator is a pattern for checking received values such as the parameters in received operations. There are three comparators:

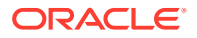

- <span id="page-32-0"></span>any
- [=] <expression>
- <comparator> -> <ID>

The any comparator matches any value.

The simplest comparator is an expression that tests for equality. You can optionally precede the expression with = to make the equality test explicit. Because the simplest expression is a constant value, comparators usually test for equality with a simple constant value. It might also be useful to compare to the value of a variable.

The last comparator generates a match or a mismatch based on the result of the comparator, which can be any other comparator. It stores the value being checked in the variable named by <ID>. This allows you to store a received parameter value for later use.

In the syntax description,  $\langle$ integer comparator> indicates that you can include any comparator at that point, but the comparison should be for an integer, so the expression or expressions underlying the comparison should generate integers. The same thing applies for other comparator types like <number comparator>.

```
<number>:
[(<noa>)] <digits>
[screening <integer>]
[presind <integer>]
[numberplan <integer>]
[innorni <integer>]
```
For outgoing numbers, the following default values are substituted for any field not specified:

noa=3 screening=0 presind=1 numberplan=1 innorni=0

For incoming numbers, any value is allowed for fields that have not been specified except <digits>.

### Call Messages

Call messages are divided into send message operations and receive message operations.

This chapter does not explain the semantics of INAP, MAP, or CAP operations, except where the mapping from the parameters in the script to those in the actual operations is not obvious. Please refer to the relevant standards documentation for the descriptions and procedures for particular operations. See the following standards documents for more information:

- *Intelligent Network (IN); Intelligent Network Capability Set 1 (CS1); Core Intelligent Network Application Protocol (INAP); Part 1: Protocol specification*. European Telecommunication Standard, ETS 300-374-1, September 1994.
- *3rd Generation Partnership Project; Technical Specification Group Core Network; Customized Applications for Mobile network Enhanced Logic (CAMEL) Phase 4; CAMEL Application Part (CAP) specification (Release 5)*. 3GPP 29.978 5.4.0 (2003-06).
- *Digital cellular telecommunications system (Phase 2+); Mobile Application Part (MAP) specification (GSM 09.02 version 7.5.0 Release 1998)*. ETSI TS 100 974 V7.5.0 (2000-07).

In the syntax descriptions in this section,  $\langle$ integer expression> indicates that an expression should appear at that point and the expression should produce an integer. Likewise for the syntax <number expression>. The syntax <integer comparator> indicates that you can

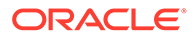

include any comparator at that point, but the comparison should be for an integer, so the expression or expressions underlying the comparison should generate integers. Likewise for the syntax <number comparator>. See "[About Expressions and](#page-30-0) [Comparators"](#page-30-0) for more information.

### <span id="page-33-0"></span>Send Message Operations

You can use the following operations in the send message portion of a call definition.

#### **activityTestResult**

This operation is available for use with CAMEL Phase 1. It is the returned result for activityTest. This operation has no parameters.

activityTestResult

#### **alertServiceCentre [<parameters>]**

You can use this operation for MAP handling. It sends alerts between MSC and HLR and it has the following parameters in any order:

#### **Table 2-3 alertServiceCenter Parameters**

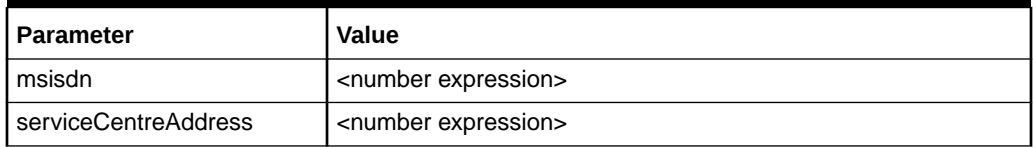

#### **alertServiceCenterWithoutResult [<parameters>]**

You can use this operation for MAP handling. It sends alerts between MSC and HLR and it has the following parameter in any order:

#### **Table 2-4 alertServiceCenterWithoutResult Parameters**

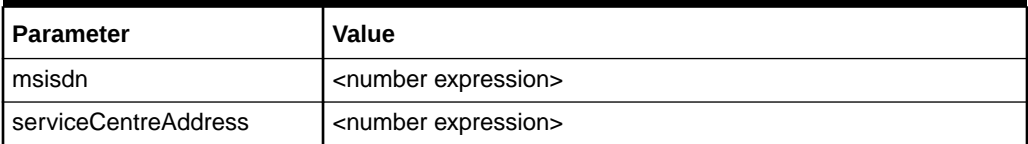

#### **anyTimeInterrogation [<parameters>]**

This operation queries for information between GSM SCF and HLR. It has the following parameters:

#### **Table 2-5 anyTimeInterrogation Parameters**

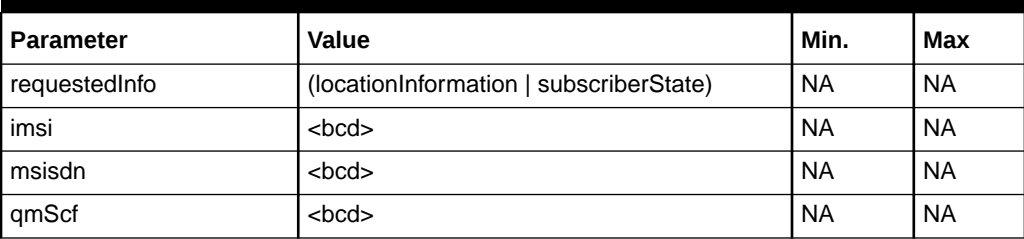

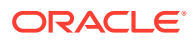

| <b>Parameter</b> | <b>Value</b>        | Min.      | Max       |
|------------------|---------------------|-----------|-----------|
| sccp_orig_pc     | <integer></integer> | 0         | 65535     |
| sccp_orig_ssn    | <integer></integer> | $\Omega$  | 255       |
| sccp_orig_tt     | <integer></integer> | 0         | 255       |
| sccp_orig_np     | <integer></integer> | <b>NA</b> | <b>NA</b> |
| sccp_orig_noa    | <integer></integer> | $\Omega$  | 127       |
| sccp_orig_rti    | <integer></integer> | $\Omega$  | 1         |
| sccp_orig_digits | <digits></digits>   | $\Omega$  | 15        |
| sccp_dest_pc     | <integer></integer> | 0         | 65535     |
| sccp_dest_ssn    | <integer></integer> | $\Omega$  | 255       |
| sccp_dest_tt     | <integer></integer> | $\Omega$  | 255       |
| sccp_dest_np     | <integer></integer> | $\Omega$  | 15        |
| sccp_dest_noa    | <integer></integer> | $\Omega$  | 127       |
| sccp_dest_rti    | <integer></integer> | $\Omega$  | 1         |
| sccp_dest_digits | <digits></digits>   | <b>NA</b> | <b>NA</b> |

**Table 2-5 (Cont.) anyTimeInterrogation Parameters**

Table 2-6 lists the valid combinations of the fields that make up a global title:

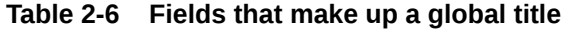

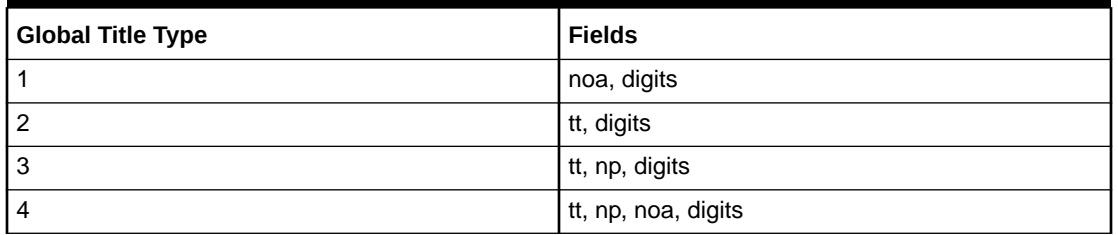

For global title types 3 and 4, the encoding is always binary coded decimal (BCD) that is 1 when there is an odd number of digits and 2 when there is an even number of digits.

#### **applychargingreport**

This operation provides feedback from the service switching function (SSF) to the service control function (SCF). It has the following format:

```
applychargingreport
     thresholdtime <integer>
     endofcallindicator <integer>
     [freecallindicator <integer>]
```
The following format is available for use with INAP CAMEL extensions:

```
applychargingreport
    receivingSide <number>
     (timeNoTariffSwitch <number> |
    timeSinceTariffSwitch <number> |
      timeSinceTariffSwitch <number> tariffSwitchInterval <number> )
```
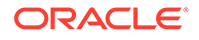

```
 [ callActive <number> ]
 [ callReleaseAtTcpExpiry <number> ]
```
#### **applychargingreportGprs**

This operation provides a report from the GPRS SCF to the GSM SSF. It has the following format:

```
applyChargingReportGprs
     ( gprsvolumeifnotariffswitch <integer> |
       gprsvolumesincelasttariffswitch <integer> [ gprstariffswitchinterval 
<integer> ] |
       gprstimeifnotariffswitch <integer> |
       gprstimesincelasttariffswitch <integer> [ gprstariffswitchinterval 
<integer> ] ) 
     <qos-list>
     gprsActive <integer>
     [ gprsPdPid <integer> ]
     [ <ChargingRollover> ]
```
The <qos-list> section is one or more of the following in any order:

```
gprsrequestedqos <gprs-info>
gprsnegotiatedqos <gprs-info>
gprssubscribedqos <gprs-info>
```
The <gprs-info> data is the same as defined in intialDpGprs. See "[InitialDpGprs"](#page-41-0) for more information.

The <ChargingRollover> section is optional, consisting of either:

<TransferredVolumeRollOver> | <ElapsedTimeRollOver

The <TransferredVolumeRollOver> parameter consists of a choice of:

```
 gprsrovolumeifnotariffswitch <integer> |
 <ro-VolumeIfTariffSwitch>
```
Where <ro-VolumeIfTariffSwitch> consists of a sequence of:

```
gprsrovolumesincelasttariffswitch <integer> (optional)
gprsrovolumetariffswitchinterval <integer> (optional)
```
The <ElapsedTimeRollOver> consists of a choice of:

```
 gprsrotimeifnotariffswitch <integer> |
 <ro-TimeIfTariffSwitch>
```
Where <ro-TimeIfTariffSwitch> consists of a sequence of:

 gprsrotimesincelasttariffswitch <integer> (optional) gprsrotimetariffswitchinterval <integer> (optional)

#### **applyChargingReportAckGprs**

This operation has no parameters.

applyChargingReportAckGprs

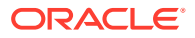
#### **assistrequestinstructions**

This operation is used by the SSF to report a specific charging event to the SCF in response to the ApplyCharging operation. It has the following format:

```
assistrequestinstructions
[correlationid <digits>]
```
The message generated by this operation causes the event that contains it to be sent automatically as the first event on a new assisting dialog.

Although you can include the correlationid parameter in the script, it is ignored and overwritten with the value from the most recently received EstablishTemporaryConnectioin operation.

#### **callinformationreport**

This operation sends specific call information to the SCF as requested by a previous callinformationrequest operation. This operation has the following format:

```
callinformationreport [<parameters>]
```
A callinformationreport operation should have one or more of the following parameters, appearing in any order, matching the information requested in the relevant callinformationrequest operation:

```
callattemptelapsedtime <integer expression>
callstoptime <digits>
callconnectedelapsedtime <integer expression>
calledaddress <number expression>
releasecause <cause expression>
```
The callattemptelapsedtime parameter is measured in seconds while the callconnectedelapsedtime parameter is measured in deciseconds. The callstoptime parameter is a string in the format: YYMMDDHHMMSS.

#### **cap4InitiateCallAttemptResult**

This operation sends a response to a cap4InitiateCallAtempt request and has the following format:

```
cap4InitiateCallAttemptResult [<parameters>]
```
A cap4IniateCallAttemptResult operation can have one or more of the following parameters, appearing in any order:

```
offeredCamel4Functionalities <integer expression>
supportedCamelPhases <integer expression>
releaseCallArgExtensionAllowed
```
The offeredCamel4Functionalities and supportedCamelPhases parameters are 16-bit string values.

#### **collecteduserinformation**

This operation has the following format:

```
collecteduserinformation
digits <digits>
```
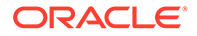

<span id="page-37-0"></span>This is not a distinct operation. It represents the result form of the INAP operation, promptAndCollectUserOperation. The digits parameter corresponds to the digitsResponse tag in the result.

#### **entityReleasedGprs**

Use this operation when the GPRS session is detached or a PDP context is disconnected and the related event is not equipped for reporting. This operation has the following format:

```
entityReleasedGprs
gprsReleaseCause <integer>
[ gprsPdPid <integer> ]
```
#### **entityReleasedAckGprs**

This operation has no parameters. It is the returned result for entityReleasedGprs.

#### **error**

An error operation has the following format:

```
error <name> [ invokeId <invoke-ID> ]
```
An error operation generates a U-ERROR component in the outgoing message. The name parameter determines the error code used. The following values are valid:

```
cancelled
cancelfailed
etcfailed
impropercallerresponse
missingcustomerrecord
missingparameter
parameteroutofrange
requestedinfoerror
systemfailure
taskrefused
unavailableresource
unexpectedcomponentsequence
unexpecteddatavalue
unexpectedparameter
unknownlegid
```
Some errors would typically have additional error codes, but the **slpit** utility supports only the ones listed here.

The <invoke-ID> value is from the last received INVOKE component, unless you specifically define it with the invokeId parameter.

#### **eventreportbcsm**

This operation notifies the SCF of a call-related event that was requested by the SCF in a previous RequtestReportBCSMEvent operation. Examples of call-related events are busy and no answer. This operation has the following format:

```
eventreportbcsm [<event>...]
```
The event parameter has the following format:

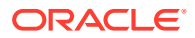

```
eventtypebcsm <type>
[misccallinfo <misccallinfo> | monitormode <mode>]
[legid <legid> | ( <integer> )]
[eventspecificinfo <info>]
```
The <mode> parameter has one of the following values:

```
interrupted
notifyAndContinue
transparent
```
The <legid> parameter has one of the following values:

```
[sendingsideid] <legtype>
[receivingsideid] <legtype>
```
The <legtype> parameter has one of the following values:

ltleg1 ltleg2

Event-specific information includes the following:

```
busycause <cause>
releasecause <cause>
failurecause <cause>
calledpartynumber <number>
```
#### **eventReportGprs**

This operation notifies the GSM SCF of a GPRS session or PDP context related events:

```
eventReportGprs
gprsEventType <number>
[ gprsPdPid <integer> ]
```
#### **eventReportAckGprs**

This operation has no parameters.

#### **eventReportSms**

This operation notifies the GSM service control function (gsmSCF) of a previously requested short message related event. This message has no parameters.

#### **informServiceCentre**

This operation is required for SMS gateway procedures between MSC and HLR. This message has the following format:

```
informServiceCentre [<parameters>]
```
The parameters consist of the following values:

storedMSISDN <number expression>

#### **initialdp**

This operation is used after a trigger detection point (TDP) to issue a request for service. This message has the following format:

```
initialdp [<parameters>]
```
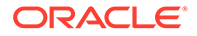

An initialdp message can have any of the following parameters, specified in any order:

```
calledpartynumber <number expression>
originalcalledpartynumber <number expression>
callingpartynumber <number expression>
redirectingpartynumber <number expression>
locationnumber <number expression>
additionalcallingpartynumber <number expression>
callingpartyscategory <categoryvalue or number>
callingpartyspin <digits>
origredirreason <integer> redirindicator <integer>
eventtypebcsm <type>
appcontext <string>
extension <integer> <type> <integer> <digits> <integer>
extension <integer> <type> <integer> <digits>
idp sccp orig pc <integer> // 0 - 65535
idp_sccp_orig_ssn <integer> // 0 - 255
idp_sccp_orig_tt <integer> // 0 - 255
idp_sccp_orig_np <integer> // 0 - 15
idp_sccp_orig_noa <integer> // 0 - 127
idp sccp orig rti <integer> // 0 or 1
idp_sccp_orig_digits <digits>
idp sccp dest pc <integer> // 0 - 65535
idp_sccp_dest_ssn <integer> // 0 - 255
idp_sccp_dest_tt <integer> // 0 - 255
idp_sccp_dest_np <integer> // 0 - 15
idp_sccp_dest_noa <integer> // 0 - 127
idp_sccp_dest_rti <integer> // 0 or 1
idp_sccp_dest_digits <digits>
```
#### **Note:**

Use the DISTINCT or MULTIPLE option with RANGE for initialdp callingpartynumber messages only. See ["initialdp](#page-38-0)".

The following parameter is available for UCP handling:

AspID <string>

The following parameters are available for use with INAP CAMEL extensions:

```
iMSI <br/>bcd>
countryCode <digits> networkCode <digits> locationAreaCode <integer> [ cellID 
<integer> ]
[ bearerCapCodingStandard <number> bearerCapITC <number> [ bearerCapTransferMode 
<number> bearerCapITR <number> bearerCapUIProtol <number> ]]
hlCharacteristicsId <number>
calledPartyBCDNumber [ ( <integer> ) ] "number" [ numberPlan <integer> ]
vlrNumber [ ( <integer> ) ] "number" [ numberPlan <integer> ]
ageoflocationinfo <digits>
subscriberstate <digits>
locationnumberlocationinfo [ ( <integer> ) ] "number" [ numberPlan <integer> ]
extBearerService <hex digits>
extTeleService <hex digits>
callreference <string>
[ callForwardingSSPending ]
iMEI <br/>bcd>
```
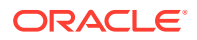

[ Eutrancgimcc <digits> Eutrancgiimnc <digits> Eutrancgi <integer> ] [Taidmcc <digits> Taidmnc <digits> Taid <integer> ]

The countryCode and networkCode values can be only three digits long.

The Eutrancgimcc, Eutrancgimnc, Taidmcc, and Taidmnc values can be only three digits long.

Bearer capability fields are optional and are divided in two stages as shown above. If the second stage is not present, the following default values are assigned: bearerCapTransferMode = BC\_TM\_CIRCUIT  $(0x0)$ , bearerCapITR = BC\_ITR\_64\_KBIT\_S  $(0x10)$ and bearerCapUIProtol = BC\_UIL1\_NOT\_PRESENT (0xff)

The following values are available for Bearer Capability fields:

#### **Table 2-7 bearerCapcodingStandard Bearer Capability Values**

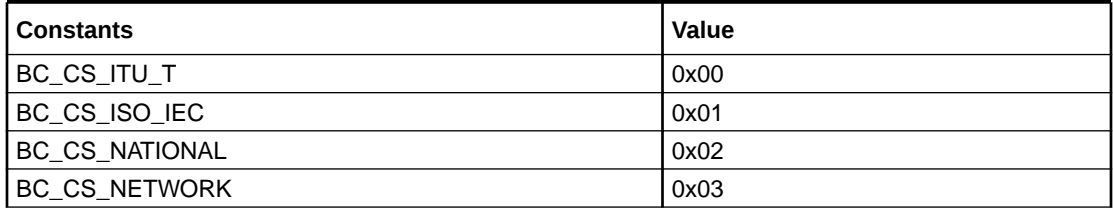

#### **Table 2-8 bearerCapITC Bearer Capability Values**

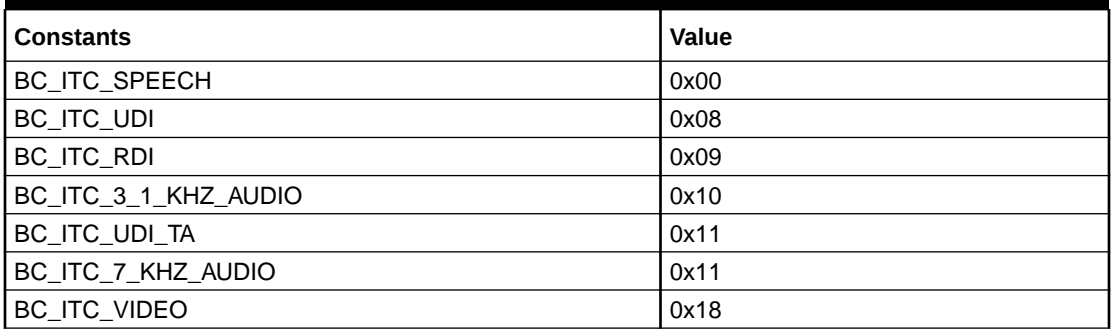

#### **Table 2-9 bearerCapTransferMode Bearer Capability Values**

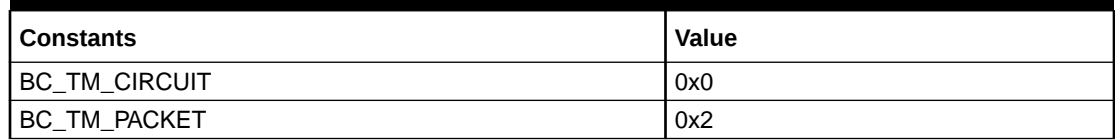

#### **Table 2-10 bearerCapITR Bearer Capability Values**

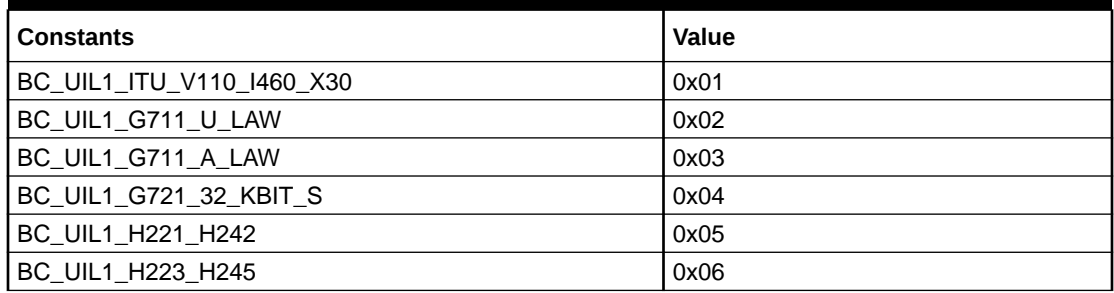

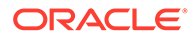

| <b>Constants</b>    | <b>Value</b> |
|---------------------|--------------|
| BC UIL1 NON ITU SRA | 0x07         |
| BC UIL1 ITU V120    | 0x08         |
| BC UIL1 X31 HDLC    | 0x09         |
| BC UIL1 NOT PRESENT | 0xff         |

**Table 2-10 (Cont.) bearerCapITR Bearer Capability Values**

**Table 2-11 bearerCapUIProtol Bearer Capability Values**

| <b>Constants</b>          | <b>Value</b> |
|---------------------------|--------------|
| BC UIL1 ITU V110 1460 X30 | 0x01         |
| BC UIL1 G711 U LAW        | 0x02         |
| BC UIL1 G711 A LAW        | 0x03         |
| BC UIL1 G721 32 KBIT S    | 0x04         |
| BC UIL1 H221 H242         | 0x05         |
| BC UIL1 H223 H245         | 0x06         |
| BC UIL1 NON ITU SRA       | 0x07         |
| BC UIL1 ITU V120          | 0x08         |
| BC UIL1 X31 HDLC          | 0x09         |
| BC_UIL1_NOT_PRESENT       | 0xff         |

#### **InitialDpGprs**

When a trigger is detected at a detection point in the general GPRS state machines, this operation requests instructions from the GSM SCF. This message has the following format:

```
initialDpGprs
gprsEventType <integer>
gprsMsisdn <number expression>
gprsImsi <number expression>
gprsOriginatingReferenceNumber <number expression>
[ gprsEndUserAddress <PdpTypeOrganisation> <PdpTypeNumber> [ <address byte> ] ]
[ gprsrequestedqos <qos-info> ]
[ gprssubscribedqos <qos-info> ]
[ gprsnegotiatedqos <qos-info> ]
[ gprsaccesspointname <string> ]
[ gprschargingid <integer> ]
[ gprslocationinformation
gprsmobilecountrycode <bcd>
gprsmobilenetworkcode <br/> <br/>bcd>
gprsmobilelocationareacOde <bcd>
gprscellidentity <integer>
gprspdpinitiationtype <integer> ]
[ gprsggsnaddress <integer> [ <integer> ] ]
[ sgsnNumber <number expression> ]
```
The <qos-info> variable can have one of the following parameter values, all of which are integers:

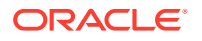

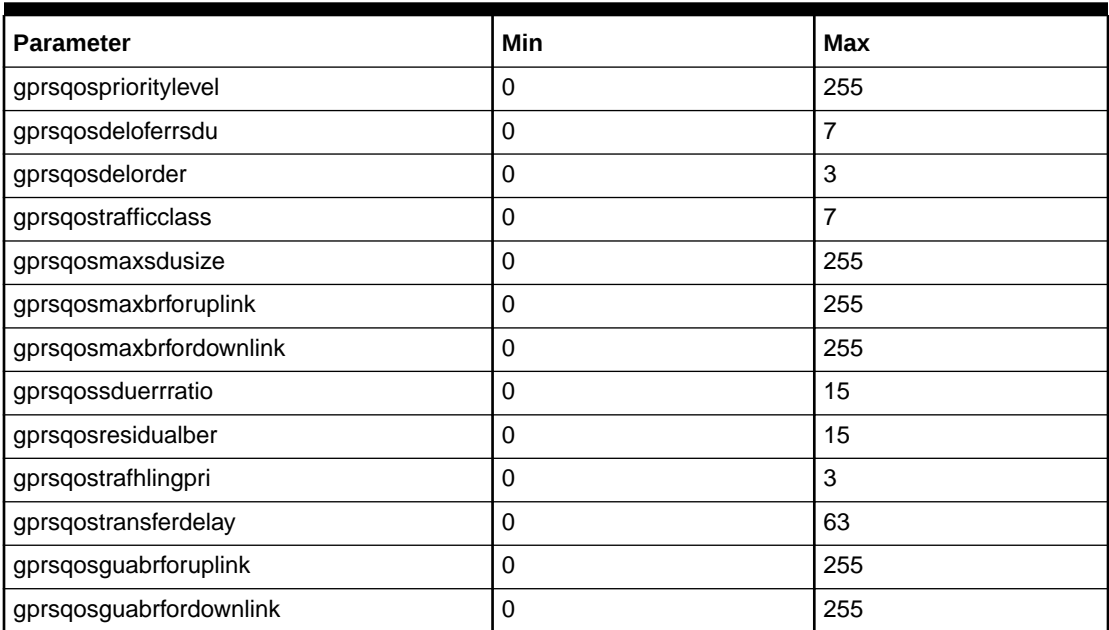

#### **Table 2-12 InitialDpGprs**

#### **InitialDpSms**

After it detects a TDP-R, the SMS SSF uses this operation to request instructions from the GSM SCF to complete the short-message submission to the SMSC or the short message delivery to the served subscriber. This message has the following format:

initialDpSms [<parameters>]

An initialDpSms message can have the following parameters in any order:

```
callingPartyNumber <number expression>
destinationSubscriberNumber <number expression>
idp sccp orig pc <integer> // 0 - 65535
idp_sccp_orig_ssn <integer> // 0 - 255
idp_sccp_orig_tt <integer> // 0 - 255
idp sccp orig np <integer> // 0 - 15
idp_sccp_orig_noa <integer> // 0 - 127
idp_sccp_orig_rti <integer> // 0 or 1
idp_sccp_orig_digits <digits>
idp_sccp_dest_pc <integer> // 0 - 65535
idp_sccp_dest_ssn <integer> // 0 - 255
idp_sccp_dest_tt <integer> // 0 - 255
idp sccp dest np <integer> // 0 - 15
idp_sccp_dest_noa <integer> // 0 - 127
idp_sccp_dest_rti <integer> // 0 or 1
idp_sccp_dest_digits <digits>
vlrNumber [ ( <integer> ) ] "number" [ numberPlan <integer> ]
countryCode <digits> networkCode <digits> locationAreaCode <integer> [ cellID 
<integer> ]
mscAddr <digits>
smscAddr <digits>
```
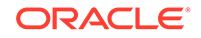

#### <span id="page-43-0"></span>**mergeCallSegmentResult**

This message has the following format with no parameters:

```
mergeCallSegmentResult
```
#### **moForwardSm**

This service forwards mobile-originated short messages between the serving mobile switching center (MSC) or the SGSN and the SMS internetworking MSC. This message has the following format:

```
moForwardSm [<parameters>]
```
For MAP version 3, this is a mobile-originated Forward-SM message, which is distinct from the mtForwardSm message. For MAP versions 1 and 2, this operation is a Forward-SM and it can originate or terminate from a mobile device, depending on the type of PDU in the SM-RP-UI.

A Forward-SM message has the following parameters in any order:

```
MapVersion <integer>
SegmentedBegin
```
SegmentedBody

```
imsiOA <number expression> //optional, only valid for MAP version 3
privateExtension <comma separated object ID string> <integer ASN.1 tag> <hex 
value> // optional, only valid for MAP version 3
countryCode <digits> networkCode <digits> locationAreaCode <integer> cellID 
<integer> // optional, valid for MAP versions 2 and 3
```
The countryCode, networkCode, locationAreaCode, and cellID parameters are used to construct the global cell ID. The countryCode and networkCode values can be only three digits long.

The SM\_RP\_DA field can be service center (MO) on an IMSI (MT):

```
imsi <number expression> (optional for MAP v2/v3 segmented body)
lmsi <number expression> (optional)
ServiceCentreAddressDA <number expression>
```
In a MAP version 2 or 3 segmented MT message, the imsi parameter is omitted in segments after the initial segment. If it is omitted, the MT message is encoded with the noSM\_RP\_DA parameter set.

The SM\_RP\_OA field can be an MSISDN (MO) or a service center (MT):

```
msisdn <number expression>
ServiceCentreAddressOA <number expression> (optional for MAP v2/v3 segmented
body)
```
In a MAP version 2 or 3 segmented MT message, the originating service center is omitted in segments subsequent to the initial segment. If it is omitted, the MT message is encoded with the noSM\_RP\_OA parameter set.

Depending on the MAP version, the SM\_RP\_UI field can contain one of the following PDUs:

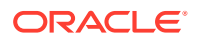

**Table 2-13 PDUs**

| <b>PDU</b>          | <b>MAP Version</b> | <b>Comment</b>                  |
|---------------------|--------------------|---------------------------------|
| l SMS-SUBMIT        | 1, 2, and $3$      | <b>NA</b>                       |
| SMS-DELIVER         | 1 and 2            | I In MT-ForwardSM for version 3 |
| l SMS-STATUS-REPORT | 2                  | In MT-ForwardSM for version 3)  |

The type of PDU is determined by the message type indicator, TP-MTI:

TP\_MTI <number>

For an SMS-SUBMIT PDU, with TP-MTI=1, the following parameters are available:

```
TP_VPF <number>
replyPath
requestStatusReport
TP_MR <number>
TP_DA [ToN] <string> | TP_DA <number expression>
TP_DCS <number>
TP VP \{ <1 or 7 octets (numbers)> }
userDataHeader { <number> <number> ... }
userDataText <string>
```
#### **AND READER Note:**

For TP\_DA, alphabetic characters (non-telephony digits) are allowed only if ToN =  $5$ (alphanumeric).

For an SMS-DELIVER (TP-MTI=0), the following parameters are available:

```
moreMessages <0-1>
replyPath
TP_OA [ToN] <string>
TP_DCS <number>
userDataHeader { <number> <number> ... }
userDataText <string>
```
### **Note:**

For TP\_OA, alphabetic characters (non-telephony digits) are allowed only if ToN=5 (alphanumeric).

For an SMS-STATUS-REPORT (TP-MTI=2), the following parameters are available:

```
moreMessages <0-1>
TP_MR <number>
TP_RA [ToN] <string>
TP_DCS <number>
userDataHeader { <number> <number> ... }
userDataText <string>
```
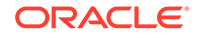

#### **Note:**

For TP\_RA, alphabetic characters (non-telephony digits) are allowed only if ToN=5 (alphanumeric).

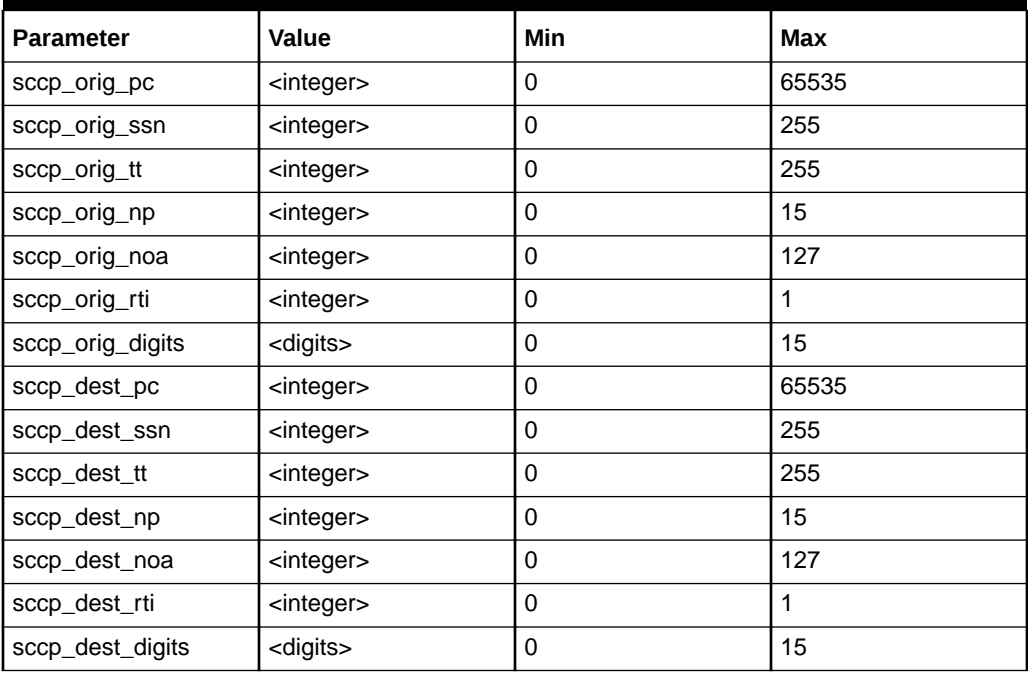

#### **Table 2-14 Min and Max for Parameters**

There must be exactly one each of imsi, lmsi, ServiceCentreAddressDA, and noSM\_RP\_DA. There must be exactly one of msisdn, ServiceCentreAddressOA, noSM\_RP\_OA, and imsiOA. You can use the imsiOA parameter only for MAP3.

If the SegmentedBegin parameter is present, the only other parameters allowed are MapVersion and IMSI. The result is that a TCAP\_BEGIN message is sent with the appropriate application context but with no component (the User Information part of the TCAP\_BEGIN message contains a MAP-OPEN with an optional IMSI in it.) If the IMSI parameter is present in the SegmentedBegin, the RP-DA in the ForwardSM should be a LMSI, but this is not enforced by the **slpit** utility.

If the SegmentedBody parameter is present, a normal moForwardSM operation is sent (in a Continue) but with no application context. You must always pair SegmentedBegin and SegmentedBody operations with appropriate MAP versions and a  $receive\{\}$ message between them.

The following segmentation scenarios are valid.

IMSI and LMSI parameters in segmented message:

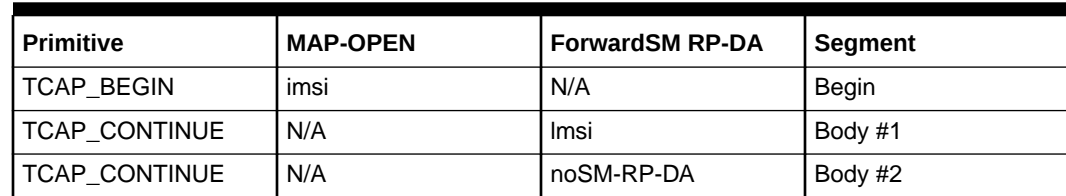

#### **Table 2-15 IMSI and LMSI Parameters Segmentation Scenario**

IMSI only in a segmented message:

#### **Table 2-16 IMSI-only Parameters Segmentation Scenario**

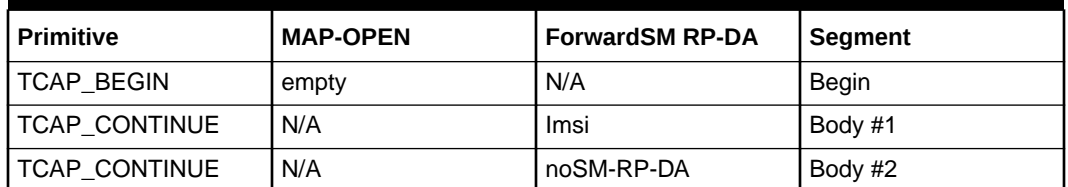

IMSI and LMSI in a non-segmented message:

#### **Table 2-17 IMSI and LMSI Non-Segmentation Scenario**

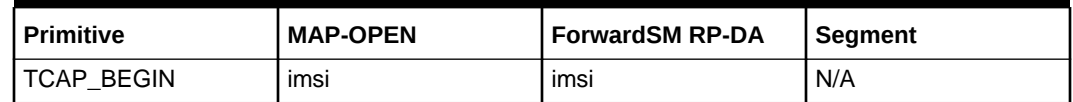

IMSI only in a non-segmented message:

#### **Table 2-18 IMSI-only Non-Segmentation Scenario**

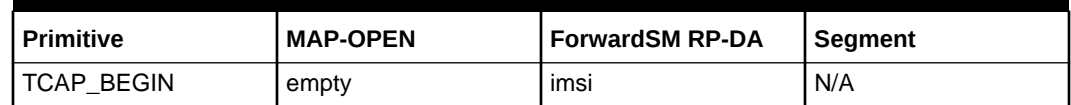

You may specify either the userDataheader or the userDatatext or both. You must specify the header byte by byte, and in decimal or hex (with 0x as a prefix) – for example, userDataHeader {0x17 0x34}. The header is automatically prefixed with a one-byte length field.

The userDatatext parameter will be added to the packet after the userDataheader parameter in either GSM 7-bit (default) or Unicode UCS2/UTF16 (big endian, meaning the most significant bytes in multi-byte data types are stored first) or binary, depending on the value of the data coding scheme TP\_DCS.

The **slpit** utility does not support compressed user data.

You can specify TP\_VF (validity period format) and TP\_VP (validity period). See GSM 03.40 v7.5.0 sections 9.2.3.3 and 9.2.3.12 for encoding details. For example:

tp\_vf  $0$ 

VPF of 0, or not specified, means no validity period format.

tp\_vf 1

Enhanced format (new to MAP version 3) tp\_vp {0x42 0x80 0x00 0x00 0x00 0x00 0x00}. Relative; 128 (0x80) seconds and single-shot=true.

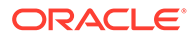

tp\_vf 2

Relative format tp\_vf  $\{ 128 \}$ , where 128 is decimal and means 645 minutes.

tp\_vpf 3

Absolute format tp\_vp { 0x40 0x50 0x32 0x61 0x10 0x20 0x00}. 2004-05-23 16:01:02 GMT.

#### **mtForwardSM**

This operation is a MAP version 3 mobile-terminated Forward-SM and is available for use with MAP. It forwards mobile terminated short messages between the gateway mobile switching center (MSC) and the servicing MSC or the SGSN.

```
mtForwardSm [<parameters>]
```
An mtForwardSm operation should have the following parameters, appearing in any order:

```
MapVersion <integer> // only 3 is valid
SegmentedBegin
SegmentedBody
```
The SM\_RP\_DA field must be an IMSI number for MT-ForwardSM if the message is not getting segmented. If the message is segmented, the SM\_RP\_DA can be a LMSI, in which case the segmentedBegin should contain the IMSI:

```
imsi <number expression> // optional in the SegmentedBegin
lmsi <number expression> // optional in the SegmentedBody
```
In a segmented MT-ForwardSM operation, the IMSI is omitted in segments following the initial segment. If it is omitted, the operation is encoded with the  $n \circ SM$  RP DA parameter set.

The SM\_RP\_OA field must be a service center for MT-ForwardSM:

ServiceCentreAddressOA <number expression> (optional)

In a segmented MT-ForwardSM operation, the originating service center is omitted in segments following the initial segment. If it is omitted, the operation is encoded with the noSM RP OA parameter set.

The SM\_RP\_UI field must contain an SMS-DELIVER or an SMS-STATUS-REPORT for MT-ForwardSM. For more information, see "[moForwardSm](#page-43-0)".

```
sccp orig pc <integer> // 0 - 65535
sccp orig ssn <integer> // 0 - 255
sccp orig tt <integer> // 0 - 255
sccp orig np <integer> // 0 - 15
sccp orig noa <integer> // 0 - 127
sccp_orig_rti <integer> // 0 or 1
sccp orig digits <digits>
sccp_dest_pc <integer> // 0 - 65535
sccp_dest_ssn <integer> // 0 - 255
sccp_dest_tt <integer> // 0 - 255
sccp_dest_np <integer> // 0 - 15
sccp dest noa <integer> // 0 - 127
sccp dest rti <integer> // 0 or 1
sccp dest digits <digits>
```
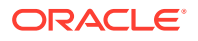

If SegmentedBegin is present, the only other parameters allowed are MapVersion and IMSI. This results in a TCAP BEGIN being sent with the appropriate application context but no component (the User Information part of the TC\_BEGIN contains a MAP-OPEN with an optional IMSI in it). If the IMSI is present in the SegmentedBegin, the RP-DA in the ForwardSM should be a LMSI, but this is not enforced by the **slpit** utility.

If SegmentedBody is present, a normal moForwardSM is sent in a CONTINUE but with no application context. You are responsible for always pairing SegmentedBegin and SegmentedBody operations, with matching MapVersions and a receive{} message between them.

See the segmentation scenarios in the ["moForwardSm"](#page-43-0) section for more information.

You may specify either the user Data header or the text or both. You must specify the header byte by byte in decimal or hex (with a 0x prefix) – for example, user Data  $\{-0 \times 0.02 \times 0.02\}$ 0x34}. The first number in the user data header should be the length, in bytes, of the remainder of the user data header. In this case,  $0 \times 02$  indicates that there are two more bytes to follow in the header.

Any user data text will be copied after the user data header, with bit padding inserted to align to a septet boundary.

#### **readyForSM**

This operation is available for MAP handling. It is used between the message switching center (MSC) and the VLR and between the VLR and the HLR. If a subscriber has available memory, the MSC initiates this service and the VLR indicates this condition to the HLR. If a subscriber, whose message waiting flag is active in the VLR, has radio contact in the MSC, the VLR initiates this service.Likewise, if a subscriber has available memory, the SGSN initiates this service to indicate this to the HLR. Also, if a subscriber whose message waiting flag is active in the SGSN has radio contact in the GPRS, the SGSN initiates this service.

readyForSM [<parameters>]

A readyForSM operation should have the following parameters, appearing in any order.

imsi <br/>bcd> alertReason <alertReason> | <number>

The <alertReason> value can be one of the following:

ms\_Present memoryAvailable

#### **reportSMDeliveryStatus**

This operation is available for MAP handling. It is used by the message switching center (MSC) to set the message waiting data into the HLR or to inform the SLR of a successful short message (SM) transfer after polling.

```
reportSMDeliveryStatus [<parameters>]
```
A reportSMDeliveryStatus operation should have the following parameters, appearing in any order.

```
msisdn <number expression>
serviceCentreAddress <number expression>
smDeliveryOutcome <smDeliveryOutcome> | <number>
```
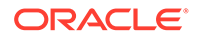

The <smDeliveryOutcome> value can be one of the following:

memoryCapacityExceeded absentSubscriber successfulTransfer

#### **sendRoutingInfoForSm**

This operation is for MAP handling and has the following format.

sendRoutingInfoForSm [<parameters>]

A sendRoutingInfoForSm operation should have the following parameters, appearing in any order.

```
MapVersion <number>
msisdn <number expression>
AttemptDelivery <0-1>
ServiceCentreAddress <number expression>
(optional parameters)
MessageTypeIndicator <number>
OriginatingSmeAddr <number expression>
GprsSupport <0-1>
sccp_orig_pc <integer> // 0 - 65535
sccp orig ssn <integer> // 0 - 255
sccp orig tt <integer> // 0 - 255
sccp orig np <integer> // 0 - 15
sccp orig noa <integer> // 0 - 127
sccp_orig_rti <integer> // 0 or 1
sccp orig digits <digits>
sccp_dest_pc <integer> // 0 - 65535
sccp_dest_ssn <integer> // 0 - 255
sccp_dest_tt <integer> // 0 - 255
sccp dest np <integer> // 0 - 15
sccp dest noa <integer> // 0 - 127
sccp dest rti <integer> // 0 or 1
sccp dest digits <digits>
```
#### **sendRoutingInformation**

This operation is available for MAP handling and has the following format:

```
sendRoutingInformation [<parameters>]
```
A sendRoutingInformation operation should have the following parameters, appearing in any order:

```
interrogationType <0-1>
gmscAddress <number expression>
msisdn <number expression>
(optional parameters)
sccp orig pc <integer> // 0 - 65535
sccp_orig_ssn <integer> // 0 - 255
sccp orig tt <integer> // 0 - 255
sccp orig np <integer> // 0 - 15
sccp orig noa <integer> // 0 - 127
sccp_orig_rti <integer> // 0 or 1
sccp_orig_digits <digits>
sccp_dest_pc <integer> // 0 - 65535
sccp_dest_ssn <integer> // 0 - 255
sccp dest tt <integer> // 0 - 255
sccp_dest_np <integer> // 0 - 15
```
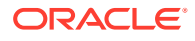

```
sccp dest noa <integer> // 0 - 127
sccp dest rti <integer> // 0 or 1
sccp dest digits <digits>
```
An interrogationType value of 0 indicates a basic call; a value of 1 indicates a forwarding call.

#### **smsNotification**

This operation is available for IS-41 support. Your application can expect to receive one of these from an MSC when a SME comes back online after sleeping through a direct delivery attempt.

```
smsNotification [<parameters>]
```
An smsNotification operation can have the following parameters.

```
smsnot MIN <br/>bcd-string> // 10 digit number
smsnot ESN <integer> <integer> // 0..2^8, 0..2^24
```
#### **smsNotificationResult**

The response to an smsNotification operation does not contain any parameters.

smsNotificationResult

#### **locationRequest**

This operation is available for IS-41 support and has the following format:

locationRequest [<parameters>]

A locationRequest operation has the following parameters:

```
locreq_BID <integer> <integer> <integer> <integer> // 0..2ˆ16, 0..2ˆ8, 0..2ˆ24, 0..2ˆ8
locreq_DIGITS <integer> <integer> <bcd-string>
locreq_MSCID <integer> <integer> // 0..2ˆ16, 0..2ˆ8
locreq_SYSTEMMYTYPECODE <integer>
sccp_orig_pc <integer> // 0 - 65535
sccp_orig_ssn <integer> // 0 - 255
sccp orig tt <integer> // 0 - 255
sccp orig np <integer> // 0 - 15
sccp orig noa <integer> // 0 - 127
sccp orig rti <integer> // 0 or 1
sccp orig digits <digits>
sccp dest pc <integer> // 0 - 65535
sccp_dest_ssn <integer> // 0 - 255
sccp dest tt <integer> // 0 - 255
sccp dest np <integer> // 0 - 15
sccp_dest_noa <integer> // 0 - 127
sccp_dest_rti <integer> // 0 or 1
sccp_dest_digits <digits>
```
The locreq BID (Billing ID) parameters are: Market ID, Switch Number, ID Number, and Segment Counter. The locreq DIGITS parameters are: Type of Digits, Nature of Number, and BCD Digits. The locreq MSCID parameters are: Market ID, and Switch Number.

The locreq SYSTEMMYTYPECODE parameter sets VENDOR IDENTIFIER, which is the only content of locreq\_SYSTEMMYTYPECODE.

You can use the following values for VENDOR IDENTIFIER:

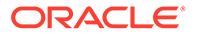

```
VENDOR IDENTIFIER NotUsed = 0,
VENDOR IDENTIFIER EDS = 1,
VENDOR IDENTIFIER Astronet = 2,
VENDOR_IDENTIFIER_LucentTechnologies = 3,
VENDOR IDENTIFIER Ericsson = 4,
VENDOR IDENTIFIER GTE = 5,
VENDOR IDENTIFIER Motorola = 6,
VENDOR IDENTIFIER NEC = 7,
VENDOR_IDENTIFIER_NORTEL = 8,
VENDOR_IDENTIFIER_NovAtel = 9,
VENDOR IDENTIFIER Plexsys = 10,
VENDOR IDENTIFIER DigitalEquipmentCorp = 11,
VENDOR IDENTIFIER INET = 12,
VENDOR IDENTIFIER Bellcore = 13,
VENDOR IDENTIFIER AlcatelSEL = 14,
VENDOR IDENTIFIER Tandem = 15,
VENDOR_IDENTIFIER_QUALCOMM = 16,
VENDOR_IDENTIFIER_Aldiscon = 17,
VENDOR IDENTIFIER Celcore = 18,
VENDOR_IDENTIFIER_TELOS = 19,
VENDOR IDENTIFIER Stanilite = 20,
VENDOR IDENTIFIER CoralSystems = 21,
VENDOR_IDENTIFIER_SynacomTechnology = 22,
VENDOR_IDENTIFIER_DSC = 23,
VENDOR IDENTIFIER MCI = 24,
VENDOR IDENTIFIER NewNet = 25,
VENDOR_IDENTIFIER_SemaGroupTelecoms = 26,
VENDOR_IDENTIFIER_LGInformationAndCommunications = 27,
VENDOR IDENTIFIER CBIS = 28,
VENDOR_IDENTIFIER_Siemens = 29
```
#### **locationRequestResult**

This is the response to a location Request operation.

```
locationRequestResult [<parameters>]
```
A locationRequestResult operation has the following parameters:

```
smsreq ESN <integer> <integer> // 0..2^8, 0..2^24
smsreq MIN <integer> // must be 10 digits
smsreq MSCID <integer> <integer> // 0..2^16, 0..2^8
```
The MSCID, ESN and MIN parameters are mandatory in the response. However, if the ESN is unknown, it is set to "0 0"; if the MIN is unknown it is set to "0000000000".

#### **smsRequest**

This operation is available for IS-41 support. Your applications should never receive one of these. It is included only to assist in testing scenarios in which the service control point, acting as an SMSC, receives an unexpected operation.

smsRequest [<parameters>]

A smsRequest operation can have the following parameters.

```
smsreq MIN <br/>bcd-string> // 10 digit number
smsreq IMSI <number expression>
smsreq_MDN <integer> <integer> <bcd-string>
smsreq_ESN <integer> <integer> // 0..2^8, 0..2^24
smsreq notificationIndicator <integer> // 0..255
```
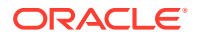

```
smsreq teleserviceIdentifier <integer> // 0..65535
sccp orig pc <integer> // 0 - 65535
sccp orig ssn <integer> // 0 - 255
sccp orig tt <integer> // 0 - 255
sccp orig np <integer> // 0 - 15
sccp orig noa <integer> // 0 - 127
sccp_orig_rti <integer> // 0 or 1
sccp orig digits <digits>
sccp_dest_pc <integer> // 0 - 65535
sccp dest ssn <integer> // 0 - 255
sccp dest tt <integer> // 0 - 255
sccp_dest_np <integer> // 0 - 15
sccp dest noa <integer> // 0 - 127
sccp dest rti <integer> // 0 or 1
sccp_dest_digits <digits>
```
The smsreq MDN parameters are: Type of Digits, Nature of Number, and BCD Digits.

#### **smsRequestResult**

This is the response to an smsRequest operation.

smsRequestResult [<parameters>]

An smsRequest operation can be an Ack or a Nack. Acks contain an address, and can also return ESN data. Nacks may specify a value for the accessDeniedReason parameter.

```
smsreq ESN <integer> <integer> // 0..2^8, 0..2^24
smsreq_address <integer> <integer> <bcd-string> // NoN, NPI, digits
smsreq accessDeniedReason <integer> // 0..255
```
#### **smsDeliveryPointToPoint**

This operation is available for IS-41 support. You can use this to deliver a short message over IS-41.

smsDeliveryPointToPoint [<parameters>]

The **slpit** utility supports three text-based teleservices, CDMA 4098, CDMA 4101, and TDMA 32513 and two use cases for the text message. The first is human-readable text with an optional header. The text is encoded as 7-bit ASCII for CDMA or IRA for TDMA. (The actual encoding step is independent of the smdpp\_userDataEncoding parameter.) You may not specify both text and header for a TDMA message.

The CDMA text plus header has the following format:

*tag length encoding num\_fields header padding-1 text padding-2*

The text and header fields can have the following values:

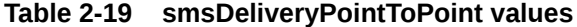

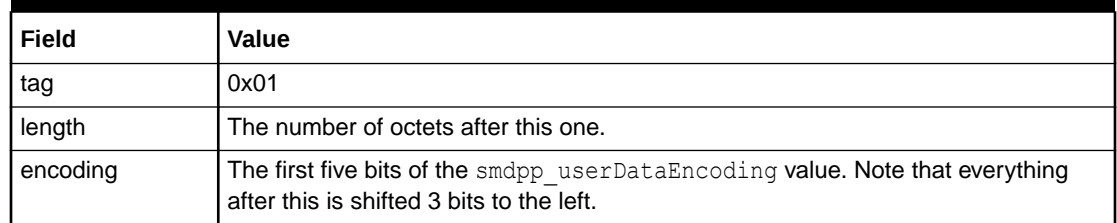

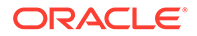

| Field      | Value                                                                                                    |
|------------|----------------------------------------------------------------------------------------------------|
| num_fields | The number of characters (7 or 8-bit) after this octet.                                                                                    |
| header     | Zero or more octets of GSM user-data-header. This is taken directly from the<br>smdpp userDataHeader value.                                |
| padding-1  | Padding required to make the header end on a septet boundary. This is only done<br>if the encoding is 2 (7-bit ASCII, default) or 3 (IA5). |
| text       | Encoded message text. This will always be 7-bit ASCII.                                                                                     |
| padding-2  | Padding required to make this whole block end on an octet boundary.                                                                        |

**Table 2-19 (Cont.) smsDeliveryPointToPoint values**

The TDMA text has the following format:

*length type padding text*

The fields can have the following values:

#### **Table 2-20 TDMA values**

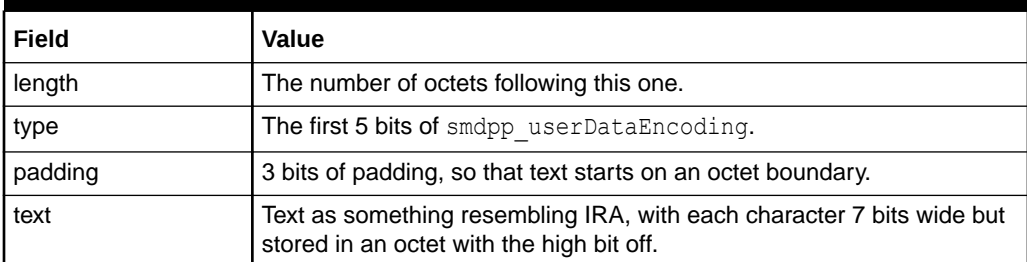

With the second use case for text messaging, you cannot use the human-readable text parameter (smdpp\_userDataText); you must put the raw bytes of the message into the header (smdpp\_userDataHeader). The header and text are packed into the message for the different use cases as follows:

The CDMA header only has the following format:

*tag length encoding num\_fields data padding*

These fields have the following values:

**Table 2-21 CDMA header values**

| Field      | Value                                                                       |
|------------|-----------------------------------------------------------------------------|
| tag        | <b>NA</b>                                                                   |
| length     | <b>NA</b>                                                                   |
| encoding   | <b>NA</b>                                                                   |
| num fields | <b>NA</b>                                                                   |
| data       | The octets specified in smdpp userDataHeader shifted 3 bits to the<br>left. |
| padding    | Empty bits required to bring the block to an octet boundary.                |

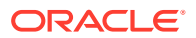

The TDMA header has the following format:

*length type padding data*

These fields have the following values:

**Table 2-22 TDMA header values**

| Field   | <b>Value</b>                                     |
|---------|--------------------------------------------------|
| length  | <b>NA</b>                                        |
| type    | <b>NA</b>                                        |
| padding | <b>NA</b>                                        |
| data    | The octets specified in the smdpp_userDataHeader |

Note that the translation of text from the human-readable input form to ASCII or IRA is not perfect. When in doubt, try using the header to set the raw data.

A smsDeliveryPointToPoint may have the following parameters.

**Table 2-23 smsDeliveryPointToPoint Parameters**

| <b>Parameter</b>       | Type                                                         | <b>Value</b>       |
|------------------------|--------------------------------------------------------------|--------------------|
| smdpp_teleservice      | <integer></integer>                                          | 4098, 4100, 32513  |
| smdpp_MIN              | <bcd-string></bcd-string>                                    | 10 digit           |
| smdpp_ESN              | <integer>&lt; integer&gt;</integer>                          | $02^8$ , $02^{24}$ |
| smdpp_origAddr         | <integer>&lt; integer&gt;<bcd-string></bcd-string></integer> | NoN, NPI, digits   |
| smdpp_origOrigAddr     | <integer>&lt; integer&gt;<bcd-string></bcd-string></integer> | NoN, NPI, digits   |
| smdpp_destAddr         | <integer>&lt; integer&gt;<bcd-string></bcd-string></integer> | NoN, NPI, digits   |
| smdpp_origDestAddr     | <integer>&lt; integer&gt;<bcd-string></bcd-string></integer> | NoN, NPI, digits   |
| smdpp_messageCount     | <integer></integer>                                          | $0^{0.28}$         |
| smdpp_notlnd           | <integer></integer>                                          | $0^{0.28}$         |
| smdpp_chargeInd        | <integer></integer>                                          | 0.2 <sup>8</sup>   |
| smdpp_userDataEncoding | <number></number>                                            | <b>NA</b>          |
| smdpp_userDataHeader   | ${$ <number><math>}</math></number>                          | <b>NA</b>          |
| smdpp_userDataText     | <string></string>                                            | <b>NA</b>          |
| CDMA                   | $\{$ <parameters> <math>\}</math></parameters>               | <b>NA</b>          |
| <b>TDMA</b>            | $\{$ <parameters> <math>\}</math></parameters>               | <b>NA</b>          |

The smdpp teleservice parameter is mandatory, and must be set according to IS-41-D before the TDMA or CDMA sections can be used. For more information about these parameters, please consult TIA/EIA-41-D-1997 (IS-41), 3GPP2 C.S0015-A (CDMA) and TIA/ EIA-136-710-C (TDMA).

Each teleservice may place a particular restriction on the data specified. These restrictions aren't generally enforced by the **slpit** utility, because you might want to send bad data. The following are common restrictions:

• CDMA 4098

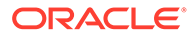

No userdata header present.

- CDMA 4100 Encoding type is 0.
- TDMA 32513

No userdata header present.

The following lists show the common encoding values:

• CDMA

#### **Table 2-24 CDMA values**

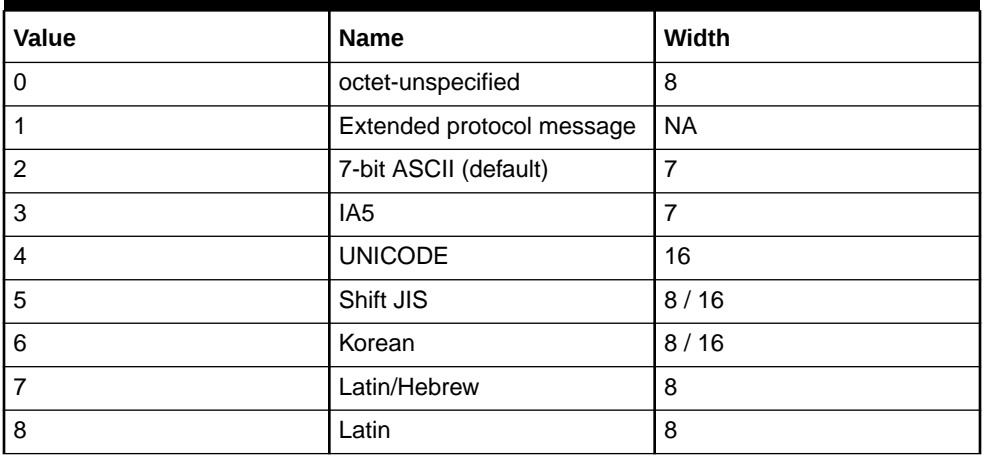

• TDMA

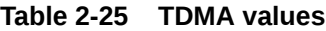

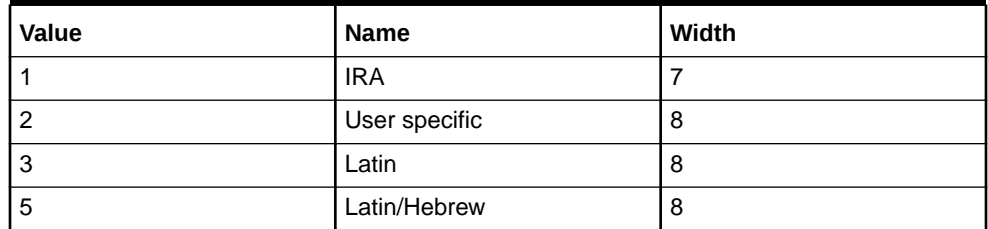

If you are using the CDMA teleservices, you can specify the following parameters in the CDMA subsection:

#### **Table 2-26 CDMA parameters**

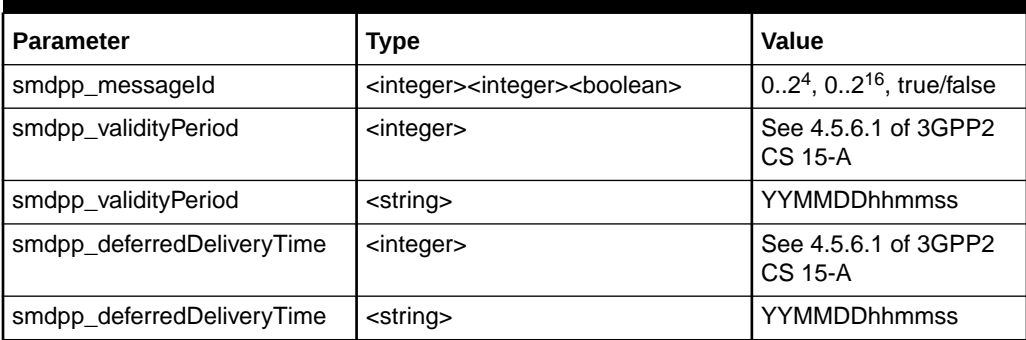

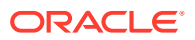

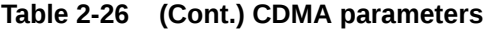

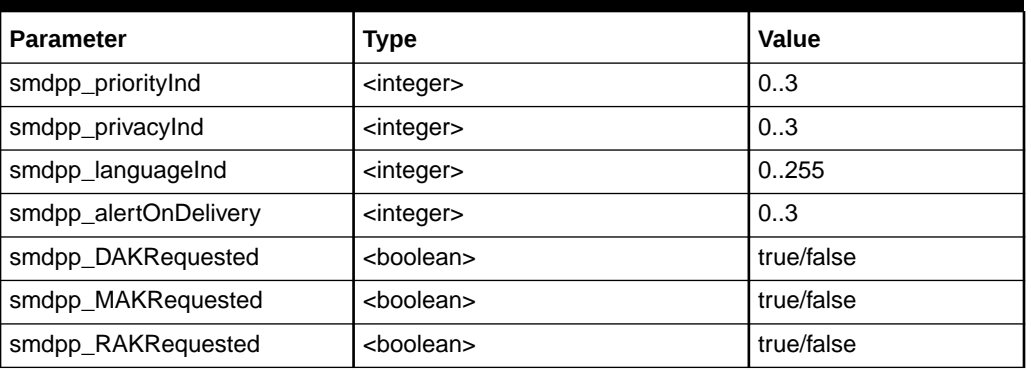

If you are using the TDMA teleservice, you can specify the following parameters in the TDMA subsection:

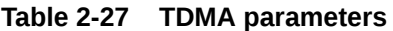

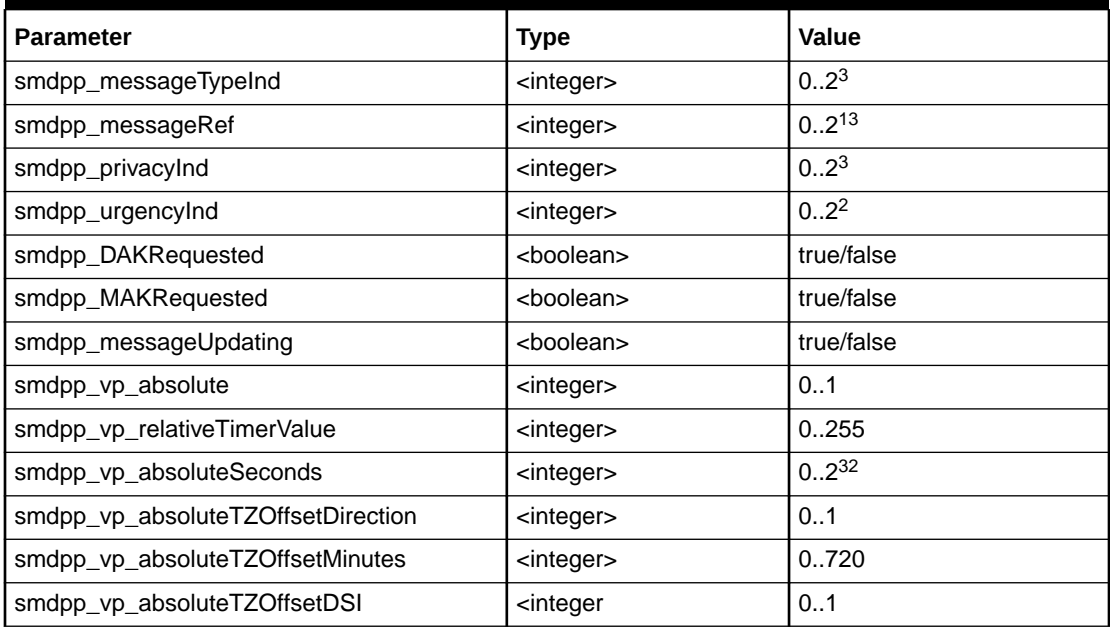

#### **smsDeliveryPointToPointResult**

This is the response to an smsDeliveryPointToPoint operation.

smsDeliveryPointToPointResult [<parameters>]

An smsDeliveryPointToPoint operation may be an Ack or a Nack. Nacks contain an SMS\_CauseCode parameter, specified as follows:

smdpp\_causeCode <integer> // 0..2<sup>^8</sup>

#### **slpitLegResult**

This operation is available for INAP level 2 (CS-2) handling.

slpitLegResult

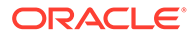

This operation has no parameters.

#### **specializedresourcereport**

This operation has no parameters.

specializedresourcereport

#### **tcapreject**

```
tcapreject
    problemtype <type>
   generalproblem <problem>
```
A tcapreject operation will have the **slpit** utility send a TCAP\_REJECT primitive on the main dialog. The problem type and ID are taken from the parameters. The mandatory parameter is problemtype which must be an integer from the following list:

| Integer | Value         |
|---------|---------------|
| -1      | none          |
| 0       | general       |
|         | invoke        |
| 2       | return_result |
| 3       | return_error  |

**Table 2-28 Integer List**

The generalproblem parameter is also an integer, from 0 to 255. The reject source is set to TCAP\_REJECT\_LOCAL.

#### **unstructuredSS**

This operation is available for MAP handling. It sends a MAP2 ProcessUnstructuredSSRequest. The only language available is the default GSM alphabet because that is the only language that TC\_PROTOS currently supports.

```
unstructuredSS [<parameters>]
```
An unstructuredSS operation can have the following parameters, appearing in any order:

```
msisdn <number expression>
msisdnReference <number expression>
originatingReference <number expression>
destinationReference <number expression>
ussd <string>
iMEI <br/>bcd>
countryCode <digits> 
networkCode <digits> 
locationAreaCode <integer> 
cellID <integer>
sccp orig pc <integer> // 0 - 65535sccp orig_ssn <integer> // 0 - 255
sccp_orig_tt <integer> // 0 - 255
sccp_orig_np <integer> // 0 - 15
sccp orig noa <integer> // 0 - 127
```
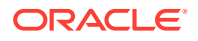

```
sccp orig rti <integer> // 0 or 1
sccp orig digits <digits>
sccp dest pc <integer> // 0 - 65535
sccp_dest_ssn <integer> // 0 - 255
sccp dest tt <integer> // 0 - 255sccp dest np <integer> // 0 - 15
sccp dest noa <integer> // 0 - 127
sccp dest rti <integer> // 0 or 1
sccp_dest_digits <digits>
```
The countryCode and networkCode can be only three digits long.

A MapOpen is inserted into the TCAP primitive's UserInformation area. The msidnReference is used to populate the msisdnReference in the MapOpen. The destinationReference populates the destinationReference in the MapOpen. The originatingReference is used to populate originationReference in the MapOpen The msisdn is used to populate the msisdn parameter in the UnstructuredSSRequest.

#### **[empty]**

The **slpit** utility can also send empty TCAP primitives. You can accomplish this by leaving the body of the send message blank as shown in the following example:

send { }

### Receive Message Operations

The following operations are available in the receive message portion of a call definition.

#### **abort**

The format of this operation is:

#### abort

Use this operation to receive aborts that you expect. The Calls Aborted count is not updated, but the Calls Succeeded count is updated. When you use this operation, the script expects an abort so the test is successful in that it received one and continues. This is especially useful when running multiple calls because a standard abort would cause **slpit** to stop processing.

#### **activityTest**

This operation is available for use with CAMEL Phase 1. It is used to check continued existence of a relationship between SCF and SSF. This operation has no parameters.

activityTest

#### **anyTimeInterrogation**

This operation is available for handling MAP. It is used for time information enquiries between GSM SCF and HLR. It has the following format and parameters:

```
anyTimeInterrogation
     [ locationInformation
     [ age <integer comparator> ]
     [ geographical <number comparator> ]
```
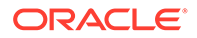

```
[ vrl <number comparitor> ]
[ location <number comparator> ]
[ cell <number comparator> ]
```
You can define the parameters to the locationInformation part of this operation in any order.

#### **applycharging**

]

This operation has the following format:

```
applycharging
     thresholdtime <integer comparator>
     [warningtime <integer comparator>]
```
The following format is available for handling CAMEL:

```
applyCharging
    maxDuration <integer>
     [ release <integer> tone <integer> ]
     [ tariff <integer> ]
```
#### **applyChargingGprs**

This operation is available for GPRS handling and it takes one of the following two forms:

```
applyChargingGprs
     gprsTransferredVolume <integer>
     [ gprstariffswitchinterval <integer> ]
     [ gprsPdPid <integer> ]
applyChargingGprs
     gprsElapsedTime <integer>
     [ gprstariffswitchinterval <integer> ]
     [ gprsPdPid <integer> ]
```
#### **callinformationrequest**

This operation requests the SSF to record information about a call and use the CallInformationReport operation to report it to the SCF. This operation has the following format:

```
callinformationrequest <requested fields>
```
A callinformationrequest operation must have at least one of the following labels requesting particular information. They may appear in any order:

```
callattemptelapsedtime
callstoptime
callconnectedelapsedtime
calledaddress
releasecause
```
These are effectively flags and do not have any associated values.

#### **cap4InitiateCallAttempt**

This operation requests the SSF to initiate a CAP4 call attempt and returns the result in a cap4InitiateCallAttemptResult message. It has the following format:

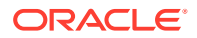

```
cap4InitiateCallAttempt [<parameters>]
```
A cap4InitiateCallAttempt operation may have any of the following parameters, in any order:

```
callingpartnumber <number comparator>
callreference <number comparator>
callsegmentid <integer>
destroutingaddr <number comparator>
gsmscf <number comparator>
legid <integer>
suppresstcsi
```
#### **collectinformation**

This operation requests the SSF to perform the call processing actions that collect destination information from a calling party. This operation has the following format, with no parameters.

```
collectinformation
```
#### **connect**

This operation requests the SSF to route a call to its destination. It has the following format:

```
connect [<parameters>]
```
The connect operation can have any of the following parameters in any order:

```
originalcalledpartnumber <number comparator>
    callingpartynumber <number comparator>
    redirectingpartynumber <number comparator>
    redircount <integer> redirreason <integer>
   destroutingaddr <number comparator>
    callingpartyscategory <integer> | callingpartyscategory <category>
   genericnumbers numberqualifier <qualifier> <number comparator>
...numberqualifier <qualifier> <number comparator>
```
You must include the destroutingaddr parameter. The <category> parameter is one of:

```
unknowncategory
operatorfrench
operatorenglish
operatorgerman
operatorrussian
operatorspanish
ordinarycallingsubscriber
callingsubscriberwithpriority
datacall
testcall
payphone
```
The  $\langle$ qualifier> parameter is either an integer value or one of the following:

```
additionalCalledNumber
additionalConnectedNumber
additionalCallingNumber
additionalOriginalCalledNumber
additionalRedirectingNumber
additionalRedirectionNumber
```
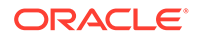

#### **connectGprs**

This operation is available for GPRS handling. When establishing a PDP context, it modifies the Access Point Name. This operation has the following format:

connectGprs gprsAccessPointName <string> [ gprsPdPid <integer> ]

#### **connecttoresource**

On receipt from the GSM SCF, this operation connects the IP to the incoming call. This operation has the following format:

connecttoresource [ legid <integer> ] [ address <digits> ]

If no address is specified, the received operation must have none indicated for its resourceAddress tag. If an address is specified, it must match the address in the ipRoutingAddress tag.

#### **continue**

This operation requests the SSF to proceed with call processing at the detection point (DP) where it previously suspended call processing to wait for instructions from the SCF. This operation has the following format and no parameters:

continue

#### **continueGprs**

This operation is available for GPRS handling. It requests the GPRS SSF to proceed with the GPRS session or context processing at the detection point (DP) where it previously suspended processing to wait for instructions from the GSM SCF. It has the following format:

```
continueGprs [ gprsPdPid <integer> ]
```
The release cause must be between 0 and 255 inclusive.

#### **continueSms**

This operation requests the SMS SSF to proceed with processing at the detection point (DP) where it previously suspended processing to wait for instructions from the GSM SCF. It is available for CAMEL handling and it has no parameters.

continueSms

#### **continuewithargument**

This operation requests the GSM SSF to proceed with call processing at the detection point (DP) at which it previously suspended call processing to wait for instructions from the GSM service control function. It also provides additional service-related information to the called party or the calling party while call processing proceeds.Parameters that are provided in the operation replace the corresponding signalling parameters in the call control function (CCF) and are used in subsequent call processing. Parameters that are not replaced by the operation retain their value in the CCF for subsequent call

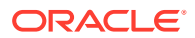

processing. This operation is available for INAP level 2 (CS-2) handling and has the following format:

continuewithargument [<parameters>]

The continuewithargument operation can have the following parameters:

legId <integer> cap4CallSegmentId cap4LegId <integer>

Use either the legId parameter or use the cap4CallSegmentId and the cap4LegId parameters. For CAP4 protocols, use the cap4CallSegmentId and the cap4LegId parameters. The legId parameter is not valid for CAP4 protocols.

#### **cs1InitiateCallAttempt**

This operation requests the SSF to initiate a CS1 call attempt. Although it can produce errors, it has no returned result. It has the following format:

```
cs1IniateCallAttempt [<parameters>]
```
A cs1InitiateCallAttempt operation can have any of the following parameters, in any order:

```
callingpartynumber ,number comparator.
callingpartyscategory <integer> | callingpartyscategory <category>
destroutingaddr <number comparator>
```
#### **disconnectforwardconnection**

This operation is used in two cases: 1) To disconnect a connection to a specialized resource function (SRF) and 2) to clear a connection to an assisting SSF. In the first case, it disconnects a forward connection from the SSF. In the second case, it disconnects the temporary connection between the initiating SSF and the assisting SSF and between the assisting SSF and its associated SRF. The operation has the following format with no parameters:

disconnectforwardconnection

#### **disconnectforwardconnectionwithargument**

This operation is available for INAP level 2 (CS-2) handling.

disconnectforwardconnectionwithargument partytodisconnect legid <integer>

The partytodisconnect parameter with the legid variant is the only supported parameter for this operation.

#### **disconnectleg**

This operation is available for INAP level 2 (CS-2) handling. It requests the GSM SSF to release a leg associated with the call. Other legs are retained.

disconnectleg reason <cause comparator> [legid <legid> | ( <integer> )]

Please see the description of "[releasecall"](#page-64-0) for the possible values for the reason parameter. See the description of ["eventreportbcsm"](#page-37-0) for a description of the possible values for legid.

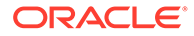

#### <span id="page-63-0"></span>**establishtemporaryconnection**

This operation creates a connection to a resource for a limited period of time to play an announcement or collect information and so on. It has the following format and parameter:

establishtemporaryconnection address <digits>

The address parameter, which is a string in double quotes, is mandatory.

#### **furnishcharginginformation**

This operation requests the SSF to generate or register a call record or to include some information in the default call record.This operation has no parameters:

furnishcharginginformation

#### **Note:**

Increasing the output level causes the parameters of the received operation to be written out even though the **slpit** utility does not check them.

#### **mergecallsegments**

This operation is available for INAP level 2 (CS-2) handling. It has the following format and mandatory parameters

mergecallsegments sourcecallsegment <integer> targetcallsegment <integer>

#### **moForwardSmResult**

This operation is available for MAP handling. It has no parameters:

moForardSmResult

#### **mtForwardSmResult**

This operation is available for MAP handling. It has no parameters:

mtForwardSmResult

#### **playannouncement**

This operation is used for in-band interaction with an analog user or for interaction with an Integrated Services Digital Network (ISDN) user. It has the following format and parameters:

```
playannouncement
      [connectedparty <integer>]
     annid <integer comparator> [, <integer comparator>...]
     [variableparts <parts>]
```
If you include the variableparts parameter, you must include one or more of the part value specifiers:

```
price <integer> <integer>
digits <digits>
```
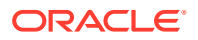

```
time <integer> <integer>
date <integer> <integer> <integer>
integer <integer>
```
These correspond to the obvious sub-tags in the variableparts parameter of the outgoing operation. The price specifier should have two integer parameters giving dollars (or big currency unit) and cents (or little currency unit) respectively. You specify the time value in hours and minutes and the date value as day of the month, month number (1-12), and year (0-99).

#### **prearrangedend**

This operation has no parameters. It expects the other side of the dialog to send the fake TCAP primitive TCAP\_PRE\_END.

prearrangedend

#### **promptandcollectuserinformation**

This operation interacts with a user to collect information. It has the following format and parameters:

```
promptandcollectuserinformation
     annid <integer comparator> [, <integer comparator>...]
      [minnumberofdigits <integer>]
      maxnumberofdigits <integer>
      [<digit parameter>...]
     [variableparts <part> [<part>...]]
```
You can use the following specifiers for digit parameter in any order:

```
endofreplydigit <digits>
canceldigit <digits>
startdigit <digits>
interdigittimeout <integer>
firstdigittimeout <integer>
```
If you include the variableparts parameter, you must specify one or more of the following part value specifiers. See the description of "[playannouncement](#page-63-0)" for more information.

#### **readyForSMResult**

This operation is available for MAP handling. It has no parameters:

readyForSMResult

#### **releasecall**

This operation causes the SCF to terminate an existing call at any phase for all parties. It has the following format and one parameter:

releasecall reason <cause comparator>

You can specify an integer for the reason parameter or one of the following names:

```
unalloc_num
norm_call_clr
user_busy
no_user_resp
no_answer
call rejected
```
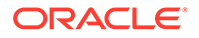

num\_changed out of order inval\_num\_fmt normal temp\_failure

#### **releaseGprs**

This operation causes the GSM service control function (SCF) to terminate an existing GPRS Session or PDP context at any phase. It is available for GPRS handling and it has the following format:

releaseGprs gprsReleaseCause <integer> [ gprsPdPid <integer> ]

#### **releaseSms**

This operation causes the GSM (SCF) to terminate a short message submission attempt or short message delivery attempt and is allowed only within a control relationship. It is available for CAMEL handling and has the following parameter:

releaseSms reason <integer comparitor>

#### **reportSMSDeliveryStatusResult**

This operation is available for MAP handling:

```
reportSMDeliveryStatusResult [<parameters>]
```
A reportSMSDeliveryStatusResult operation must have the following parameter:

msisdn <number expression>

#### **requestreportbcsmevent**

This operation causes the SSF to monitor for call-related BCSM events such as busy or no-answer and notify the SCF when one is detected. This operation has the following format:

```
requestreportbcsmevent [<event>...]
```
A requestreportbcsmevent must have one or more event descriptions:

```
eventtypebcsm <type> [monitormode <mode>] [legid <legid> | (<integer> )]
    [dbspecificcriteria <criteria>]
```
The value off legid must be one of the following:

```
[sendingsideid] <legtype>
[receivingsideid] <legtype>
```
The value of criteria must be one of the following:

```
numberofdigits <integer comparator>
applicationtimer <integer comparator>
```
#### For example:

```
eventTypeBCSM oNoAnswer (2) dpspecificcriteria applicationTimer 20
```
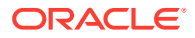

#### **requestReportGprsEvent**

Causes the GSM SCF to request the GPRS SSF to monitor for a GPRS session event or a PDP context event, such as establish or detach, and to notify the GSM SCF when one is detected.You can request monitoring of more than one event in a single operation but each one will be reported in a separate EventReportGPRS operation.This operation has the following format:

RequestReportGprsEvent gprsEventType <number> [ gprsPdPid <integer> ]

#### **requestReportSmsEvent**

Causes the GSM service control function to request the SMS SSF to monitor for a short message related event such as failure, delivery, or submission, and to notify the GSM SCF when it detects one. You can request monitoring of more than one event with a single operation but each event will be reported in a separate EventReportSMS operation. This operation is available for CAMEL handling and has the following format.

eventTypeSms [ smsFailure | smsSubmitted ]

#### **resettimer**

This operation causes the SCF to refresh the  $t$  as application timer to avoid the  $t$  as F timeout at the service SSF. This operation supports only one parameter, timervalue. You cannot specify the timer ID and it is not checked in the received operation. It defaults to tSSF.

resettimer timervalue <integer>

#### **returnError**

The operation has the following format:

returnError|tcapError [invokeID <integer>] errorCode <integer>

The returnError operation and the tcapError parameter operation are synonymous. If you specify invokeID, it must match the response. Otherwise, the returned invokeID is not checked. In the **slpit** script, calls start with an invokeID of 0 and the value is increased by 1 for each subsequent call.

#### **sendcharginginformation**

This operation instructs the SSF on the charging information to be sent. No parameters are supported for this operation and the received content is not validated.

sendcharginginformation

#### **sendRoutingInfoForSmResult**

This operation is available for MAP handling and has the following format and parameters:

sendRoutingInfoForSmResult [ imsi <number comparitor> ] [ nnn <number comparitor>]

#### **sendRoutingInformationResult**

This operation is available for MAP handling and has the following format and parameters:

```
sendRoutingInformationResult [ imsi <number comparitor> ]
      [ nnn <number comparitor> ]
```
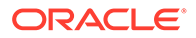

#### **splitleg**

This operation causes the GSM SCF to request the GSM SSF to separate one party from the source call segment and place it in a new target call segment. This operation is available for INAP level 2 (CS-2) handling and has the following format and parameters.

splitleg legtobesplit <integer> newcallsegment <integer>

#### **tcapError**

This operation has the following format and parameters:

returnError|tcapError [invokeID <integer>] errorCode <integer>

The returnError parameter and tcapError parameter are synonymous. If you specify invokeID, it must match the response. Otherwise, the returned invokeID is not checked. In the **slpit** script, calls start with an invokeID of 0 and the value is increased by 1 for each subsequent call.

#### **unstructuredSSResult**

This operation is available for MAP handling and has the following format and parameters.

```
unstructuredSSResult ussdString <string>
```
The ussdString parameter is the expected parameter in an unstructuredSSResult operation. If you do not specify it, no check is performed. If a check is performed, the string must match the returned string, or the call will be counted in the failed call statistics.

## Example Scripts

This section illustrates the call definition statements in a **slpit** script file for two sample calls: a standard point A to point B call and a call that plays an announcement.

### A Standard Call

The statements in this example define a standard point A to point B call with one subsequent reservation in which the called party hangs up. This is not a CAMEL call.

```
define call atb two periods {
     DN ?= "39421234567"
     CLI ?= "3099440000"
     send {
      initialdp
         calledpartynumber DN
         callingpartynumber CLI
         callingpartyscategory 10
         locationnumber CLI
         eventtypebcsm analyzedinformation
     }
     receive {
       applycharging
         thresholdtime any -> threshold
```
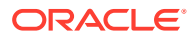

```
 warningtime threshold - 10
   requestreportbcsmevent
     eventtypebcsm omidcall (2)
   requestreportbcsmevent
     eventtypebcsm oCalledPartyBusy (2)
     eventtypebcsm oNoanswer (2)
     eventtypebcsm oabandon (1)
     eventtypebcsm RouteselectFailure
     eventtypebcsm oDisconnect (2)
     eventtypebcsm oDisconnect (1)
   callinformationrequest
     callattemptElapsedTime
     callstopTime
     callConnectedElapsedTime
     calledaddress
     releaseCause
   connect
     destroutingaddr DN
 }
 talktime = threshold
 wait 1.0
 send {
   eventreportbcsm
     eventtypebcsm omidcall (2)
 }
 receive {
   applyCharging
     thresholdtime any -> threshold
     warningtime threshold - 10
   RequestReportBCsMEvent
     eventtypebcsm omidcall (2)
   continue
 }
 talktime = talktime + threshold
 wait 1.0
 send {
   eventreportbcsm
     eventtypebcsm odisconnect (2)
   applychargingreport
     thresholdtime 20
     endofcallindicator 1
   callinformationreport
     callattemptelapsedtime 10
     callstoptime "001002000000"
     callConnectedElapsedTime (talktime - 20) * 10
     calledaddress DN
     releasecause 31
 }
```
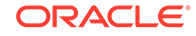

```
 receive {
      releasecall
         reason 31
 }
}
```
startcall atb\_two\_periods using once

# A Call that Plays an Announcement

The statements in this example define a simple call that requests assistance and plays an announcement.

```
define call assisting_ip_pa {
    SERVICE NUMBER ? = "555801" send {
      initialdp
         calledpartynumber SERVICE_NUMBER
         callingpartynumber "40002000"
         callingpartyscategory 10
         locationnumber "40002000"
         eventtypebcsm analyzedinformation
     }
     receive {
       establishtemporaryconnection
         address "1234"
     }
     send {
       assistrequestinstructions
     }
     receive {
       playannouncement
         annid any
     }
// Might receive the abort any time after sending the SRR.
     allow abort assisting
     send {
       specializedresourcereport
     }
     receive {
       disconnectForwardConnection
     releasecall
       reason normal
 }
// The abort might not have arrived yet.
     abort open
}
```
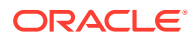

# 3 Testing IP Interactions with the mipt Utility

This chapter describes how to use the Oracle Communications Convergent Charging Controller **mipt** test utility.

# About the mipt Utility

The **mipt** utility generally tests the sending and receiving of messages over IP, or internetbased protocols, and you can use it to do high load testing. See "[Overview of the mipt Utility"](#page-11-0) for an overview of **mipt**.

The **mipt** utility processes operations from an input text file rather than a real network. The input text file is called the *script file* and it is a file that you create. In the script file, you add commands and send and receive messages that define the message sequences that you want to test. You can include send and receive messages of the following protocols: Diameter, EMI, M3UA, RADIUS, SMPP, and SUA. The scripting language allows you to define the test sequences. See "[Creating the mipt Script File](#page-73-0)" for more information.

Depending on the protocol, the **mipt** utility can act as an Application Service Provider (ASP), a Short Message Service Center (SMSC), a RADIUS client, a DIAMETER Credit Control Client, or a DIAMETER Credit Control Server.

See Appendix B, "Supported Protocol Fields for mipt," for the fields that **mipt** supports for each protocol.

You can run multiple instances of **mipt**, acting as ASPs or SMSCs, communicating with each other on the same machine.

# Running the mipt Utility

The **mipt** utility is located in the following directory:

```
/IN/service_packages/TEST_TOOLS/bin
```
# Command Syntax

Use the following command to run the **mipt** utility:

```
mipt {<option> ...} [<file> ... <file>]
```
You can specify the user name, password, host name, and port either on the command line or in the script file.

See ["Command-Line Options"](#page-71-0) for explanations of the command line options.

When the utility is acting as an ASP you can specify the user name, password, host name, and port number of the SMSC in the script with a statement like the following:

connect smpp\_asp tcp *smschost smscport* bind\_receiver system\_id=*username* password=*user\_password*

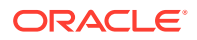

See ["Specifying the Test Sequence"](#page-73-0) for additional information.

If you specify values both on the command line and in the script, the values you specify in the script override the values you specify on the command line.

### <span id="page-71-0"></span>Command-Line Options

The **mipt** utility takes the following command-line options:

#### **-A**

Accelerated time (for testing purposes only). Causes **mipt** to ignore any times specified in the script and perform operations as fast as it can

#### **-D <var>=<string>**

Assigns a string to a variable.

#### **<file>**

You must specify at least one script file on the command line. You can give your script files any name. If you specify multiple script files, **mipt** runs them in parallel. You can specify the script file name as -, in which case **mipt** reads the script from standard input. For example:

mipt {<options>} -<<EOF

This would be followed by lines of script like you would find in a script file and would be terminated by typing EOF.

See ["Creating the mipt Script File"](#page-73-0) for more information.

#### **-N <var>=<number>**

Assigns a number to a variable.

#### **-P <password>**

Specifies the user's password on the host computer.

#### **-U <user>**

Specifies the user's login name on the host computer.

#### **-V**

Displays **mipt** version number and details about how and when **mipt** was created.

#### **-d**

Prints the script file after parsing it, rather than running it.

#### **-e**

Exits on error.

#### **-l [<log options>]**

Sets logging options. See "[Logging Options"](#page-72-0) for a list of logging options.

#### **-h <host>**

Specifies the name of the host short message service center (SMSC) computer.

#### **-n <protocol>**

Specifies the network protocol to use if none is specified in the script file.

#### **-p <port>**

Specifies the port number on the host SMSC computer.

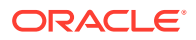
#### **-q**

Suppresses output to the command window other than errors, stats, and warnings.

#### **-u latin**

Sets EMI string processing to latin-1 (ISO8859-1).

#### **-u unicode**

Sets EMI string processing to UTF-8 (default is latin-1).

#### **-v**

Triggers verbose mode, which displays the packets being sent and received, including the smpp\_bind\_transceiver packet that enables the SMSC to authenticate the connection. The smpp bind transceiver packet has the following fields:

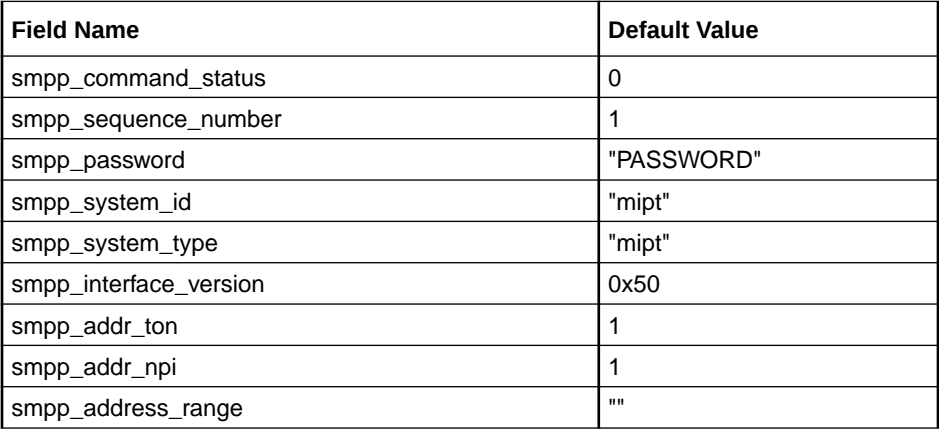

### Logging Options

You can specify the following logging options with the **-l** command-line option. The default options are error, script, stats, and warning.

You can turn off a default logging option by preceding it with a dash (-).

The logging options are:

#### **all**

Enable all logging options except for binary and execute.

#### **binary**

Log binary packet contents as they are sent and received.

#### **control**

Log control packets as they are sent and received.

#### **data**

Log data packet contents as they are sent and received.

#### **error**

Log error messages.

#### **execute**

Log **mipt** execution at a low level. Use only for development.

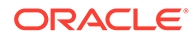

#### **match**

Trace progress of packet matching.

#### **network**

Log information about the network state.

#### **-q**

Specify  $-q$  as shorthand for  $-all$ , error, stats, warning.

#### **script** Log script execution.

#### **stats** Print statistics.

**-v**

Enable all logging options except for binary and execute.

#### **warning**

Log warning messages.

#### **werror**

Log an error on any warnings.

# Creating the mipt Script File

The **mipt** script file is a text file that you create to define message sequences that you want to test. You can name the **mipt** script file whatever you like.

### **Note:**

The following sections use SMPP examples, using **mipt** as an ASP or SMSC, except for those examples that are specific to other protocols. The syntax and concepts demonstrated in the SMPP examples, however, apply to all protocols.

# Specifying the Test Sequence

A script consists of the following five basic statements that you specify to create a test sequence.

• connect <node>

The connect statement specifies the role of the initiating node and initiates the connection with the receiving node.

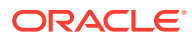

**Note:** You can also specify the host name, port name, user ID, and password in the connect statement, using the following format: connect <node> <protocol> <host> <port> <ID> <password>

accept <node>

The accept statement specifies the role of the receiving node and accepts a connection request.

send <message>

The send statement sends a message as defined by <message>.

• receive <message>

The receive statement defines the expected short message response in <message>.

• end

The end statement defines the end of a repeat block and also defines the end of the test message script and causes **mipt** to disconnect. Its absence results in a syntax error.

### Reserved keywords

The mipt utility supports the following reserved keywords for the connect and accept statements:

- emi asp
- emi\_smsc
- m3ua\_asp
- m3ua\_sgp
- diameter raw
- diameter\_cooked
- diameter\_agent
- smpp\_asp
- smpp\_smsc
- sua\_asp
- sua\_sgp

# Using mipt as an ASP or SMSC

The **mipt** utility can run as either the ASP or the SMSC. The first line of the script specifies the role that **mipt** plays. For example, the following line indicates that **mipt** is acting as an ASP and is ready to send messages to an SMSC and receive messages from it.

connect smpp\_asp

The following line specifies that **mipt** is acting as an SMSC and is ready to receive messages from ASPs.

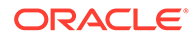

accept smpp\_smsc

The following example shows a sample test script with SMPP messages, one sent and one received. This script simulates an ASP that sends a message to an SMSC and waits for it to be accepted.

```
connect smpp_asp
send submit_sm
   source \overline{a}ddr = "0274022020"
   destination addr = "0274022023"short message = octets "Hello World"
receive submit_sm_resp
   command status = 0 # Expect success
end
```
# Sending Multiple Messages

Typically, an ASP script will keep the connection open and send multiple messages, as seen in the following script:

```
connect smpp_asp
send submit_sm
    source_addr = "0274022020"
    destination_addr = "0274022023"
   short message = octets "Hello World"
receive submit_sm_resp
   command status = 0 # Expect success.
send submit_sm
    source_addr = "0274022020"
   destination addr = "0274022023"short message = octets "I'm still here"
receive submit_sm_resp
   command status = 0 # Expect success.
```
end

To handle multiple messages on the SMSC, you must create a loop. For example:

```
accept smpp_smsc
     repeat
         receive submit_sm
         send submit_sm_resp
     end
end
```
The repeat statement specifies that the set of statements before the first end statement will repeat indefinitely until a message causes the SMSC to disconnect from the ASP. The first end statement specifies the end of the statements to be repeated, that is, the end of the loop. The second end statement terminates the script.

See ["Controlling Loops"](#page-78-0) for more information about controlling loops.

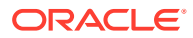

# Rejecting Messages

You might not want to accept all messages. The following script segment rejects messages that contain the word *bad*:

```
accept smpp_smsc
    repeat
         receive submit_sm
          short message = octets "bad"
         send submit_sm_resp
            command status = 1 # Failure
```
# Using Variables

You can use variables to save values while the script is running. The following SMSC script saves the message id field in query sm to a variable named \$MID and then uses it to set message id in the query sm resp operation:

```
 receive query_sm
    message_id -> $MID
 send query_sm_resp
   message id = $MIDfinal \frac{1}{\text{date}} = "2005071815234500Z"
    message state = 1error code = 0
```
### **Note:**

The **mipt** utility has many reserved words and using a reserved word as a variable name will result in an error. If you prefix your variable name with a \$, you can avoid conflicts with reserved words.

# Controlling the Message Flow

The **mipt** utility provides several statements that enable you to control the flow of messages in the script.

### Providing an Alternate Flow

The following script example uses the  $\circ$  statement to direct the flow to an alternate path if a message does not meet a specific condition:

```
accept smpp_smsc
    repeat
        receive submit_sm
           short message = octets "bad"
         send submit_sm_resp
            command status = 1 # Failure
     or
         receive submit_sm
         send submit_sm_resp
```
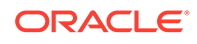

 end end

# Controlling the Processing Sequence

When you send two messages at the same time, the replies could arrive out of order. The following is an example of sending two messages:

```
send submit_sm
   source \overline{a}ddr = "0274022020"
   destination addr = "0274022023"short message = octets "bad"
send submit_sm
    source_addr = "0274022020"
    destination addr = "0274022023"short message = octets "good"
receive submit_sm_resp
   command status = 0 # success
receive submit_sm_resp
   command status != 0 # failure
```
In this case, you do not know the order in which the replies will come so either response could be handled incorrectly as a success or a failure.

You can use the and operation to send two messages at the same time and ensure that the results are processed in the correct sequence. In the following example, the and operation allows you to send two statements at the same time and associate the receive operations with the correct send operations:

```
begin
     send submit_sm
        source \overline{a}ddr = "0274022020"
        destination addr = "0274022023"short message = octets "bad"
     receive submit_sm_resp
        command status != 0 # failure
and
     send submit_sm
        source \overline{a}ddr = "0274022020"
        destination addr = "0274022023"short message = octets "good"
      receive submit_sm_resp
         command status = 0 # success
end
```
The begin and end keywords define the scope of the and operation. In this case, the first receive operation will match only the first send operation, and the second receive operation will match only the second send operation.

The SMSC should be able to respond to query  $\sin$  requests as well as submit  $\sin$ requests. The following example uses the and operation to run two loops in parallel to respond to both query sm and submit sm requests:

```
begin
     repeat
         receive query_sm
              message_id -> MID
```
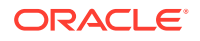

```
 send query_sm_resp
            message id = MID final_date = "2005071815234500Z"
            message state = 1error code = 0
     end
and
     repeat
         receive submit_sm
         send submit_sm_resp
     end
end
```
### Controlling Loops

You can add options to the repeat operation to specify a rate or time that controls how many times or how long a loop will continue. For example, **mipt** does not know when to stop the following loop, which continuously sends enquire link operations from the ASP to the SMSC:

```
repeat
     send enquire_link
     receive enquire_link_resp
     sleep 1 # Wait a second
end
```
You can limit how long a loop will repeat by specifying a time limit after which it will stop. The following loop repeats for up to 10 seconds:

```
repeat for 10 seconds
     send enquire_link
     receive enquire_link_resp
     sleep 1 # Wait a second.
end
```
You can also repeat the loop at a particular pace by specifying a rate of hertz, which is one iteration per second. The following example repeats the loop at a uniform distribution of 2 hertz for a duration of 10 seconds:

```
repeat uniform 2 hertz for 10 seconds
     send enquire_link
     receive enquire_link_resp
end
```
You can also specify intervals instead of frequencies. In this example, uniform 0.5 seconds means one iteration every 0.5 seconds, which is equal to 2 hertz:

```
repeat uniform 0.5 seconds for 10 seconds
     send enquire_link
     receive enquire_link_resp
end
```
You can also ramp the rate up and down gradually. This example ramps up the rate from 0 to 10 hertz over a period of 5 seconds and then holds it at 10 hertz for a period of 6 seconds:

```
repeat uniform (5 seconds) 10 hertz for 6 seconds
     send enquire_link
     receive enquire_link_resp
end
```
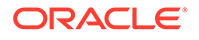

This example ramps up the rate and then switches rates twice:

```
repeat poisson 10 hertz (10 seconds) 20 hertz () 1000 hertz (100 iterations)
        1000 hertz () 1 hertz for 20 seconds
```
This statement has the following effect on the loop:

- Uses a Poisson distribution model
- Ramps up from 10 hertz to 20 hertz over 10 seconds
- Switches to 1000 hertz for an average of 100 iterations, 1 iteration every 0.001 second for about 0.1 seconds
- Switches back to 1 hertz
- Runs for a total of 20 seconds

The following example demonstrates the implicit flow control in a **mipt** script. It sends messages as fast as possible until an error is returned:

```
send submit_sm
    source_addr = "0274022020"
   destination addr = "0274022023"short message = octets "spam"
repeat
    receive submit_sm_resp
       command status = 0 // OK
     send submit_sm
        source_addr = "0274022020"
        destination addr = "0274022023"short message = octets "spam"
end
receive submit_sm_resp
   command status != 0 // OK
```
The fields and values within the receive section, such as command status =  $0$ , specify the expected values. If the actual value received does not match the expected value, **mipt** generates an Unmatched packet error, which would terminate the loop in this case.

### Using the RADIUS Protocol

The following example of a **mipt** script for the RADIUS protocol simulates a short prepaid billing session. The connect statement specifies the RADIUS protocol. The name of the script file can be anything.

```
connect radius raw udp 'radius-server-hostname' 1812 packet radius secret =
octets "SECRET"
       # Initial request for quota allocation
       send access_request
        user name = '0219393571'
         radius_correlation_id = '12345678'
        nas identifier = \overline{1}2345'PPAC = {PPAC select for session = octets 00 00 00 10 #Duration accounting
 }
       # Assume successful response and a quota allocated
```

```
 receive access_accept
       # Wait 10 seconds before disconnecting
       sleep 10
       # User disconnects
       send access_request
          radius_correlation_id = '12345678'
         radius service type = 17 # 'Authorize only', i.e. this is an "on-line" Access-
Request
          PPAQ = {
             PPAQ__quota_identifier = 1
             PPAQ__duration_quota = 10
            PPAQ_update_reason = octets 00 06 # Client Service termination
          }
       # Acknowledgement from the radius server
       receive access_accept
    end
```
# Using mipt as a Diameter Client or Server

You can send Diameter messages over either a transmission control protocol (TCP) transport or a stream control transmission protocol (SCTP) transport. This section describes how to create a connection as a Diameter client and how to listen for a connection as a Diameter server, as well as how to send an error message.

See ["Supported Protocol Fields for mipt](#page-123-0)", for a list of fields that the **mipt** utility supports for the Diameter protocol.

### Connecting as a Diameter Client

Use the following format of the connect message to create a connection as a Diameter client in raw mode:

```
connect diameter_raw <protocol> <hostname> <port>
```
For example, the following connect statements establish Diameter client connections for the TCP and SCTP protocols, respectively:

```
connect diameter_raw tcp my_host 3868
connect diameter_raw sctp my_host 3868
```
You can also create a connection using cooked or agent mode, which have the following formats:

```
connect diameter cooked <protocol> <hostname> <port>
connect diameter agent <protocol> <hostname> <port>
```
There is no difference between cooked and raw mode when **mipt** is running as a Diameter client. When **mipt** is running as a Diameter server and using cooked mode, it automatically responds to Device-Watchdog-Request messages so that you do not need to handle them explicitly in the script.

The agent mode is similar to cooked mode except that it automatically performs a basic Capabilities-Exchange at the beginning of the connection.

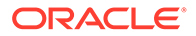

The following script example connects to a Diameter server, performs a basic Capabilities-Exchange, sends a Credit-Control-Request (CCR) message, and waits for the answer:

```
connect diameter agent 'server-hostname' 3868
    send CCR
       end to end identifier = 55
        session_id = 'session id oh yeah'
        origin_host = 'host.example.com'
        origin_realm = 'host.example.com'
        destination_realm = 'host.example.com'
       auth application id = 1 service_context_id = 'service context id woohoo'
       cc request type = 0cc request number = 1
       cost information = {
           unit value = {
               value digits = -1000exponent = -20 }
            currency_code = 888
            cost_unit = 'Polish Zlotys'
         }
     receive CCA
        end_to_end_identifier = 55
 end
```
### Accepting a Connection as a Diameter Server

When **mipt** is running as a Diameter server, use the following format to listen for and accept a connection:

```
accept diameter_raw <protocol> <port>
```
The value of  $<$ protocol> is either TCP or SCTP and  $<$ port> is the port number to which **mipt** is listening.

### Sending a Diameter Error Message

You can send a Diameter error message by sending an answer message and explicitly setting the error bit in the command\_flags field, as shown in the following example:

send CCA command flags =  $0x20$  # Error bit session id = 'session id oh yeah' error\_message = 'Error #12345'

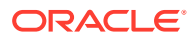

# 4 Testing Messaging with the SMSC Test Tool

This chapter describes how to configure and use the Oracle Communications Convergent Charging Controller **smsc** test tool.

# About the smsc Test Tool

The **smsc** test tool emulates various parts of the short message service (SMS) messaging environment, including a Short Message Service Center (SMSC), Visitor Mobile Switching Center (VMSC), and Home Location register (HLR). You use the utility to test the sending and receiving of SMS messages. See "[Overview of the smsc Test Tool](#page-12-0)" for an overview of **smsc**.

The **smsc** test tool attaches to the SLEE as a TCAP interface and handles both MAP and IS-41 incoming short message requests. It can simulate an SMSC by sending an MO ForwardSM operation, an HLR by sending an SendRoutingInfoForSM operation, or an MSC by sending an MT ForwardSM operation at MAP levels 1-3. The responses to each method are defined in a configuration file. Selection of functionality is automatic, depending on which type of operation the test tool receives.

# Running the smsc Test Tool

The **smsc** test tool is located in the following directory:

/IN/service\_packages/TEST\_TOOLS/bin/smsc

The **smsc** test tool runs as a SLEE interface when you start the SLEE; therefore, starting the SLEE starts **smsc**. You must have configured the **smsc** test tool and configured the SLEE for **smsc** before **smsc** will run. See "[Configuring SLEE for smsc"](#page-83-0) for information about configuring the SLEE.

The **smsc** test tool redirects its output to a log file. The log file is written to the /IN/ service\_packages/TEST\_TOOLS/tmp/smsc.log file.

Before starting the SLEE, set the following environment variables for **smsc**:

**ESERV CONFIG FILE** 

Optional. Set to the location of the **eserv.config** file, which contains the XMS configuration. Defaults to **/IN/service\_packages/etc/eserv.config**.

SMSC\_CONFIG\_FILE

Set to the location of the **smsc.cfg** file, which defines the SMSC responses to incoming messages. The following example illustrates a setting of the SMSC\_CONFIG\_FILE environment variable:

SMSC\_CONFIG\_FILE=/IN/service\_packages/TEST\_TOOLS/etc/smsc.cfg export SMSC\_CONFIG\_FILE

• DEBUG

Set to fred smsc to obtain useful information about what **smsc** is doing.

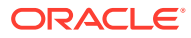

#### **Note:**

If this variable is set to all, every SLEE program writes out debugging information, which is usually not desirable due to the volume of information, most of which is not meaningful for **smsc**.

# <span id="page-83-0"></span>Configuring SLEE for smsc

To configure the Service Logic Execution Environment (SLEE) for SMSC, you must include the following parameters in the **slee.cfg** file:

- SERVICEKEY=INTEGER 42 SMSCINT
- INTERFACE=Timer timerIF /IN/service\_packages/SLEE/bin EVENT
- INTERFACE=SMSCINT smsc </path/to/the\_smsc> EVENT

The following example highlights these parameters in an excerpt from the **slee.cfg** file.

```
# Standard SLEE definitions...
# (MAXAPPLICATIONS, MAXDIALOGS, etc)
WATCHDOG=/IN/service_packages/SLEE/bin/ watchdog
WATCHDOGCYCLETIME=3000
SERVICEKEY=INTEGER 101 xmsIf
SERVICEKEY=INTEGER 42 SMSCINT
SERVICE=ACS 1 slee acs ACS
INTERFACE=Timer timerIF /IN/service_packages/SLEE/bin EVENT
INTERFACE=SMSCINT smsc </path/to/the_smsc> EVENT
INTERFACE=xmsIf xmsTrigger.sh /IN/service_packages/XMS/bin EVENT
APPLICATION=slee_acs slee_acs /IN/service_packages/ACS/bin 1 1
```
Other parameters listed here, which are important to running SLEE, are described in *Service Logic Execution Environment Technical Guide*.

# Configuring the smsc Test Tool

Configuring the **smsc** test tool consists of adding configuration parameters to the **smsc.cfg** file, which is in the **/IN/service\_packages/TEST\_TOOLS/etc** directory by default. You can specify a different location for the file by setting the SMSC CONFIG environment variable.

You add parameters to the **smsc.cfg** file based on the testing that you want to do. Configuring the **smsc** test tool can include the following tasks:

- [Configuring General Parameters](#page-84-0)
- [Configuring for CAP3 GPRS](#page-85-0)
- [Configuring for MAP](#page-86-0)
- [Configuring for MAP as HLR](#page-92-0)
- [Configuring for IS-41](#page-104-0)
- [Configuring for IS-41 as HLR](#page-110-0)

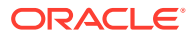

# <span id="page-84-0"></span>Configuring General Parameters

The following parameters apply to the **smsc** test tool rather than a particular protocol.

Set the following parameters in the **smsc.cfg** file to specify a sleep time and a request delay range.

**Protocol**

Deprecated.

#### **Note:**

The Protocol parameter formerly specified the protocol ("map" or "is41") to be used. However, the **smsc** test tool currently determines the protocol based on the incoming message.

#### **requestDelayRangeStart**

The requestDelayRangeStart and requestDelayRangeEnd parameters specify a range in seconds by which responses are delayed. The delay is randomly selected from within the specified range.

Specifies the start of the delay range.

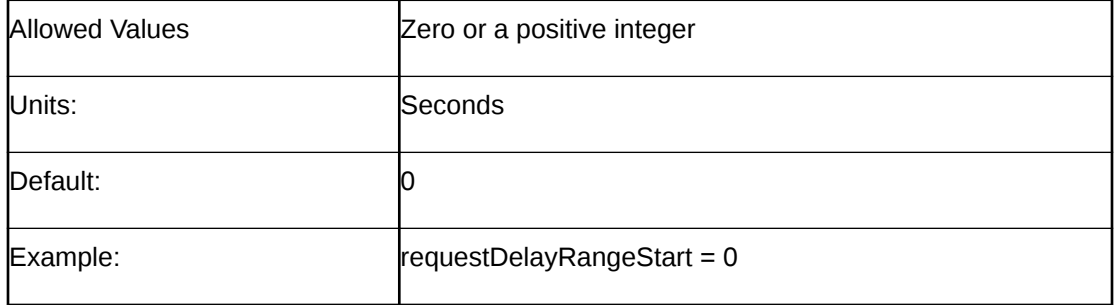

#### **requestDelayRangeEnd**

Specifies the end of the delay range.

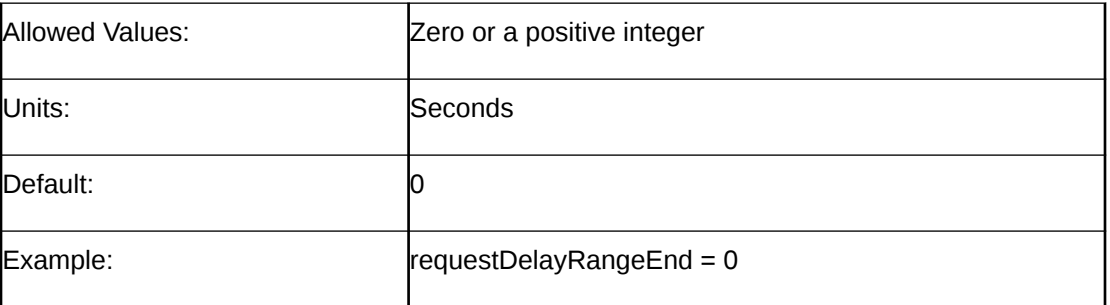

#### **sleepTime**

Specifies the sleep time between event polls when idle.

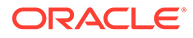

<span id="page-85-0"></span>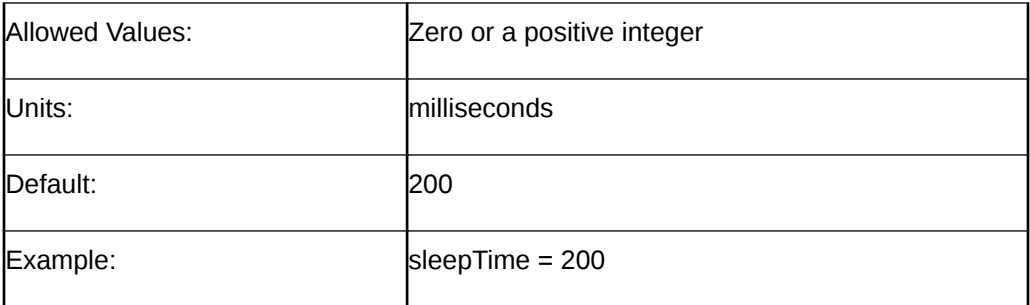

# Configuring for CAP3 GPRS

You can use the SMSC test tool to perform one CAP3 GPRS operation, ActivityTestGPRS.

Use the following parameters in the **smsc.cfg** file to perform an ActivityTestGPRS operation for the CAP3 GPRS protocol. This operation tests whether a relationship exists between the gsmSCF and gprsSSF. If so, the gprsSSF replies.

#### **CAP3DestinationReferenceRange**

Optional. Specifies an array of Destination Reference patterns and associated behaviors.

```
CAP3DestinationReferenceRange = [
     {
         pattern = ""
         responses = [
             {
                 reply = true | false
                  delay = <seconds>
 }
              ...
         ]
     }
 ...
]
```
You set the following values in the CAP3DestinationReferenceRange parameter.

• **delay**

Mandatory for an entry in the responses array of CAP3DestinationReferenceRange. Specifies in seconds the length of time to delay the response.

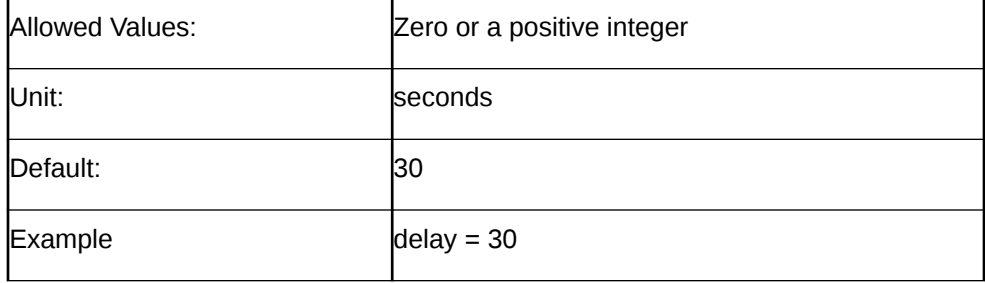

• **pattern**

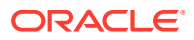

<span id="page-86-0"></span>Mandatory for entry in the CAP3DestinationReferenceRange array. Specifies a regular expression as understood by the UNIX grep command.

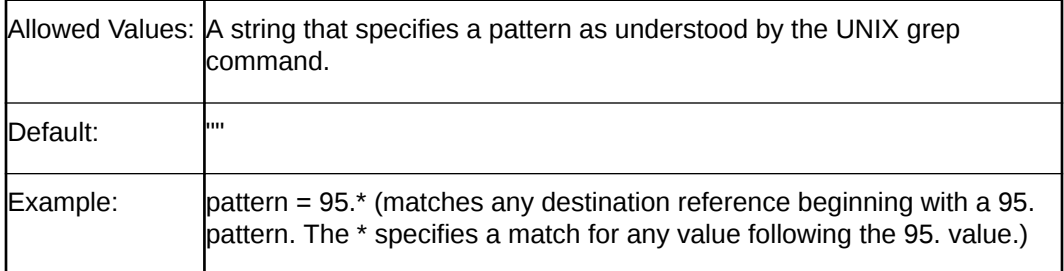

#### • **reply**

Mandatory for entry in the CAP3DestinationReferenceRange array. Specifies whether to reply to an ActivityTestGPRS operation sent by the gsmSCF.

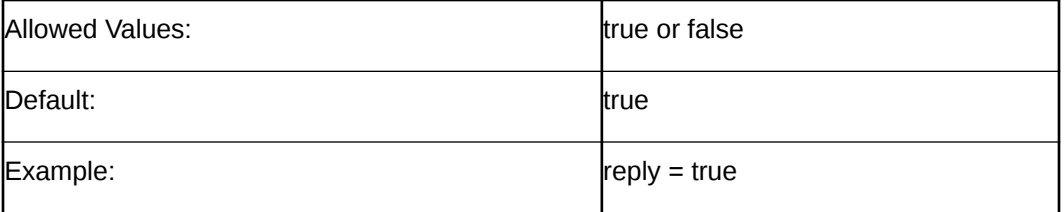

#### • **responses**

Mandatory for an entry in the CAP3DestinationReferenceRange array. Specifies an array of responses, each of which specifies a reply of true or false and a delay in seconds.

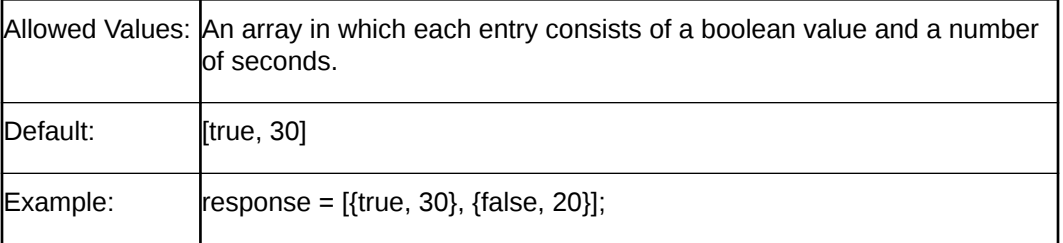

# Configuring for MAP

To use the MAP protocol, set the appropriate parameters in the **smsc.cfg** file.

#### **AbortRequest**

Deprecated. Setting AbortRequest to true is equivalent to Action = ABORT.

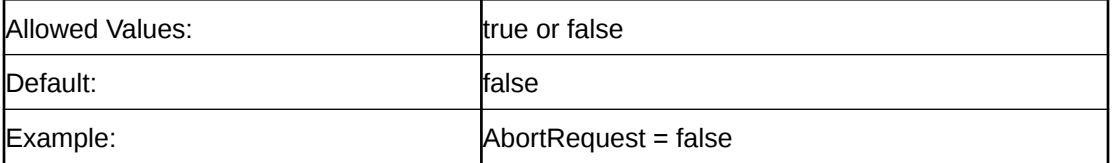

#### **Action**

Specifies the action to take when a message is received. These values override IgnoreRequest, AbortRequest, or FailResponse.

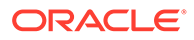

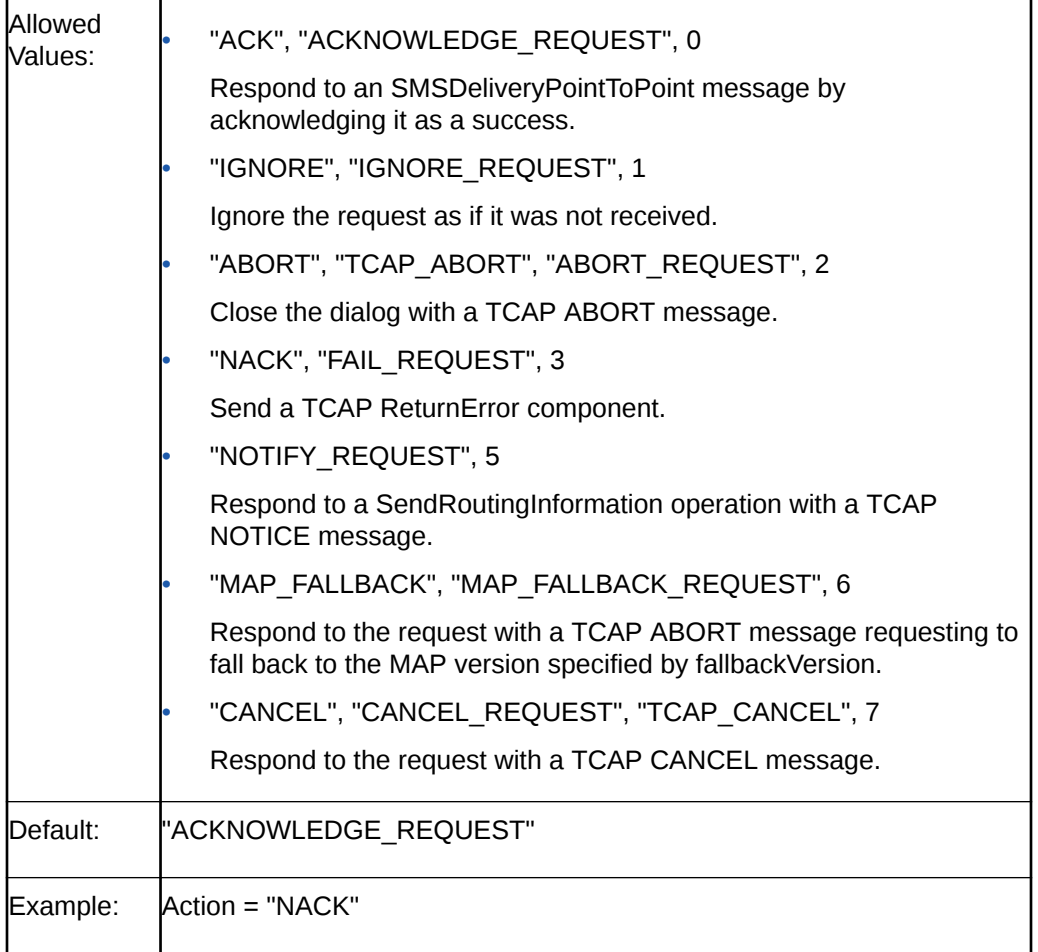

#### **altAction**

Used instead of Action for the percentage of time specified by altPercentage.

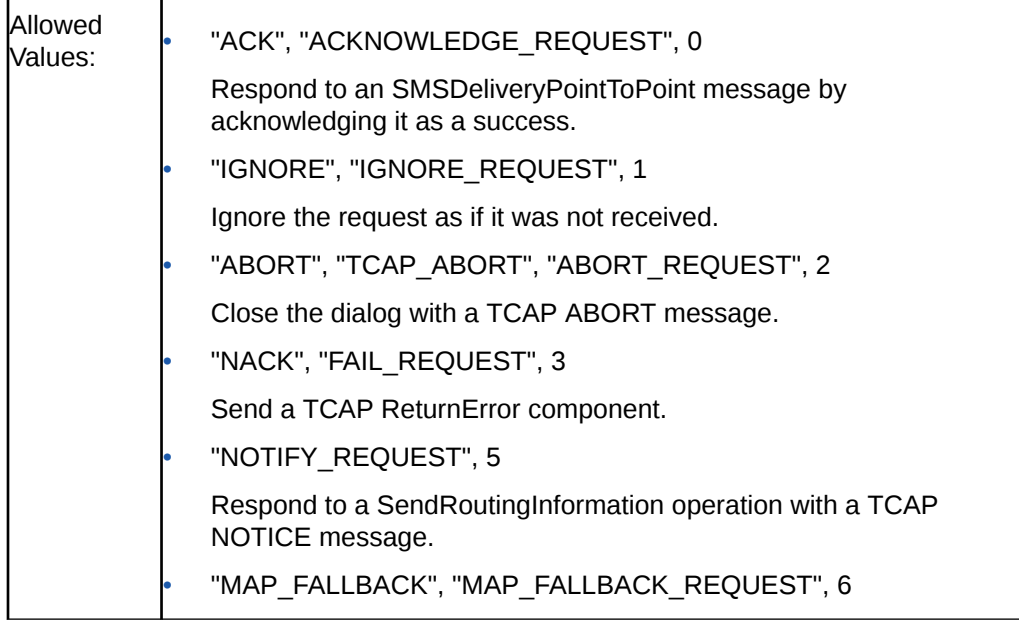

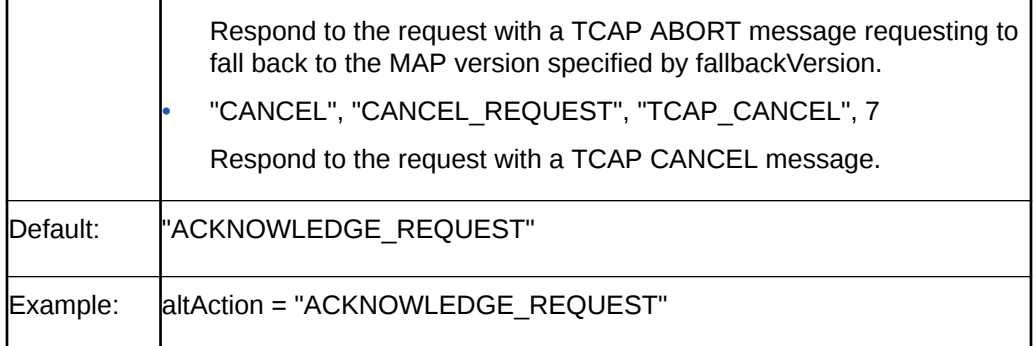

#### **altPercentage**

Specifies the percentage of time to use altAction instead of Action

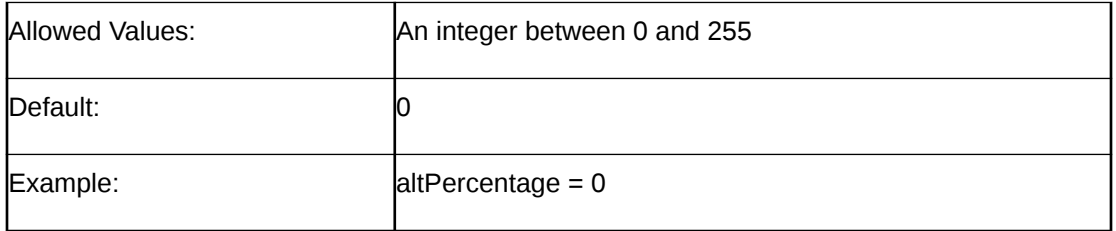

#### **FailOpid**

The error code to put in a TCAP ReturnError.

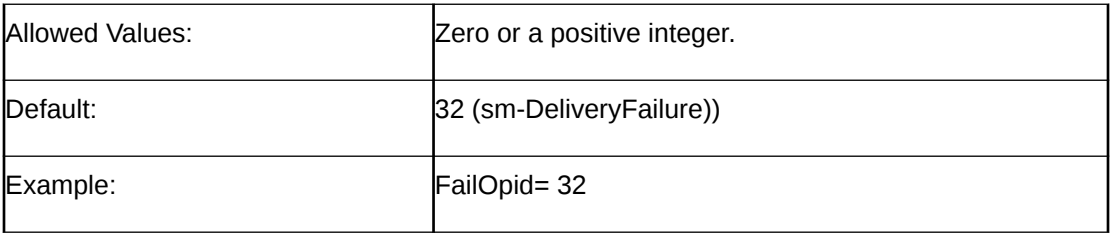

#### **FailCause**

The value that specifies the cause in a ReturnError message when the error code is 32 (sm-DeliveryFailure).

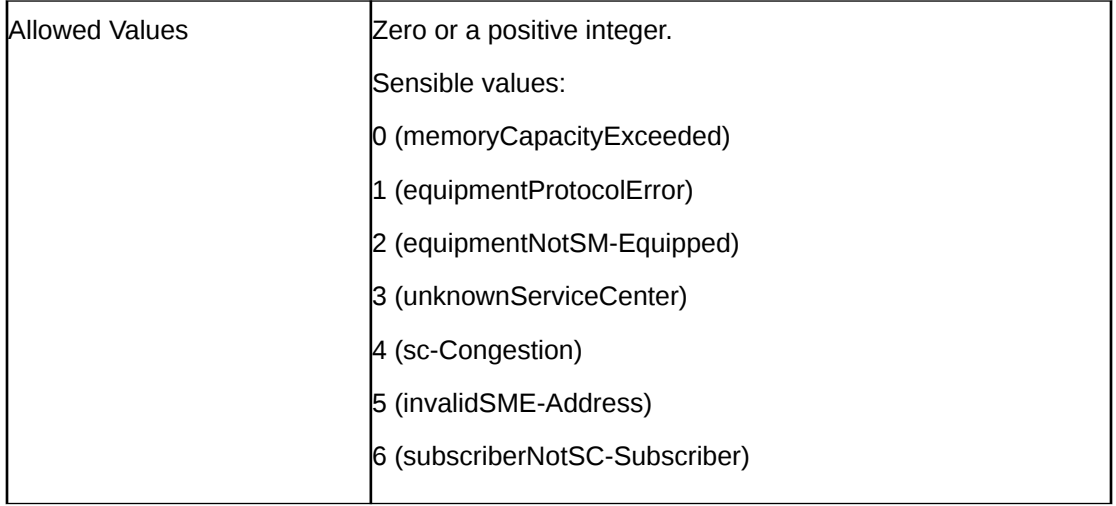

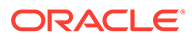

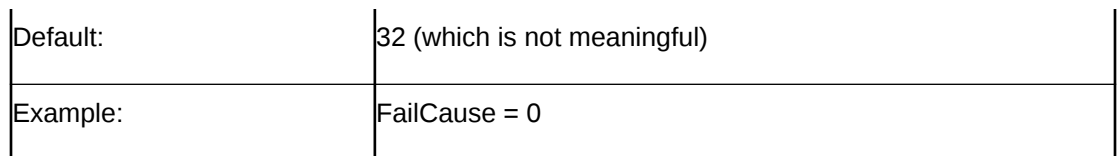

#### **FailResponse**

Deprecated. Setting FailResponse to true is equivalent to Action = "NACK".

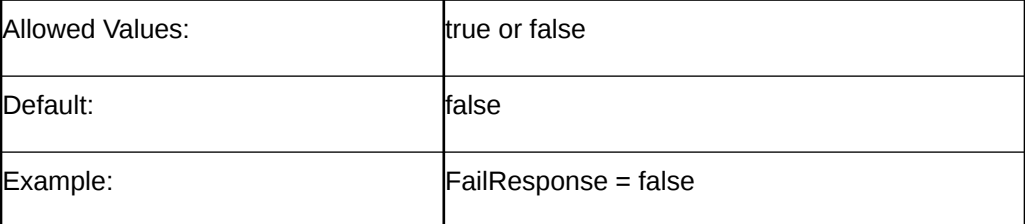

#### **fallbackVersion**

Specifies the value when Action is MAP\_FALLBACK. This is the MAP version to put in the TCAP ABORT message when MAP fallback is requested.

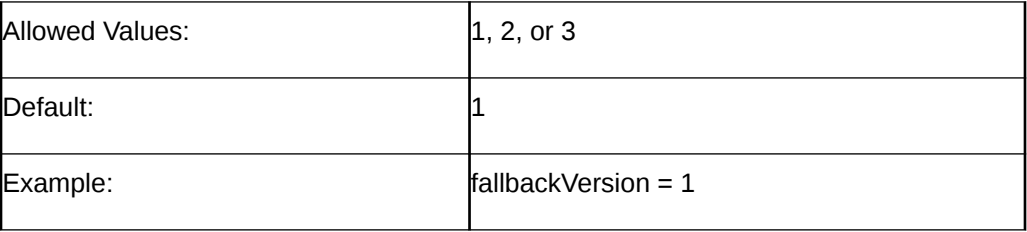

#### **Note:**

While this chapter and the **smsc.cfg** file refer to MAP version 3, its official name is MAP phase 2+.

#### **IgnoreRequest**

Deprecated. Setting IgnoreRequest to true is equivalent to Action = "IGNORE".

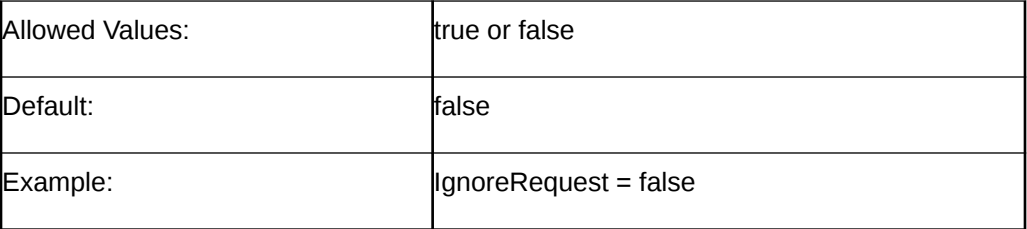

#### **MapVersion**

Specifies the MAP version to support. SMC or SMSC requests that use a higher version are aborted (TCAP\_ABORT) and **smsc** requests a fallback to this version, regardless of the value of the Action parameter.

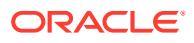

#### **Note:**

While this chapter and the **smsc.cfg** file refer to MAP version 3, its official name is MAP phase 2+.

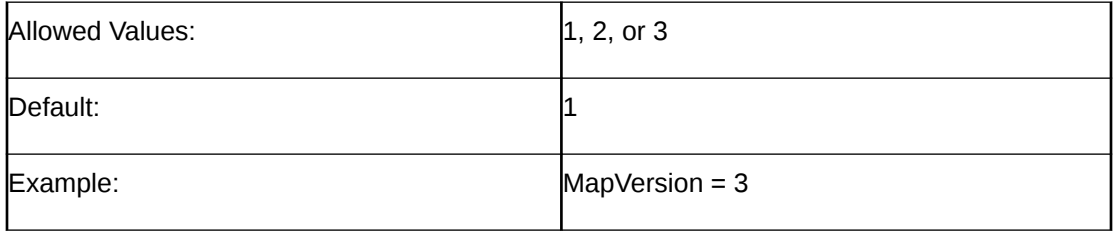

#### **moreMessages**

If true, the **smsc** test tool sends the MAP result in a TCAP\_CONTINUE message, leaving the TCAP dialog open. If false, the **smsc** test tool sends the MAP result in a TCAP\_END message, ending the TCAP dialog.

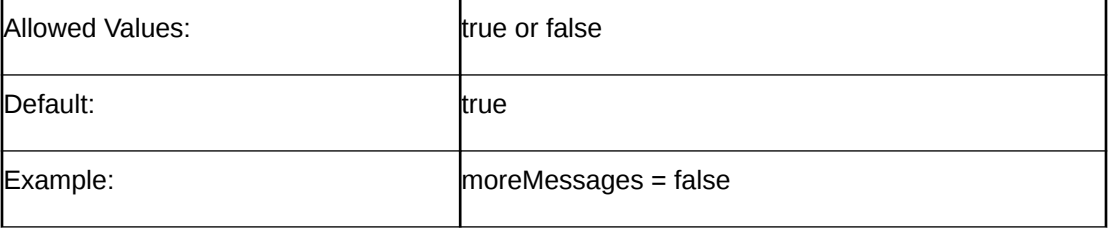

#### **RECEIVED\_SMS\_STATUS\_REPORT**

Specifies the Action and FailOpid to use when processing messages that contain an SMS Status Report.

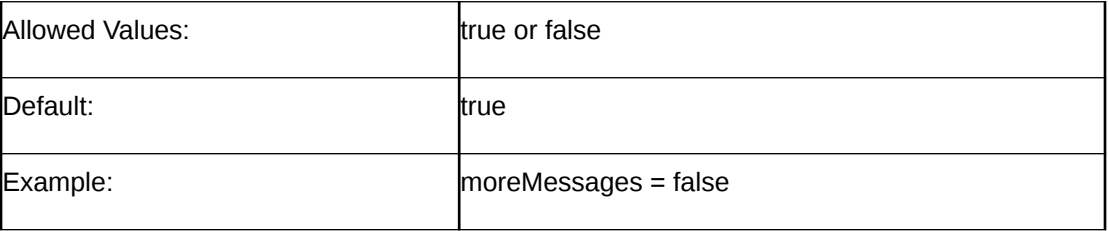

#### **SEND\_USSD\_MAP\_ERROR\_VALUE**

The error code to put in a TCAP ReturnError message for a MAP UNSTRUCTURED\_SS\_NOTIFY or PROCESS\_UNSTRUCTURED\_SS operation.

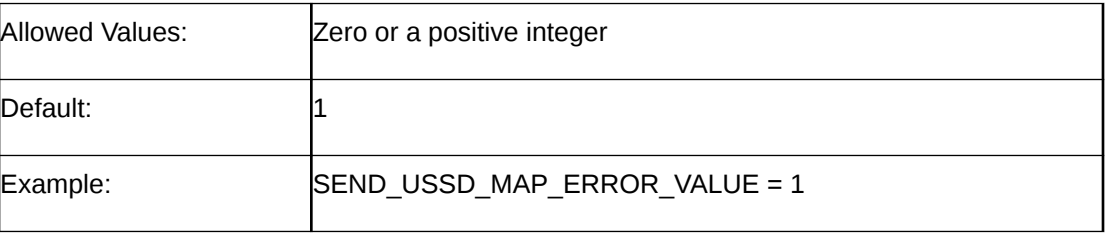

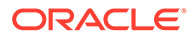

#### **SEND\_USSD\_PROCESS\_UNSTRUCTURED\_SS\_RESPONSE**

Specifies the action to take on receipt of a MAP\_PROCESS\_UNSTRUCTURED\_SS operation.

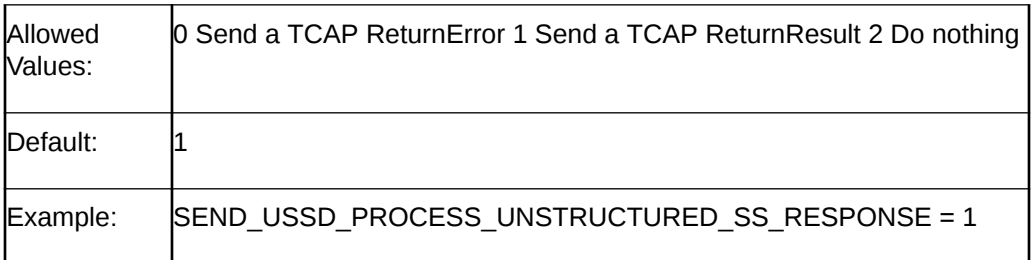

#### **SEND\_USSD\_SS\_NOTIFY\_RESPONSE**

Specifies the action to take on receipt of a MAP UNSTRUCTURED\_SS\_NOTIFY operation.

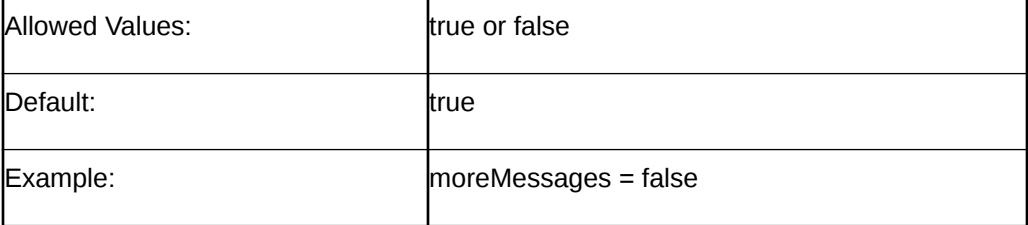

#### **TCAP\_ABORT\_cause**

Specifies the cause (p-abortCause) to put in a TCAP ABORT message.

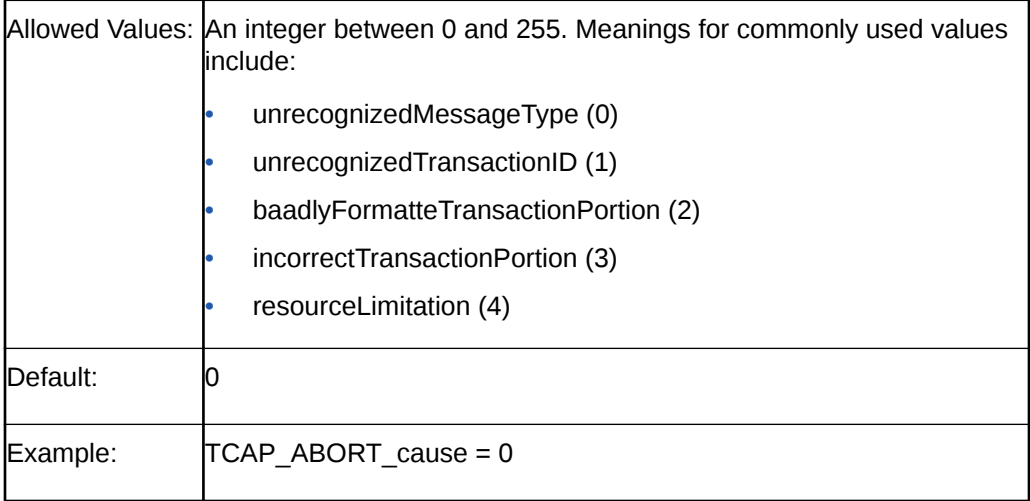

### Example MAP Configuration

The following example illustrates the **smsc** configuration parameters for MAP in the **smsc.cfg** file:

```
# smsc.cfg
SMSC = { ... MAP = { moreMessages = False MapVersion = 
3 IgnoreRequest = False AbortRequest = False FailResponse = 
False Action = "ACKNOWLEDGE_REQUEST" TCAP_ABORT_cause = 0
```
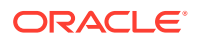

```
altAction = "ACKNOWLEDGE REQUEST" altPercentage = 0 FailOpid = 32
FailCause = 32 fallbackVersion = 1 SEND USSD SS NOTIFY RESPONSE =
1 SEND USSD_PROCESS_UNSTRUCTURED_SS_RESPONSE = 1
SEND_USSD_MAP_ERROR_VALUE = 1 RECEIVED_SMS_STATUS_REPORT = { \overline{a} action
= "ACKNOWLEDGE_REQUEST" altAction = "ACKNOWLEDGE_REQUEST" 
altPercentage = 0 FailOpid = 32 FailCause = 32 FailOpid = 32 FailCause = 32
}
```
# Configuring for MAP as HLR

When Protocol is set to MAP, you can also configure SMSC to respond as an HLR when it receives a SendRoutingInfoForSM message.

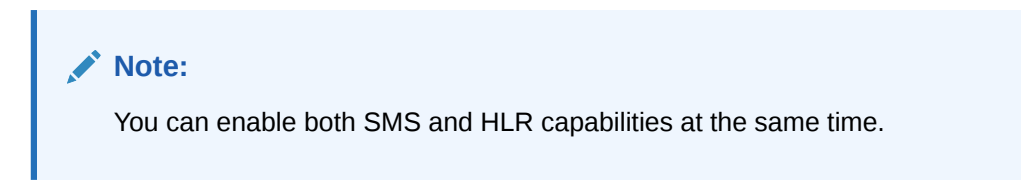

Use the following parameters to configure SMSC as an HLR.

#### **Action**

Specifies the action to take upon receipt of a lookup request. This action supersede the IgnoreRequest, AbortRequest, and FailResponse parameters.

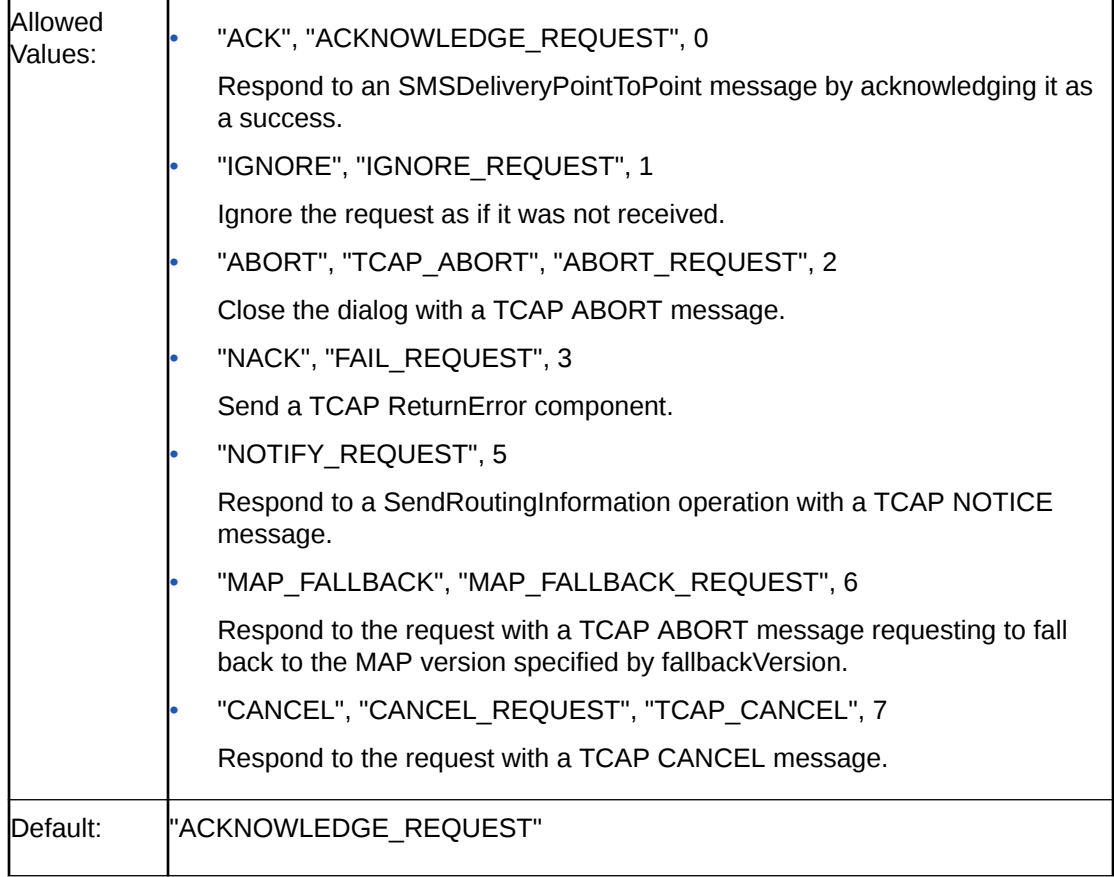

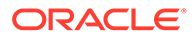

### Example: Action = "ACKNOWLEDGE\_REQUEST"

#### **Address**

These are the digits of the MSC number to put in SEND\_ROUTING\_INFORMATION\_FOR\_SM results.

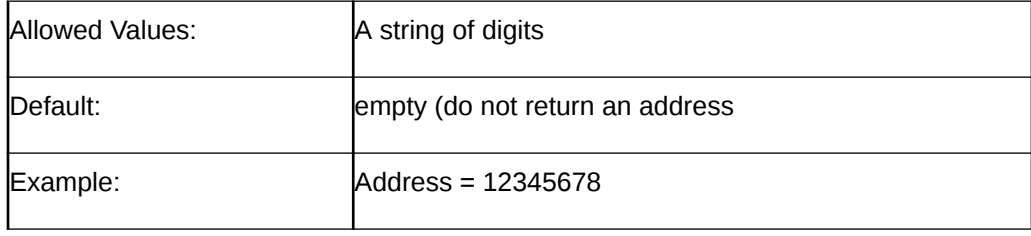

#### **AddressNature**

This is the nature address of the MSC number to put in SEND\_ROUTING\_INFORMATION\_FOR\_SM results.

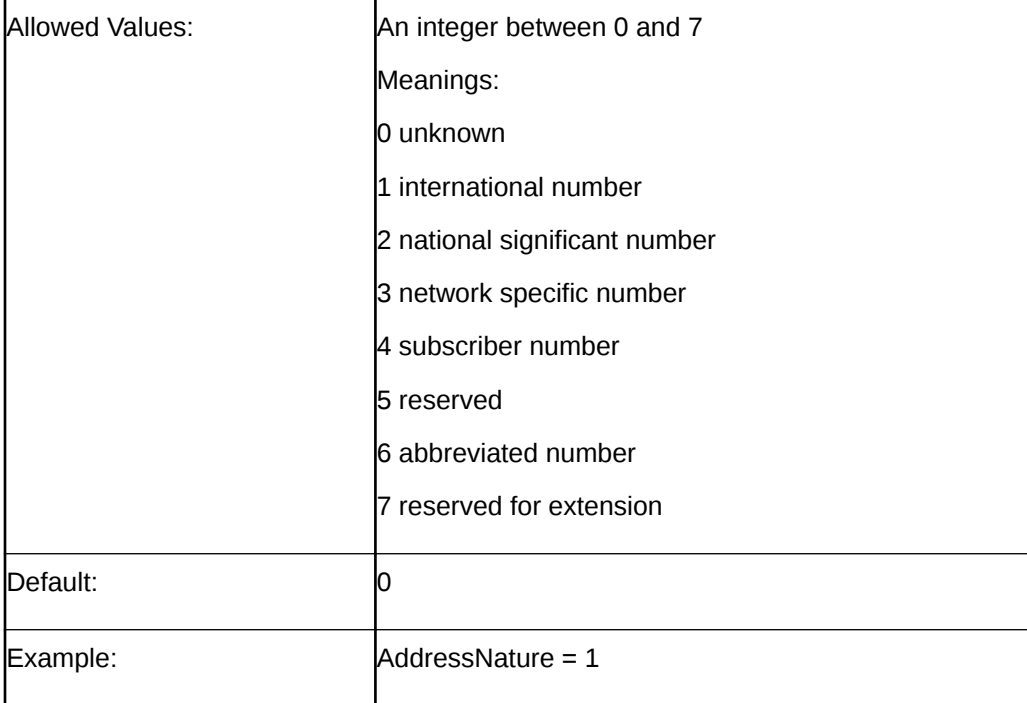

#### **AddressPlan**

This is the indicator of the numbering plan for the MSC number to put in SEND\_ROUTING\_INFORMATION\_FOR\_SM results.

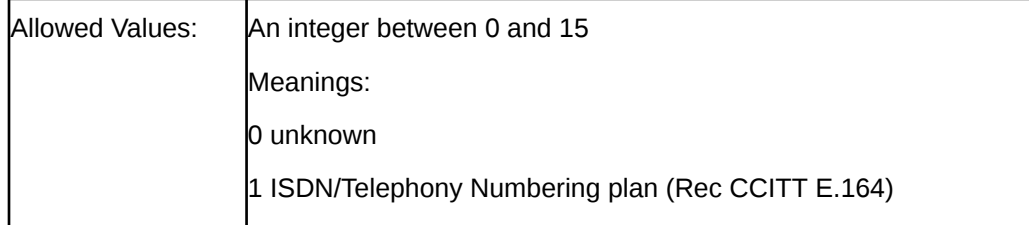

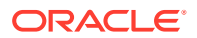

<span id="page-94-0"></span>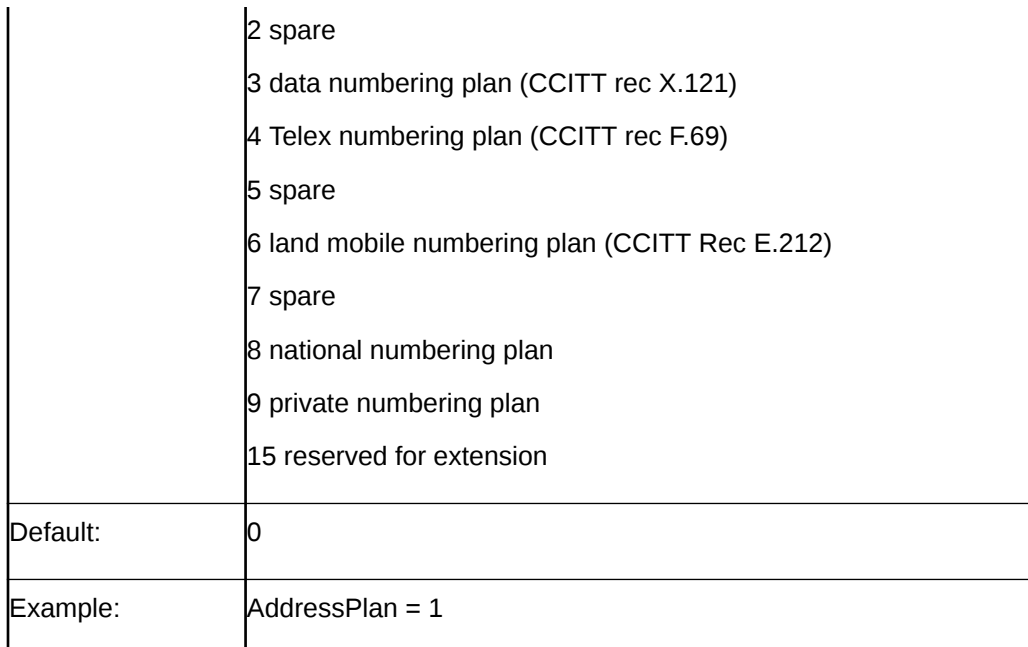

#### **canSendEmptyImsi**

Controls what happens if the value of the IMSI parameter is an empty string (" "). If the value of canSendEmptyImsi is true, the IMSI is sent as an empty string. If the value of canSendEmptyImsi is false, the IMSI is constructed of the imsiPrefix value followed by the MSISDN.

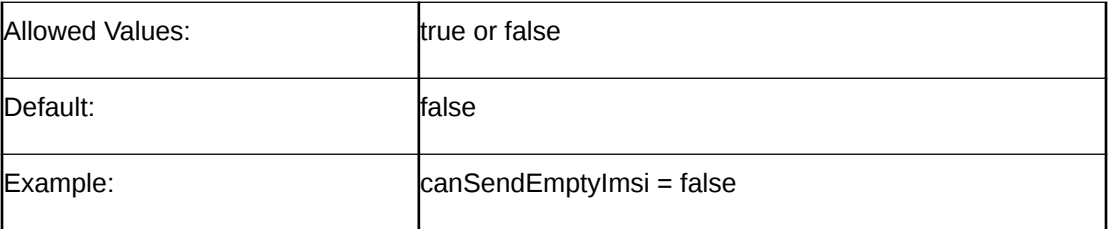

#### **Denied**

Deprecated. A value of true is equivalent to Action = "NACK".

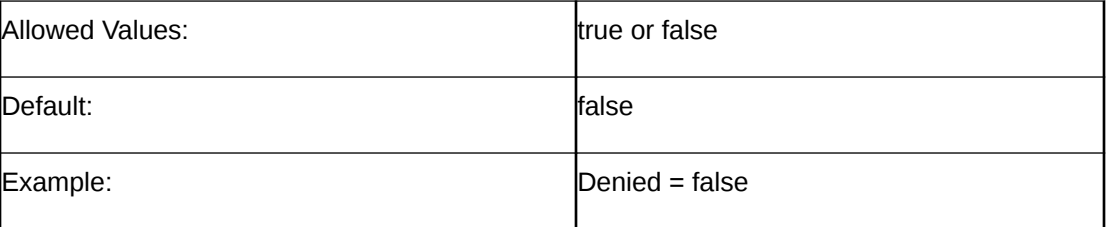

#### **Enabled**

Deprecated. When true, enables the HLR functions and **smsc** responds to those messages. A value of false is equivalent to Action = "IGNORE".

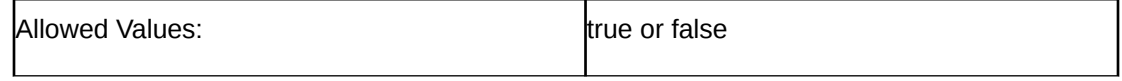

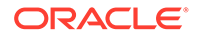

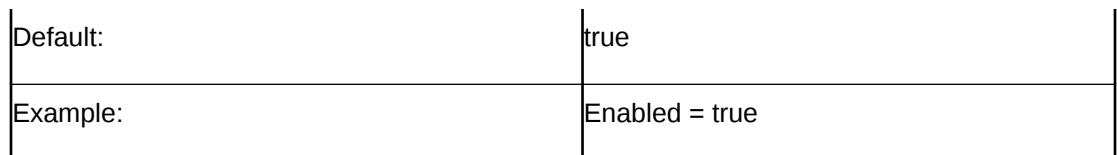

#### **Error**

Deprecated. When true, **smsc** responds to HLR messages with an error code.

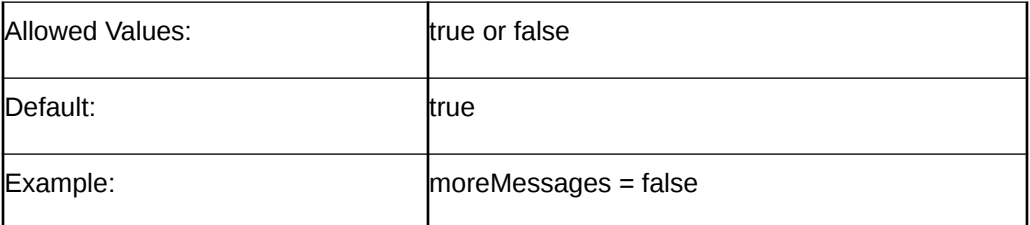

#### **ErrorCause**

The cause of failure to include in the NACK response, if appropriate to the operation ID.

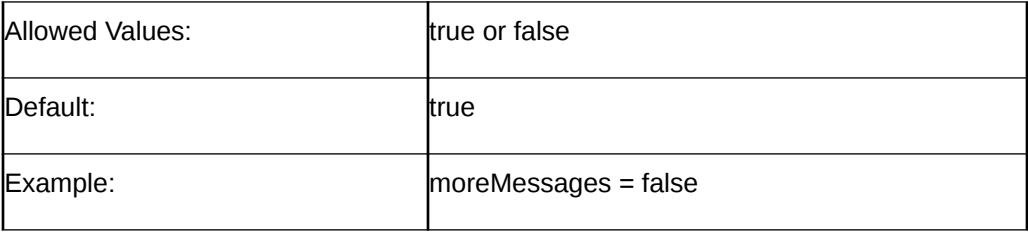

#### **ErrorOpid**

Deprecated. The error code to put in a TCAP ReturnError message.

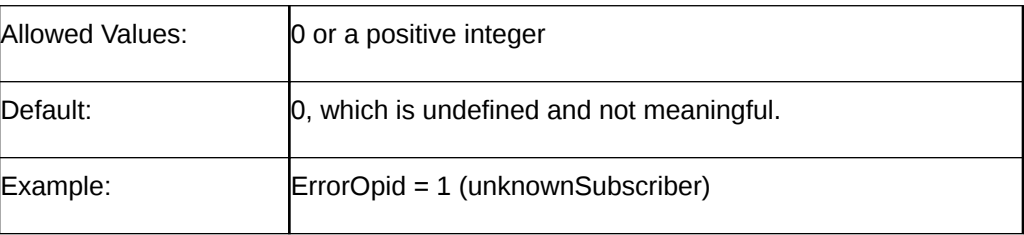

#### **FailOpid**

The error code to put in a TCAP ReturnError message.

#### **Note:**

FailOpid overrides the deprecated ErrorOpid parameter.

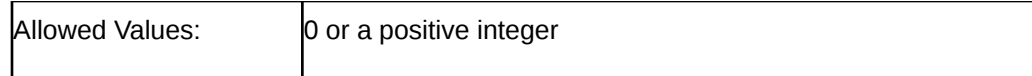

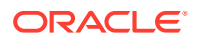

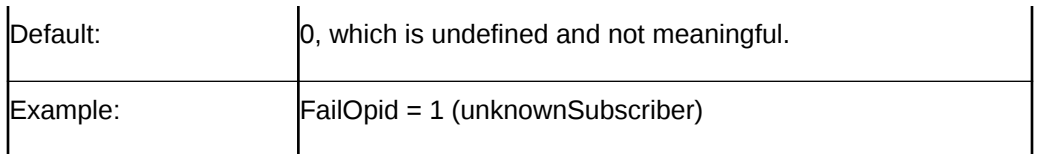

#### **fallbackVersion**

If the action is FALLBACK\_REQUEST, this value is the version specified in TCAP\_ABORT, assuming that the logic for MapVersion does not apply.

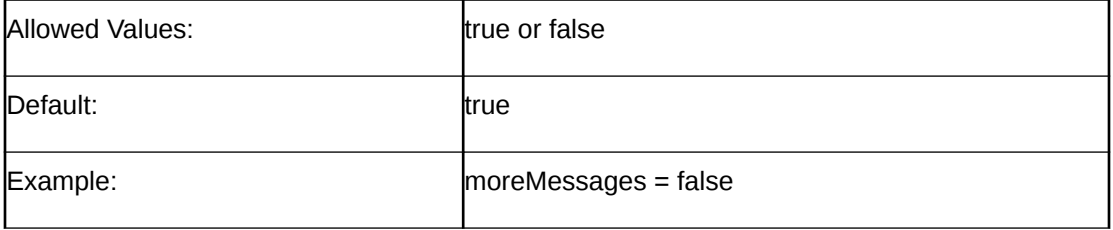

#### **GPRSNodeIndicator**

The LocationInfoWithLMSI.gprsNodeIndicator value to put in a MAP2 SEND\_ROUTING \_INFORMATION\_FOR\_SM result.

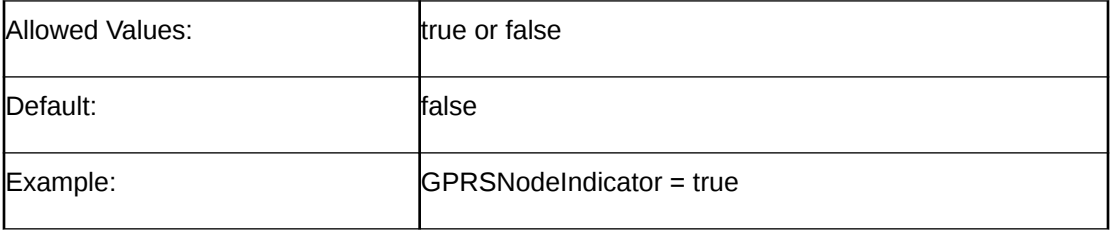

#### **hlrAltAction**

Specifies the alternative action to take upon receipt of a lookup request. The hlrAltAction parameter is used instead of the Action parameter for the percentage of time specified by hlrAltPercentage.

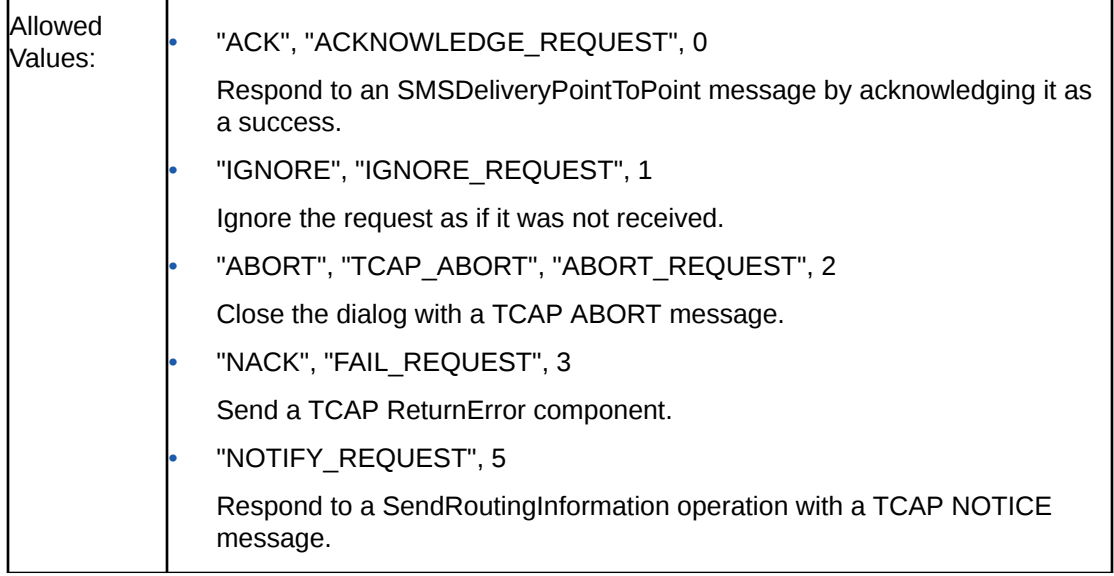

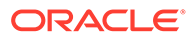

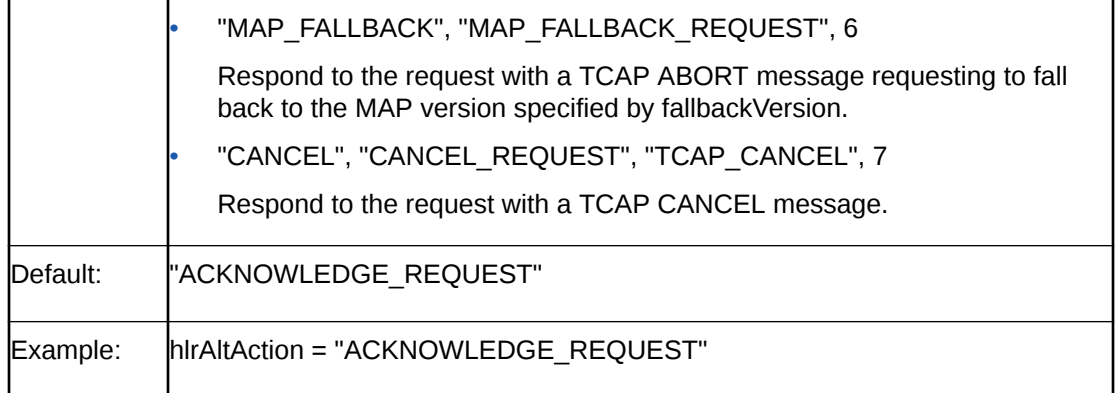

#### **hlrAltPercentage**

Specifies as a percentage the number of times that **smsc** uses hlrAltAction instead of Action.

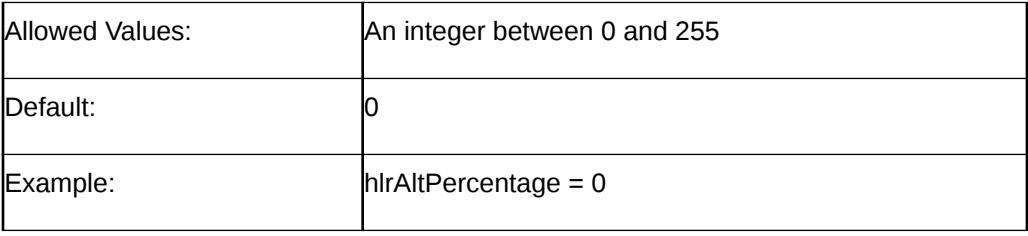

#### **HLRSequence**

Optional. This parameter is an array that enables you to configure a different responses for the MAP plugin when using HLR functionality for Status Reports and Submit messages. See ["SMSC Sequence for MAP as HLR"](#page-102-0) for more information.

#### **IMSI**

The International Mobile Subscriber Identifier (IMSI) to put in the SEND\_ROUTING\_INFORMATION result or SEND\_ROUTING\_INFORMATION\_FOR\_SM result.

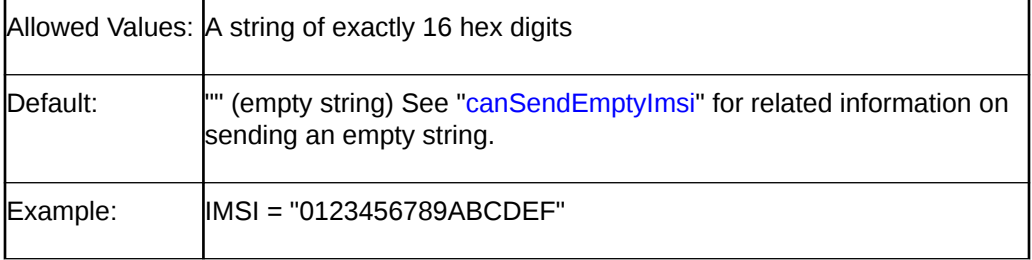

#### **imsiPrefix**

Specifies the prefix to turn the MSISDN into an IMSI, when the IMSI parameter is empty.

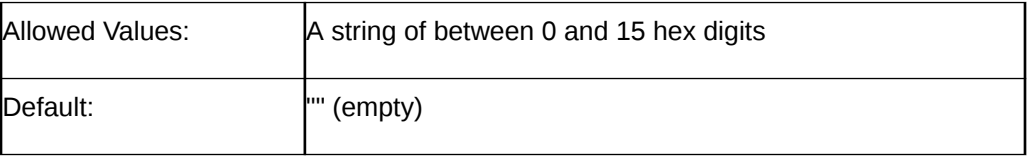

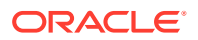

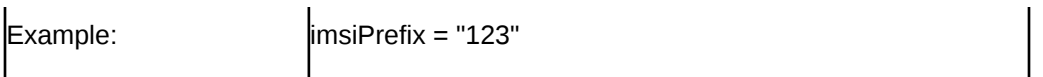

#### **ISC**

MAP 3 only. Specifies whether to follow every ReturnError or ReturnResult message with an INFORM\_SERVICE\_CENTER operation.

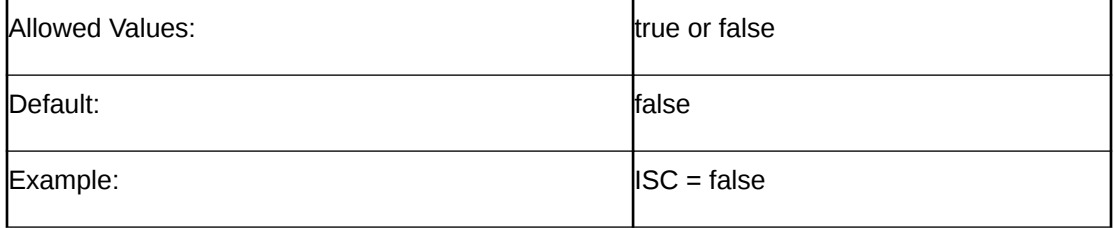

#### **ISCMwStatus**

If non-zero, ISCMwStatus is included as the mw-Status field of the MAP INFORM\_SERVICE\_CENTER operation. Only the following six least-significant bits are valid:

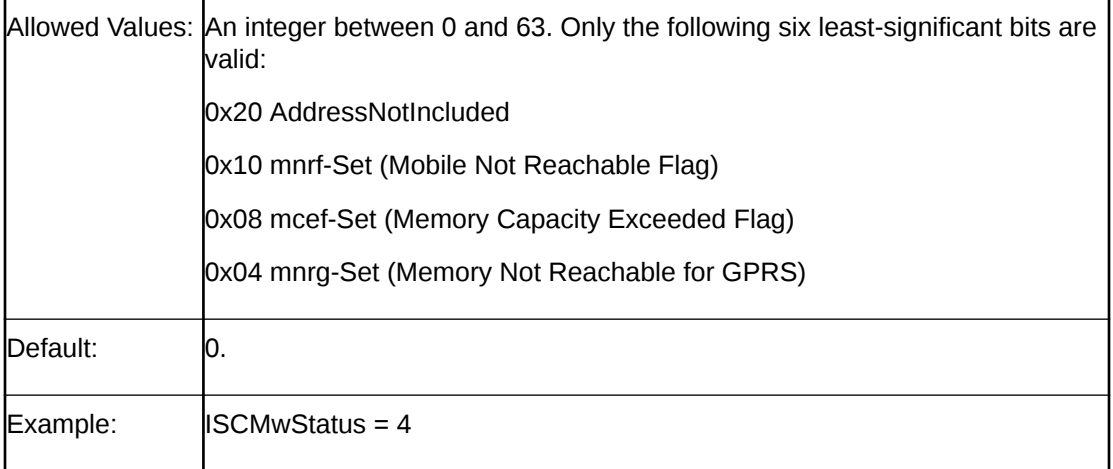

### **Note:**

You can apply the logical OR operation to these bits. For example, applying a logical OR operation to 0x20 (01 0000) and 0x04 (00 0100) results in 0x24 (01 0100), which means address not included and memory not reachable for GPRS.

#### **ISCSeparate**

Specifies whether to send the INFORM\_SERVICE\_CENTER in a separate TCAP message from the TCAP ReturnError message.

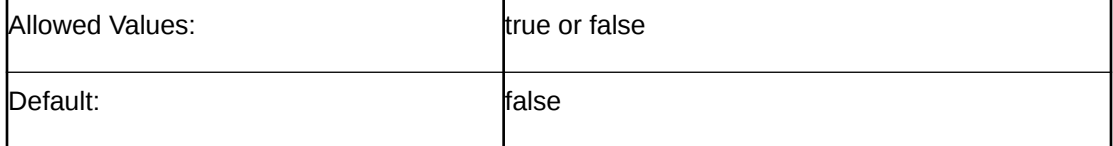

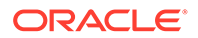

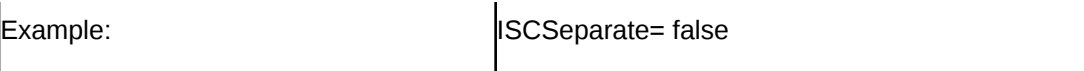

#### **ISCStoredMsisdnNoa, ISCStoredMsisdnNpi, ISCStoredMsisdn**

If present, is included as the storedMSISDN field of the ISC operation.

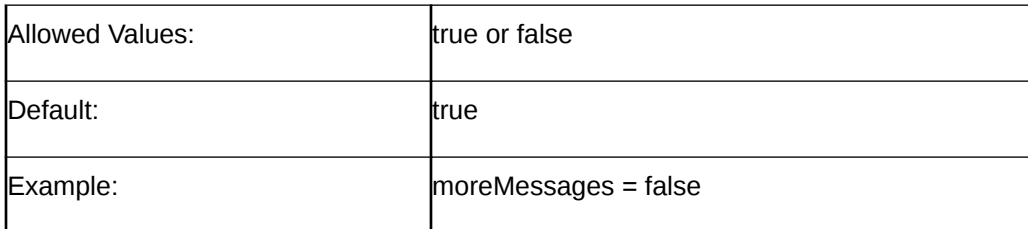

#### **LMSI**

Specifies the LMSI to put in the SEND\_ROUTING\_INFORMATION\_FOR\_SM results.

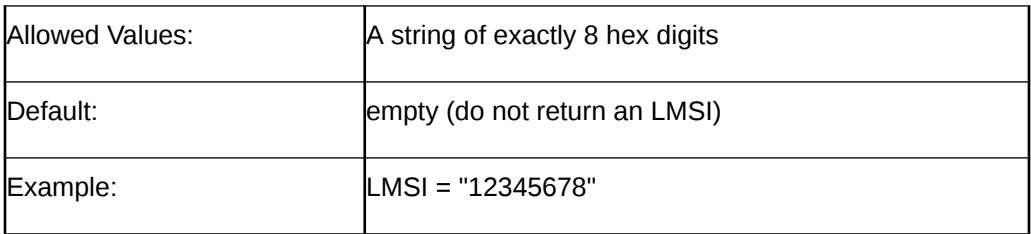

#### **MapVersion**

Specifies the MAP version to use. If the incoming MAP version is higher, SMSC sends a TCAP ABORT message to fall back to this version, regardless of the version specified.

### **Note:**

While this chapter and the **smsc.cfg** file refer to MAP version 3, its official name is MAP phase 2+.

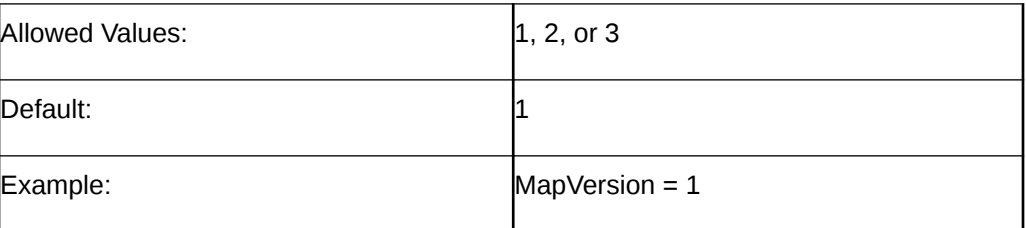

#### **SGSN**

Specifies the digits of the SGSN number to put in SEND\_ROUTING\_INFORMATION\_FOR\_SM results.

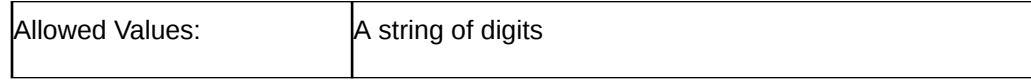

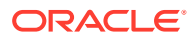

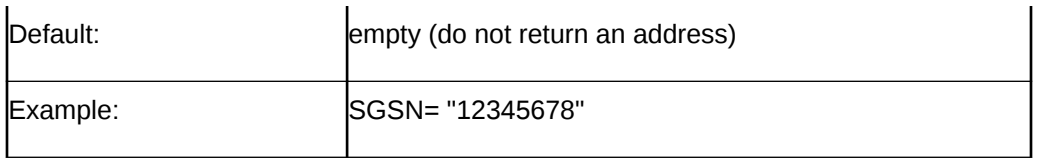

#### **SGSNNature**

Specifies the nature address of the Service GPRS Support Node (SGSN) number to put in SEND\_ROUTING\_INFORMATION\_FOR\_SM results.On behalf of mobile subscribers, SGSN manages access to network resources and enacts the packet scheduling policy. It also initiates the Packet Data Protocol (PDP) context with the gateway GPRS support node (GGSN).

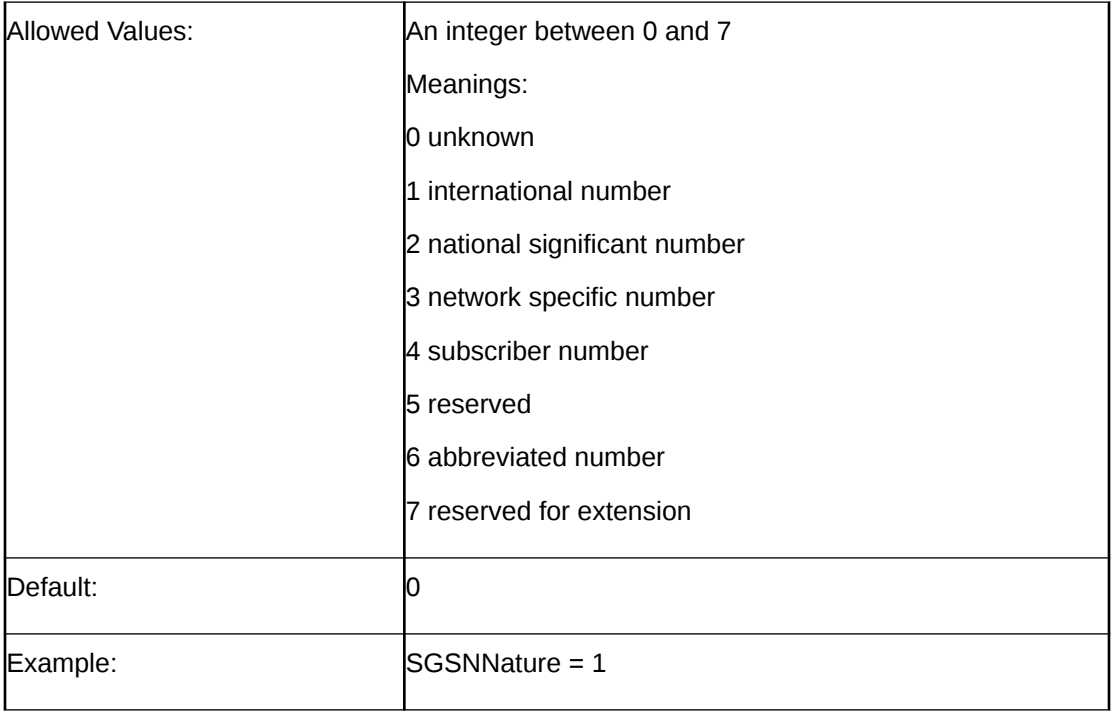

#### **SGSNPlan**

Specifies the indicator of the numbering plan of the SGSN number to put in SEND\_ROUTING\_INFORMATION\_FOR\_SM results.

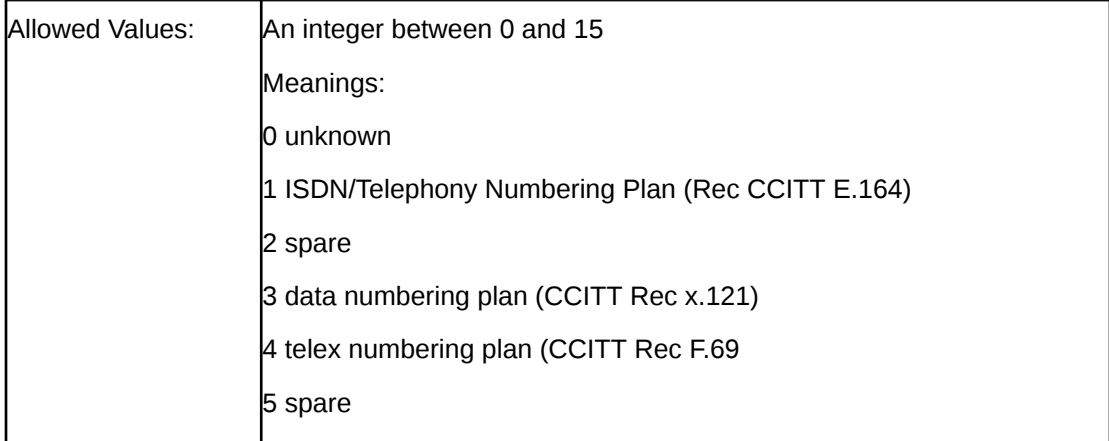

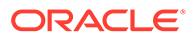

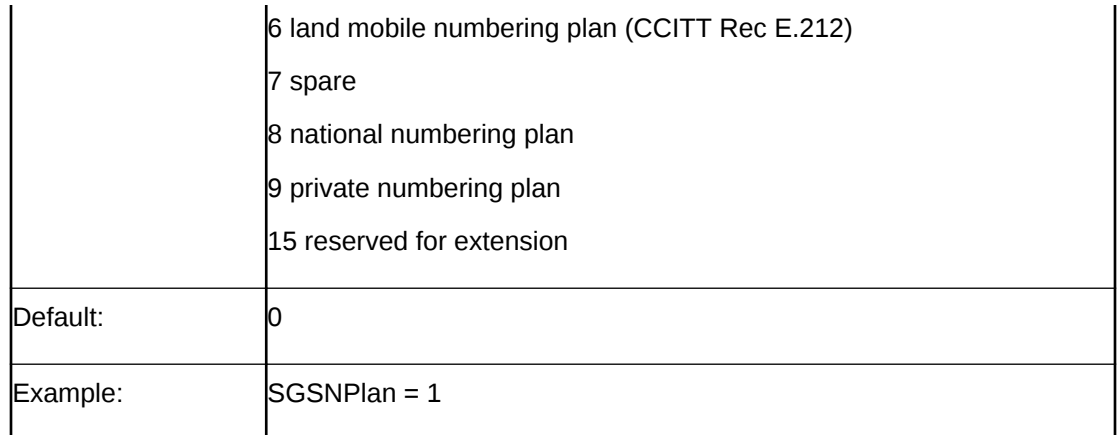

# Example MAP as HLR Configuration

The following example illustrates the **smsc** configuration parameters for MAP when **smsc** acts as an HLR:

```
# smsc.cfg
SMSC = { ...
    MAP = { ...
        RECEIVED SMS STATUS REPORT = {
              ...
         }
# This section describes how the SMSC handles SEND-ROUTING-INFORMATION 
# and SEND_ROUTING-INFORMATION-FOR-SM requests.
        HLR = \{ Enabled = True 
              Denied = False 
            Action = "ACKNOWLEDGE REQUEST"
             MapVersion = 1 
             ErrorOpid = 1 # unknownSubscriber
              FailOpid = 1 # unknownSubscriber 
              ISC = False 
              ISCSeparate = False 
             TCAP_ABORT_cause = 0
              ISCStoredMsisdnNoa = 1 
              ISCStoredMsisdnNpi = 1 
              ISCStoredMsisdn = "12345678" 
              ISCMwStatus 
             IMSI = "0123456789ABCDEF"
              canSendEmptyImsi = False 
              GPRSNodeIndicator 
              imsiPrefix = "123" 
              AddressNature = 1 
              AddressPlan = 1 
              Address = "12345678"
             SGSNNature = 1
              SGSNPlan = 1
              SGSN = "12345678"
              LMSI = "12345678"
         }
     }
}
```
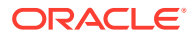

### <span id="page-102-0"></span>SMSC Sequence for MAP as HLR

When Protocol is set to MAP, you can add an HLRSequence parameter to configure different responses for the MAP plugin when using HLR functionality for Status Reports and Submit messages. HLRSequence is an array where each array element represents a response to a SEND\_ROUTING\_INFORMATION or SEND\_ROUTING\_INFORMATION\_FOR\_SM request.

Each parameter available for HLR configuration is also available for HLRSequence.

The following rules apply to use of the HLRSequence parameter:

- If HLRSequence has one response, it is used for all responses.
- If HLRSequence has more than one response, the first request will be handled according to the first array element, the second request will be handled according to the second array element, and so on. When the **smsc** test tool reaches the end of the array, it loops back to the beginning of the array.
- If HLRSequence is absent or is present but has no responses, HLR is used for all responses.

The following example illustrates the use of the HLRSequence parameter:

```
SMSC = { ...
   MAP = \{ ...
      RECEIVED SMS STATUS REPORT = {
           ...
 }
        # This section describes how the SMSC should handle
        # SEND-ROUTING-INFORMATION and SEND_ROUTING-INFORMATION-FOR-SM requests.
       HLR = \{ ...
 }
       hlrAltAction = "ACKNOWLEDGE REQUEST"
        hlrAltPercentage = 0
        HLRSequence = [
\{ # Each of these sections has the same format as the SMSC.MAP.HLR
           # section above.
 }
            ...
\{ }
        ]
        ...
    }
 ...
}
```
### Map SendUSSDNotification

The SEND\_USSD\_SS\_NOTIFY\_RESPONSE and SEND\_USSD\_MAP\_ERROR\_VALUE parameters configure the response to the Advanced Control Services (ACS) for a MAP-UNSTRUCURED-SS-NOTIFY message.

To send a valid response, which is the default, set SEND\_USSD\_SS\_\_NOTIFY\_RESPONSE to 1:

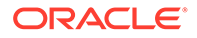

SEND\_USSD\_SS\_NOTIFY\_RESPONSE=1

To send a MAP ERROR response, set SEND\_USSD\_SS\_NOTIFY\_RESPONSE to 0:

SEND\_USSD\_SS\_NOTIFY\_RESPONSE=0

```
Note:
Use SEND_USSD_MAP_ERROR_VALUE=value to set the error code value
(1 - 44) as defined in Map2Types.h.
```
Set SEND\_USSD\_SS\_NOTIFY\_RESPONSE to 2 to indicate that no response is returned:

```
SEND_USSD_SS_NOTIFY_RESPONSE=2
```
The following example illustrates the SEND\_USSD\_SS\_NOTIFY\_RESPONSE and SEND\_USSD\_MAP\_ERROR\_VALUE parameters:

```
AP = { ...
    SEND_USSD_SS_NOTIFY_RESPONSE=0
     SEND_USSD_MAP_ERROR_VALUE=1
}
```
### XMS tcapInterfaceName

The tcapInterfaceName parameter specifies the name of the interface that XMS uses to communicate with the SMSC. The parameter value is the same name that is specified as the SMSC interface by the INTERFACE parameter in the **SLEE.cfg** file.

The following example illustrates the tcapInterfaceName parameter in the **smsc.cfg** file:

```
XMS = \{xmsTrigger = {
      plugins = [
      # MAP plugin
\left\{\begin{array}{ccc} \end{array}\right\} lib = "xmsiMap.so"
          SSN = 8prefix = "485" pluginId = 1
          config = {
                contextKey = 1234
                tcapInterfaceName = "SMSCINT"
                GT = "5114406267"
               PC = 55SSN = 8 }
      }
}
}
```
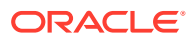

# <span id="page-104-0"></span>Configuring for IS-41

When the Protocol parameter in the **smsc.cfg** file is set to IS-41, **smsc** accepts SMSDeliveryPointToPoint requests and responds to them based on the following IS-41 parameters.

Use the following parameters to configure **smsc** for the IS-41 protocol.

#### **ACK**

Deprecated in favor of Action.

If the value is true, respond with a positive value for SMSDeliveryPointToPointResult, but one without an SMS\_CauseCode value.

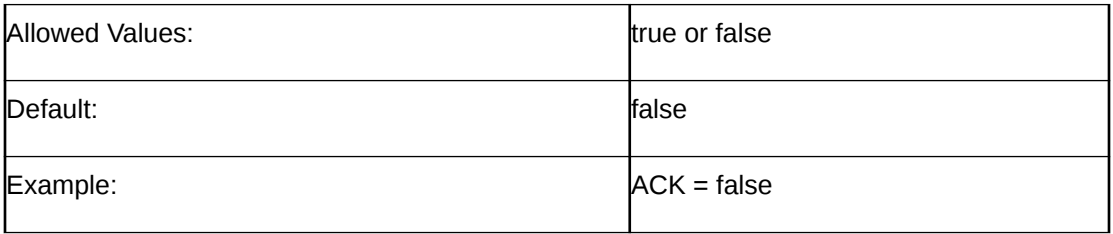

#### **Action**

Specifies the action to take upon receipt of a message, which supersedes the ACK, NACK, TCAP\_ABORT, and Ignore items. You can also use the strings "ack", "nack", "abort", and "ignore".

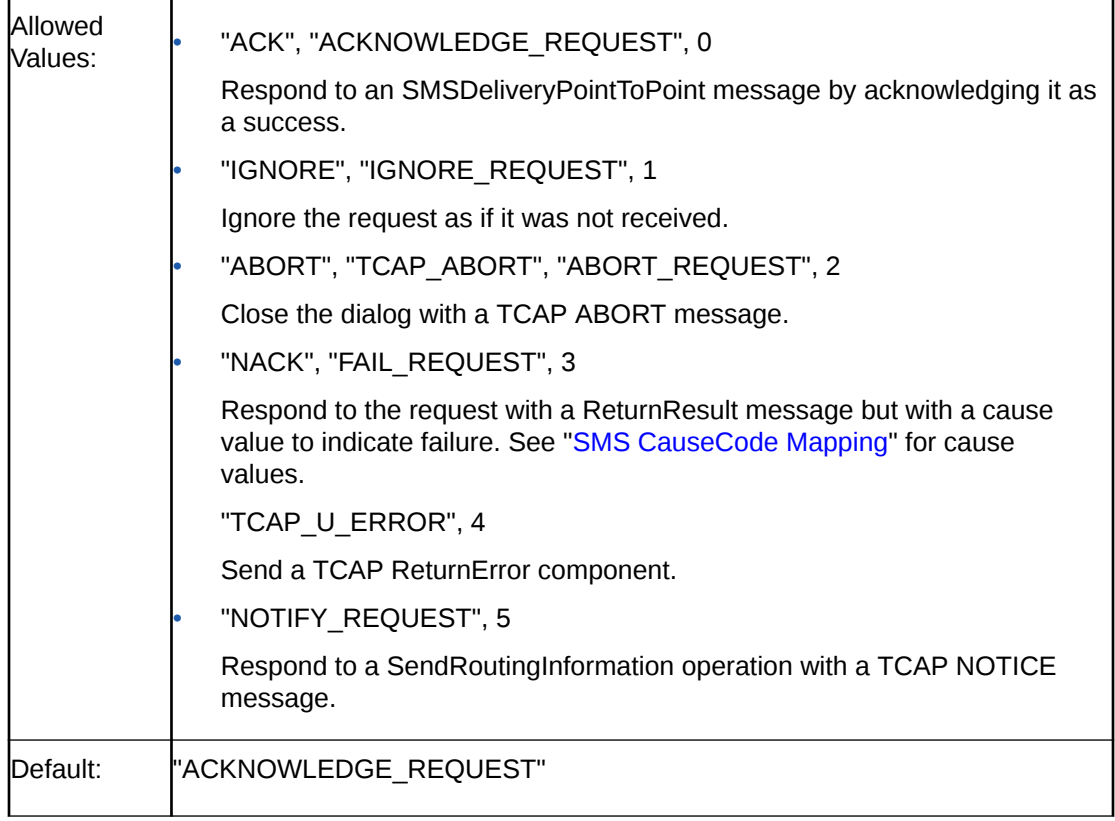

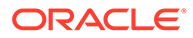

Example: Action = "ACKNOWLEDGE\_REQUEST"

#### **altAction**

Specifies the action to take upon receipt of a message, which supersedes the ACK, NACK, TCAP\_ABORT, and Ignore items. You can also use the strings "ack", "nack", "abort", and "ignore".

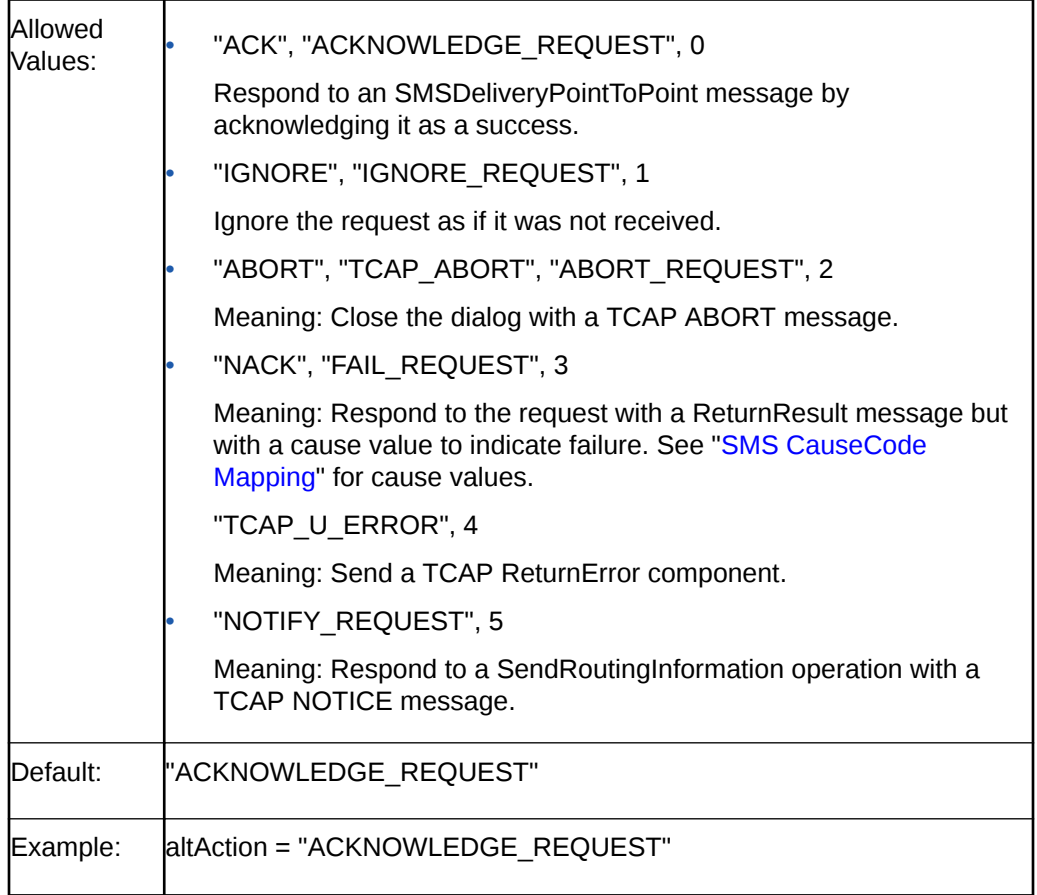

#### **altPercentage**

Specifies the percentage of time to use altAction instead of Action.

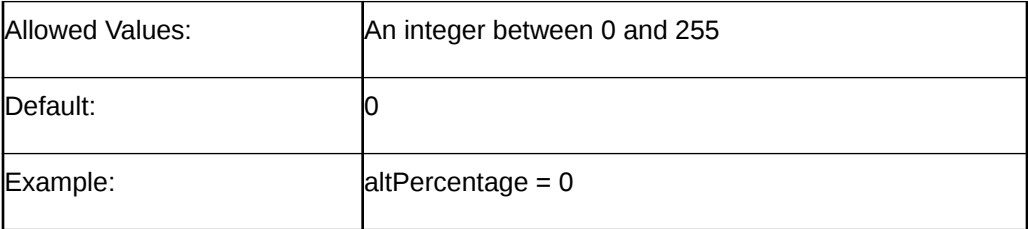

#### **defaultDestPC**

The point code to put in the SCCP Called Party Address of TCAP messages containing IS-41 operations.

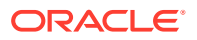

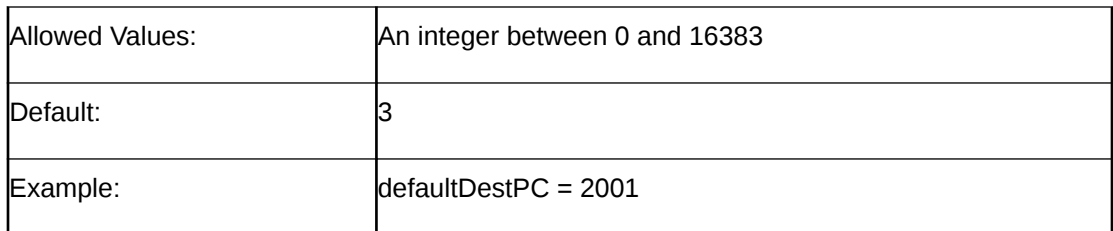

#### **defaultDestSSN**

The subsystem number to put in the SCCP Called Party Address of TCAP messages containing IS-41 operations.

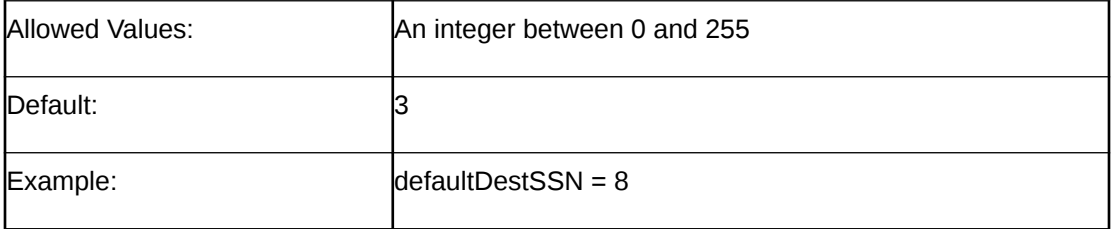

#### **Ignore**

Deprecated in favor of Action. You can also use the string "ignore".

If the value is true, ignore the request as if it was not received.

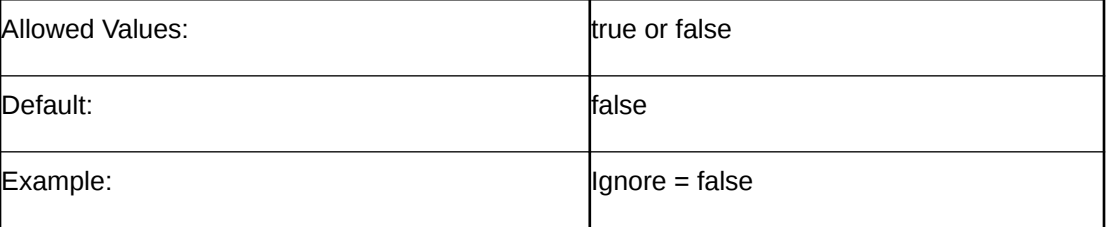

#### **NACK**

Deprecated in favor of Action.

If the value is true, respond with a negative value for SMSDeliveryPointToPointResult by including an SMS\_CauseCode value.

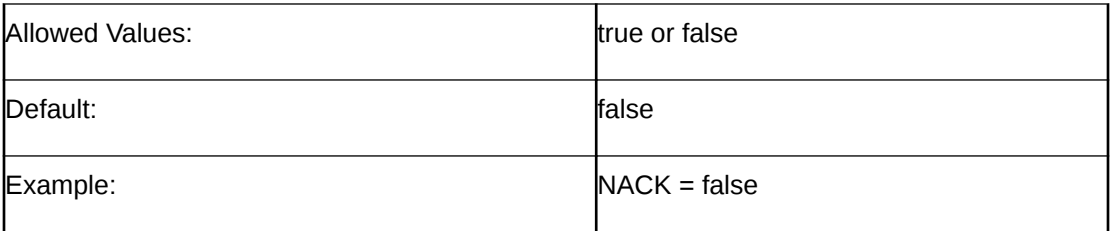

#### **NACK\_StatusCode**

The action to put in the status code when the action is FAIL\_REQUEST.

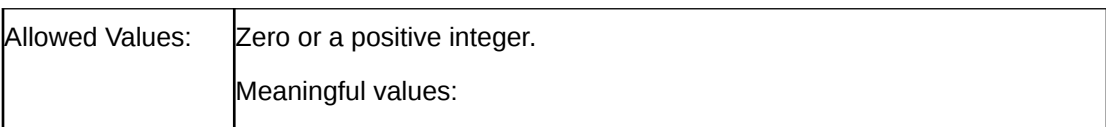

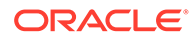

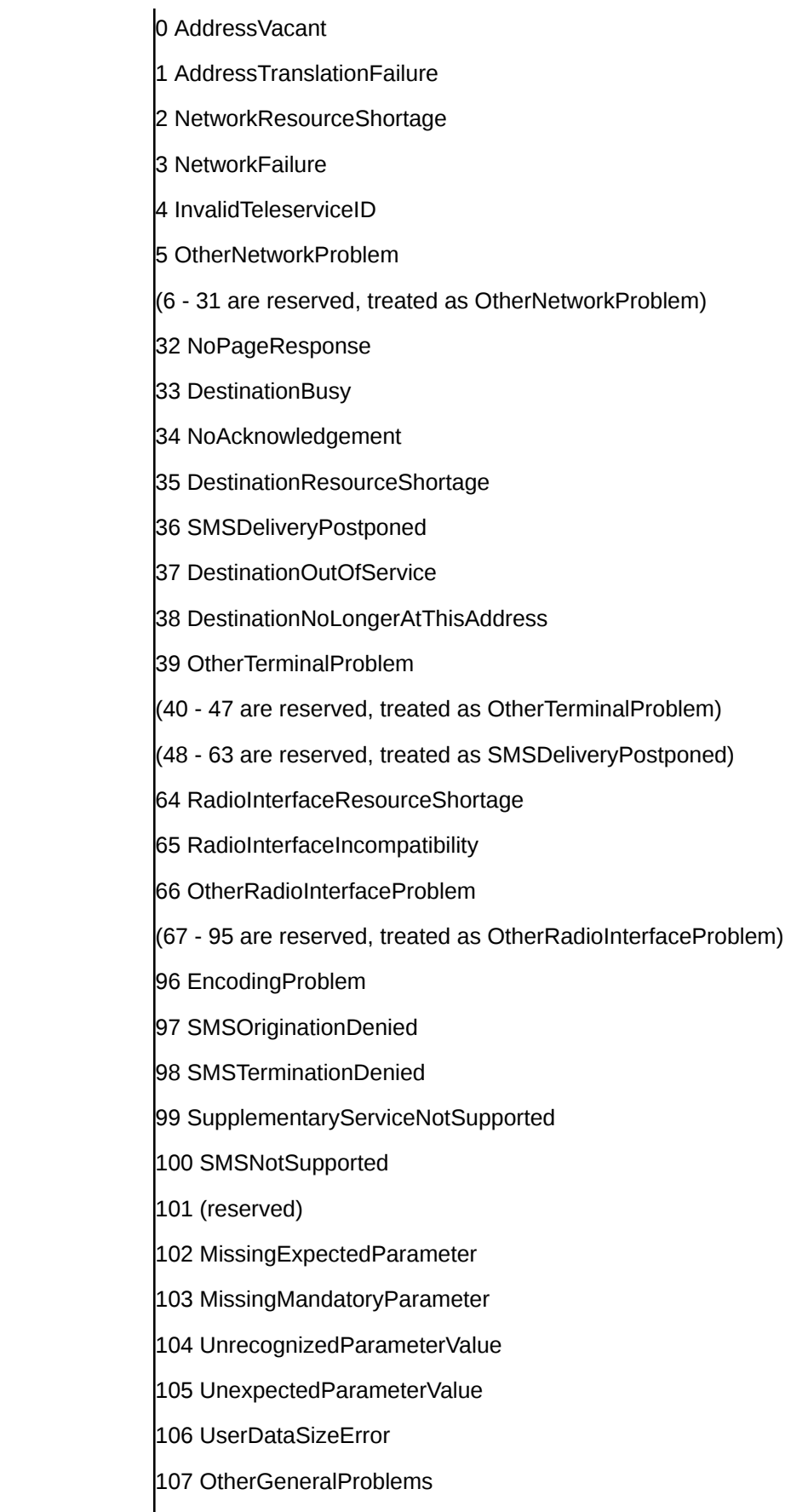

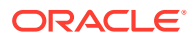
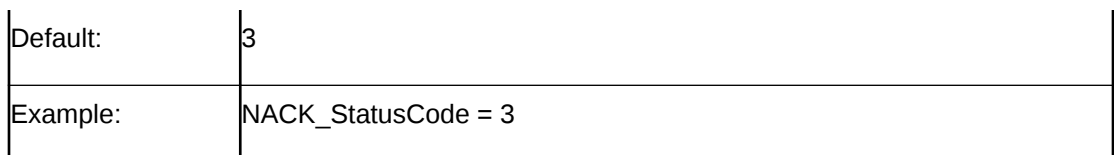

### **RECEIVED\_SMS\_STATUS\_REPORT**

The parameters in this section have the same meaning as their counterparts in the IS41 section. They apply, however, only to the action that the **smsc** test tool takes upon receiving a RECEIVED\_SMS\_STATUS\_REPORT message. You can include the following parameters in the RECEIVED\_SMS\_STATUS\_REPORT section:

- Action
- altAction
- altPercentage
- NackStatusCode
- **TCAP ABORT**
- TCAP Notice cause
- TCAP\_U\_ERROR\_code

## **Note:**

If any of these parameters is not present, the value from its counterpart IS-41 parameter is used instead.

For example:

```
 IS41 = {
         ...
        RECEIVED SMS STATUS REPORT = {
           Action = "ACKNOWLEDGE REQUEST"
           altAction = "ACKNOWLEDGE REQUEST
             altPercentage = 0
            TCAP_ABORT_cause = 0
            TCAP_NOTICE_cause = 0
            TCAP U ERROR code = 0
            NACK StatusCode = 3
         }
...
}
```
### **TCAP\_ABORT**

Deprecated in favor of Action. You can also use the string "abort".

If the value is true, respond by sending a TCAP\_ABORT and closing the dialog.

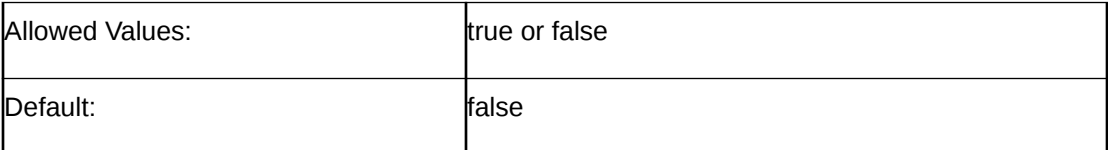

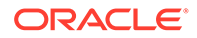

Example: TCAP\_ABORT = false

## **TCAP\_ABORT\_cause**

If TCAP\_ABORT is true, the value of TCAP\_ABORT\_cause is the numeric code for the cause of the abort.

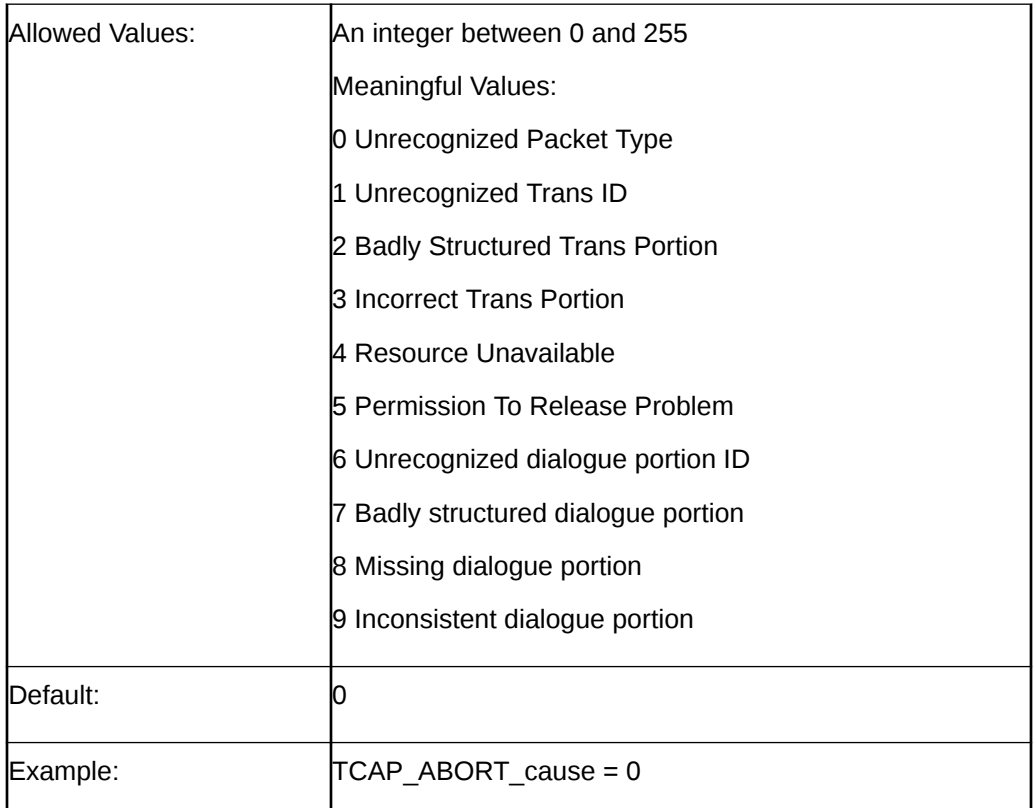

### **TCAP\_NOTICE\_cause**

The cause to put in a TCAP\_NOTICE message.

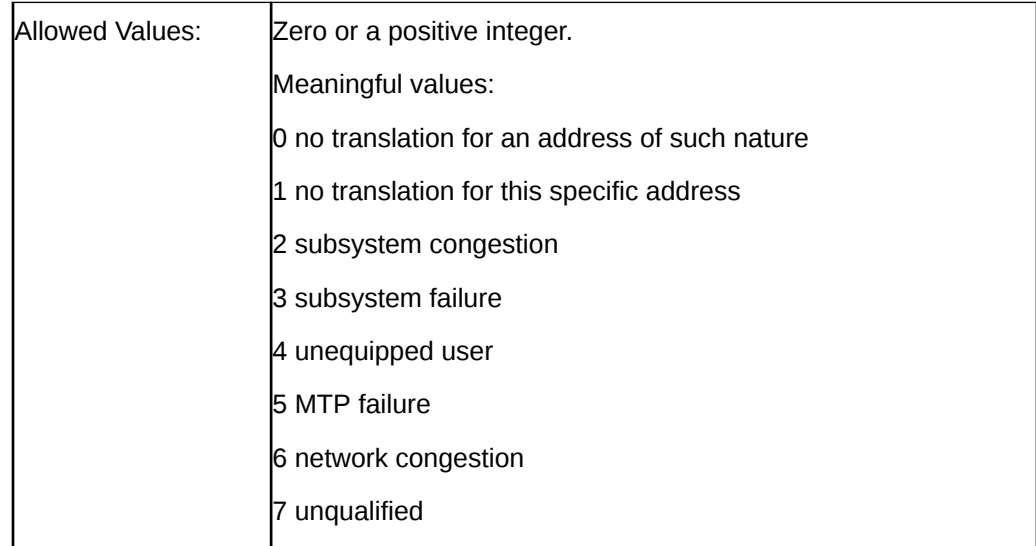

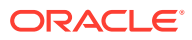

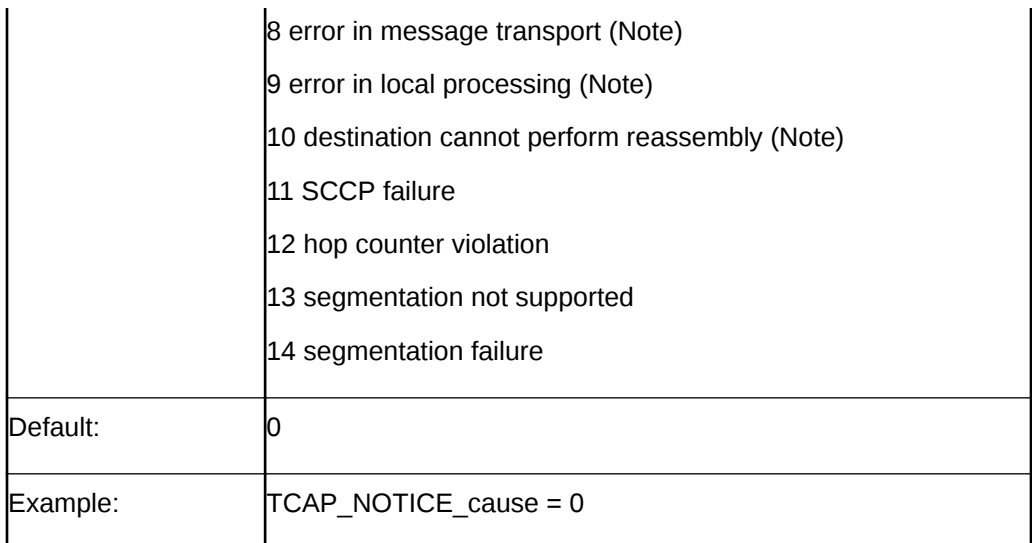

## **TCAP\_U\_ERROR**

Deprecated in favor of Action.

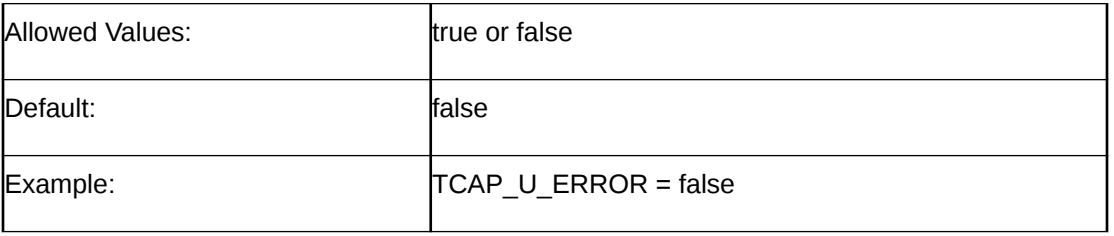

### **TCAP\_U\_ERROR\_code**

The error code to put in a TCAP ReturnError

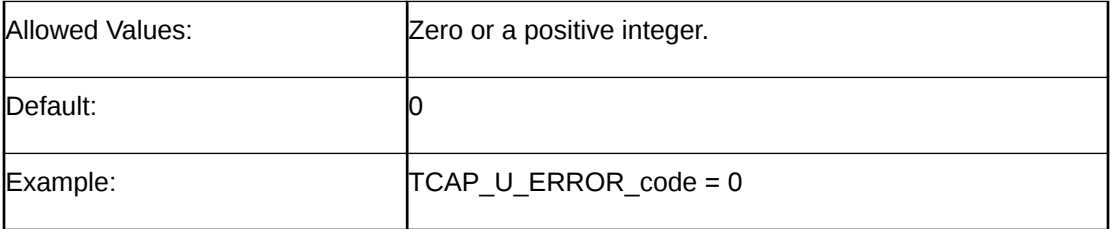

## Configuring for IS-41 as HLR

When Protocol is set to IS41, you can configure **smsc** to respond when it is sent an SMSRequest.

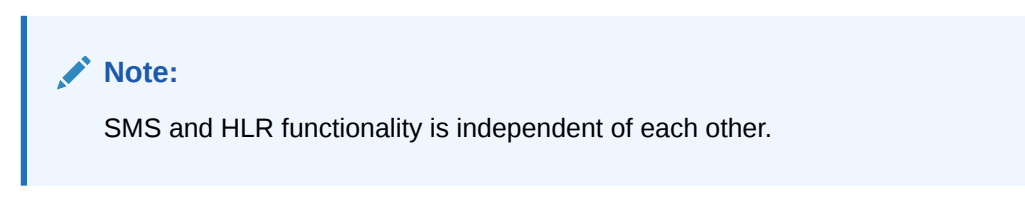

The **smsc** response is based on the following parameters:

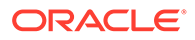

### <span id="page-111-0"></span>**AccessDenied**

Deprecated. When true, this parameter is equivalent to Action = "NACK". which responds to the request with a ReturnResult and a cause value that indicates failure.

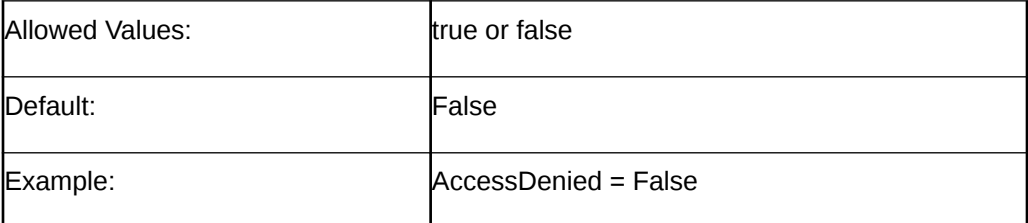

### **AccessDeniedReason**

Specifies the reason access was denied when the action is FAIL\_REQUEST.

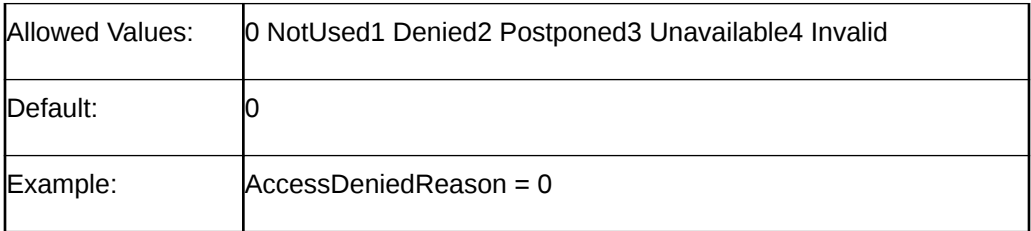

### **Action**

Specifies the action to take upon receipt of a message. The Action parameter supersedes the Enabled and AccessDenied items.

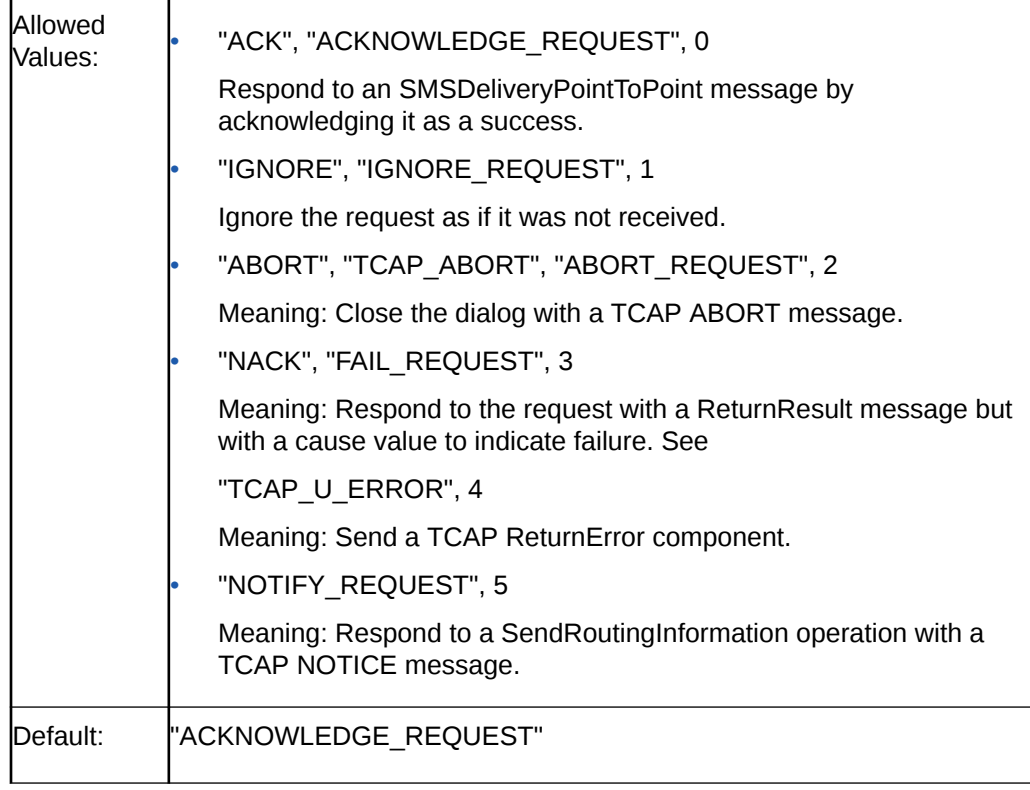

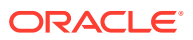

## <span id="page-112-0"></span>Example: Action = "ACKNOWLEDGE\_REQUEST"

#### **Enabled**

Deprecated. Enables HLR capabilities when true. When false, is equivalent to Action = "IGNORE".

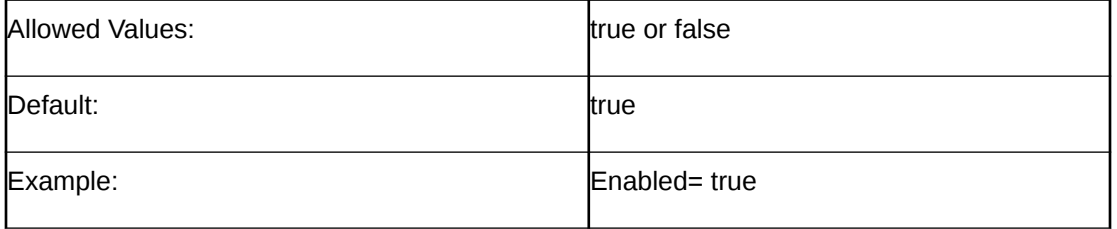

#### **esnManufacturerCode**

The manufacturer code of the mobile device's Electronic Serial Number (ESN). This is returned in the SMSRequestResult message if an ESN was not present in the SMSRequest message.

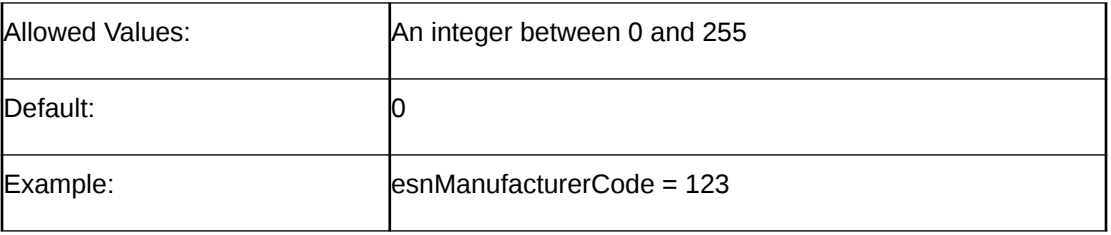

### **esnSerialNumber**

The mobile device's Electronic Serial Number (ESN), which is returned in the SMSRequestResult message if an ESN was not present in the SMSRequest message.

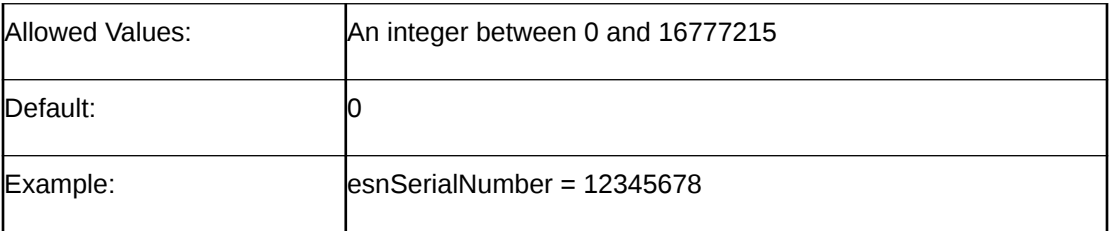

### **hlrAltAction**

Specifies the alternative action to take upon receipt of a lookup request. The hlrAltAction parameter is used instead of the Action parameter the percentage of time specified by hlrAltPercentage.

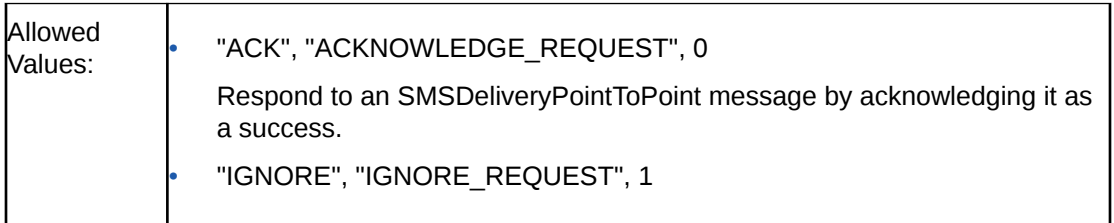

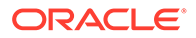

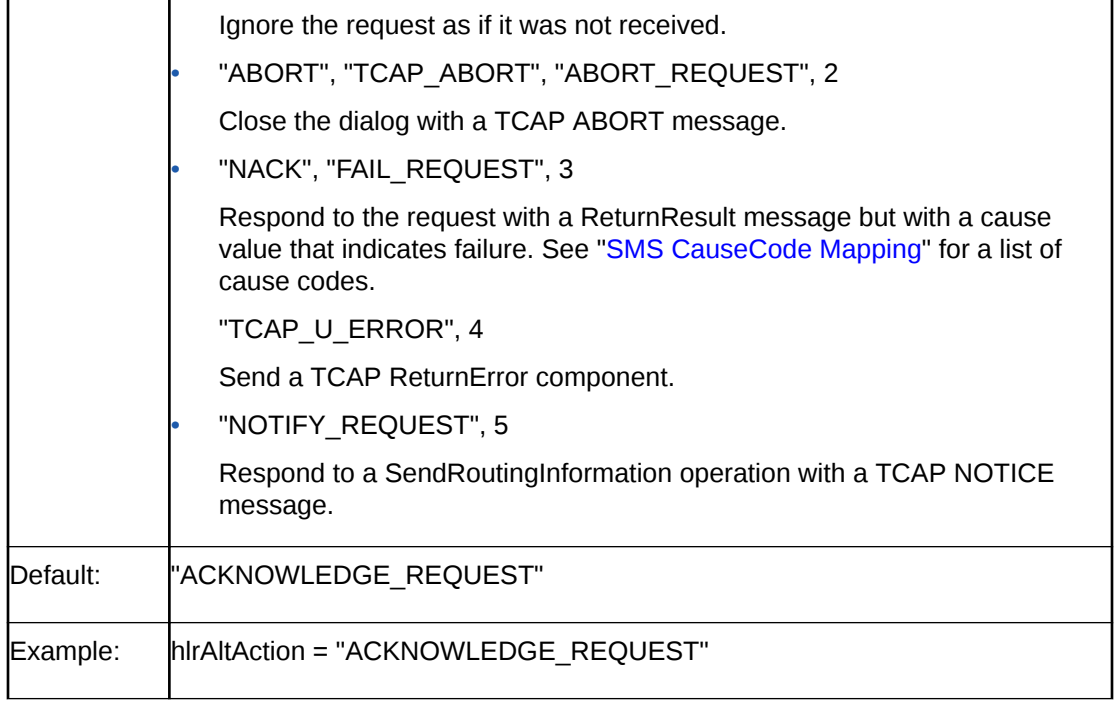

### **hlrPercentage**

Specifies the percentage of time to use the [hlrAltAction](#page-112-0) parameter instead of the [Action](#page-111-0) parameter.

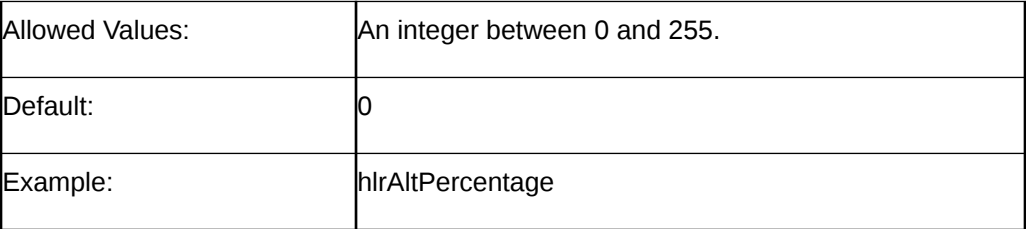

### **HLRSequence**

Optional. This parameter is an array that enables you to configure a different responses for the MAP plugin when using HLR functionality for Status Reports and Submit messages. See ["SMSC Sequence for MAP as IS-41"](#page-116-0) for more information.

### **mobileIdentificationNumber**

The mobile identification number (MIN), which is returned in the SMSRequestResult message if the MDN was present in the SMSRequest message.

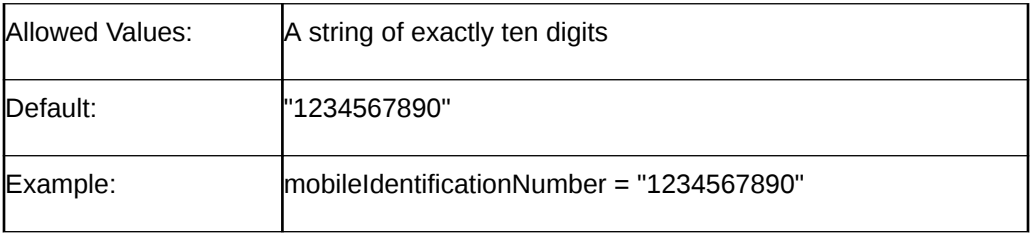

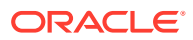

### **NatureOfNumber**

Specifies whether the routing address is national or international.

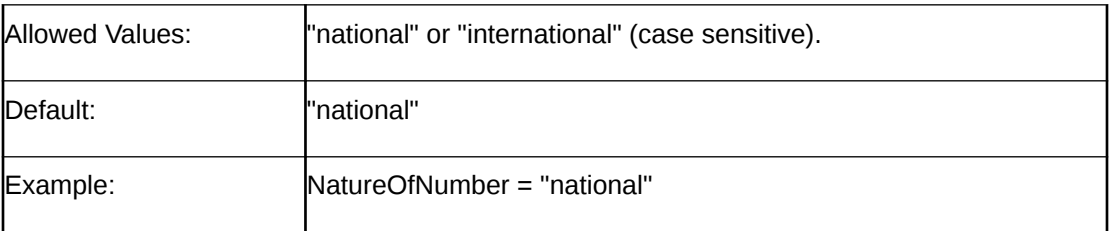

### **NumberPlan**

Specifies the number plan portion of the routing address, which is the address of the MSC at which the mobile device currently can be reached.

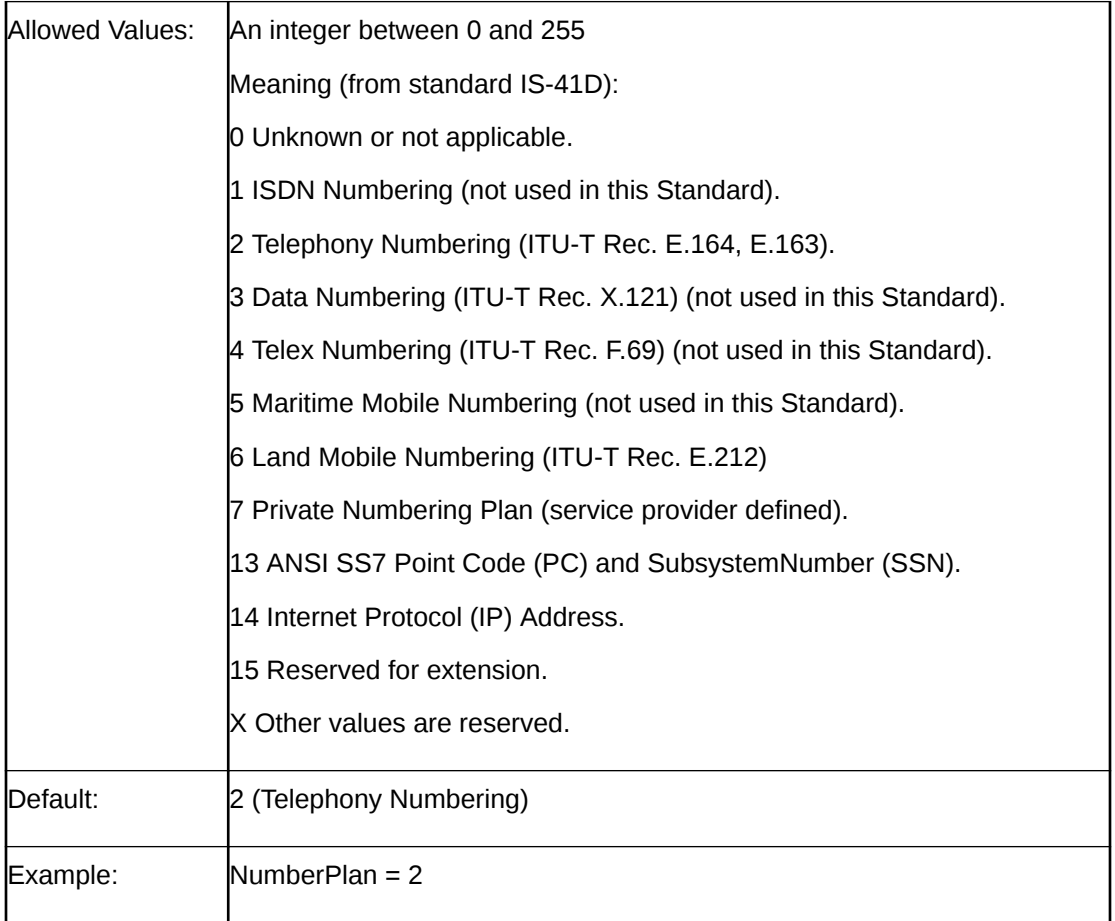

### **returnMIN**

Specifies whether to include the MIN in the SMSRequestResult message.

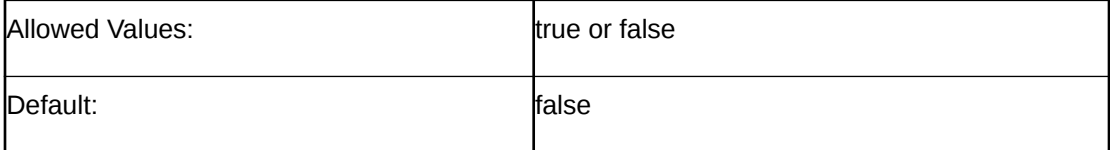

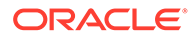

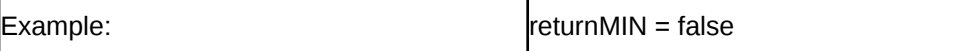

### **RoutingAddress**

The global address of the MSC at which the mobile device currently can be reached.

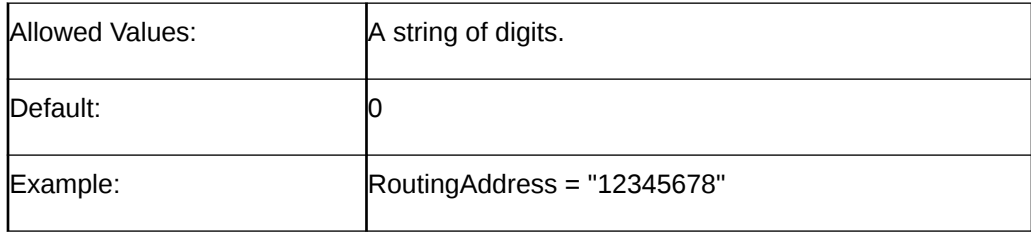

### **TCAP\_ABORT\_cause**

If TCAP\_ABORT is true, the value of TCAP\_ABORT\_cause is the numeric code for the cause of the abort.

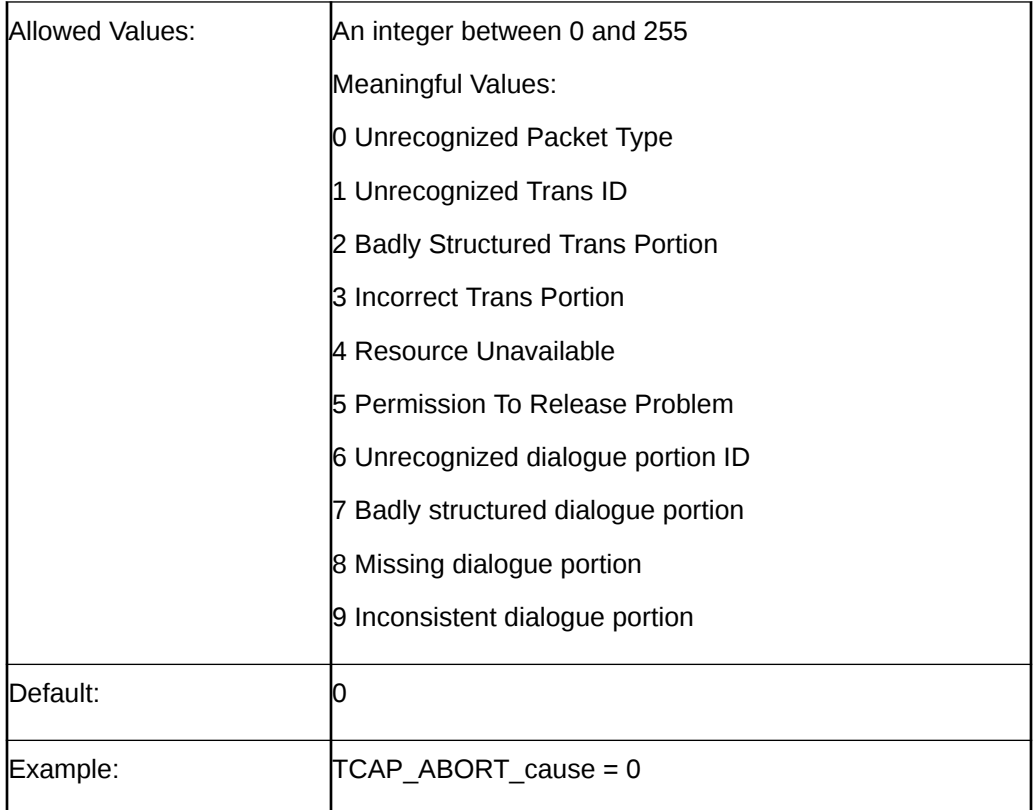

## **TCAP\_NOTICE\_cause**

The cause to put in a TCAP\_NOTICE message.

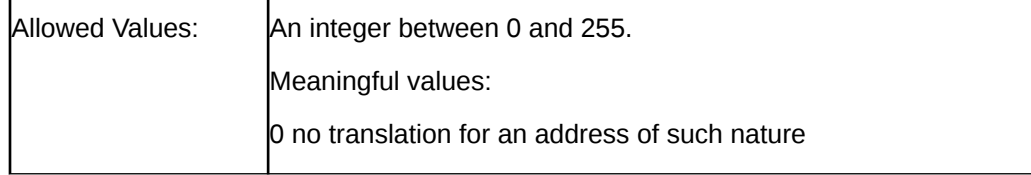

<span id="page-116-0"></span>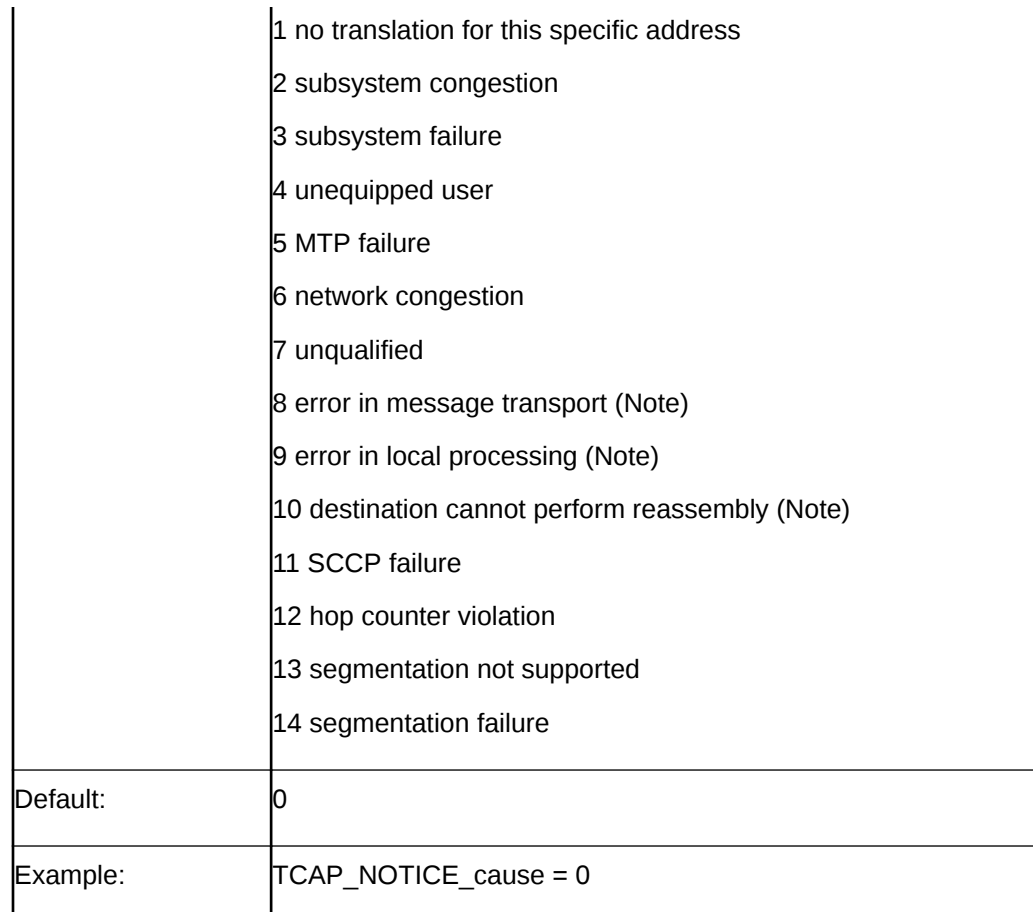

## SMSC Sequence for MAP as IS-41

When Protocol is set to IS41, you can add an HLRSequence parameter to configure different responses for the MAP plugin when using HLR functionality for Status Reports and Submit messages. HLRSequence is an array where each array element represents a response.

Each parameter available for HLR configuration is also available for HLRSequence.

The following rules apply to use of the HLRSequence parameter:

- If HLRSequence has one response, it is used for all responses.
- If HLRSequence has more than one response, the first request will be handled according to the first array element, the second request will be handled according to the second array element, and so on. When the **smsc** test tool reaches the end of the array, it loops back to the beginning of the array..
- If HLRSequence is absent or is present but has no responses, HLR is used for all responses.

The following example illustrates the use of the HLRSequence parameter for MAP as IS-41:

```
# smsc.cfg
SMSC = { Protocol = "IS41"
   IS41 = { Action = "ACK"
        HLRSequence = [
\{
```
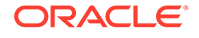

```
 Action = 0
               NatureOfNumber = "international"
               RoutingAddress = "6449393400"
 }
\{ Action = "NACK"
               AccessDeniedReason = 2
               NatureOfNumber = "international"
               RoutingAddress = "6449393400"
 }
        ]
    }
}
```
## Specifying AccessDeniedReason Values

Use the values in Table 4-1 to specify values for the AccessDeniedReason parameter.

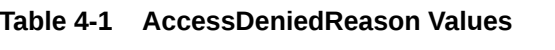

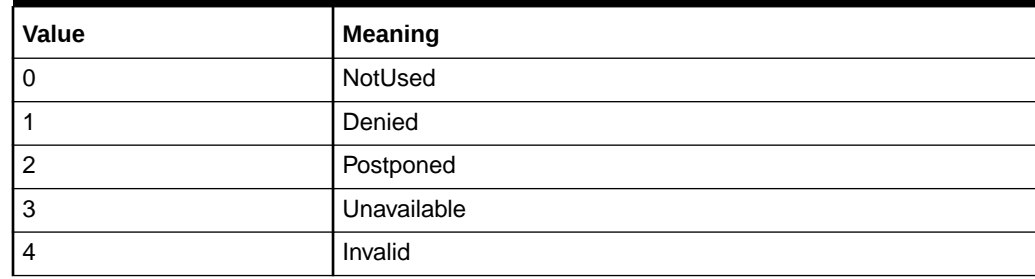

## tcapInterfaceServiceKey for XMS

The tcapInterfaceServiceKey parameter specifies the service key that XMS uses to communicate with the **smsc** test tool. This service key must match the SERVICEKEY parameter for the SMSC interface in the **SLEE.cfg** file.

The following example shows the tcapInterfaceServiceKey parameter in the **smsc.cfg** file:

```
# eserv.config
XMS = \{xmsTrigger = {
plugins = [
# IS41 plugin
{
lib = "libxmsiIS41.so"
pluginId = 1
config = {# \ldotsTDMA = \{xmsPointCode = 200
tcapInterfaceServiceKey = 42
* \ldots}
CDMA = {xmsPointCode = 201
tcapInterfaceServiceKey = 42
}
```
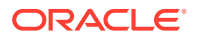

} } ] } }

## <span id="page-118-0"></span>SMS CauseCode Mapping

Use the values in Table 4-2 to specify the SMS CauseCode values.

## **Table 4-2 SMS CauseCode Values**

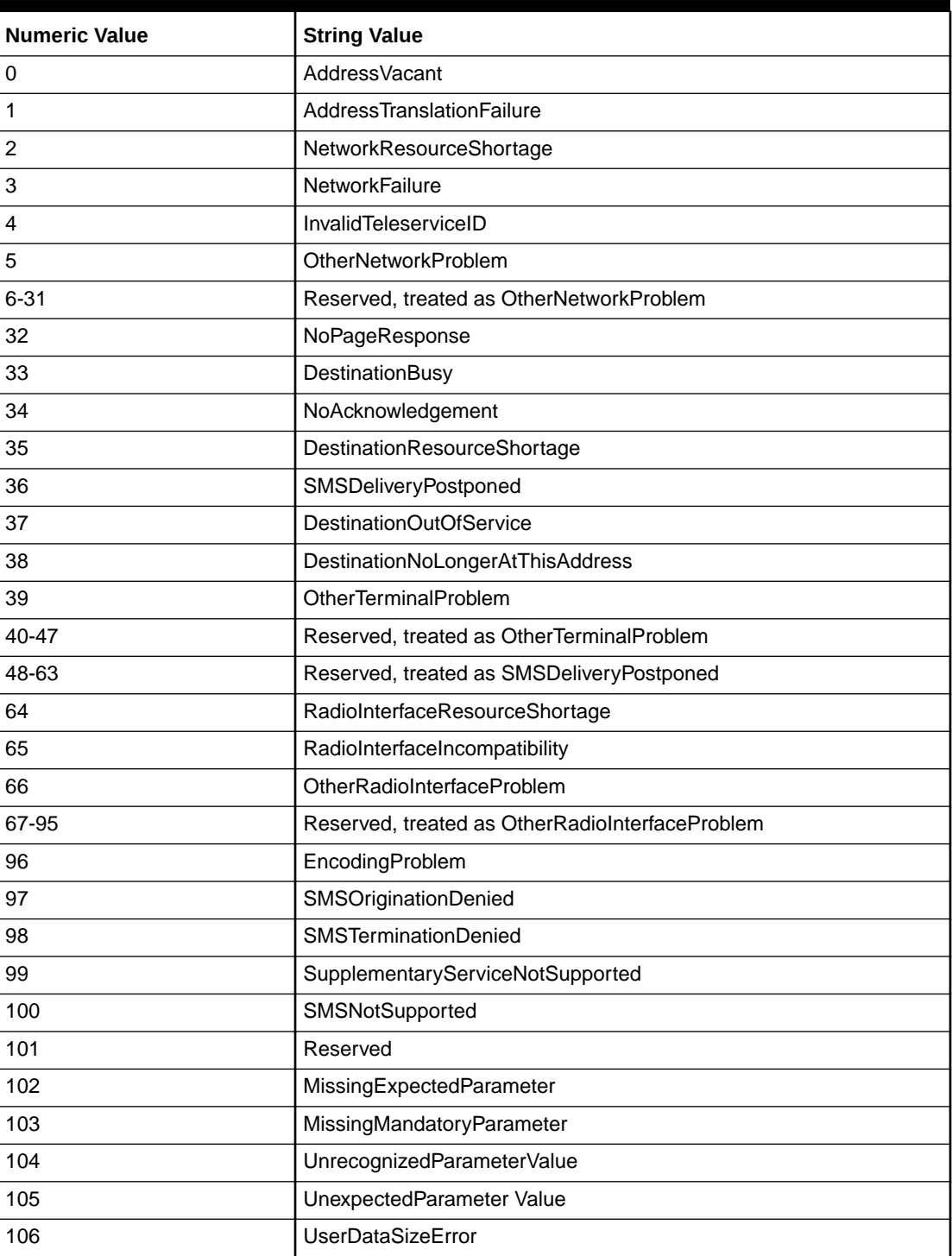

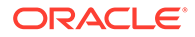

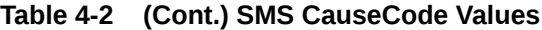

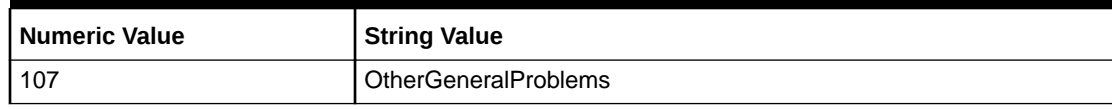

# A About the SS7 Protocol Suite

The SS7 protocol suite is a set of telephony signaling protocols that are used to establish and terminate telephone calls on public switched telephone networks. The SS7 protocol suite provides additional services as well, including number translation, local number portability, prepaid billing mechanisms, short message service (SMS), and a variety of other services.

Each protocol within a suite usually has a particular purpose. Such modularization makes design and assessment of the protocols easier. Because each protocol module usually communicates with two others, they are ordinarily considered as layers in a protocol stack. The lowest-layer protocol performs the low-level, physical interaction with the network hardware. Higher layers add more features.

Figure A-1 illustrates the SS7 protocol suite:

| <b>INAP</b> | CAP  | MAP | IS41 (messaging) |  |
|-------------|------|-----|------------------|--|
| <b>TCAP</b> |      |     |                  |  |
| SCCP        |      | SUA |                  |  |
| MTP         | M3UA |     |                  |  |
|             | SCTP |     |                  |  |
|             | ΙP   |     |                  |  |

**Figure A-1 SS7 Protocol Suite**

## The INAP Protocol

The INAP protocol is the signalling protocol that is used in Intelligent Networks (INs). INAP was developed by the International Telecommunications Union (ITU), and is recognized as an international standard. The functionality of INAP has been defined and implemented by the ITU in segments called capability sets. The first version was Capability Set 1 (CS-1) and Capability Set 2 (CS-2) is currently available.

INAP communicates between a service switching point (SSP), network media resources (intelligent peripherals), and a centralized network database called a service control point (SCP). The SCP encompasses operator or third-party-derived service logic programs and data.

## The CAP Protocol

The CAMEL Application Part (CAP) protocol is a signalling protocol in the IN architecture and is layered on top of the TCAP protocol. It makes possible the implementation of carrier-grade, value added services like unified messaging services, prepaid services, fraud control, and Freephone (800 number calls) in both the Global System for Mobile Communication (GSM) voice and General Packet Radio Service (GPRS) data networks. CAMEL is a means of adding intelligent applications to mobile networks. It builds upon established practices in the fixed-line telephony business that are generally considered part of the INAP CS-2 protocol.

## The MAP Protocol

The Mobile Application Part (MAP) protocol supplies an application layer for nodes in the following networks:

- GSM (mobile) networks
- Universal Mobile Telecommunications System (UMTS) networks
- GPRS networks

The nodes in these networks use the MAP protocol to communicate with each other so they can provide services to mobile phone users. These services include mobility services such as location management to support roaming, call handling, SMS for text messaging, packet data protocol (PDP) services for GPRS, and operation and maintenance, as well as other services.

## The IS-41 Protocol

The Interim Standard 41 protocol enables mobile, cellular telecommunications operations between different networks. It is similar to GSM and supports capabilities such as handover between networks, roaming authentication, and SMS delivery. It includes the Visitor Location Register (VLR) and Home Location Register (HLR) databases.

## The TCAP Protocol

The TCAP protocol provides a presentation layer that facilitates the distribution of intelligent network services. The presentation layer deals with data format, operating system compatibility, and encapsulating data to send over the network. Fundamentally, TCAP simplifies simultaneous communications between subsystems on the same machines by using transaction IDs to associate multiple messages with a particular transaction.

In intelligent networks TCAP transports INAP and in mobile phone networks it transports MAP. See ["Using TCAP Primitives](#page-22-0)" for more information.

## The SCCP Protocol

The Signaling Connection Control Part (SCCP) protocol is a routing protocol that routes TCAP messages to their proper database. SCCP provides connectionless and connection-oriented network services. SCCP provides subsystem numbers that enable messages to be addressed to specific applications or subsystems at signaling points. SCCP is the transport layer for TCAP-based services such as calling card, local number portability, wireless roaming, personal communications services (PCS), and freephone (800 numbers).

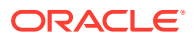

## The M3UA Protocol

M3UA stands for Message Transfer Part Level 3 (MTP3) User Adaptation Layer. The M3UA protocol enables the SS7 protocol User Part SCCP, as well as others, to run over internet protocol instead of telephony equipment. The M3UA protocol is generally transmitted by using the services of Stream Control Transmission Protocol (SCTP).

## The SUA Protocol

SUA stands for the SCCP User Adaptation layer. The SUA protocol facilitates the transfer of SCCP user messages, such as TCAP, between the signalling gateway and the application server process (ASP).

## The SCTP Protocol

The Stream Control Transmission Protocol (SCTP) is a transport-layer protocol that delivers in-sequence messages. It performs path selection and provides fail-over support for duplicated paths in the network.

The SCTP protocol was originally designed to transport telephony over the internet, but it has evolved to have other purposes as well.

## The Internet Protocol

The Internet Protocol (IP) provides routing for data packets from source to destination hosts based on IP addresses. It facilitates the internetworking that constitutes the internet and defines structures that enclose data and add the source and destination addresses. Because it is often used together with the Transport Control Protocol, it is frequently referred to as TCP/IP. It runs on top of data link interfaces such as Ethernet and Wi-Fi, operating at layer 3 of the OSI model, which is the network layer. The network layer provides routing and switching functionality to transmit data between nodes.

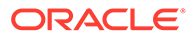

# B

# Supported Protocol Fields for mipt

This appendix lists the fields supported by the **mipt** utility for each of the protocols that you can use:

- Supported Fields for the Diameter Protocol
	- [Base AVP Diameter Fields](#page-138-0)
	- [Vendor-Specific Diameter Fields](#page-140-0)
- [Supported Fields for the EMI Protocol](#page-155-0)
- [Supported Fields of the M3UA Protocol](#page-157-0)
- [Supported Fields of the RADIUS Protocol](#page-159-0)
	- [Supported Vendor-Specific Fields of the RADIUS Protocol](#page-165-0)
- [Supported Fields of the SMPP Protocol](#page-168-0)
	- [Supported SMPP TLV Fields](#page-170-0)

## Supported Fields for the Diameter Protocol

Following is a list of the Diameter protocol fields that the **mipt** utility supports:

3gpp\_abort\_cause 3gpp\_acceptable\_service\_info 3qpp\_access\_network\_charging\_address 3gpp\_access\_network\_charging\_identifier 3gpp\_access\_network\_charging\_identifier\_gx 3gpp\_access\_network\_charging\_identifier\_value 3qpp\_access\_network\_information 3gpp\_account\_expiration 3gpp\_accumulated\_cost 3gpp\_adaptations 3gpp\_additional\_content\_information 3gpp\_additional\_mbms\_trace\_info 3gpp\_additional\_type\_information 3gpp\_addressee\_type 3gpp\_address\_data 3gpp\_address\_domain 3gpp\_address\_type 3gpp af application identifier 3gpp af charging identifier 3gpp\_af\_correlation\_information 3gpp\_af\_signalling\_protocol 3gpp\_allocation\_retention\_priority 3qpp\_alternate\_charged\_party\_address

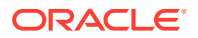

3gpp\_alternative\_apn 3gpp\_an\_gw\_address 3gpp\_aoc\_cost\_information 3gpp\_aoc\_format 3gpp\_aoc\_information 3gpp\_aoc\_request\_type 3gpp\_aoc\_service 3gpp\_aoc\_service\_obligatory\_type 3gpp\_aoc\_service\_type 3gpp\_aoc\_subscription\_information 3gpp\_apn\_aggregated\_max\_bitrate\_dl 3gpp\_apn\_aggregated\_max\_bitrate\_ul 3gpp\_application\_provided\_called\_party\_address 3gpp\_application\_server 3gpp\_application\_server\_information 3gpp\_application\_service\_provider\_identity 3gpp\_applic\_id 3gpp\_associated\_party\_address 3gpp\_associated\_uri 3gpp\_authorised\_qos 3gpp\_aux\_applic\_info 3gpp\_base\_time\_interval 3gpp\_bearer\_control\_mode 3gpp\_bearer\_identifier 3gpp\_bearer\_operation 3gpp\_bearer\_service 3gpp\_bearer\_usage 3gpp\_billing\_information 3gpp\_called\_asserted\_identity 3gpp\_called\_party\_address 3gpp\_calling\_party\_address 3gpp\_carrier\_select\_routing\_information 3gpp\_cause\_code 3gpp\_cg\_address 3gpp\_change\_condition 3gpp\_change\_time 3gpp\_charged\_party 3gpp\_charging\_characteristics\_selection\_mode 3gpp\_charging\_correlation\_indicator 3gpp\_charging\_id 3gpp\_charging\_rule\_base\_name 3gpp\_charging\_rule\_definition 3gpp\_charging\_rule\_install 3gpp\_charging\_rule\_name 3gpp\_charging\_rule\_remove 3gpp\_charging\_rule\_report 3gpp\_class\_identifier 3gpp\_client\_address 3gpp\_cn\_ip\_multicast\_distribution

3gpp\_coa\_information 3gpp\_coa\_ip\_address 3gpp\_codec\_data 3gpp\_content\_class 3gpp\_content\_disposition 3gpp\_content\_length 3gpp\_content\_size 3gpp\_content\_type 3gpp\_csg\_access\_mode 3gpp\_csg\_information\_reporting 3gpp\_csg\_membership\_indication 3gpp\_cug\_information 3gpp\_current\_tariff 3gpp\_data\_coding\_scheme 3gpp\_dcd\_information 3gpp\_default\_eps\_bearer\_qos 3gpp\_deferred\_location\_event\_type 3gpp\_delivery\_report 3gpp\_delivery\_report\_requested 3gpp\_diagnostics 3gpp\_domain\_name 3gpp\_drm\_content 3gpp\_dynamic\_address\_flag 3gpp\_dynamic\_address\_flag\_extension 3gpp\_early\_media\_description 3gpp\_envelope 3gpp\_envelope\_end\_time 3gpp\_envelope\_reporting 3gpp\_envelope\_start\_time 3gpp\_event 3gpp\_event\_charging\_timestamps 3gpp\_event\_report\_indication 3gpp\_event\_trigger 3gpp\_event\_type 3gpp\_experimental\_result\_code 3gpp\_expires 3gpp\_file\_repair\_supported 3gpp\_flows 3gpp\_flow\_description 3gpp\_flow\_direction 3gpp\_flow\_information 3gpp\_flow\_label 3gpp\_flow\_number 3gpp\_flow\_status 3gpp\_flow\_usage 3gpp\_ggsn\_address 3gpp\_guaranteed\_bitrate\_dl 3gpp\_guaranteed\_bitrate\_ul 3gpp\_imsi

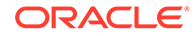

3gpp\_imsi\_unauthenticated\_flag 3gpp\_ims\_application\_reference\_identifier 3gpp\_ims\_charging\_identifier 3gpp\_ims\_communication\_service\_identifier 3gpp\_ims\_information 3gpp\_im\_information 3gpp\_incoming\_trunk\_group\_id 3gpp\_incremental\_cost 3gpp\_initial\_ims\_charging\_identifier 3gpp\_initial\_recipient\_address 3gpp\_interface\_id 3gpp\_interface\_port 3gpp\_interface\_text 3gpp\_interface\_type 3gpp\_inter\_operator\_identifier 3gpp\_ip\_can\_type 3gpp ip realm default indication 3gpp\_lcs\_client\_dialed\_by\_ms 3gpp\_lcs\_client\_external\_id 3gpp\_lcs\_client\_id 3gpp\_lcs\_client\_name 3gpp\_lcs\_client\_type 3gpp\_lcs\_data\_coding\_scheme 3gpp\_lcs\_format\_indicator 3gpp\_lcs\_information 3gpp\_lcs\_name\_string 3gpp\_lcs\_requestor\_id 3gpp\_lcs\_requestor\_id\_string 3gpp\_local\_gw\_inserted\_indication 3gpp\_local\_sequence\_number 3gpp\_location\_estimate 3gpp\_location\_estimate\_type 3gpp\_location\_type 3gpp\_low\_balance\_indication 3gpp\_low\_priority\_indicator 3gpp\_maximum\_bandwidth 3gpp\_max\_bandwidth\_ul 3gpp\_max\_requested\_bandwidth\_dl 3gpp\_max\_supported\_bandwidth\_dl 3gpp\_max\_supported\_bandwidth\_ul 3gpp\_mbms\_2g\_3g\_indicator 3gpp\_mbms\_access\_indicator 3gpp\_mbms\_bmsc\_ssm\_ipv6\_address 3gpp\_mbms\_bmsc\_ssm\_ip\_address 3gpp\_mbms\_bmsc\_ssm\_udp\_port 3gpp\_mbms\_counting\_information 3gpp\_mbms\_flow\_identifier 3gpp\_mbms\_ggsn\_address 3gpp\_mbms\_ggsn\_ipv6\_address

3gpp\_mbms\_gw\_address 3gpp\_mbms\_gw\_ssm\_ipv6\_address 3gpp\_mbms\_gw\_ssm\_ip\_address 3gpp\_mbms\_gw\_udp\_port 3gpp\_mbms\_gw\_udp\_port\_indicator 3gpp\_mbms\_hc\_indicator 3gpp\_mbms\_information 3gpp\_mbms\_service\_area 3gpp\_mbms\_service\_type 3gpp\_mbms\_session\_duration 3gpp\_mbms\_session\_identity 3gpp\_mbms\_session\_repetition\_number 3gpp\_mbms\_startstop\_indication 3gpp\_mbms\_time\_to\_data\_transfer 3gpp\_mbms\_user\_data\_mode\_indication 3gpp\_mbms\_user\_service\_type 3gpp\_media\_component\_description 3gpp\_media\_component\_number 3gpp\_media\_initiator\_flag 3gpp\_media\_initiator\_party 3gpp\_media\_sub\_component 3gpp\_media\_type 3gpp\_message\_body 3gpp\_message\_class 3gpp\_message\_id 3gpp\_message\_size 3gpp\_message\_type 3gpp\_metering\_method 3gpp\_min\_requested\_bandwidth\_dl 3gpp\_min\_requested\_bandwidth\_ul 3gpp\_mm10\_recipient\_address 3gpp\_mmbox\_storage\_requested 3gpp\_mms\_information 3gpp\_mmtel\_information 3gpp\_mm\_content\_type 3gpp\_monitoring\_key 3gpp\_mps\_identifier 3gpp\_msisdn 3gpp\_network\_request\_support 3gpp\_next\_tariff 3gpp\_node\_functionality 3gpp\_node\_id 3gpp\_number\_of\_diversions 3gpp\_number\_of\_messages\_sent 3gpp\_number\_of\_participants 3gpp\_number\_of\_received\_talk\_bursts 3gpp\_number\_of\_talk\_bursts 3gpp\_number\_portability\_routing\_information 3gpp\_offline

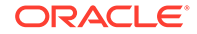

3gpp\_offline\_charging 3gpp\_online 3gpp\_online\_charging\_flag 3gpp\_originating\_interface 3gpp\_originating\_ioi 3gpp\_originator 3gpp\_originator\_address 3gpp\_originator\_received\_address 3gpp\_originator\_sccp\_address 3gpp\_outgoing\_session\_id 3gpp\_outgoing\_trunk\_group\_id 3gpp\_packet\_filter\_content 3gpp\_packet\_filter\_identifier 3gpp\_packet\_filter\_information 3gpp\_packet\_filter\_operation 3gpp\_packet\_filter\_usage 3gpp\_participants\_involved 3gpp\_participant\_access\_priority 3gpp\_participant\_action\_type 3gpp\_participant\_group 3gpp\_pcc\_rule\_status 3gpp\_pdg\_address 3gpp\_pdg\_charging\_id 3gpp\_pdn\_connection\_charging\_id 3gpp\_pdn\_connection\_id 3gpp\_pdp\_address 3gpp\_pdp\_address\_prefix\_length 3gpp\_pdp\_context\_type 3gpp\_poc\_change\_condition 3gpp\_poc\_change\_time 3gpp\_poc\_controlling\_address 3gpp\_poc\_event\_type 3gpp\_poc\_group\_name 3gpp\_poc\_information 3gpp\_poc\_server\_role 3gpp\_poc\_session\_id 3gpp\_poc\_session\_initiation\_type 3gpp\_poc\_session\_type 3gpp\_poc\_user\_role 3gpp\_poc\_user\_role\_ids 3gpp\_poc\_user\_role\_info\_units 3gpp\_positioning\_data 3gpp\_precedence 3gpp\_preemption\_vulnerability 3gpp\_preferred\_aoc\_currency 3gpp\_pre\_emption\_capability 3gpp\_priority 3gpp\_priority\_level 3gpp\_ps\_append\_free\_format\_data

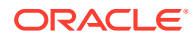

3gpp\_ps\_free\_format\_data 3gpp\_ps\_furnish\_charging\_information 3gpp\_ps\_information 3gpp\_qos\_class\_identifier 3gpp\_qos\_information 3gpp\_qos\_negotiation 3gpp\_qos\_rule\_base\_name 3gpp\_qos\_rule\_definition 3gpp\_qos\_rule\_install 3gpp\_qos\_rule\_name 3gpp\_qos\_rule\_remove 3gpp\_qos\_rule\_report 3gpp\_qos\_upgrade 3gpp\_quota\_consumption\_time 3gpp\_quota\_holding\_time 3gpp\_rai 3gpp\_rate\_element 3gpp\_rat\_type 3gpp\_read\_reply 3gpp\_read\_reply\_report\_requested 3gpp\_real\_time\_tariff\_information 3gpp\_reason\_code 3gpp\_received\_talk\_burst\_time 3gpp\_received\_talk\_burst\_volume 3gpp\_recipient\_address 3gpp\_recipient\_info 3gpp\_recipient\_received\_address 3gpp\_recipient\_sccp\_address 3gpp\_refund\_information 3gpp\_remaining\_balance 3gpp\_reply\_applic\_id 3gpp\_reply\_path\_requested 3gpp\_reporting\_level 3gpp\_reporting\_reason 3gpp\_requested\_party\_address 3gpp\_required\_mbms\_bearer\_capabilities 3gpp\_resource\_allocation\_notification 3gpp\_result\_recipient\_address 3gpp\_revalidation\_time 3gpp\_role\_of\_node 3gpp\_routeing\_address 3gpp\_routeing\_address\_resolution 3gpp\_routing\_filter 3gpp\_routing\_ip\_address 3gpp\_routing\_rule\_definition 3gpp\_routing\_rule\_identifier 3gpp\_routing\_rule\_install 3gpp\_routing\_rule\_remove 3gpp\_rr\_bandwidth

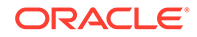

3gpp\_rs\_bandwidth 3gpp\_rule\_activation\_time 3gpp\_rule\_deactivation\_time 3gpp\_rule\_failure\_code 3gpp\_scale\_factor 3gpp\_sdp\_answer\_timestamp 3gpp\_sdp\_media\_component 3gpp\_sdp\_media\_description 3gpp\_sdp\_media\_name 3gpp\_sdp\_offer\_timestamp 3gpp\_sdp\_session\_description 3gpp\_sdp\_timestamps 3gpp\_sdp\_type 3gpp\_security\_parameter\_index 3gpp\_sender\_address 3gpp\_sender\_visibility 3gpp\_sequence\_number 3gpp\_served\_party\_ip\_address 3gpp\_served\_user\_identity 3gpp\_service\_data\_container 3gpp\_service\_generic\_information 3gpp\_service\_id 3gpp\_service\_information 3gpp\_service\_info\_status 3gpp\_service\_key 3gpp\_service\_mode 3gpp\_service\_specific\_data 3gpp\_service\_specific\_info 3gpp\_service\_specific\_type 3gpp\_service\_type 3gpp\_service\_urn 3gpp\_serving\_node\_type 3gpp\_session\_linking\_indicator 3gpp\_session\_release\_cause 3gpp\_sgsn\_address 3gpp\_sgsn\_mcc\_mnc 3gpp\_sgw\_address 3gpp\_sgw\_change 3gpp\_sip\_forking\_indication 3gpp\_sip\_method 3gpp\_sip\_request\_timestamp 3gpp\_sip\_request\_timestamp\_fraction 3gpp\_sip\_response\_timestamp 3gpp\_sip\_response\_timestamp\_fraction 3gpp\_smsc\_address 3gpp\_sms\_information 3gpp\_sms\_node 3gpp\_sm\_discharge\_time 3gpp\_sm\_message\_type

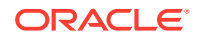

3gpp\_sm\_protocol\_id 3gpp\_sm\_service\_type 3gpp\_sm\_status 3gpp\_sm\_user\_data\_header 3gpp\_specific\_action 3gpp\_sponsored\_connectivity\_data 3gpp\_sponsor\_identity 3gpp\_start\_time 3gpp\_status 3gpp\_status\_code 3gpp\_status\_text 3gpp\_stop\_time 3gpp\_submission\_time 3gpp\_subscriber\_role 3gpp\_supplementary\_service 3gpp\_talk\_burst\_exchange 3gpp\_talk\_burst\_time 3gpp\_talk\_burst\_volume 3gpp\_tariff\_information 3gpp\_tariff\_xml 3gpp\_terminating\_ioi 3gpp\_tft\_filter 3gpp\_tft\_packet\_filter\_information 3gpp\_time\_first\_usage 3gpp\_time\_last\_usage 3gpp\_time\_quota\_mechanism 3gpp\_time\_quota\_threshold 3gpp\_time\_quota\_type 3gpp\_time\_stamps 3gpp\_time\_usage 3gpp\_tmgi 3gpp\_token\_text 3gpp\_tos\_traffic\_class 3gpp\_traffic\_data\_volumes 3gpp\_transcoder\_inserted\_indication 3gpp\_trigger 3gpp\_trigger\_event 3gpp\_trigger\_type 3gpp\_trunk\_group\_id 3gpp\_tunnel\_header\_filter 3gpp\_tunnel\_header\_length 3gpp\_tunnel\_information 3gpp\_type\_number 3gpp\_unit\_cost 3gpp\_unit\_quota\_threshold 3gpp\_usage\_monitoring\_information 3gpp\_usage\_monitoring\_level 3gpp\_usage\_monitoring\_report 3gpp\_usage\_monitoring\_support

3gpp\_user\_csg\_information 3gpp\_user\_location\_information 3gpp\_user\_participating\_type 3gpp\_user\_session\_id 3gpp\_vasp\_id 3gpp\_vas\_id 3gpp\_volume\_quota\_threshold 3gpp\_wag\_address 3gpp\_wag\_plmn\_id 3gpp\_wlan\_information 3gpp\_wlan\_radio\_container 3gpp\_wlan\_session\_id 3gpp\_wlan\_technology 3gpp\_wlan\_ue\_local\_ipaddress abort\_session\_answer abort\_session\_request ACA ACCOUNTING accounting\_answer accounting\_realtime\_required accounting\_record\_number accounting\_record\_type accounting\_request accounting\_session\_id accounting\_sub\_session\_id acct\_application\_id acct\_interim\_interval acct\_multi\_session\_id ACR ALLOW\_SERVICE ALL\_APPLICATION ALL\_HOST ALL\_REALM ALL\_SESSION ALL\_USER application\_id art\_AUTHORIZE\_AUTHENTICATE art\_AUTHORIZE\_ONLY ASA ASR AUTHENTICATE\_ONLY authorization\_lifetime auth\_application\_id auth\_grace\_period auth\_request\_type auth\_session\_state balanceExpiry balanceInfo balanceLimitType

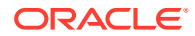

balanceMaxCredit balanceType balanceUnit balanceUserValue balanceValue **BUSY** capabilities\_exchange\_answer capabilities\_exchange\_request **CCA CCR** cc\_correlation\_id cc\_input\_octets cc\_money cc\_output\_octets cc\_request\_number cc\_request\_type cc\_service\_specific\_units cc\_session\_failover cc\_sub\_session\_id cc\_time cc\_total\_octets cc\_unit\_type **CEA CER** charge chargeBalanceType chargeBalanceUnit chargeBalanceValue chargeInfo chargingStartTimestamp CHECK\_BALANCE check\_balance\_result class command\_flags **CONTINUE** cost\_information cost\_unit CREDIT\_AUTHORIZATION credit\_control credit\_control\_answer credit\_control\_failure\_handling credit\_control\_request currency\_code DELIVER\_AND\_GRANT destination\_host destination\_realm device\_watchdog\_answer device\_watchdog\_request DIRECT\_DEBITING

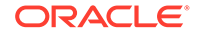

direct\_debiting\_failure\_handling disconnect\_cause disconnect\_peer\_answer disconnect\_peer\_request DONT\_CACHE DO\_NOT\_WANT\_TO\_TALK\_TO\_YOU DPA DPR DWA DWR ELECTION\_LOST end\_to\_end\_identifier END\_USER\_IMSI END\_USER\_NAI END\_USER\_PRIVATE END\_USER\_SIP\_URI ENOUGH\_CREDIT error\_message error\_reporting\_host esg\_address esg\_diamident esg\_diamuri esg\_enumerated esg\_grouped esg\_grouped\_1 esg\_grouped\_2 esg\_grouped\_3 esg\_grouped\_4 esg\_grouped\_5 esg\_integer32 esg\_integer32\_1 esg\_integer32\_2 esg\_integer32\_3 esg\_integer64 esg\_ipfiltrrule esg\_octetstring esg\_time esg\_unsigned32 esg\_unsigned64 esg\_utf8string esg\_utf8string\_1 esg\_utf8string\_2 esg\_utf8string\_3 EVENT\_RECORD EVENT\_REQUEST event\_timestamp experimental\_result experimental\_result\_code exponent

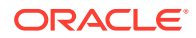

failed\_avp FAILOVER\_NOT\_SUPPORTED FAILOVER\_SUPPORTED final\_unit\_action final\_unit\_indication firmware\_revision granted\_service\_unit GRANT\_AND\_LOSE GRANT\_AND\_STORE g\_s\_u\_pool\_identifier g\_s\_u\_pool\_reference hop\_by\_hop\_identifier host\_ip\_address IMEISV inband\_security\_id INITIAL\_REQUEST INPUT\_OCTETS INTERIM\_RECORD MAC message\_process\_answer message\_process\_request Mobile\_IP MONEY MPA MPR multiple\_services\_credit\_control multiple\_services\_indicator MULTIPLE\_SERVICES\_NOT\_SUPPORTED MULTIPLE\_SERVICES\_SUPPORTED multi\_round\_time\_out NASREQ NO\_CREDIT NO\_INBAND\_SECURITY NO\_STATE\_MAINTAINED origin\_host origin\_realm origin\_state\_id OUTPUT\_OCTETS PRICE\_ENQUIRY product\_name proxy\_host proxy\_info proxy\_state RAA RAR rart\_AUTHORIZE\_AUTHENTICATE rart\_AUTHORIZE\_ONLY rating\_group REALM\_AND\_APPLICATION

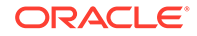

REBOOTING REDIRECT redirect\_address\_type redirect\_host redirect\_host\_usage redirect\_max\_cache\_time redirect\_server redirect\_server\_address REFUND\_ACCOUNT REFUSE\_SERVICE Relay requested\_action requested\_service\_unit restriction\_filter\_rule RESTRICT\_ACCESS result\_code RETRY\_AND\_TERMINATE RE\_AUTH RE\_AUTHORIZATION re\_auth\_answer re\_auth\_request re\_auth\_request\_type route\_record sb\_STR service\_context\_id service\_identifier service\_parameter\_info service\_parameter\_type service\_parameter\_value SERVICE\_SPECIFIC\_UNITS session\_binding session\_id session\_server\_failover session\_termination\_answer session\_termination\_request session\_timeout **STA** START\_RECORD STATE\_MAINTAINED STOP\_RECORD STR subscription\_id subscription\_id\_data subscription\_id\_type supported\_vendor\_id tariff\_change\_usage tariff\_time\_change TERMINATE TERMINATE\_OR\_BUFFER

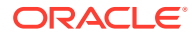

termination\_cause TERMINATION\_REQUEST TIME TLS topUpAmount topUpValueDigits topUpVoucherId topUpVoucherNumber topUpVoucherType TOTAL\_OCTETS TRY\_AGAIN TRY\_AGAIN\_ALLOW\_SERVICE UNIT\_AFTER\_TARIFF\_CHANGE UNIT\_BEFORE\_TARIFF\_CHANGE UNIT\_INDETERMINATE unit\_value UPDATE\_REQUEST URL used\_service\_unit user\_equipment\_info user\_equipment\_info\_type user\_equipment\_info\_value user\_name validity time value\_digits vendor\_id vendor\_specific\_application\_id voucherBalance voucherInfo voucherInfoBalanceExpiryExtension voucherInfoBalanceExpiryExtensionPolicy voucherInfoBalanceExpiryExtensionType voucherInfoBalanceType voucherInfoMissingBalancePolicy voucherInfoNewBucket voucherInfoReplaceBalance voucherInfoValue voucherInfoVoucher voucherInfoWalletExpiryExtension voucherInfoWalletExpiryExtensionPolicy voucherInfoWalletExpiryExtensionType voucherTypeName walletActivationDate walletExpiry walletInfo walletLastAccessed walletMaxConcurrent walletState walletSysCurrency

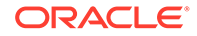

walletUserCurrency

## <span id="page-138-0"></span>Base AVP Diameter Fields

Table B-1 lists separately the base AVP fields that the **mipt** utility supports for the Diameter protocol.

**Table B-1 Base AVP Diameter Fields**

| <b>Base AVP Diameter Field Name</b> | <b>MIPT Field Name</b>       |  |
|-------------------------------------|------------------------------|--|
| Acct-Interim-Interval               | acct_Interim_interval        |  |
| Accounting-Realtime-Required        | accounting_realtime_required |  |
| Acct-Multi-Session-Id               | acct_multi_session_id        |  |
| Accounting-Record-Number            | accounting_record_number     |  |
| Accounting-Record-Type              | accounting_record_type       |  |
| Accounting-Session-Id               | accounting_session_id        |  |
| Accounting-Sub-Session-Id           | accounting_sub_session_id    |  |
| Acct-Application-Id                 | acct_application_id          |  |
| Auth-Application-Id                 | auth_application_id          |  |
| Auth-Request-Type                   | auth_request_type            |  |
| Authorization-Lifetime              | authorization_lifetime       |  |
| Auth-Grace-Period                   | auth_grace_period            |  |
| Auth-Session-State                  | auth_session_state           |  |
| Re-Auth-Request-Type                | re_auth_request_type         |  |
| Class                               | class                        |  |
| <b>Destination-Host</b>             | destination_host             |  |
| Destination-Realm                   | destination_realm            |  |
| Disconnect-Cause                    | disconnect_cause             |  |
| Error-Message                       | error_message                |  |
| Error-Reporting-Host                | error_reporting_host         |  |
| Event-Timestamp                     | event_timestamp              |  |
| <b>Experimental-Result</b>          | experimental_result          |  |
| Experimental-Result-Code            | experimental_result_code     |  |
| Failed-AVP                          | failed_avp                   |  |
| Firmware-Revision                   | firmware_revision            |  |
| Host-IP-Address                     | host_ip_address              |  |
| Inband-Security-Id                  | inband_security_id           |  |
| Multi-Round-Time-Out                | multi_round_time_out         |  |
| Origin-Host                         | origin_host                  |  |
| Origin-Realm                        | origin_realm                 |  |
| Origin-State-Id                     | origin_state_id              |  |
| Product-Name                        | product_name                 |  |

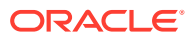

| <b>Base AVP Diameter Field Name</b> | <b>MIPT Field Name</b>           |  |
|-------------------------------------|----------------------------------|--|
| Proxy-Host                          | proxy_host                       |  |
| Proxy-Info                          | proxy_info                       |  |
| Proxy-State                         | proxy_state                      |  |
| Redirect-Host                       | redirect_host                    |  |
| Redirect-Host-Usage                 | redirect_host_usage              |  |
| Redirect-Max-Cache-Time             | redirect_max_cache_time          |  |
| Result-Code                         | result_code                      |  |
| Route-Record                        | route_record                     |  |
| Session-Id                          | session_id                       |  |
| Session-Timeout                     | session_timeout                  |  |
| Session-Binding                     | session_binding                  |  |
| Session-Server-Failover             | session_server_failover          |  |
| Supported-Vendor-Id                 | supported_vendor_id              |  |
| <b>Termination-Cause</b>            | termination_cause                |  |
| User-Name                           | user_name                        |  |
| Vendor-Id                           | vendor_id                        |  |
| Vendor-Specific-Application-Id      | vendor_specific_application_id   |  |
| <b>CC-Correlation-Id</b>            | cc_correlation_id                |  |
| <b>CC-Input-Octets</b>              | cc_input_octets                  |  |
| CC-Money                            | cc_money                         |  |
| <b>CC-Output-Octets</b>             | cc_output_octets                 |  |
| CC-Request-Number                   | cc_request_number                |  |
| CC-Request-Type                     | cc_request_type                  |  |
| CC-Service-Specific-Units           | cc_service_specific_units        |  |
| <b>CC-Session-Failover</b>          | cc_session_failover              |  |
| CC-Sub-Session-Id                   | cc_sub_session_id                |  |
| CC-Time                             | cc_time                          |  |
| <b>CC-Total-Octets</b>              | cc_total_octets                  |  |
| CC-Unit-Type                        | cc_unit_type                     |  |
| Check-Balance-Result                | check_balance_result             |  |
| Cost-Information                    | cost information                 |  |
| Cost-Unit                           | cost_unit                        |  |
| Credit-Control                      | credit_control                   |  |
| Credit-Control-Failure-Handling     | credit_control_failure_handling  |  |
| Currency-Code                       | currency_code                    |  |
| Direct-Debiting-Failure-Handling    | direct_debiting_failure_handling |  |
| Exponent                            | exponent                         |  |

**Table B-1 (Cont.) Base AVP Diameter Fields**

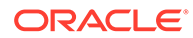

| <b>Base AVP Diameter Field Name</b> | <b>MIPT Field Name</b>           |  |
|-------------------------------------|----------------------------------|--|
| Final-Unit-Action                   | final_unit_action                |  |
| Final-Unit-Indication               | final_unit_indication            |  |
| Granted-Service-Unit                | granted_service_unit             |  |
| G-S-U-Pool-Identifier               | g_s_u_pool_identifier            |  |
| G-S-U-Pool-Reference                | g_s_u_pool_reference             |  |
| Multiple-Services-Credit-Control    | multiple_services_credit_control |  |
| Multiple-Services-Indicator         | multiple_services_indicator      |  |
| Rating-Group                        | rating_group                     |  |
| Redirect-Address-Type               | redirect_address_type            |  |
| Redirect-Server                     | redirect_server                  |  |
| Redirect-Server-Address             | redirect_server_address          |  |
| Requested-Action                    | requested action                 |  |
| Requested-Service-Unit              | requested_service_unit           |  |
| <b>Restriction-Filter-Rule</b>      | restriction_filter_rule          |  |
| Service-Context-Id                  | service_context_id               |  |
| Service-Identifier                  | service_identifier               |  |
| Service-Parameter-Info              | service_parameter_info           |  |
| Service-Parameter-Type              | service_parameter_type           |  |
| Service-Parameter-Value             | service_parameter_value          |  |
| Subscription-Id                     | subscription_id                  |  |
| Subscription-Id-Data                | subscription_id_data             |  |
| Subscription-Id-Type                | subscription_id_type             |  |
| Tariff-Change-Usage                 | tariff_change_usage              |  |
| Tariff-Time-Change                  | tariff_time_change               |  |
| Unit-Value                          | unit_value                       |  |
| Used-Service-Unit                   | used_service_unit                |  |
| User-Equipment-Info                 | user_equipment_info              |  |
| User-Equipment-Info-Type            | user_equipment_info_type         |  |
| User-Equipment-Info-Value           | user_equipment_info_value        |  |
| Value-Digits                        | value_digits                     |  |
| Validity-Time                       | validity_time                    |  |

<span id="page-140-0"></span>**Table B-1 (Cont.) Base AVP Diameter Fields**

## Vendor-Specific Diameter Fields

[Table B-2](#page-141-0) lists the vendor-specific fields that the **mipt** utility supports for the Diameter protocol.

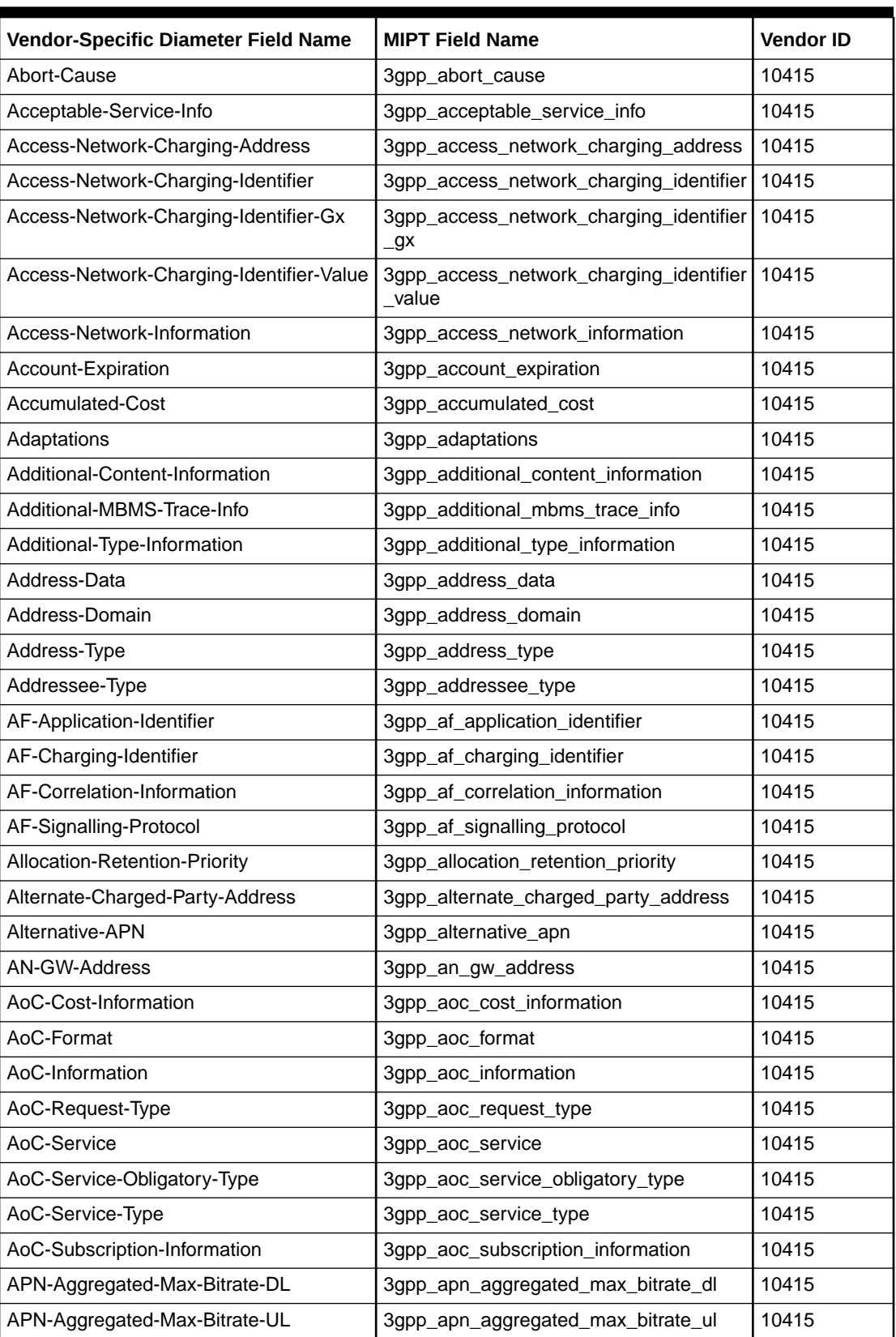

<span id="page-141-0"></span>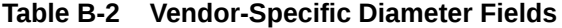

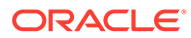

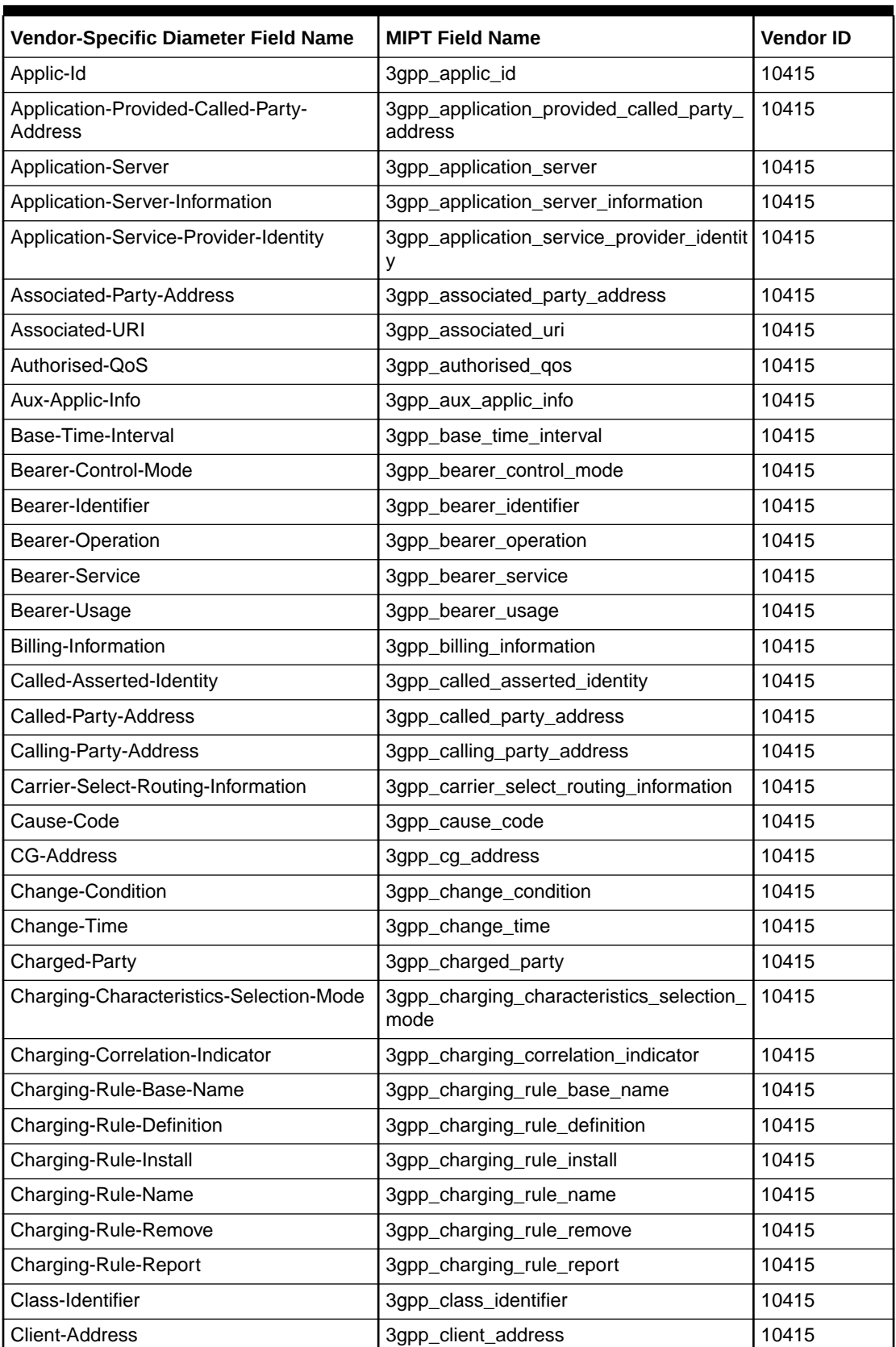

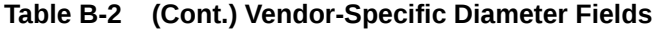

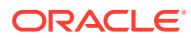

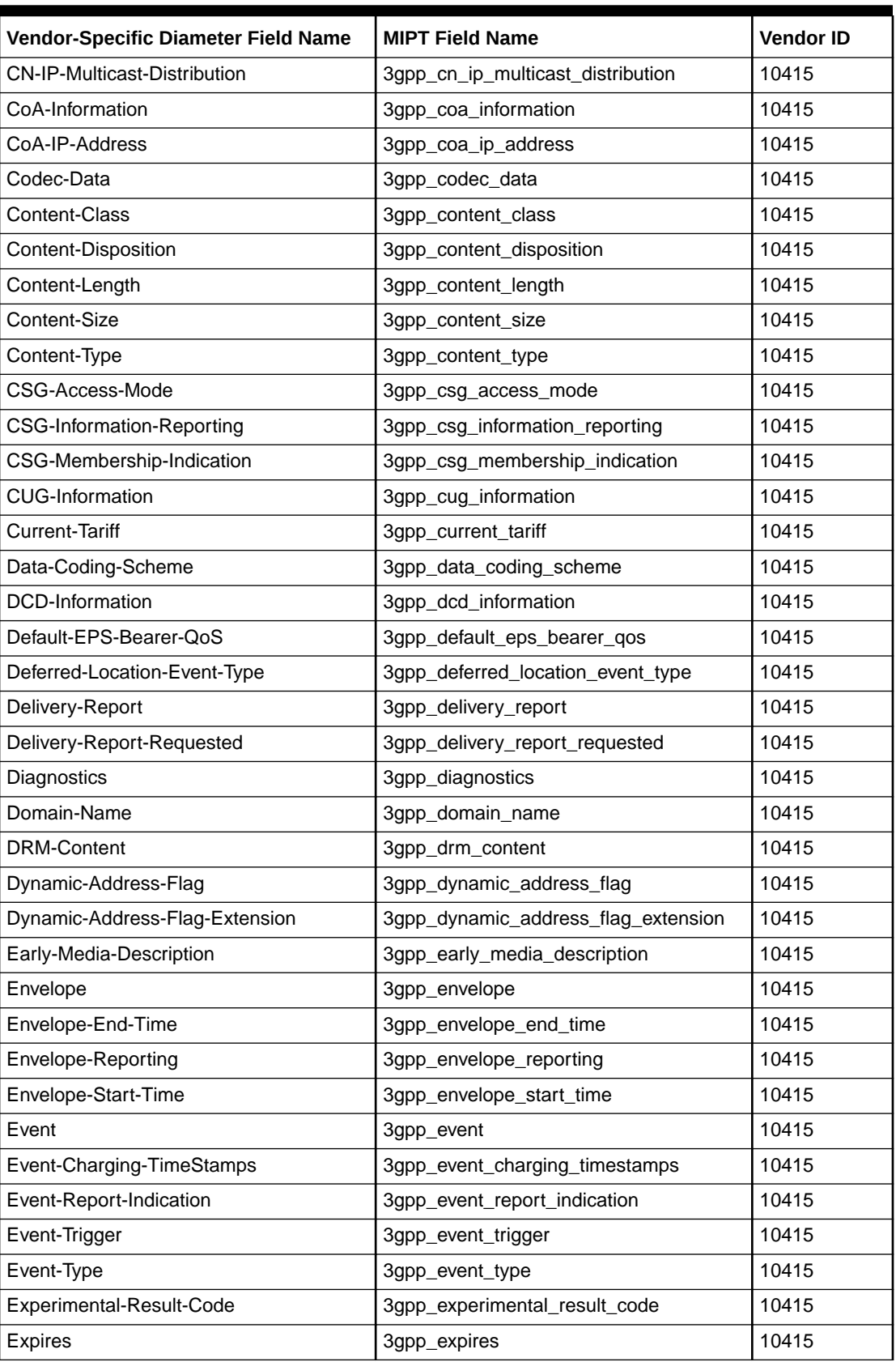

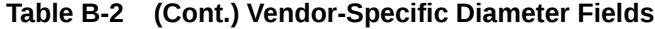

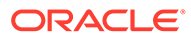
| Vendor-Specific Diameter Field Name  | <b>MIPT Field Name</b>                        | <b>Vendor ID</b> |
|--------------------------------------|-----------------------------------------------|------------------|
| File-Repair-Supported                | 3gpp_file_repair_supported                    | 10415            |
| Flow-Description                     | 3gpp_flow_description                         | 10415            |
| Flow-Direction                       | 3gpp_flow_direction                           | 10415            |
| Flow-Information                     | 3gpp_flow_information                         | 10415            |
| Flow-Label                           | 3gpp_flow_label                               | 10415            |
| Flow-Number                          | 3gpp_flow_number                              | 10415            |
| <b>Flow-Status</b>                   | 3gpp_flow_status                              | 10415            |
| Flow-Usage                           | 3gpp_flow_usage                               | 10415            |
| <b>Flows</b>                         | 3gpp_flows                                    | 10415            |
| <b>GGSN-Address</b>                  | 3gpp_ggsn_address                             | 10415            |
| Guaranteed-Bitrate-DL                | 3gpp_guaranteed_bitrate_dl                    | 10415            |
| Guaranteed-Bitrate-UL                | 3gpp_guaranteed_bitrate_ul                    | 10415            |
| IM-Information                       | 3gpp_im_information                           | 10415            |
| IMS-Application-Reference-Identifier | 3gpp_ims_application_reference_identifie      | 10415            |
| IMS-Charging-Identifier              | 3gpp_ims_charging_identifier                  | 10415            |
| IMS-Communication-Service-Identifier | 3gpp_ims_communication_service_identif<br>ier | 10415            |
| <b>IMS-Information</b>               | 3gpp_ims_information                          | 10415            |
| IMSI-Unauthenticated-Flag            | 3gpp_imsi_unauthenticated_flag                | 10415            |
| Incoming-Trunk-Group-Id              | 3gpp_incoming_trunk_group_id                  | 10415            |
| Incremental-Cost                     | 3gpp_incremental_cost                         | 10415            |
| Initial-IMS-Charging-Identifier      | 3gpp_initial_ims_charging_identifier          | 10415            |
| Initial-Recipient-Address            | 3gpp_initial_recipient_address                | 10415            |
| Inter-Operator-Identifier            | 3gpp_inter_operator_identifier                | 10415            |
| Interface-Id                         | 3gpp_interface_id                             | 10415            |
| Interface-Port                       | 3gpp_interface_port                           | 10415            |
| Interface-Text                       | 3gpp_interface_text                           | 10415            |
| Interface-Type                       | 3gpp_interface_type                           | 10415            |
| IP-CAN-Type                          | 3gpp_ip_can_type                              | 10415            |
| IP-Realm-Default-Indication          | 3gpp_ip_realm_default_indication              | 10415            |
| LCS-Client-Dialed-By-MS              | 3gpp_lcs_client_dialed_by_ms                  | 10415            |
| LCS-Client-External-Id               | 3gpp_lcs_client_external_id                   | 10415            |
| LCS-Client-Id                        | 3gpp_lcs_client_id                            | 10415            |
| LCS-Client-Name                      | 3gpp_lcs_client_name                          | 10415            |
| LCS-Client-Type                      | 3gpp_lcs_client_type                          | 10415            |
| LCS-Data-Coding-Scheme               | 3gpp_lcs_data_coding_scheme                   | 10415            |

**Table B-2 (Cont.) Vendor-Specific Diameter Fields**

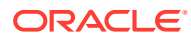

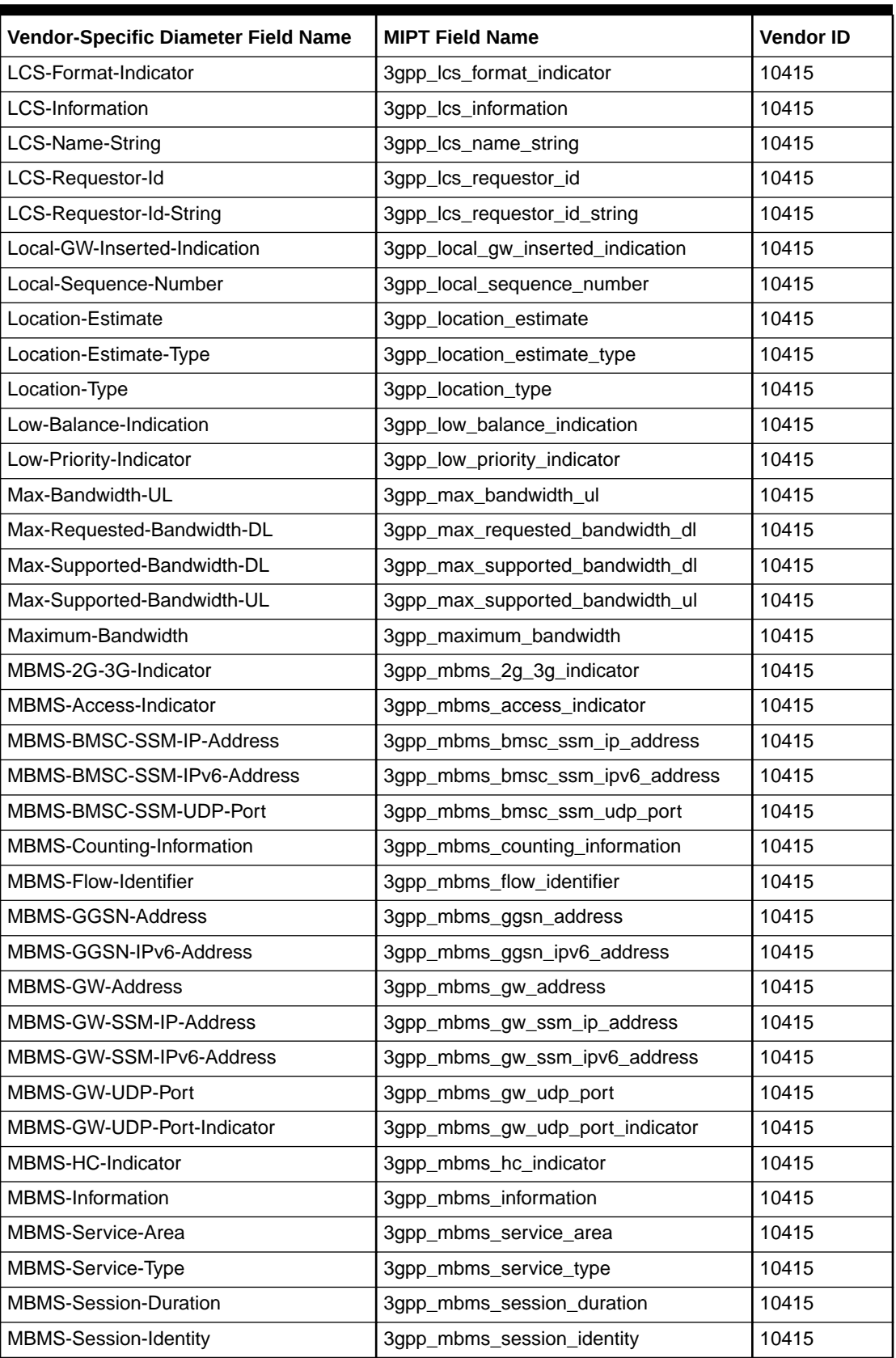

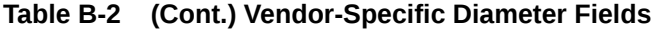

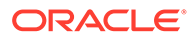

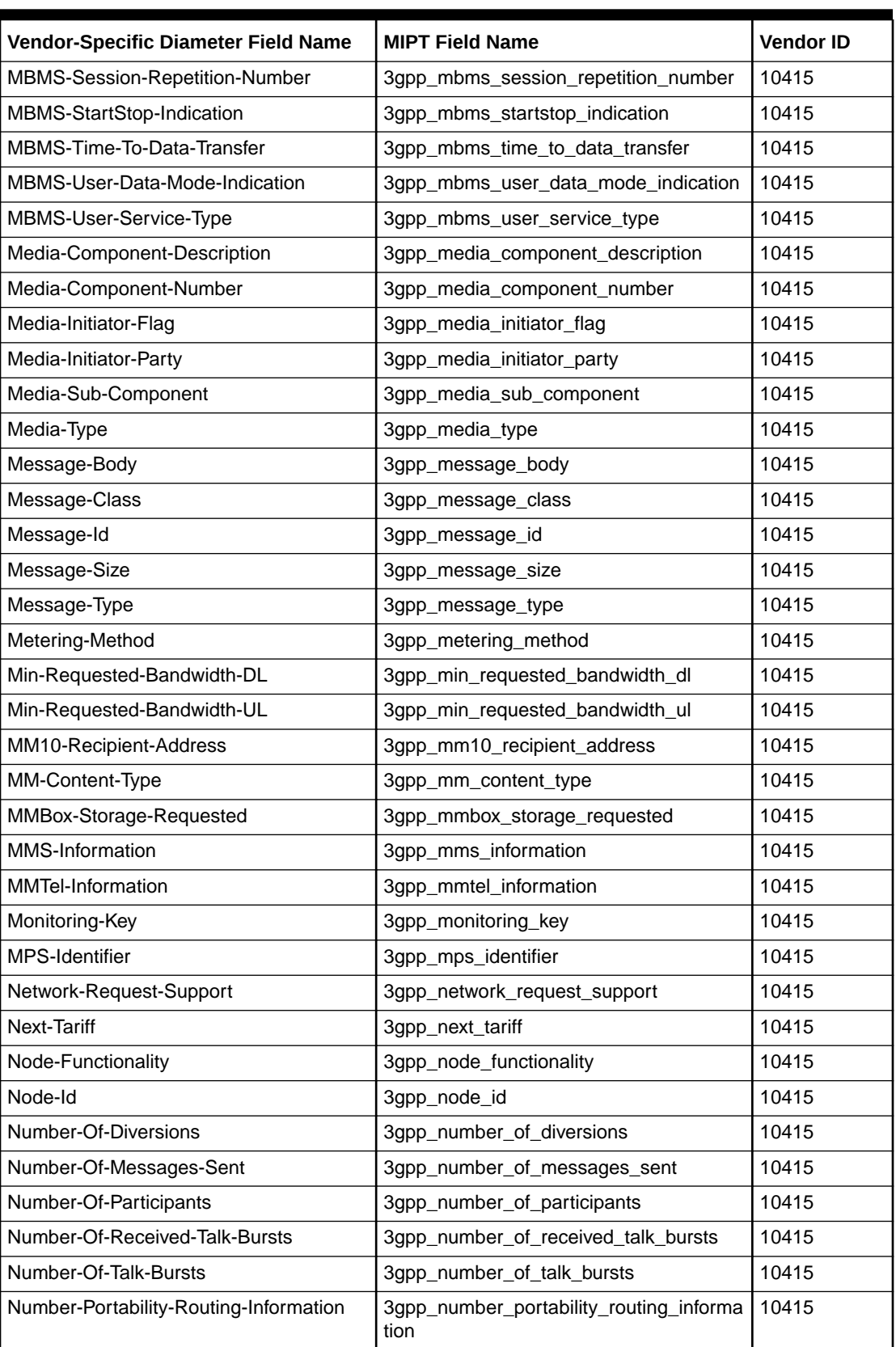

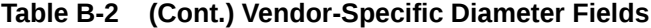

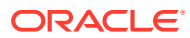

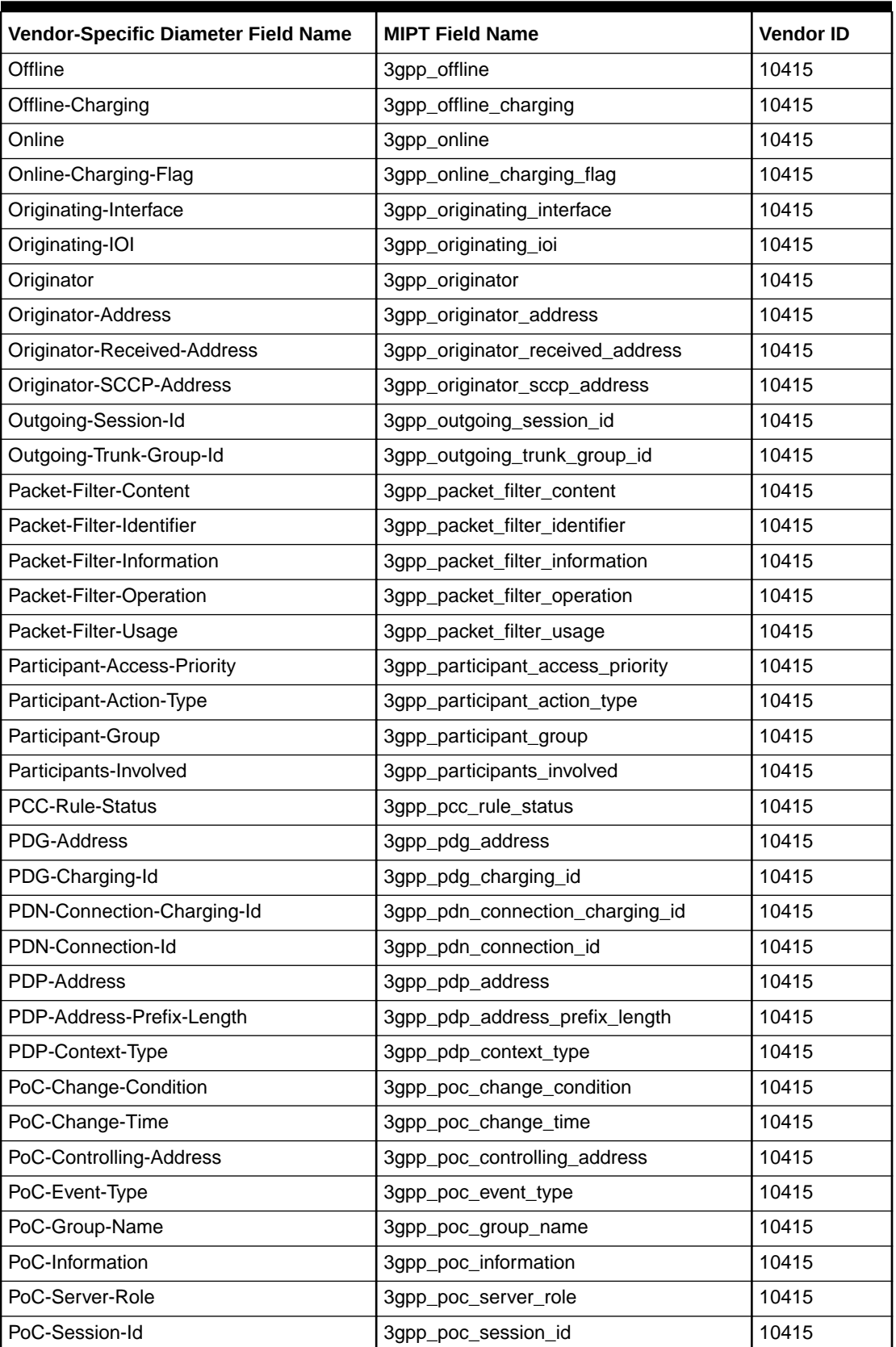

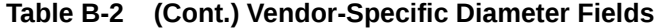

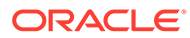

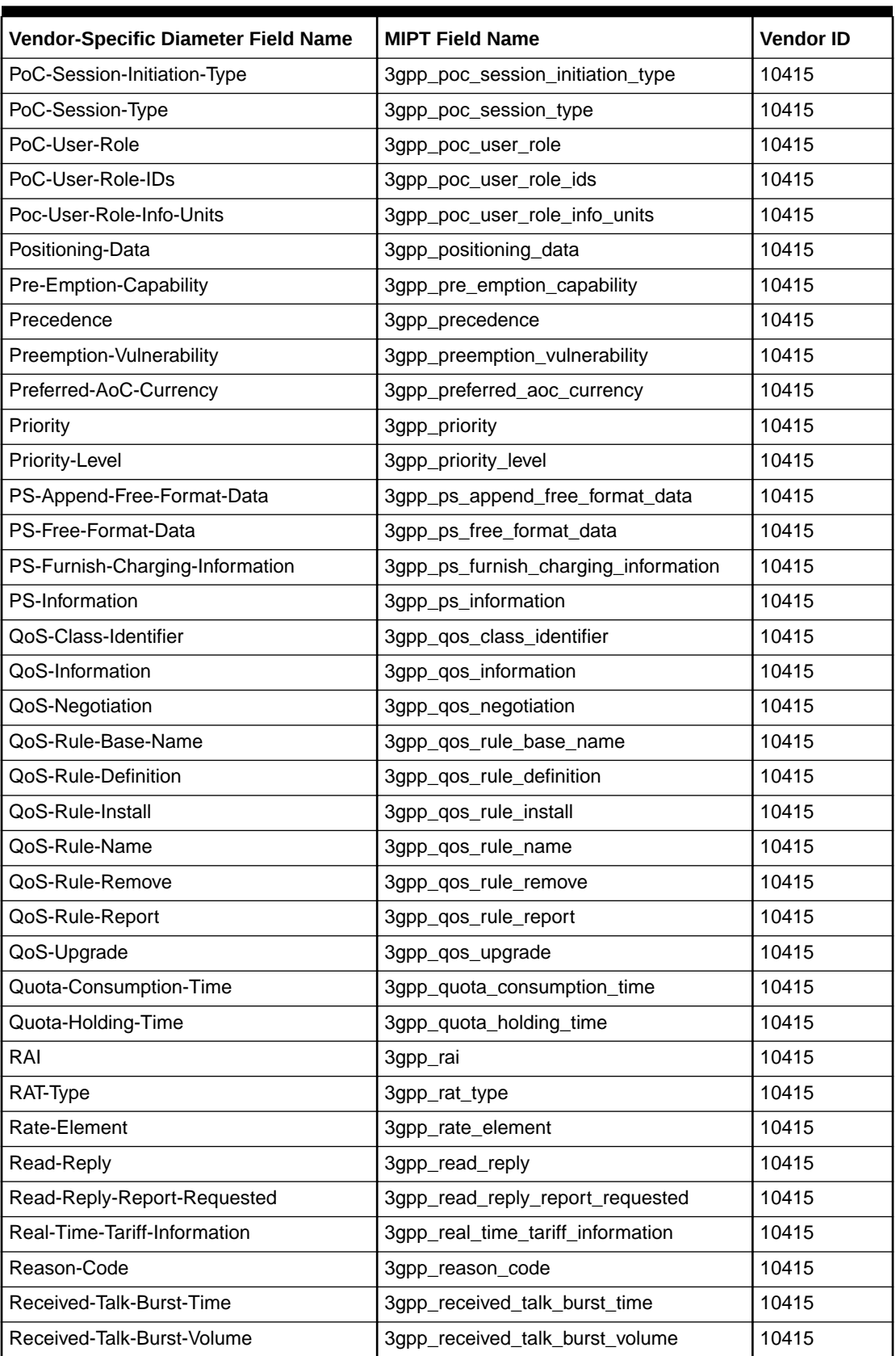

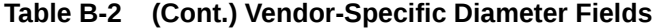

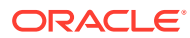

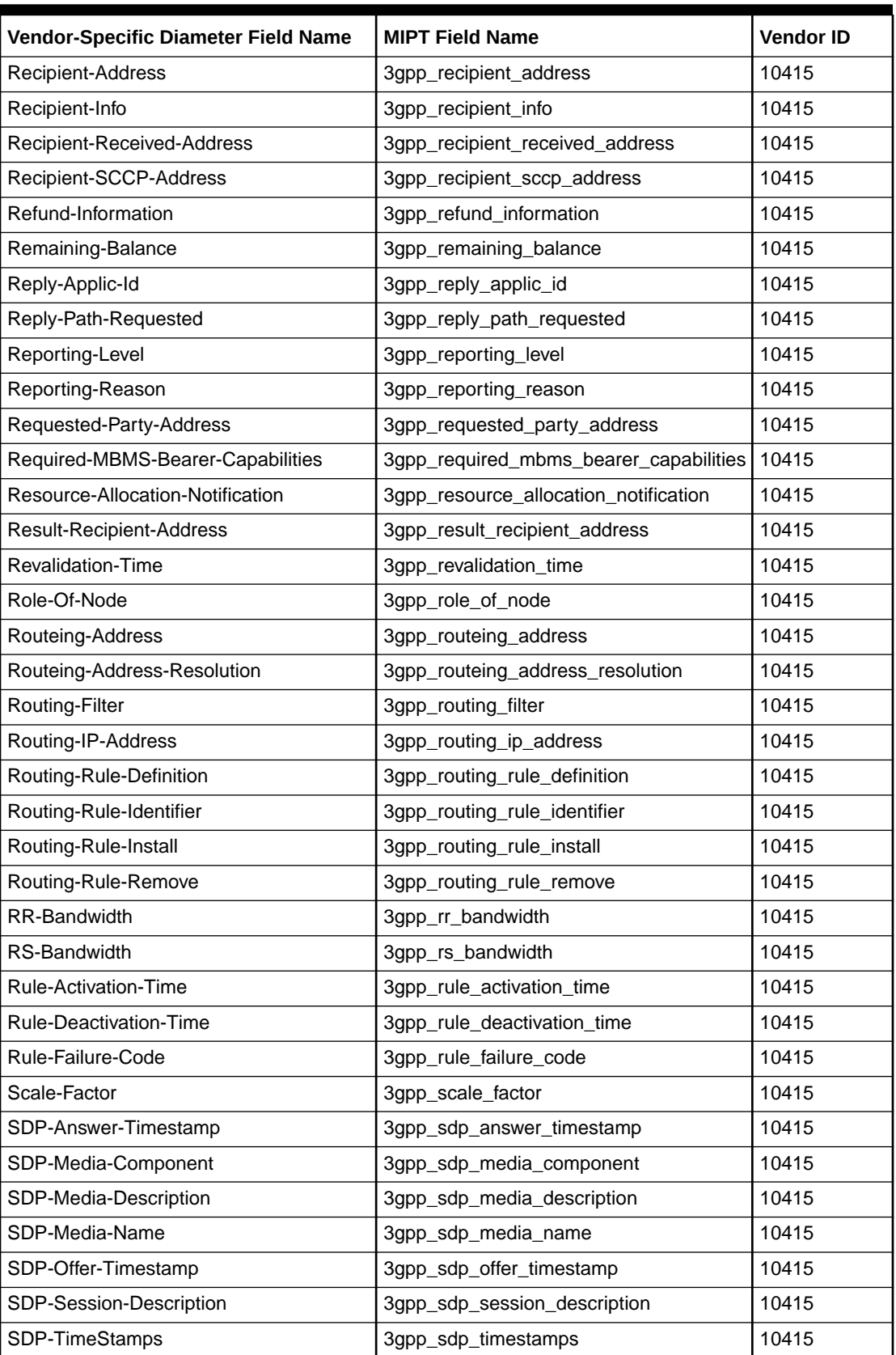

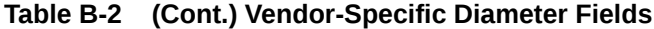

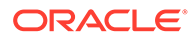

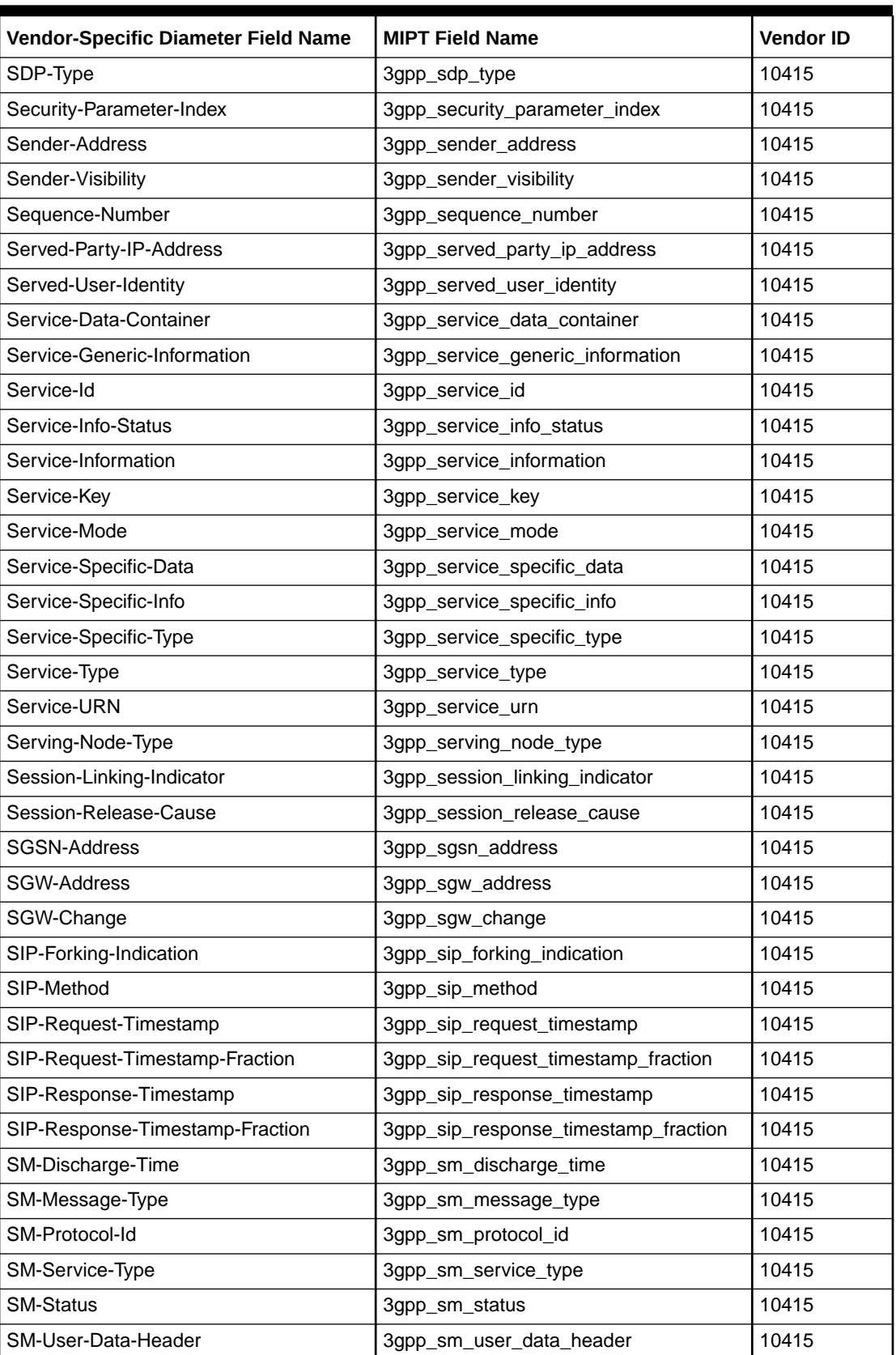

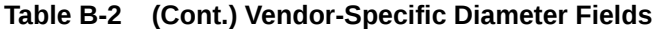

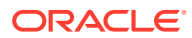

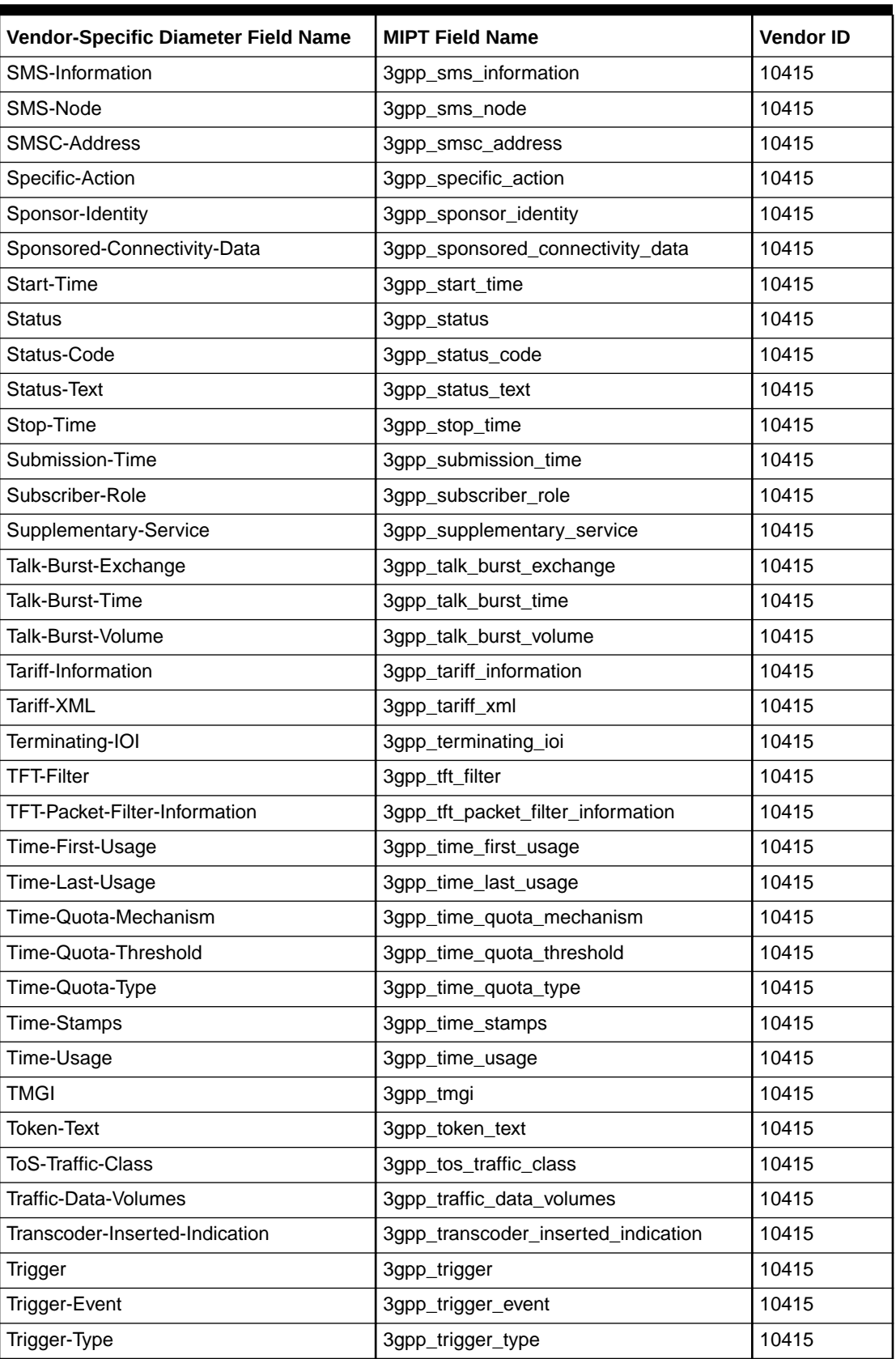

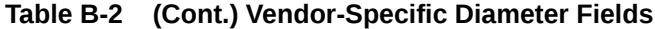

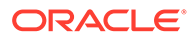

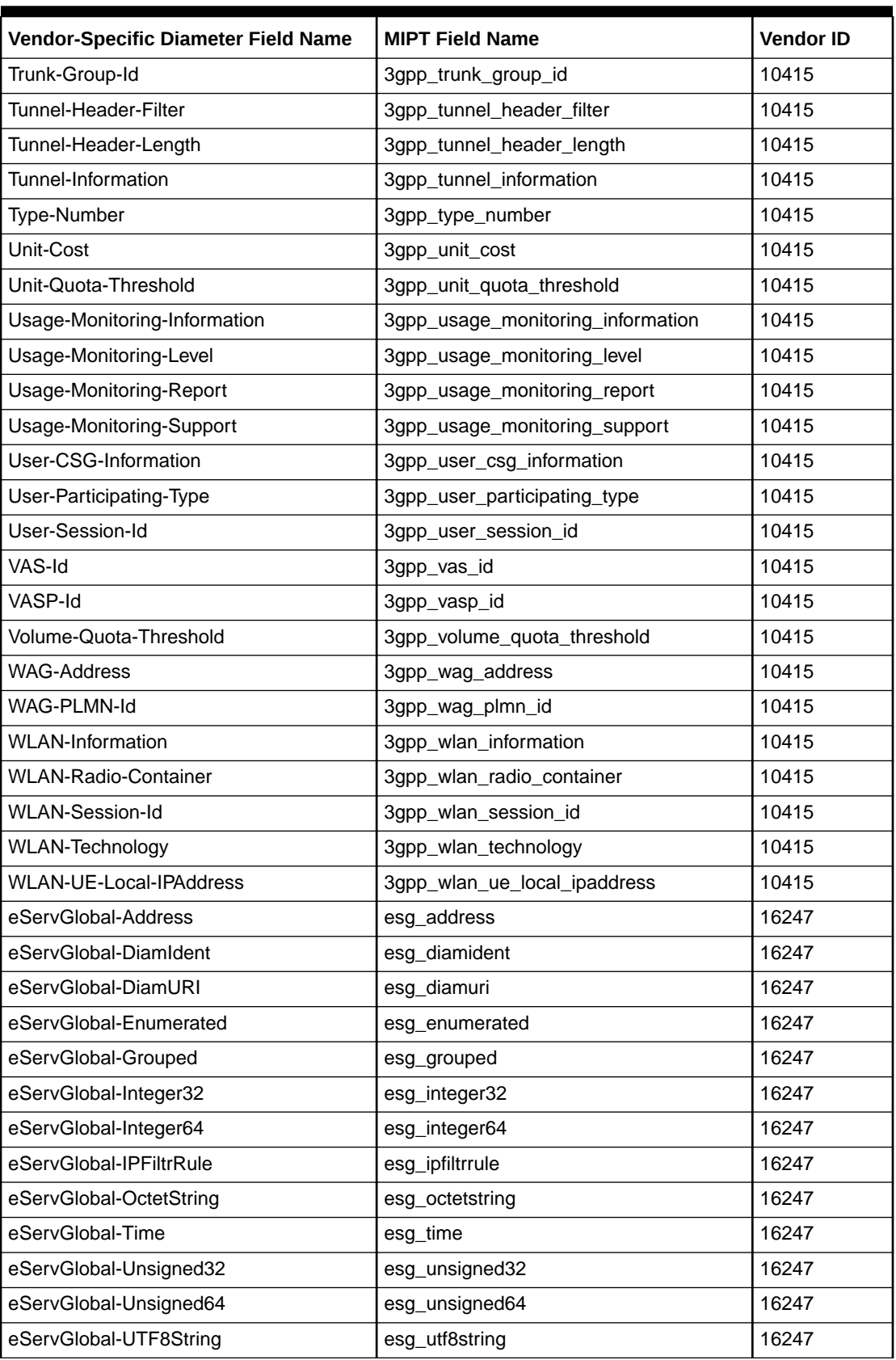

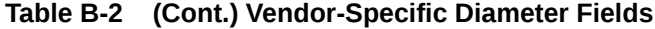

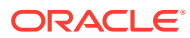

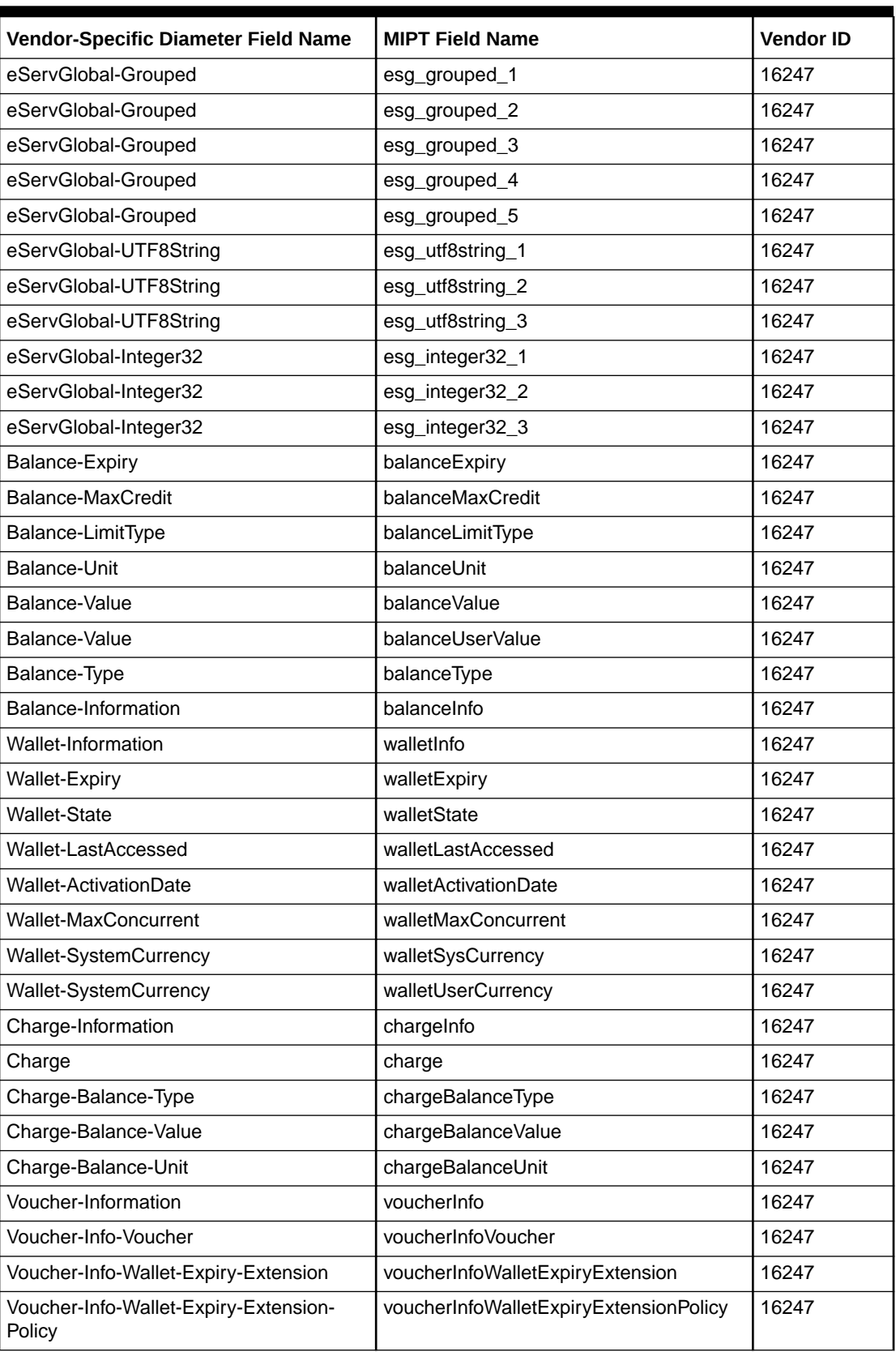

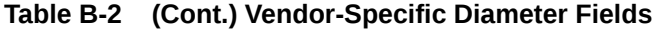

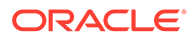

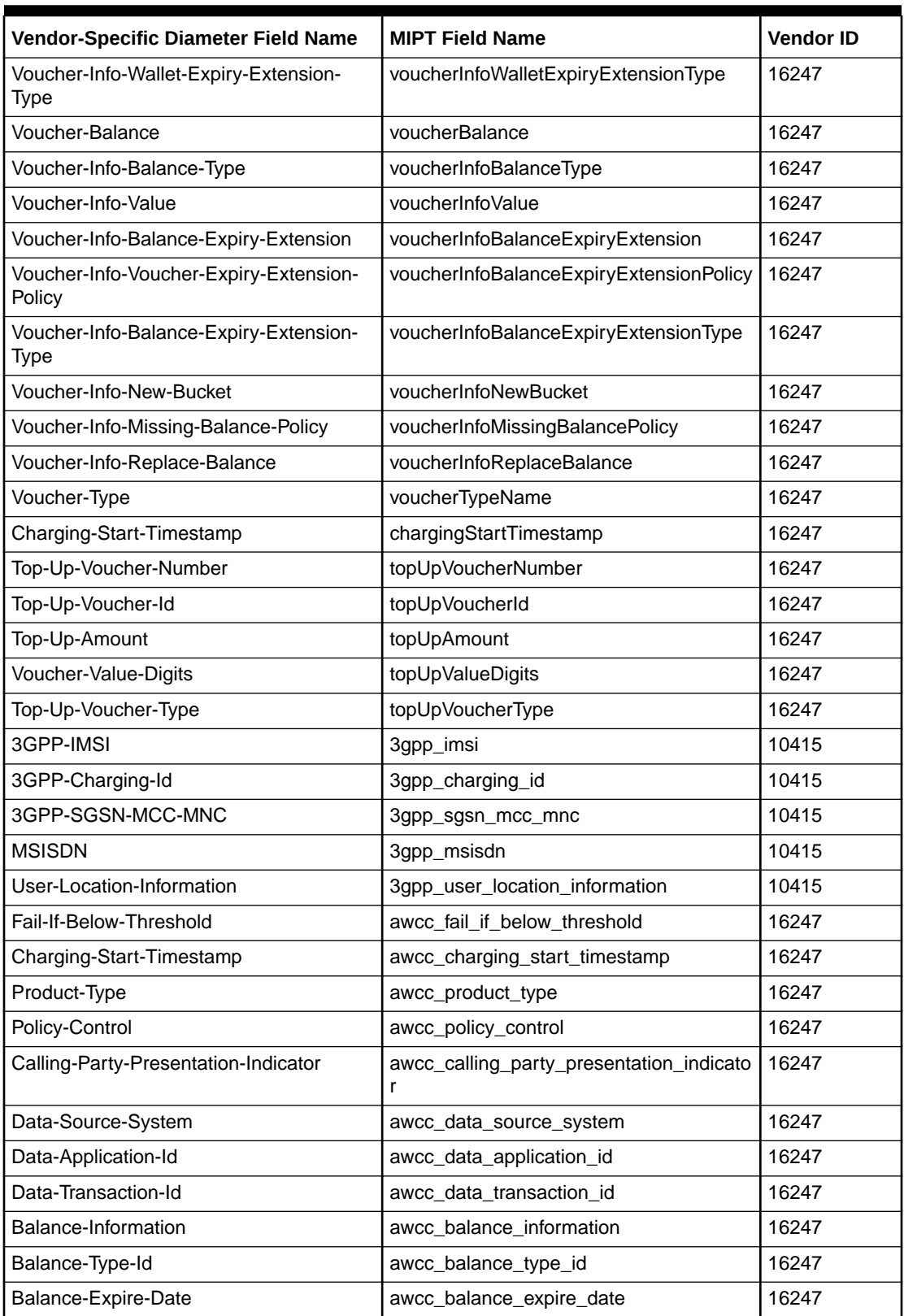

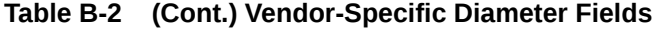

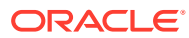

### Supported Fields for the EMI Protocol

Following is a list of the EMI protocol fields that the **mipt** utility supports:

AC ACK AdC AMsg call input call input ack call input nack call\_input\_with\_supplementary\_services call input with supplementary services ack call input with supplementary services nack CPg CSUM **DCs** DD DDT delete message delete message ack delete message nack delivery notification delivery notification ack delivery notification nack deliver\_sm deliver\_sm\_ack deliver\_sm\_nack DSCTS Dst EC GAs HPLMN inquiry\_message inquiry message ack inquiry\_message\_nack LAdC LEN LNPI LPID LPR LRAd LRC LRq LTON LUR MCLs **MMS** 

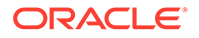

modify\_sm modify\_sm\_ack modify\_sm\_nack ms\_message\_transfer ms\_message\_transfer\_ack ms\_message\_transfer\_nack MT mt\_alert mt\_alert\_ack mt\_alert\_nack multiple\_address\_call\_input multiple\_address\_call\_input\_ack multiple\_address\_call\_input\_nack MVP NACK NAd NAdC NB NMsg NPID NPL NPWD NRq NT OAdC **ONPI** OPID **OT** OTOA OTON O\_R PID PR provisioning\_actions provisioning\_actions\_ack provisioning\_actions\_nack PWD RAd RAds RC RES1 RES2 RES4 RES5 response\_delete\_message response\_delete\_message\_ack response\_delete\_message\_nack response\_inquiry\_message response\_inquiry\_message\_ack

response\_inquiry\_message\_nack RP RPI RPID RPLy Rsn SCTS session\_management session\_management\_ack session\_management\_nack **SM STYP** submit\_sm submit\_sm\_ack submit\_sm\_nack TMsg **TRN** UR VERS VP XSer

# Supported Fields of the M3UA Protocol

Following is a list of the M3UA protocol fields that the **mipt** utility supports:

affected\_point\_code ASPAC ASPAC\_ACK ASPDN ASPDN\_ACK ASPIA ASPIA\_ACK ASPUP ASPUP\_ACK asp\_active asp\_active\_acknowledgement asp\_down asp\_down\_acknowledgement asp\_identifier asp\_inactive asp\_inactive\_acknowledgement asp\_up asp\_up\_acknowledgement BEAT BEAT\_ACK concerned\_destination congestion\_indications control\_word

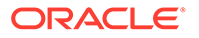

correlation\_id DATA DAUD DAVA deregistration\_request deregistration\_response deregistration\_result deregistration\_status DEREG\_REQ DEREG\_RSP destination\_available destination\_point\_code destination\_restricted destination\_state\_audit destination\_unavailable destination\_user\_part\_unavailable diagnostic\_info DRST DUNA DUPU ERR error error\_code heartbeat heartbeat\_acknowledgement heartbeat\_data info\_string local\_routing\_key\_identifier network\_appearance notify NTFY originating\_point\_code originating\_point\_code\_list payload\_data protocol\_data registration\_request registration\_response registration\_result registration\_status REG\_REQ REG\_RSP routing\_context routing\_key **SCON** service\_indicators signalling\_congestion status traffic\_mode\_type user\_cause

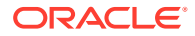

# Supported Fields of the RADIUS Protocol

Following is a list of the RADIUS protocol fields that the **mipt** utility supports:

3GGP\_CAMEL\_CHARGING\_INFO 3GGP\_CG\_ADDRESS 3GGP\_GGSN\_ADDRESS 3GGP\_IMEISV 3GGP\_MS\_TIMEZONE 3GGP\_SGSN\_ADDRESS 3GGP\_USER\_LOCATION\_INFO 3GPP\_CAMEL\_CHARGING\_INFO 3GPP\_CG\_ADDRESS 3GPP\_CG\_IPV6\_ADDRESS 3GPP\_CHARGING\_CHARACTERISTICS 3GPP\_CHARGING\_ID 3GPP\_GGSN\_ADDRESS 3GPP\_GGSN\_IPV6\_ADDRESS 3GPP\_GGSN\_MCC\_MNC 3GPP\_GPRS\_QOS\_PROFILE 3GPP\_IMEISV 3GPP\_IMSI 3GPP\_IMSI\_MCC\_MNC 3GPP\_IPV6\_DNS\_SERVER 3GPP\_MS\_TIMEZONE 3GPP\_NSAPI 3GPP\_PDP\_TYPE 3GPP\_QOS\_PROFILE 3GPP\_RAT\_TYPE 3GPP\_SELECTION\_MODE 3GPP\_SESSION\_STOP\_INDICATOR 3GPP\_SGSN\_ADDRESS 3GPP\_SGSN\_IPV6\_ADDRESS 3GPP\_SGSN\_MCC\_MNC 3GPP\_USER\_LOCATION\_INFO access\_accept access\_challenge access\_reject access\_request accounting\_container accounting\_request accounting\_response accounting stop triggered by active stop indication acct\_authentic acct delay time acct\_input\_gigawords acct\_input\_octets acct\_input\_packets

acct\_interim\_interval acct\_link\_count acct\_multi\_session\_id acct\_output\_gigawords acct\_output\_octets acct\_output\_packets acct\_session\_id acct\_session\_time acct\_status\_type acct\_terminate\_cause active\_time airlink\_priority air\_priority allowed\_differentiated\_services\_marking allowed differentiated services marking class allowed\_differentiated\_services\_marking\_\_max allowed\_differentiated\_services\_marking\_\_reverse\_tunnel allowed\_persistent\_tfts always\_on always\_ON arap\_challenge\_response arap\_features arap\_password arap\_security arap\_security\_data arap\_zone\_access authenticator bad\_frame\_count bad\_ppp\_frame\_count beginning\_session begin\_session bsid BSID callback\_id callback\_number called\_station\_id calling\_station\_id chap\_challenge chap\_password CISCO\_STRING class coa\_ack coa\_nak coa\_request compulsory\_tunnel\_indicator comp\_flag configuration\_token connect\_info correlation\_id

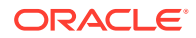

dcch\_frame\_size DFSIZE differentiated\_services\_class\_option disconnectreason disconnect\_ack disconnect\_nak disconnect\_request dns\_update\_capability dns\_update\_required eap\_message error\_cause esn ESN event\_timestamp FA\_CoA fch\_frame\_size FDRC FFSIZE filter\_id foreign\_agent\_address forward\_dcch\_mux\_option forward\_dcch\_rc forward\_fch\_mux\_option forward fch rc forward\_pdch\_rc forward\_traffic\_type framed\_appletalk\_link framed\_appletalk\_network framed\_appletalk\_zone framed\_compression framed\_interface\_id framed\_ipv6\_pool framed\_ipv6\_prefix framed\_ipv6\_route framed\_ipx\_network framed\_ip\_address framed\_ip\_netmask framed\_mtu framed\_pool framed\_protocol framed\_route framed\_routing FRC FTYPE F\_DCCH\_MUX F\_FCH\_MUX F\_PDCH\_RC HA\_IP\_addr home\_agent

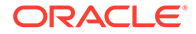

identifier idle\_timeout ike\_pre\_shared\_secret\_request ip\_host ip\_port IP\_QOS ip\_quality\_of\_service IP\_tech ip\_technology keyid login\_ipv6\_host login\_ip\_host login\_lat\_group login\_lat\_node login\_lat\_port login\_lat\_service login\_service login\_tcp\_port message\_authenticator mip\_lifetime mip\_lifetime\_\_rrq\_lifetime mip\_lifetime\_\_used\_lifetime mn\_aaa\_removal\_indication mn\_ha\_shared\_key mn\_ha\_spi MS\_PRIMARY\_DNS MS\_PRIMARY\_NBNS MS\_SECONDARY\_DNS MS\_SECONDARY\_NBNS nas\_identifier nas\_ipv6\_address nas\_ip\_address nas\_port nas\_port\_id nas\_port\_type number\_of\_active\_transitions number\_of\_hdlc\_layer\_octets\_received number\_of\_sdbs\_originating number\_of\_sdbs\_terminating NumSDB\_input NumSDB\_output num\_active num\_bytes\_received password\_retry **PCF** port\_limit PPAC PPAC\_\_AiC PPAC\_available\_in\_client

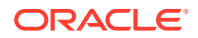

PPAC\_selected\_for\_session PPAC\_\_SfS PPAQ PPAQ\_\_DQ PPAQ\_\_DT PPAQ\_\_duration\_quota PPAQ\_\_duration\_threshold PPAQ pre paid server PPAQ\_\_QID PPAQ\_\_quota\_identifier PPAQ\_\_update\_reason PPAQ\_\_UR PPAQ\_\_volume\_quota PPAQ\_\_volume\_quota\_overflow PPAQ volume\_threshold PPAQ\_\_volume\_threshold\_overflow PPAQ\_\_VQ PPAQ\_\_VQO PPAQ\_\_VT PPAQ\_\_VTO pre\_paid\_accounting\_capability pre\_paid\_accounting\_quota pre\_paid\_tariff\_switching pre\_shared\_secret prompt proxy\_state **PTS** PTS QID PTS quota\_identifier PTS tariff switch interval PTS\_time\_interval\_after\_tariff\_switch\_update PTS\_\_TITSU PTS TSI PTS\_volume\_used\_after\_tariff\_switch PTS volume used ats overflow PTS\_\_VUATS PTS\_\_VUATSO RDRC reason\_ind release\_indicator remote address table index remote address table index qualifier remote\_address\_table\_index\_\_table\_index remote\_ipv4\_address remote\_ipv4\_address\_octet\_count remote\_ipv4\_address\_octet\_count\_\_address remote\_ipv4\_address\_octet\_count\_forward\_octet\_count remote\_ipv4\_address\_octet\_count\_forward\_overflow remote\_ipv4\_address\_octet\_count\_\_mask

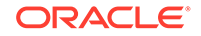

remote\_ipv4\_address\_octet\_count\_reverse\_octet\_count remote\_ipv4\_address\_octet\_count\_\_reverse\_overflow remote\_ipv4\_address\_octet\_count\_table\_index remote ipv4 address address remote\_ipv4\_address\_mask remote ipv4 address qualifier remote\_ipv6\_address remote ipv6 address octet count remote\_ipv6\_address\_octet\_count\_\_address remote\_ipv6\_address\_octet\_count\_\_forward\_octet\_count remote\_ipv6\_address\_octet\_count\_\_forward\_overflow remote\_ipv6\_address\_octet\_count\_prefix\_length remote\_ipv6\_address\_octet\_count\_reverse\_octet\_count remote\_ipv6\_address\_octet\_count\_\_reverse\_overflow remote ipv6 address octet count table index remote\_ipv6\_address\_\_address remote ipv6 address prefix length remote\_ipv6\_address\_\_qualifier reply\_message request\_message\_to\_the\_home\_radius\_server reverse\_dcch\_mux\_option reverse\_dcch\_rc reverse\_fch\_mux\_option reverse fch rc reverse\_tunnel\_specification rn\_packet\_data\_inactivity\_timer RRC R\_DCCH\_MUX R\_FCH\_MUX SDB input octets sdb\_octet\_count\_originating sdb\_octet\_count\_terminating SDB\_output\_octet secret security\_level service\_option service\_option\_profile service\_reference\_id service\_type serving\_pcf session\_cont session\_continue session\_termination\_capability session\_timeout sf\_access\_point\_id SF\_API SO SR\_ID SR\_ID\_\_main\_si\_indicator

SR\_ID\_\_sr\_id state **STC** s key s\_lifetime termination\_action user\_ID user\_name user\_password user\_zone vendor\_specific

### Supported Vendor-Specific Fields of the RADIUS Protocol

Following is a list of vendor-specific fields of the RADIUS protocol that the **mipt** utility supports:

3GPP\_CAMEL\_CHARGING\_INFO 3GPP\_CG\_ADDRESS 3GPP\_CG\_IPV6\_ADDRESS 3GPP\_CHARGING\_CHARACTERISTICS 3GPP\_CHARGING\_ID 3GPP\_GGSN\_ADDRESS 3GPP\_GGSN\_IPV6\_ADDRESS 3GPP\_GGSN\_MCC\_MNC 3GPP\_GPRS\_QOS\_PROFILE 3GPP\_IMEISV 3GPP\_IMSI 3GPP\_IMSI\_MCC\_MNC 3GPP\_IPV6\_DNS\_SERVER 3GPP\_MS\_TIMEZONE 3GPP\_NSAPI 3GPP\_PDP\_TYPE 3GPP\_RAT\_TYPE 3GPP\_SELECTION\_MODE 3GPP\_SESSION\_STOP\_INDICATOR 3GPP\_SGSN\_ADDRESS 3GPP\_SGSN\_IPV6\_ADDRESS 3GPP\_SGSN\_MCC\_MNC 3GPP\_USER\_LOCATION\_INFO accounting\_container accounting\_stop\_triggered\_by\_active\_stop\_indication active\_time airlink\_priority allowed\_differentiated\_services\_marking allowed\_differentiated\_services\_marking\_\_class allowed differentiated services marking max allowed\_differentiated\_services\_marking\_\_reverse\_tunnel allowed\_persistent\_tfts always\_on

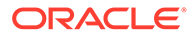

bad\_ppp\_frame\_count beginning\_session bsid CISCO\_STRING compulsory\_tunnel\_indicator correlation\_id dcch\_frame\_size differentiated\_services\_class\_option disconnectreason dns\_update\_capability dns\_update\_required esn fch\_frame\_size foreign\_agent\_address forward\_dcch\_mux\_option forward dcch\_rc forward\_fch\_mux\_option forward\_fch\_rc forward\_pdch\_rc forward\_traffic\_type home\_agent ike\_pre\_shared\_secret\_request ip\_quality\_of\_service ip\_technology keyid mip\_lifetime mip\_lifetime\_\_rrq\_lifetime mip\_lifetime\_\_used\_lifetime mn\_aaa\_removal\_indication mn\_ha\_shared\_key mn\_ha\_spi MS\_PRIMARY\_DNS MS\_PRIMARY\_NBNS MS\_SECONDARY\_DNS MS\_SECONDARY\_NBNS number\_of\_active\_transitions number\_of\_hdlc\_layer\_octets\_received number\_of\_sdbs\_originating number\_of\_sdbs\_terminating PPAC\_\_AiC PPAC\_\_available\_in\_client PPAC\_selected\_for\_session PPAC\_\_SfS PPAQ\_\_DQ PPAQ\_\_DT PPAQ\_\_duration\_quota PPAQ\_\_duration\_threshold PPAQ\_\_pre\_paid\_server PPAQ\_\_QID

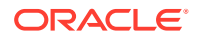

PPAQ\_\_quota\_identifier PPAQ\_\_update\_reason PPAQ\_\_UR PPAQ\_\_volume\_quota PPAQ\_\_volume\_quota\_overflow PPAQ volume\_threshold PPAQ\_\_volume\_threshold\_overflow PPAQ\_\_VQ PPAQ\_\_VQO PPAQ\_\_VT PPAQ\_\_VTO pre\_paid\_accounting\_capability pre\_paid\_accounting\_quota pre\_paid\_tariff\_switching pre\_shared\_secret PTS\_\_QID PTS quota identifier PTS tariff switch interval PTS time interval after tariff switch update PTS\_\_TITSU PTS TSI PTS volume used after tariff switch PTS\_\_volume\_used\_ats\_overflow PTS\_\_VUATS PTS VUATSO release\_indicator remote address table index remote address table index qualifier remote\_address\_table\_index\_\_table\_index remote\_ipv4\_address remote ipv4 address octet count remote\_ipv4\_address\_octet\_count\_\_address remote  $ipv4$  address octet count forward octet count remote\_ipv4\_address\_octet\_count\_forward\_overflow remote ipv4 address octet count mask remote\_ipv4\_address\_octet\_count\_reverse\_octet\_count remote\_ipv4\_address\_octet\_count\_reverse\_overflow remote\_ipv4\_address\_octet\_count\_table\_index remote\_ipv4\_address\_\_address remote\_ipv4\_address\_mask remote ipv4 address qualifier remote\_ipv6\_address remote\_ipv6\_address\_octet\_count remote\_ipv6\_address\_octet\_count\_\_address remote\_ipv6\_address\_octet\_count\_forward\_octet\_count remote\_ipv6\_address\_octet\_count\_forward\_overflow remote\_ipv6\_address\_octet\_count\_prefix\_length remote\_ipv6\_address\_octet\_count\_reverse\_octet\_count remote\_ipv6\_address\_octet\_count\_reverse\_overflow

remote\_ipv6\_address\_octet\_count\_\_table\_index remote\_ipv6\_address\_\_address remote\_ipv6\_address\_\_prefix\_length remote\_ipv6\_address\_\_qualifier request\_message\_to\_the\_home\_radius\_server reverse\_dcch\_mux\_option reverse\_dcch\_rc reverse\_fch\_mux\_option reverse\_fch\_rc reverse\_tunnel\_specification rn\_packet\_data\_inactivity\_timer sdb\_octet\_count\_originating sdb\_octet\_count\_terminating security\_level service\_option service\_option\_profile service\_reference\_id serving\_pcf session\_continue session\_termination\_capability sf\_access\_point\_id SR\_ID\_\_main\_si\_indicator SR\_ID\_\_sr\_id s\_key s\_lifetime user\_zone

### Supported Fields of the SMPP Protocol

Following is a list of the SMPP protocol fields that the **mipt** utility supports:

address\_range addr\_npi addr\_ton alert notification application\_id auth\_acc auth\_acc\_resp bind receiver bind receiver resp bind transceiver bind\_transceiver\_resp bind transmitter bind transmitter resp cancel\_sm cancel\_sm\_resp command\_id command\_status data coding

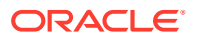

data\_sm data\_sm\_resp deliver\_sm deliver\_sm\_resp destination\_addr dest\_account dest\_addr dest\_address dest\_addr\_npi dest\_addr\_ton dest\_imsi dest\_oper\_id enquire\_link enquire\_link\_resp error\_code esme\_addr esme\_addr\_npi esme\_addr\_ton esm\_class fee\_addr fee\_addr\_npi fee\_addr\_ton fee\_fixed fee\_flag fee\_ltd\_msg\_num fee\_single fee\_type final\_date generic\_nack interface\_version is\_time\_message message\_id message\_length message\_pid message\_state mo\_msc\_addr mo\_msc\_addr\_npi mo\_msc\_addr\_ton mo\_mt\_flag mt\_msc\_addr mt\_msc\_addr\_npi mt\_msc\_addr\_ton notify\_mode no\_unsuccess number\_of\_dests operation\_result original\_group orig\_account orig\_imsi

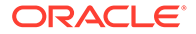

outbind password priority\_flag protocol\_id protocol\_version query\_sm query\_sm\_resp registered\_delivery replace\_if\_present\_flag replace\_sm replace\_sm\_resp schedule\_delivery\_time schedule\_mode send\_result sequence\_number service\_id service\_type short\_message smsc\_addr sm\_default\_msg\_id sm\_length sm\_result\_notify sm\_result\_notify\_resp source\_addr source\_addr\_npi source\_addr\_ton source\_oper\_id status\_report\_request submit\_multi submit\_multi\_resp submit\_sm submit\_sm\_resp system\_id system\_type unbind unbind\_resp unsuccess\_sme validity\_period

#### Supported SMPP TLV Fields

Following is a list of the SMPP protocol TLV fields that the **mipt** utility supports:

tlv\_additional\_status\_info\_text tlv\_billing\_identification tlv\_callback\_num tlv\_callback\_num\_atag tlv\_callback\_num\_pres\_ind tlv\_delivery\_failure\_reason tlv\_destination\_port

tly\_dest\_addr\_np\_country tlv\_dest\_addr\_np\_information tlv\_dest\_addr\_np\_resolution tlv\_dest\_addr\_subunit tlv\_dest\_bearer\_type tlv\_dest\_network\_id tlv\_dest\_network\_type tly dest node id tlv\_dest\_subaddress tlv\_dest\_telematics\_id tlv\_display\_time tlv\_dpf\_result tlv\_its\_reply\_type tlv\_its\_session\_info tlv\_language\_indicator tlv\_message\_payload tlv\_message\_state tlv\_more\_messages\_to\_send tlv\_ms\_availability\_status tlv\_ms\_msg\_wait\_facilities tlv\_ms\_validity tlv\_network\_error\_code tlv\_number\_of\_messages tlv\_payload\_type tlv\_privacy\_indicator tlv\_qos\_time\_to\_live tlv\_receipted\_message\_id tlv\_sar\_msg\_ref\_num tlv\_sar\_segment\_seqnum tlv\_sar\_total\_segments tlv\_sc\_interface\_version tlv\_set\_dpf tlv\_sms\_signal tlv\_source\_addr\_subunit tlv\_source\_bearer\_type tlv\_source\_network\_id tlv\_source\_network\_type tlv\_source\_node\_id tlv\_source\_port tlv\_source\_subaddress tly source telematics id tlv\_user\_message\_reference tlv\_user\_response\_code tlv\_ussd\_service\_op

### Supported Fields of the SUA Protocol

Following is a list of the SUA protocol fields that the **mipt** utility supports:

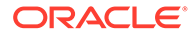

ACTIVE ACTIVE\_ACK address\_indicator address\_range affected\_point\_code asp\_active asp\_active\_ack asp\_capabilities asp\_down asp\_down\_ack asp\_identifier asp\_inactive asp\_inactive\_ack asp\_up asp\_up\_ack BEAT BEAT\_ACK CLDR CLDT COAK **CODA** CODT COERR COIT congestion\_level connectionless\_data\_response connectionless\_data\_transfer connection\_acknowledge connection\_oriented\_data\_acknowledge connection\_oriented\_data\_transfer connection\_oriented\_error connection\_oriented\_inactivity\_test connection\_refused connection\_request CORE COREF correlation\_id credit data DAUD DAVA deregistration\_request deregistration\_response deregistration\_result deregistration\_status DEREG\_REQ DEREG\_RSP destination\_address destination\_available

destination\_reference\_number destination\_restricted destination\_state\_audit destination\_unavailable destination\_user\_part\_unavailable diagnostic\_info DOWN DOWN\_ACK drn\_label DRST DUNA DUPU ERR error error\_code global\_title heartbeat heartbeat\_ack heartbeat\_data hostname importance INACTIVE INACTIVE\_ACK info\_string ipv4\_address ipv6\_addresses local\_routing\_key\_identifier message\_priority network\_appearance notify **NTFY** point\_code protocol\_class receive\_sequence\_number registration\_request registration\_response registration\_result registration\_status REG\_REQ REG\_RSP RELCO release\_complete release\_request RELRE RESCO reset\_confirm reset\_request RESRE routing\_context

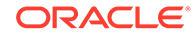

routing\_indicator routing\_key sccp\_cause **SCON** segmentation sequence\_control sequence\_number signalling\_congestion smi source\_address source\_reference\_number ss7\_hop\_count status SUA Field Name SUA Field Name subsystem\_number Supported fields of the SUA Protocol Supported Fields of the SUA Protocol tid\_label traffic\_mode\_type UP UP\_ACK user\_cause